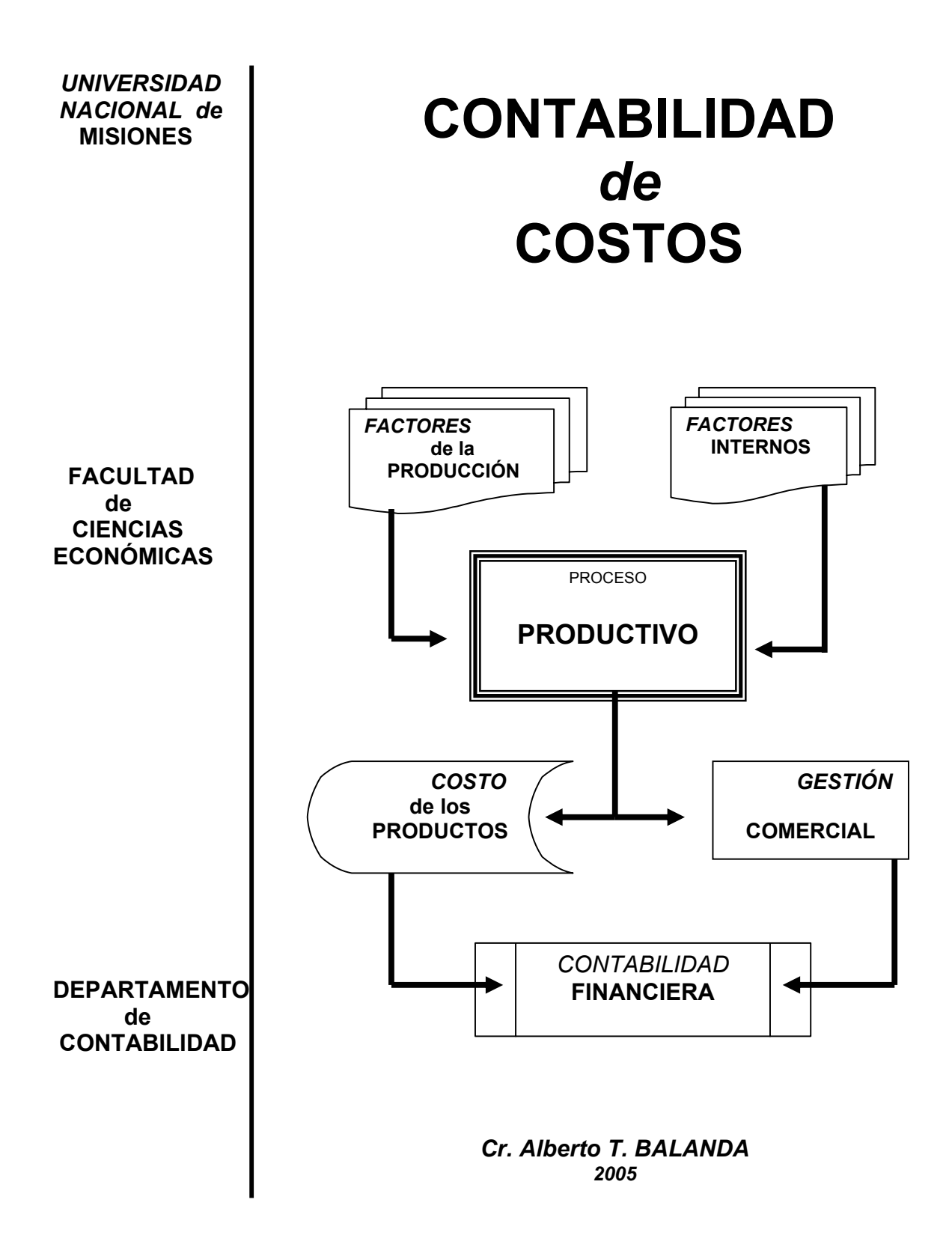

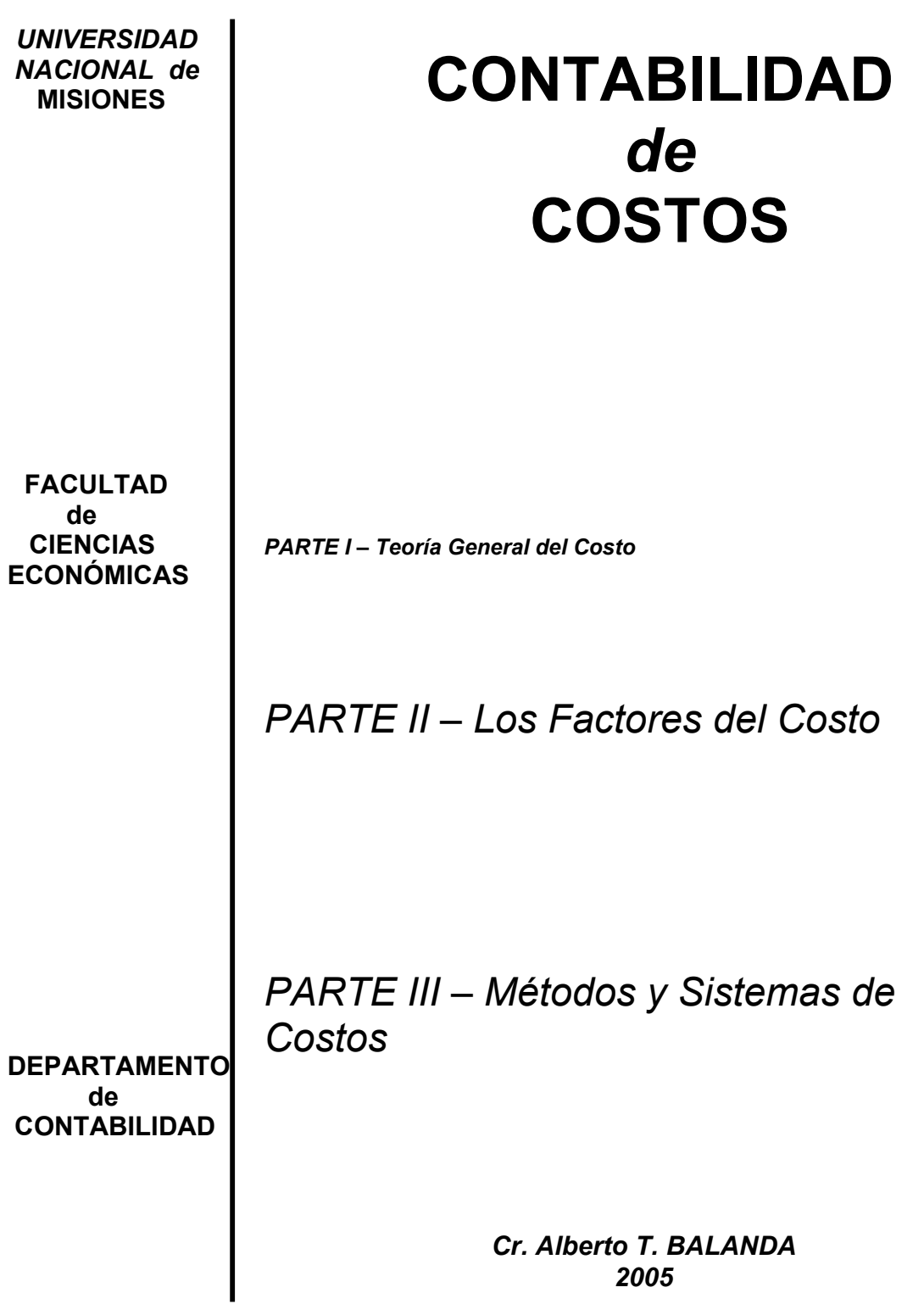

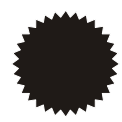

### EDITORIAL UNIVERSITARIA DE MISIONES

### **San Luis 1870**

Posadas - Misiones – Tel-Fax: *(03752)* 428601 Correos electrónicos: edunam-admini@arnet.com.ar edunam-direccion@arnet.com.ar edunam-produccion@arnet.com.ar edunam-ventas@arnet.com.ar

**Colección:** Cuadernos de Cátedra **Coordinación de la edición:** Nicolás Capaccio **Tapa:** Francisco Sánchez **Corrección y armado:** Amelia E. Morgenstern

> Impreso en Argentina ©Editorial Universitaria Universidad Nacional de Misiones Posadas, 2005 ISBN: 950-579-031-7

Balanda, Alberto T. Contabilidad de costos. - 1a ed. - Posadas: EDUNAM - Editorial Universitaria de las Universidad Nacional de Misiones, 2005. 183 p.; 30x21 cm. ISBN 950-579-031-7 1. Contabilidad de Costos. I. Título CDD 657.42

Fecha de catalogación: 23/05/2005

## ÍNDICE

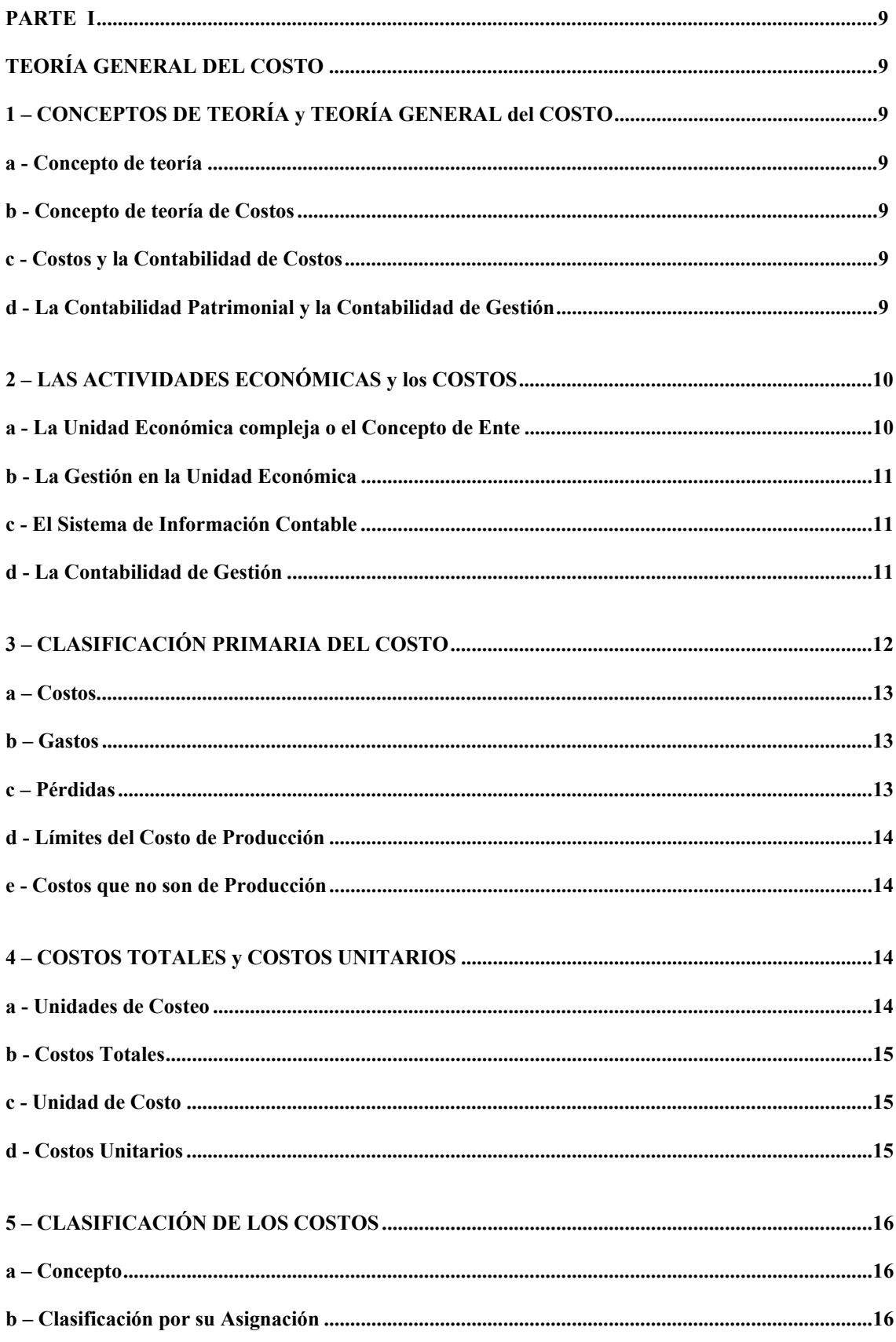

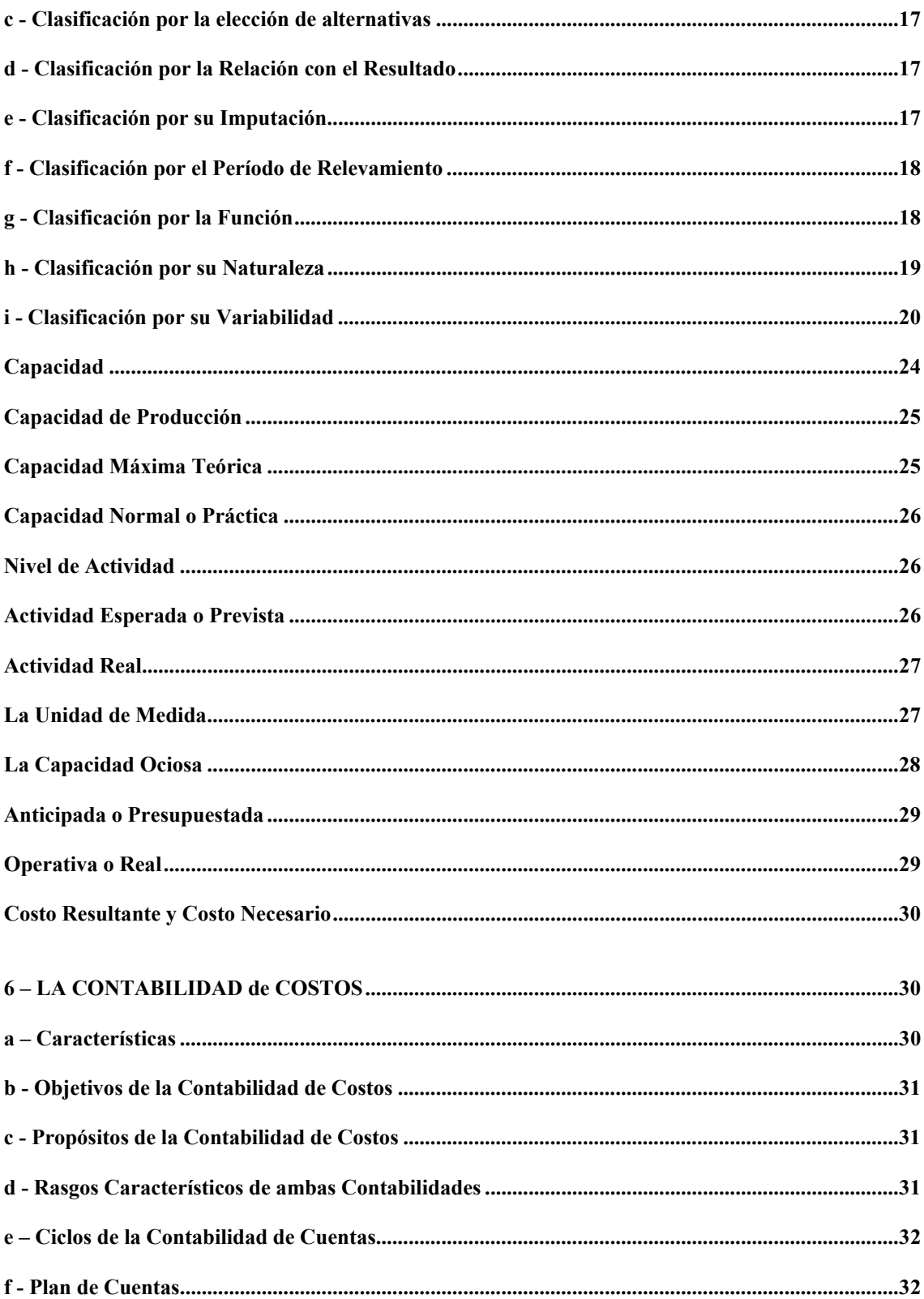

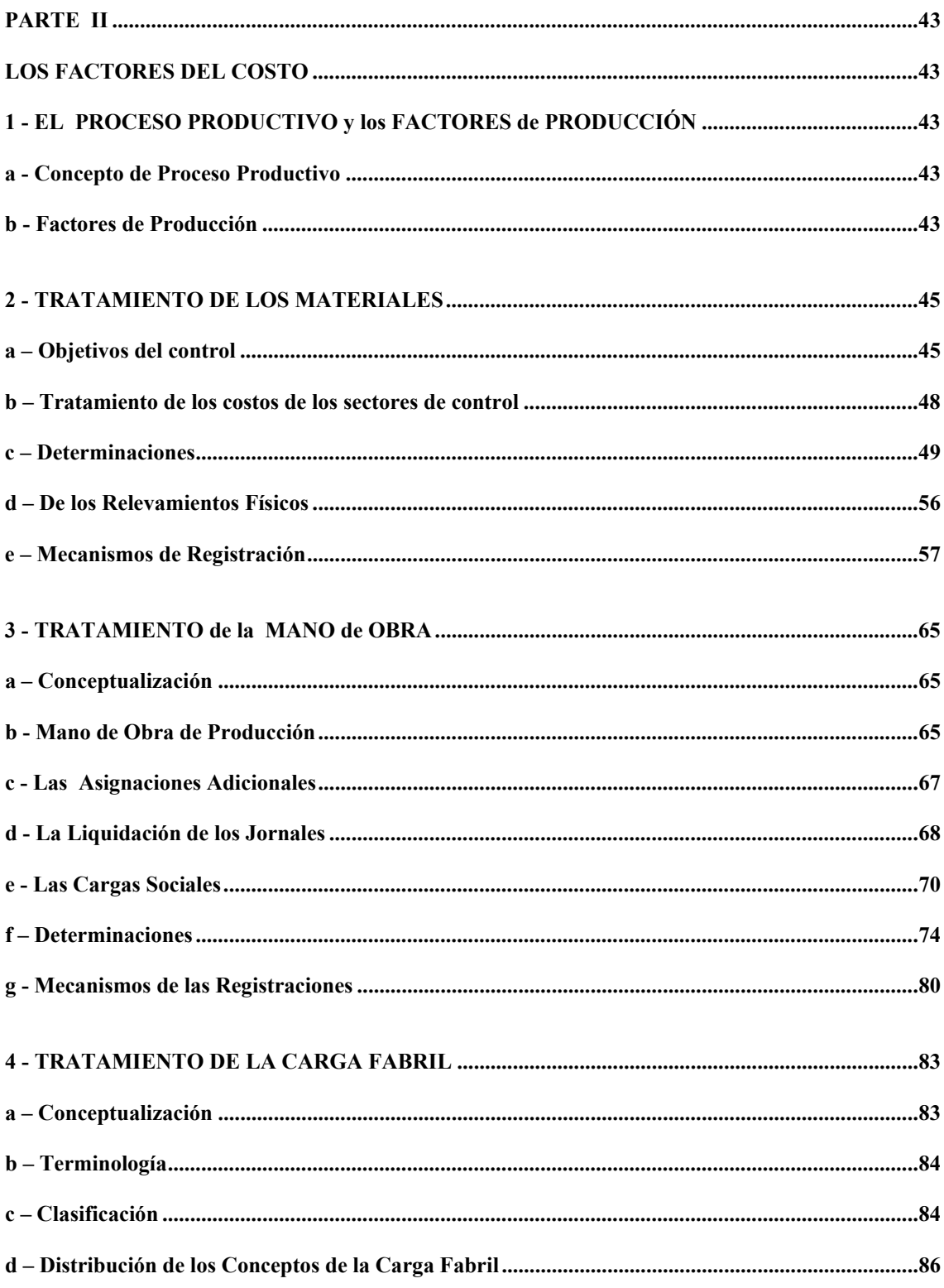

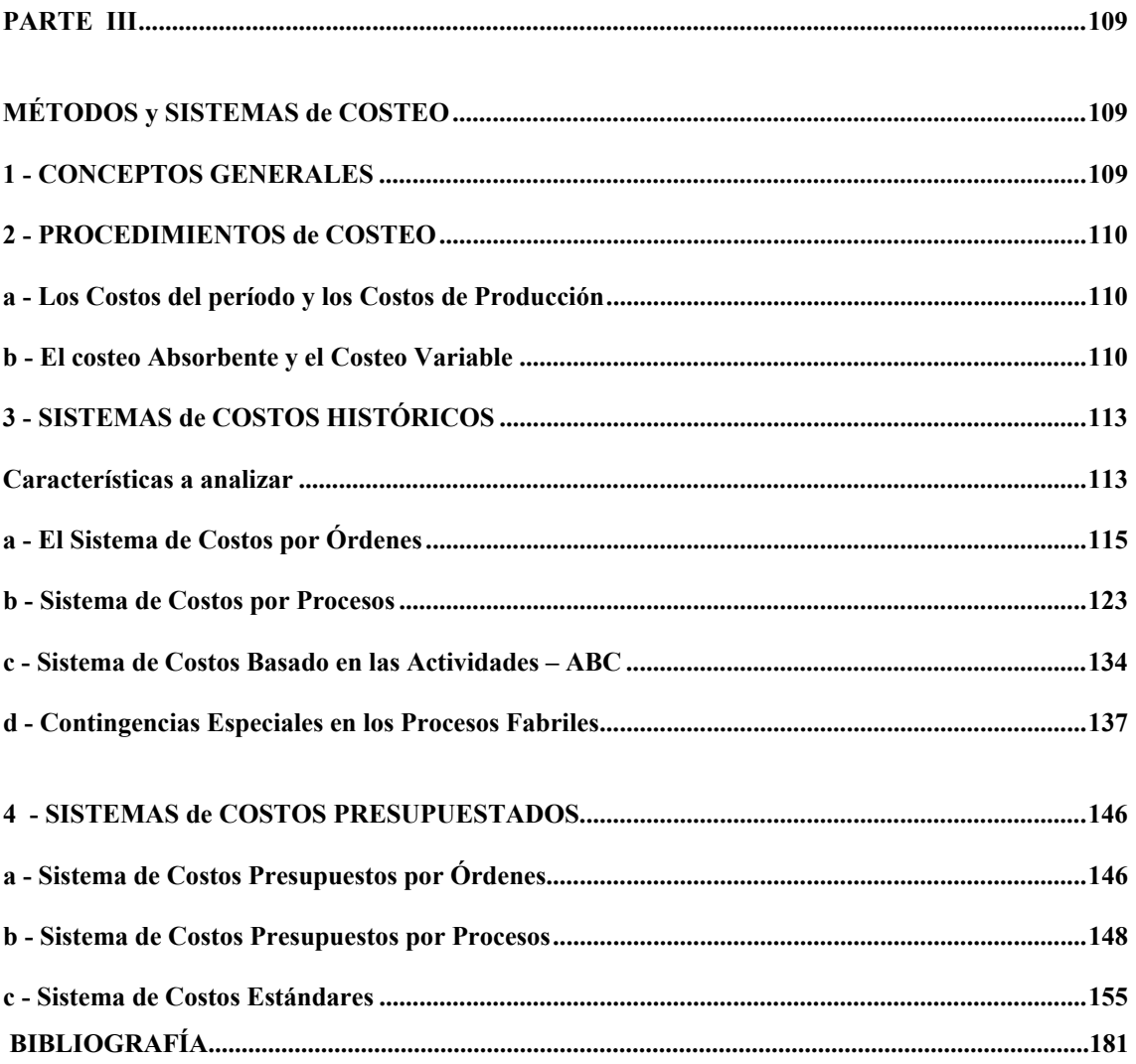

# **ÍNDICE DE CUADROS y GRÁFICOS**

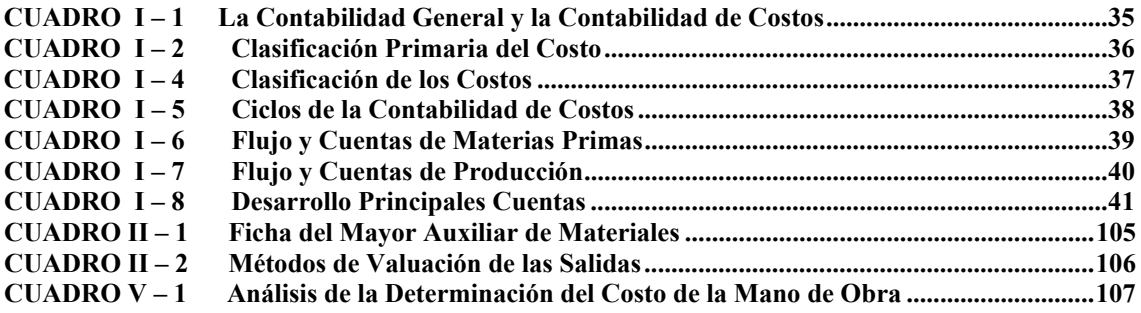

### **PARTE I**

### **TEORÍA GENERAL DEL COSTO**

### **1 – CONCEPTOS de TEORÍA y TEORÍA GENERAL de COSTOS**

#### *a – Concepto de Teoría*

 **Teoría es una serie de enunciaciones de carácter racional que, guardando coherencia interna, sirven de base para la interpretación racional** 

#### *b – Concepto de teoría de costos*

#### *Es una serie de enunciaciones de carácter racional, que con coherencia interna sirvan de base para explicar qué es el costo, su comportamiento, causas y efectos*

La Teoría General del Costo debe tener como objetivo la interpretación de la verdadera naturaleza de los hechos económicos vinculados con la generación de los costos, su comportamiento, sus causas y sus efectos sirviendo de apoyo para el diseño de modelos que representen lo más fielmente posible el verdadero discurrir de los hechos económicos.

#### *c - "Costos" y la Contabilidad de Costos*

Debemos recordar que el concepto *"Costos"* no debe ser confundido con el concepto de *"Contabilidad de Costos".*

**La Contabilidad de Costos es una técnica de registración de hechos económicos vinculados con los costos, que tiene un objetivo claramente definido, este no es otro que servir de base para definir una cierta magnitud –denominado "valor de costo" que será empleada por la Contabilidad para expresar el valor de los bienes producidos o adquiridos por la empresa, cuyo destino es su negociación en el mercado.** 

Costos no solo es Contabilidad que registra, mide y da cifras cuantitativas sobre el uso racional de los recursos económicos en las actividades de creación de bienes y servicios, sino que debe apuntar a la gestión, para que a través de información actualizada y confiable pueda el directivo analizar integralmente la marcha de los negocios, planificar el futuro, corregir desviaciones en la toma de decisiones y control permanente de la actividad empresarial.

Por ello, los *"costos"* deben centrar su preocupación fundamentalmente en la *Contabilidad de Gestión.*

d - *La Contabilidad Patrimonial y la Contabilidad de Gestión.* 

La **Contabilidad Patrimonial** -conocida bajos otras denominaciones, tales como **Contabilidad Financiera** en la literatura anglosajona, o **Contabilidad para terceros**, o también **Contabilidad Tradicional-**, frente a la **Contabilidad de Gestión** -llamada también **Contabilidad Gerencial**, o **Contabilidad Interna** o también **Contabilidad Directiva-** aunque ambas respondan a una técnica común, presentan entre sí **importantes diferencias**, las que, rápidamente podemos resumir en las siguientes:

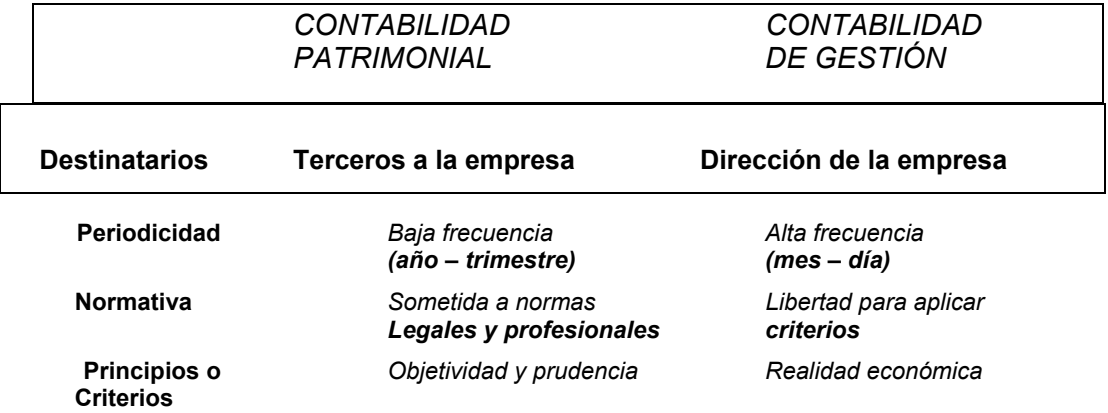

Podríamos decir que el objetivo de los Estados Contables es la representación de la realidad económica. Pero un modelo de representación de una realidad no puede prescindir de los intereses de los destinatarios. Por ello, una misma realidad ha de ser representada de manera diferente, destacando en cada modelo los elementos que interesen al usuario, eliminando (o minimizando) aquellos aspectos secundarios o accesorios, cuya presencia no sea de interés, y que, frecuentemente, contribuyen a quitar claridad a la exposición de los datos relevantes.

Puede concluirse, en consecuencia, que existen, por lo menos, dos tipos de usuarios interesados en la información contable:

> ¾ **Los usuarios externos.**  ¾ **Los usuarios internos**.

Para cada uno de ellos deberá diseñarse una información contable adecuada a sus necesidades, lo que da lugar a la existencia de dos clases de información, las cuales deben perseguir distintos objetivos.

- ¾ Para la Contabilidad Patrimonial, el objetivo de sus informes -que están destinados a los usuarios externos- es la *"protección de los intereses de los terceros",* mientras que
- ¾ Para la Contabilidad de Gestión, el objetivo de sus informes -que están destinados a los usuarios internos- es la *"mejor representación posible de la realidad económica".*

De modo que la Contabilidad de Gestión tiene como objetivo básico la mejor representación de la verdadera naturaleza de los hechos económicos desarrollados en un Ente en un período determinado de tiempo.-

La Contabilidad Patrimonial, si bien en cierto modo también busca dicha representación, este propósito cede frente a la necesidad de proteger los intereses de los terceros al Ente emisor.

#### **2 – Las ACTIVIDADES ECONÓMICAS y los COSTOS**

#### *a - La unidad Económica compleja o el Concepto de Ente*

**La actividad económica genéricamente consiste en la asignación racional de recursos escasos para la satisfacción de necesidades múltiples (generar utilidad).** 

 **Actividad desarrollada por los individuos aisladamente o por Entes que utilizará y combinará los recursos aportados individualmente, creando bienes -productos físicos– o servicios, considerándose a los mismos una "unidad económica compleja".** 

 **Cuando las necesidades son colectivas -mayoría o totalidad de individuos de una región geográfica– y no pueden ser satisfechas individualmente, la "unidad económica compleja" es el Estado, por medio de Entes creadores de bienes o servicios destinados a satisfacer necesidades colectivas.** 

**Por ello los "Entes" pueden ser del Derecho Privado o propias del Derecho Público, que tienen las siguientes características económicas:** 

- **Toman a cambio de un precio, factores productivos o recursos de terceros.**
- **Los combinan a efectos de obtener productos o servicios destinados a satisfacer necesidades de terceros.**
- Perciben por los mismos un "precio" a través del cual podrá generar un beneficio.
- **Se desenvuelven dentro del marco de la economía, generando fenómenos económicos y siendo afectados por otros producidos fuera del Ente, como:** 
	- **Captación de recursos en el contexto socioeconómico en el que está inserto.**  - **Transformación de los recursos captados a efectos de generar utilidad.**
	- **Pevolución al contexto económico productos o servicios creados<sup>1</sup>.**

l **1 OSORIO, Oscar M. La CAPACIDAD de PRODUCCIÓN y los COSTOS. Ed. MACCHI.** 

### *b - La Gestión en la Unidad Económica*

**La gestión económica en el Ente consiste en la obtención de recursos externos y su adecuada aplicación o empleo de manera de maximizar la obtención de recursos generados.** 

 **En la gestión del Ente identificamos los siguientes tipos de "acciones":** 

- *De gestión externa* 
	- **Las que lo vinculan con el contexto en el que está ubicado** 
		- Valores expresados en términos monetarios
	- *De gestión interna*

**Las que se generan dentro del ámbito propio de la unidad económica** *Vinculación de unidades materiales o físicas* 

#### *c - El Sistema de Información Contable*

*La "Contabilidad" es un sistema de información que debe proporcionar datos oportunos, útiles y sistemáticos del accionar económico y financiero de las unidades económicas, para la toma de decisiones.* 

 **Tradicionalmente, la disciplina contable se ha volcado fundamentalmente a los aspectos de la gestión externa, siendo el principal producto los "Estados Contables" con información sobre la composición y evolución del patrimonio, dado por:** 

- *Las normas existentes*
- *Las técnicas de valuación*
- *Las formas de exposición*

**Destinados a satisfacer necesidades Fiscales, Jurídicas y prácticas** 

 **Las normas contables se limitan, en la determinación del resultado de la gestión del ente, a reglar la forma en que deben compararse los ingresos periódicos con los costos que le son aplicables en forma inmediata para su generación –sin mayor análisis– salvo el de:** 

- **Costos que generan los ingresos, de:** 
	- *Producción o de adquisición de los productos vendidos*
	- *Costos de Administración, Comercialización y financiación*
- **Resultados ajenos a la explotación**

**Se tratan de enfoques estrictamente financieros a los cuales deberían agregárseles datos de tipo económicos como:** 

- **Eficiencia en la aplicación de los recursos** 
	- **Costos y rendimientos de la diferentes líneas de productos** 
		- *Márgenes propios de cada línea* 
			- La contribución en la generación de márgenes y beneficios

*Podemos concluir que "La Contabilidad General, Financiera o tradicional" procesa los datos que le permitan lograr información relativa a la captación de recursos financieros y su aplicación en factores productivos, la comercialización del los bienes y servicios producidos y la generación de recursos a través de la cobranza, debiendo valerse para la valuación de los bienes de cambio y de uso y la determinación de los resultados de la "Contabilidad de Gestión o Interna".* 

#### *d - La Contabilidad de Gestión*

La "Contabilidad de Gestión" a sido definida como

*"El proceso de identificación, medición, actuación, análisis, preparación, interpretación y comunicación de la información financiera útil para planear, evaluar, decidir y controlar las operaciones de un Ente, con la finalidad de proveer información económica relevante, útil y oportuna a los responsables de la gestión en los distintos niveles jerárquicos2 ".*

#### **CUADRO I - 1**

**Las principales diferencias con respecto a la "Contabilidad General" podemos resumirlas en:** 

- *La información generada es para uso interno* 

<sup>2</sup> **GIMÉNEZ, Carlos y Otros. GESTIÓN y COSTOS. Capítulo 1. Ed. MACCHI** 

- *No es obligatoria*
- *No está sujeta a principios y normas técnicas emanadas de Organismo Profesionales*
- *Pone énfasis en relevancia y flexibilidad de la información*
- *Enfoca partes y no necesariamente la totalidad de la actividad del Ente*
- *Expone fundamentalmente información predictiva, no final*
- *Proporcionan herramientas para el diagnóstico, evaluación y decisión de los problemas críticos internos*

Siendo las principales funciones de la información contable que brinda respondiendo a los requerimientos de la administración interna para:

- *Formular las estrategias de negocios*
- *Planificar y controlar las actividades*
- *Tomar decisiones*
- *Utilizar eficientemente los recursos*
- *Mejorar y perfeccionar la ejecución de los planes e incrementar el valor*

#### *El Sistema de Contabilidad de Costos dentro de la Contabilidad de Gestión*

 De lo analizado anteriormente, la Contabilidad de Gestión es más amplia que la Contabilidad de Costos ya que incorpora:

- *La identificación, cuantificación, registración y análisis de los ingresos generados por los distintos centros de actividad, es decir, la forma en que cada uno de ellos ha contribuido a su generación.* 

#### **3 - CLASIFICACIÓN PRIMARIA DEL COSTO**

Todos los desembolsos, devengamientos o acumulaciones, realizadas por un Ente, inicialmente son *"costos"* dado que se trata de *"sacrificios económicos originados en el desarrollo de determinada actividad a través de la cuál se busca cumplir con un objetivo dado",* no obstante ello, de acuerdo al destino del mismo podrán ser clasificados como **"costos"** o como **"gastos"** ya que:

- **1** Los desembolsos pueden ser inventariados o tratados **como "costos de materiales para la venta"** que, eventualmente, cuando sean vendidos se convertirán en *"Costos de Ventas de Artículos Vendidos"* o pueden ser **"inventariados en el costo del producto en el Proceso Fabril"** si se relaciona con la producción, en estos casos se *"capitalizarán" en el rubro "Bienes de Cambio"* del activo del Ente.
- **2** Los desembolsos pueden **"capitalizarse como activo fijo (bienes de uso), gastos o cargos diferidos u otros activos"** que después se amortizarán, depreciarán o se agotarán incorporándose en *el "inventario del costo del producto en el Proceso Fabril"* o *"gastarse"* si no se relacionan con la producción y si con funciones que no son de fabricación".
- **3**  Los desembolsos pueden **"gastarse"** o cancelarse, en el período en el cual se producen, constituyendo gastos necesarios para la obtención de ventas, reflejándose en el *"Estado de Resultados"*.

En los dos primeros casos, dado que el desembolso, devengamiento o acumulación realizado por el Ente quedará reflejado en el **"ACTIVO"** del mismo, constituyéndose en un **"Costo",** es decir, que tienen la *"capacidad de generar ingresos futuros"* cuando los mismos sean realizados.

En el tercer caso, dado que el desembolso, devengamiento o acumulación realizado por el Ente, quedará reflejado en el **"ESTADO de RESULTADOS**", se constituye en un "Gasto" dado que fue necesario para la *"obtención de un ingreso"*, perdiendo por ello la capacidad de generar ingresos en el futuro.

Es de resaltar que un **"Activo"** cuando **"expira",** es decir, desaparece como tal (*venta de artículos de reventa, o de bienes producidos en el Ente o de la depreciación de Activos Fijos de las funciones no productivas)* generan un ingreso en el Estado de Resultados y, como contrapartida, pasan a constituirse en **"Gastos"** dado que se reflejarán en **el "Estado de Resultados"** como **"Costos de Ventas"** o **"Gastos Operativos"** es decir que se trata de *COSTOS EXPIRADOS o MUERTO"3 .*

 **3 En el Cuadro I–1 se traza el movimiento de estos tres tipos de desembolsos, devengamientos o acumulaciones.** 

Encontramos excepciones cuando un **Costo Expira, es decir, desaparece del Activo**, y se trata de los casos en que los mismos *"no generaron un ingreso ni un servicio",* ni tienen la capacidad de generar ingresos en el futuro, tratándose de reducciones en la participación del Ente por los cuales no se ha percibido ningún valor compensatorio, en dichas situaciones estamos en presencia de una **"PÉRDIDA"** que se reflejará en el Estado de Resultados como pérdidas extraordinarias *(destrucción o pérdida de un Bien de Uso o de Cambio)*.

En base al análisis precedente y de lo demostrado en el **Cuadro I – 2**, podemos definir los conceptos de **Costos, Gastos y Pérdidas.**

#### *a – Costos*

*"Representan aquella porción del precio de adquisición de artículos, propiedades o servicios, que ha sido diferida en el tiempo o que todavía no se ha aplicado a la realización de ingresos".* 

> Inventario de Bienes de Uso Inventario de Bienes de Cambio

#### *b – Gastos*

*"Son desembolsos o devengamientos valorizados monetariamente que se han aplicado contra el ingreso de un período determinado, sin posibilidad de generar ingresos futuros, dando lugar a la registración de un resultado negativo, incluyendo a los "Costos expirados o muertos" que se han aplicado contra el ingreso del período".* 

> Salarios de Oficina Gastos de Comercialización Costo de la Producción vendida

#### *c – Pérdidas*

*"Son reducciones en la participación del Ente por los cuales no se ha percibido ningún valor compensatorio, sin incluir el retiro de capital".* 

Destrucción o pérdida de Bienes de Uso y/o de Cambio

**Costo de Producción** 

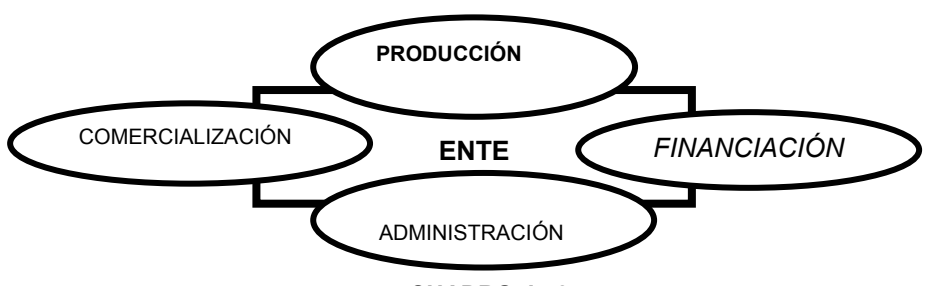

**CUADRO I - 2** 

 En el **Cuadro I-2** podemos analizar la distribución de las áreas o funciones de un Ente dedicado a la producción y venta de bienes, identificando claramente los sectores, funciones o áreas de *Producción, Comercialización, Financiación y de Administración General*, y expresando las distintas definiciones de *"Costo de Producción"* como:

*"Valor del conjunto de bienes y esfuerzos, en que se ha incurrido o se va a incurrir, que deben consumir los centros fabriles para obtener un producto terminado, en condiciones de ser entregado al sector comercial"***<sup>4</sup>** *.* 

*"Expresión cuantitativa monetaria de factores de producción necesarios que son consumidos en un proceso y que, por razones técnico-económicas, deben ser insumidos en el producto elaborado"***<sup>5</sup> .**

 **4 VÁZQUEZ, Juan Carlos. COSTOS.** 

**<sup>5</sup> I.A.P.U.CO. Instituto Argentino de Profesores Universitarios de Costos.** 

*"Es la suma de valores o sacrificios, cuantificables en dinero, que representan consumo de factores de la producción, para llevar adelante el acto de una gestión, de cuyo costo se trate"***<sup>6</sup>** *.* 

*"Expresión cuantitativa monetaria de los factores de la producción -adquiridos o contratados- que son consumidos o utilizados en un proceso, tendientes a la obtención de un producto o servicio, en condiciones de ser entregado para su comercialización"***<sup>7</sup>** *.* 

Los factores de la producción, valorizados monetariamente, que se incorporan en el **"Costo de Producción"** de acuerdo a las distintas definiciones planteadas, componen a los factores materiales, humanos y tecnológicos utilizados en el proceso de fabricación, agrupados como elementos del costo con las denominaciones *de "Materia Prima", "Mano de Obra Directa"* y *"Carga Fabril"* respectivamente, los mismos se apropian a las *"Unidades producidas"* y se mantienen en el inventario hasta el momento de venderse los mismos.

#### **Por ello, podemos expresar al Costo de Producción como**:

#### **Costo Pn = M.P. + M.O.D. + C.F.**

#### *d - Límites de los Costos de Producción*

 El costo de Producción agrupa a los costos originados por el sector industrial, constituido por los centros fabriles y por la porción de los departamentos de servicios que les corresponde recuperar, terminando normalmente en la puerta de entrada al almacén de productos terminados**<sup>8</sup>** .

#### *e - Costos que no son de producción*

 También conocidos como **"Costos ajenos a la Producción"** son *"Gastos"* mal llamados **"Costos del Período"** no corresponden al proceso mismo de la producción y se castigan cada período conforme se producen, incluyendo a los conceptos de **Comercialización** (Mercadotecnia, venta, distribución, investigación de mercados, cobranzas), de **Financiación** (Intereses, comisiones, gastos) y de **Administración General** (Gastos, Honorarios, etc.).

 Los mismos tienden a permanecer constantes de un período a otro o al menos no fluctúan proporcionalmente con los niveles de actividad productiva.

#### **4 - COSTOS TOTALES Y COSTOS UNITARIOS**

#### *a - Unidades de Costeo*

**Se define a la Unidad de Costeo como**:

#### *"Es un segmento del Ente al cual es práctico y significativo asignarle costos".*

A efectos de la determinación de dichos "segmentos" del Ente, los mismos se clasifican en:

- **Estructurales:** generalmente denominados *"Centros de Costos"* y coinciden con la departamentalización interna por responsabilidad del sector (*Departamentos, Divisiones, Secciones, etc.*).
- **Por Actividad:** coincidentes con los productos elaborados, *(lotes de Pn., líneas de Pn., Órdenes, Productos, Servicios específicos, etc.*).

**<sup>6</sup> I.A.P.U.CO. Instituto Argentino de Profesores Universitarios de Costos. Definición general.** 

**<sup>7</sup> CÁTEDRA. Definición Propuesta.**

<sup>8</sup> **VÁZQUEZ, Juan Carlos. COSTOS.**

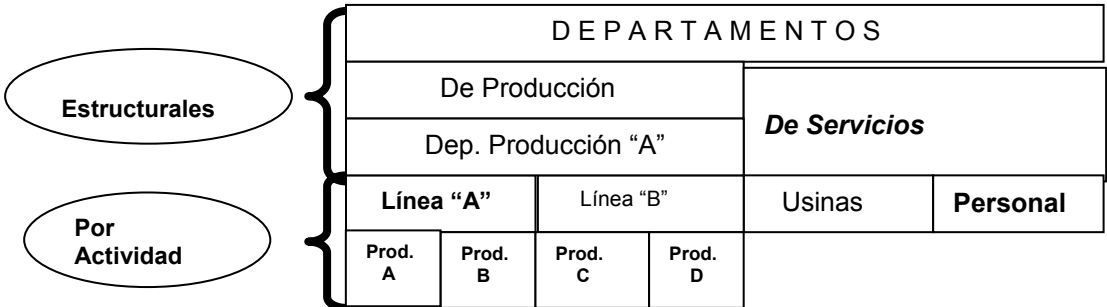

#### *b - Costos Totales*

*"Es la sumatoria de la expresión cuántica monetaria de los factores de la producción que se utiliza –o debiera ser utilizado– en una "unidad de costeo"***<sup>9</sup>** *.* 

Por ello podemos expresar la ecuación de Costos Totales como:

**CT = Sum M.P. + M.O.D. + C.F.** 

 En un Sistema de Costos por procesos, generalmente se acotan a un período determinado de tiempo **"período de costos"**.

 En un Sistema de Costos por Órdenes o Pedidos Especiales, se acota desde el **Inicio** a la **Terminación** de la Orden o Pedido Especial.

#### *c - Unidad de Costo*

#### *"Es una base que se utiliza para calcular el* **"Costo Unitario"** *de la Unidad de Costeo, representado generalmente por una unidad física y eventualmente por una Unidad Comercial".*

 Dicha unidad de costo puede estar representada por una unidad de producto terminado o por unidades de cualquier segmento del Ente del que se desee calcular el "Costo Unitario":

- Producto "A"
- **Horas Mano de Obra**
- **Horas Máquinas**
- **Unidad de Materia Prima**
- **Pulsaciones de un artefacto eléctrico**

Cuando por las características de la obtención del "Costo Unitario" es conveniente usar unidades distintas a las físicas, se puede optar por "Unidades Comerciales" representativas de la forma en que se comercializa el producto.

- En una Papelera **"Bobinas de Papel" -** En una fábrica de Fósforos **"Gruesas de Cajitas de fósforos"**

#### *d - Costos Unitarios*

 $Cu =$ 

 $\overline{a}$ 

 Generalmente es un **"promedio"** que se calcula dividiendo *los "Costos totales incurridos"* en una unidad de costeo durante un período determinado de tiempo, entre el número de unidades de costos procesada en ese período de tiempo**<sup>10</sup>**.

**Costos totales incurridos** 

 **Unidades de costos procesadas**

<sup>9</sup> **I.A.P.U.CO. Instituto Argentino de Profesores Universitarios de Costos.**

**<sup>10</sup> BACKER y JACOBSEN. Contabilidad de Costos, un Enfoque...** 

### **5– CLASIFICACIÓN DE LOS COSTOS**

#### *a – Concepto*

#### *Clasificar consiste en agruparlos sistemáticamente por tipos para, de esa manera, reunir en grupos homogéneos a los que poseen ciertas características comunes que lo diferencien de los agrupados en otras categorías.*

Clasificando los conceptos de costos en grupos lógicos y en forma sistemática y analítica, la Contabilidad de Costos alcanza su pleno desarrollo.

La realización de una buena clasificación -lógica y analítica– en especial de las Cuentas *"Producción en Procesos"* y de los *"Departamentos de Servicios"* permite la información sobre costos unitarios cuyas cifras estén respaldadas por los registros de la Contabilidad de Costos.

 En el *Cuadro I – 4 – Clasificación de los Costos*, podemos apreciar las principales clasificaciones, más usuales en el tratamiento de los mismos, que desarrollaremos a continuación.

#### *b - Clasificación por su asignación*

 En este ítem se analiza la relación entre un concepto de costo y un objeto de costeo, es decir la identificación de un concepto con el objeto receptor, clasificándolos en:**<sup>11</sup>**

#### *a – Directos b - Indirectos*

*Son "Costos Directos" aquellos conceptos que indudablemente integran el producto físicamente o significan alguna forma de acción sobre el mismo o sobre la prestación de un servicio*.

Es costo directo la **Materia Prima**, ya que no quedan duda acerca de su integración física al producto.

 Al igual que la **Mano de Obra** utilizada en el proceso sobre el bien producido, o de la **Pintura**  utilizada en la terminación de un producto (e*j: de un escritorio*).

#### *Son Costos Indirectos aquellos conceptos respecto de los cuales no resulta evidente la relación con el objeto de costeo.*

 El costo del funcionamiento de la **Gerencia de Fábrica** es evidente que resulta un **Costo Indirecto** respecto al *objeto producto*.

 Cuando clasificamos a un concepto como **"Directo o Indirecto"** siempre no referimos al objeto *"Producto"*, cuando deseamos referirnos a un servicio, a una unidad de costeo estructural o a un período de tiempo, debemos realizar la aclaración del *parámetro de referencia* (*Costo Directo Servicio Usina, Costo Indirecto Dpto. de Pn. "A", etc*.).

Según *José M. Safarano***<sup>12</sup>** se tendría que plantear la clasificación por la función según:

### **Su propia naturaleza**

## **La practicidad de su tratamiento**

### **Las posibilidades de medición**

 Según **su propia naturaleza** resulta un concepto de base que no puede modificarse por consideraciones prácticas o teóricas –*Caso de la Materia Prima*–.

 Cuando **la practicidad del tratamiento** se impone, ya sea por razones de economía, de practicidad o simplemente por el concepto de *"costo de la contabilidad de costos*" un "**Costo Directo**" por naturaleza, puede ser tratado como un **"Costo Indirecto",** no se da en el caso inverso, es decir que **un**  *"Costo Indirecto" por practicidad sea tratado como "Costo Directo"* (c*antidad de tornillos utilizados en la fabricación de un escritorio*).

 Respecto a la **posibilidad de medición**, hay costos que se comportan como directos o indirectos según la posibilidad de su cuantificación en relación con el objeto o según la política interna acerca de la decisión a hacerlo o no (c*antidad de gramos de pintura utilizada en un escritorio*).

 $\overline{a}$ 

<sup>11</sup> **GIMÉNEZ, Carlos y otros. GESTIÓN y COSTOS.**

<sup>12</sup> **GIMÉNEZ, Carlos y otros. GESTIÓN y COSTOS. Cap. 3.**

#### *c - Clasificación por la elección de alternativas*

#### **Se trata de conceptos de costos que condicionan una decisión, clasificándolos en: a – Costos relevantes**

#### **b – Costos no relevantes**

Será un **"Costo relevante"** cuando un concepto de costo es importante para la toma de una decisión, caso contrario será un **"Costo no relevante".**

 Si ante la necesidad de adquirir un nuevo equipamiento industrial, dos marcas distintas de igual precio y producción, pero de distinto costo de instalación*, el precio del equipamiento sería "no relevante"* y el de **la instalación sería un "costo relevante**".

#### *d - Clasificación por la relación con el resultado*

 **Esta clasificación tiene relación directa con el concepto de costo y la diferencia entre los valores de costos y el ingreso que genera por el valor en el mercado, teniendo:** 

#### **a – Costos no expirados b** – Costos expirados<sup>13</sup>

 En el caso de un producto industrial, mientras esas unidades permanecen en stock, a la espera de ser vendidos, constituye un activo por el cual se incurrió en un costo para obtenerla, constituyéndose en un **"Costo no expirado"** dado que se espera obtener un ingreso por su venta, producida su "venta" desaparece el activo y el costo se transforma en **un "Costo expirado"** ya que el mismo generó el ingreso.

 De acuerdo a otras bibliografías, consideran a los costos "*no expirados*" simplemente **"Costos"** y los *"expirados*" como "**Gastos**" dado que se reflejarán en el *"Estado de Resultados"* como Costo de Venta de la Producción Vendida.

 Cabe aclarar que existen **"Costos expirados"** que nacen como tal pero que por razones fortuitas o de fuerza mayor se destruyen esos recursos sin generar un *ingreso –caso de un siniestro, sin coberturas de seguros–* constituyéndose en esos casos en una **"perdida"** y no en un **"gasto"14.** 

#### *e - Clasificación por su imputación*

 **Para esta clasificación se requiere establecer una relación entre el momento de la "apropiación" o imputación al objeto de costeo y el momento del "desembolso"** *-pago o compromiso de pago* **– encontrando:** 

```
a – Costos corrientes b – Costos anticipados c – Costos diferidos
```
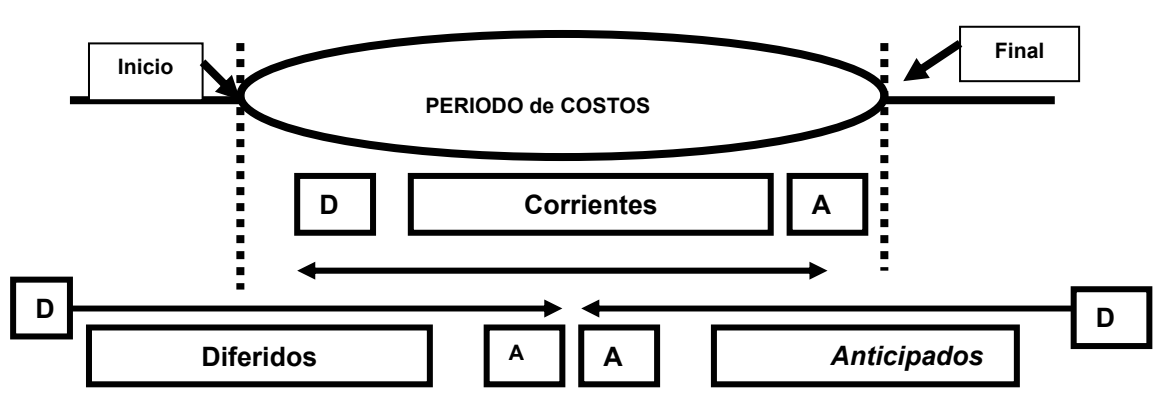

 **D – Desembolso A – Apropiación a Costos** 

Son **"Costos corrientes"** aquellos en los que coinciden el período de *"Apropiación"* a costos y el período de *"desembolso"*.

 $\overline{a}$ 

<sup>&</sup>lt;sup>13</sup> GIMÉNEZ, Carlos y otros. GESTIÓN y COSTOS. Cap. 3.<br><sup>14</sup> Ver: CLASIFICACIÓN PRIMARIA DEL COSTO.

Las remuneraciones al personal -dado que coincide el período de apropiación con el de la obligación de pago-.

 Son **"Costos anticipados"** los que la **"Apropiación"** a costos se produce en un período de costos anterior al **"Desembolso"**

– *Las provisiones para Vacaciones* –cada operario a medida que avanza el tiempo, genera el derecho y el Ente la obligación de gozar y de otorgar en determinadas condiciones de tiempo, momento y valorización de las vacaciones.

 Son **"costos diferidos"** los que el **"Desembolso"** se produce en un período anterior a aquel en el cuál se **"Apropia"** a costos.

– *las amortizaciones* –se adquiere el bien de uso y se apropia a costos paso a paso en forma periódica o por unidades producidas en períodos posteriores.

#### *f - Clasificación por el período de relevamiento*

 **Se analiza la relación entre el momento en que se cuantifican los costos y el relevamiento respecto de la producción realizada para aplicar a ella esa medida de costos, clasificando en:** 

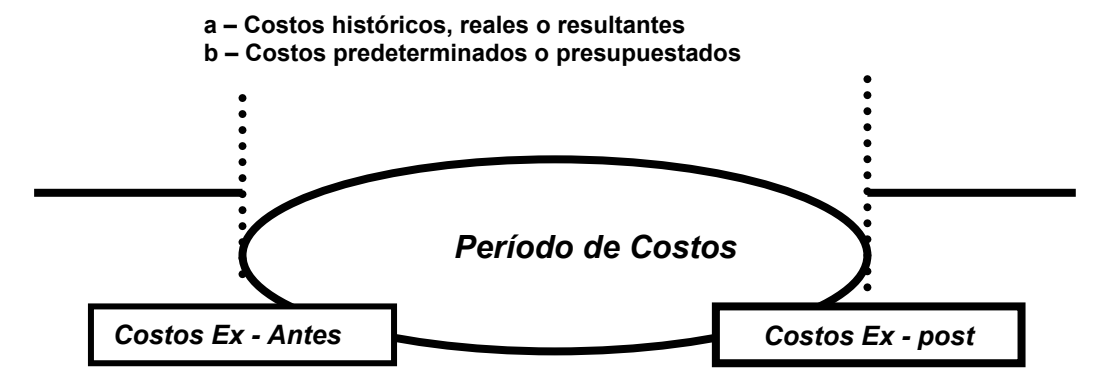

Los costos **"Históricos, reales o resultantes"** se cuantifican de acuerdo con la información referida a los hechos y medidas comprobables, medibles y demostrables según los ocurrido –*Costos Ex –post*-.

- *El costo de producción del Producto "A" procesado en el período de costos analizado.* 

Los costos "Predeterminados **o Presupuestados**" se llaman así por cuanto la valorización de los mismos se establece antes de la incorporación de los insumos, antes de tener el objeto del costeo al cual asignarlos, existiendo dos tipos básicos de predeterminaciones:

- Los **"Costos Estimados",** basados en los antecedentes históricos del comportamiento de los costos *–estadística de comportamientos de costos anteriores*– el **"cómo ocurrió"** y eventualmente ajustados de acuerdo a variaciones de los factores económicos, materiales, humanos y tecnológicos intervinientes en el proceso productivo del que se trate.
- Los **"Costos Estándar"** se determinan con técnicas complejas y detalladas de **"cómo deberían ocurrir"** los costos basados en normas o especificaciones respecto al comportamiento de los distintos factores y de su valorización monetaria.

#### *g - Clasificación por la función*

En cualquier Ente respecto de cuya actividad se puedan determinar costos y especialmente en un Ente de producción, existen formas de organización, *estáticas y dinámicas*, las dinámicas tiene que ver con las cosas que se hacen, cómo se las hace, dónde se las hace y cómo se agrupan los sectores, las personas o los elementos que intervienen en la organización**<sup>15</sup>**.

La clasificación funcional de los costos tiene directa vinculación con la creación de los llamados **"Centros de Costos"** sean sectores reales del Ente o teóricos concebidos para ser receptores de costos. Resulta tradicional definir cuatro funciones o áreas funcionales en un Ente de producción, a saber:

**<sup>15</sup> GIMÉNEZ, Carlos y otros. GESTIÓN y COSTOS. Cap. 3.** 

- *Producción*
- *Comercialización*
- *Financiación*
- *Administración*

#### *Costos de Producción*

#### *Son COSTOS de PRODUCCIÓN los valores de todos los insumos incurridos desde que la M.P. ingresa al Ente hasta que el producto terminado llega a la puerta del Almacén de Productos Terminados, o esté en condiciones de ser comercializado, según sea el caso.*

Se trata de Costos que se incorporan al Activo del Ente cuando se producen Bienes Físicos, en el caso que la producción sea de Servicios que no son almacenables, dicho costo pasa directamente al Estado de Resultados.

Pueden ser a su vez clasificados internamente de acuerdo al tipo de actividad al que sean apropiados los costos en:

- *De Producción propiamente dicho*
- *De Servicios*

-

l

#### *Costos de Comercialización*

*Son COSTOS de COMERCIALIZACIÓN los valores de todos los insumos en que se incurre desde que el Producto Terminado llega a la puerta del Almacén de Artículos Terminados o esté en condiciones de ser comercializado, hasta que el producto resulta entregado a satisfacción del cliente y en algunos casos incluye la actividad de cobranza*.

Los costos de comercialización son **"Gastos"** mal llamados **"Costos del período"** dado que normalmente se reflejan directamente en el Estado de Resultados a medida que incurren y solo en casos especiales algunos conceptos se difieren temporalmente, manteniéndolos en el Activo *–campaña publicitaria que se estima que su incidencia en términos de respuesta de los consumidores sea de varios períodos–*.

#### *Costos de Financiación*

*Son costos financieros los valores de todos los insumos en que se incurre para desarrollar la gestión de obtención y aplicación de recursos con el propósito de facilitar transacciones y operaciones del Ente*.

#### **Son costos que tienen características particulares y especiales dado que**:

- *Existen egresos y también ingresos financieros –generalmente se los trata como conceptos iguales pero con signos distintos (+) (-)-.*
- *Respecto al destino de los costos financieros –(Resultados o Activos)- existen gran cantidad de corrientes su tratamiento***<sup>16</sup>***.*

#### *Costos de Administración*

#### *Son costos administrativos los valores de los insumos vinculados con la actividad de gestión general del Ente, no vinculables específicamente con las clasificaciones anteriores.*

Los costos de Administración son **"Gastos"** mal llamados **"Costos del período"** dado que normalmente se reflejan directamente en el Estado de Resultados a medida que incurren y solo en casos especiales algunos conceptos se difieren temporalmente, manteniéndolos en el Activo.

#### *h - Clasificación por su naturaleza*

*Esta clasificación tiene que ver con las características o la esencia de cada concepto de costo* 

<sup>16</sup> **GIMÉNEZ, Carlos y otros. GESTIÓN y COSTOS. Cap. 3.**

En lo que respecta a los costos de la función producción, no obstante que puedan existir distintos grados de análisis de la clasificación, tradicionalmente se los agrupa como:

- *Materia Prima*
- *Mano de Obra*
- *Carga Fabril*

#### *Materiales*

#### *Son los elementos que físicamente integran el producto final o que por sus características, a pesar de no formar parte del producto final –desaparecen en el proceso productivo- son parte de la materia prima.*

Cuando esta clasificación es utilizada en los registros, se los vincula y se trata como *"Elementos del Costo*", es decir, que a la misma se los clasifica en relación con el producto, definiendo como **Materia Prima** a los *Materiales Directos únicamente* y a los Materiales indirectos –s*implemente Materiales*– se los agrupa como **Carga Fabril**.

#### *Mano de Obra*

#### **La** *"Mano de Obra"* **es el valor de la retribución del trabajo humano en relación de dependencia que contribuye al proceso de transformación de la Producción.**

Cuando esta clasificación es utilizada en los registros, se los vincula y se trata como *"Elementos del Costo*" es decir que a la misma se los clasifica en relación con el producto, definiendo como **Mano de Obra Directa** a la *Mano de Obra Directa únicamente* y a la Mano de Obra indirecta se los agrupa como **Carga Fabril**.

#### *Carga Fabril*

#### **Agrupación de los otros conceptos que concurren para lograr la producción**

#### *i - Clasificación por su variabilidad*

#### **La clasificación por** *"variabilidad"* **analiza el comportamiento de un concepto de costo en relación con las modificaciones en los niveles de actividad.**

El análisis de la variabilidad de conceptos resulta de gran importancia para la toma de decisiones y en especial cuando se desea aplicar determinados sistemas de costeo, y en la planificación para la toma de decisiones.

 Para analizar esta clasificación es fundamental la elección de una unidad del nivel de actividad que sea lo suficientemente representativa de la misma. En el área industrial se utilizan parámetros vinculados a cantidades de productos o de servicios y en otras áreas se basan en determinados parámetros físicos.

Desde este punto de vista, tenemos:

- *Costos Fijos* 

l

- *Costos Variables*
- *Costos Semifijos*
- *Costos Semivariables*

#### *Costos Fijos*

#### **Son** *"Costos Fijos"* **aquellos cuyo comportamiento resulta absolutamente independiente e indiferente del nivel de actividad17.**

 Uno de los ejemplos clásicos es el del **Alquiler** que se devenga por el local en que funciona la planta industrial o en el caso que sea propiedad del Ente, la **amortización** del mismo y el **Impuesto Inmobiliario**. *Cualquiera sea el nivel de actividad- sin producción o utilización máxima de la capacidad, el costo siempre es el mismo-.* 

<sup>17</sup> **GIMÉNEZ, Carlos y otros. GESTIÓN y COSTOS. Cap. 3.**

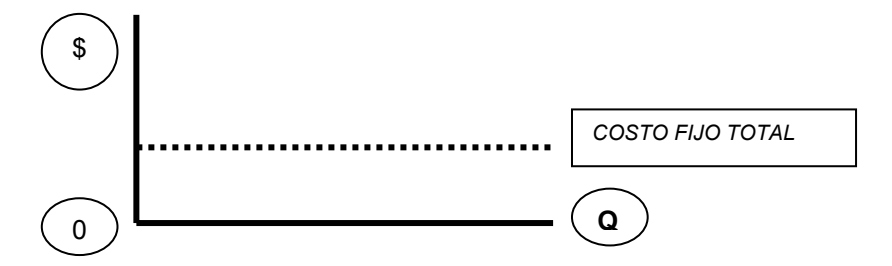

 Los costos fijos tienen la característica –en general– de que dicho comportamiento es un concepto de *"corto plazo"* dado que los mismos se incrementan con el transcurso del tiempo, cuando se modifique la estructura del Ente *–si se alquila un local adicional u otro de mayor tamaño-*. **Por ello, podemos concluir que se mantendrán fijos mientras no se modifique la** *"Capacidad Instalada".* 

**Podemos "subclasificar" los costos fijos, de acuerdo a su origen en**:

- *Estructurales o de Capacidad*
- *Operativos o de Actividad*
- *Programados*

#### *Estructurales o de Capacidad*

**Se incurre en ellos por tener disponible una Capacidad Instalada, aún cuando la misma no es utilizada, es decir la actividad es cero** *–los alquileres de planta.* 

*Operativos o de Actividad* 

**Costos que surgen cuando la estructura se pone en funcionamiento, aún sin importar el nivel de uso de la misma, no obstante que desaparecen cuando el nivel es cero** –e*n un Ente constructor, la contratación de supervisores cuando se inicia una obra-.*

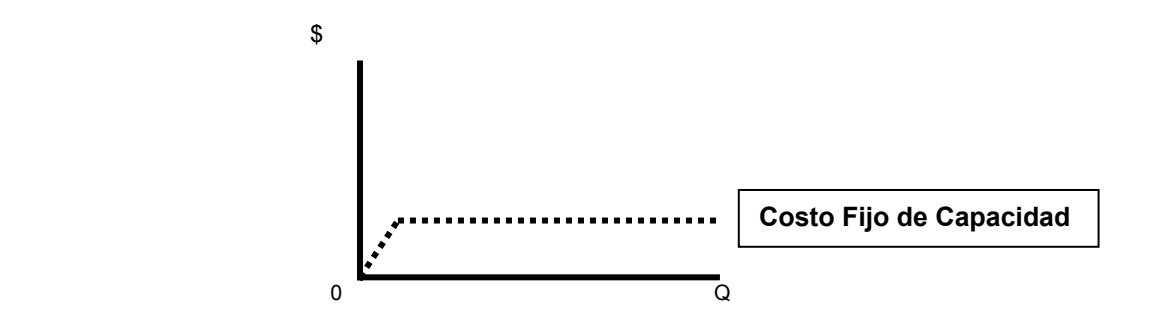

#### *Programados*

**Surgen por una decisión, durante un tiempo, sin tener relación con el nivel de actividad del Ente, aunque adaptados a cuestiones económicas y financieras del mismo** –*promoción para el lanzamiento de un producto, programas de mejoramiento de productos, programas de reingeniería de planta, etc.–.*

#### *Costos Variables*

**Son "Costos Variables" aquellos cuyo comportamiento responde a una progresión aritmética de razón constante, en relación con la modificación del nivel de actividad** –c*aso típico de la "Materia Prima" cuando los precios se mantienen constantes ante los distintos niveles de actividad del Ente-.* 

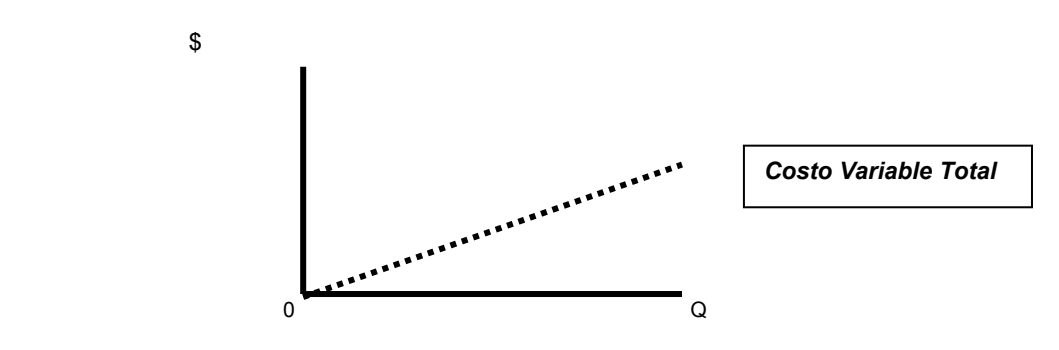

*Costos Semifijos* 

**Se originan como consecuencia de un cambio en la armonía en la producción, tratándose de costos fijos que se modifican en función**:

- **al nivel de actividad** –*costo de supervisión cuando trabajamos en uno, dos o tres turnos* \$

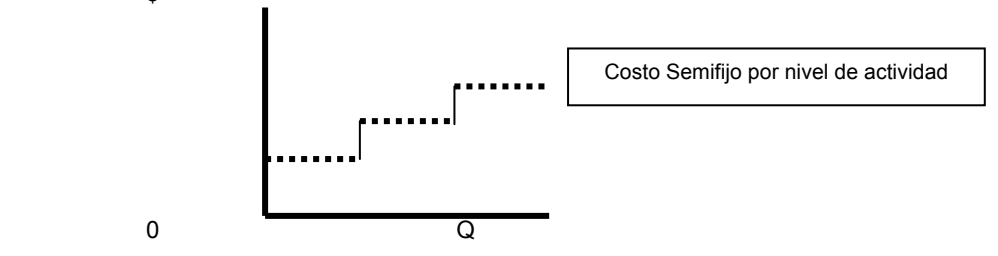

- **del tiempo** –*Mano de Obra remunerada por día, es fijo en función al día y semifijo en función a la cantidad de días hábiles del período de costos–* 

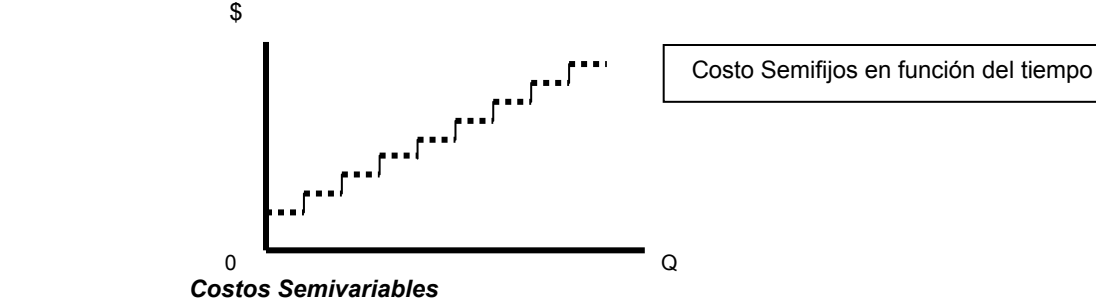

**Son "Costos Semivariables" aquellos que, aun respondiendo a una función continua y aumentando cada vez que se incrementa el nivel de actividad, la razón de aumento no es constante** –c*aso típico de una factura de consumo de energía eléctrica, que en su integración participan distintos factores– un importe fijo por su conexión y una parte variable en función a los niveles de consumo, que se puede ver alterado por cuestiones de políticas energéticas con costos incrementales o decrementales en función al consumo o a cuestiones temporales (horas del día, feriados, etc.)18.* 

<sup>18</sup> **GIMÉNEZ, Carlos y otros. GESTIÓN y COSTOS. Cap. 3.**

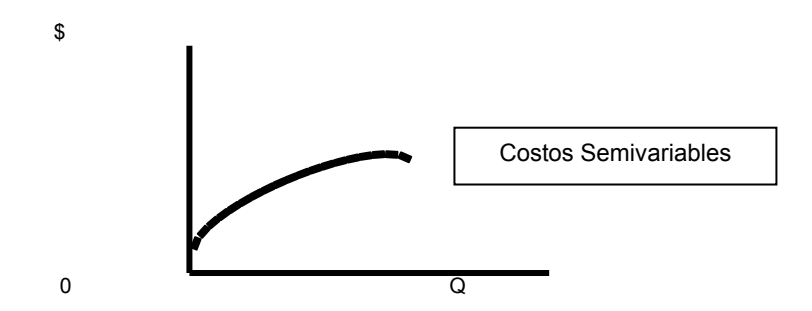

#### *Separación de los Costos Semivariables en Fijos y Variables*

Para convertir costos Semivariables en costos fijos o variables, es decir que se transformen como funciones lineales, se podrán utilizar tres métodos alternativos, a saber:

- *El gráfico*
- *El de puntos alto y bajo o de puntos máximo y mínimo*
- *El matemático de los mínimos cuadrados*

#### *Representación gráfica de los Costos Unitarios*

*Cuando analizamos los "Costos Unitarios" desarrollamos la ecuación de cuál es el costo de fabricar una Unidad, cualquiera sea el "Nivel de Actividad" de la Capacidad productiva en que analizamos*.

Si analizamos y graficamos los siguientes datos:

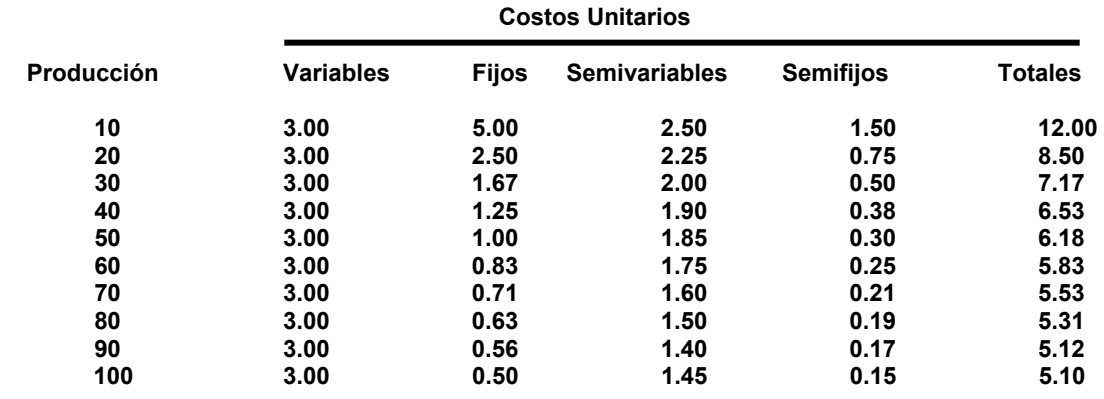

Del análisis del comportamiento de los **"Costos Unitarios"** –desde el punto de vista contable, es decir como una función lineal ante el incremento del nivel de actividad- podemos comprobar los siguientes hechos:

- *LOS COSTOS VARIABLES UNITARIOS* permanecen constantes cualquiera sea el grado de aprovechamiento de la Capacidad Instalada.
- *LOS COSTOS FIJOS UNITARIOS* decrecen al incrementarse el grado de aprovechamiento de la Capacidad Instalada, dado que se cuenta con un mayor número de unidades que absorben el Costo Fijo Total.
- LOS COSTOS SEMIFIJOS UNITARIOS decrecen al incrementarse el grado de aprovechamiento de la Capacidad Instalada, dado que se cuenta con un mayor número de unidades que absorben el Costo Semifijo Total.
- LOS COSTOS SEMIVARIABLES UNITARIOS también decrecen al incrementarse el grado de aprovechamiento de la Capacidad Instalada, dado que el incremento del Costo Total Semivariable no es directamente proporcional al incremento de la actividad.

LOS COSTOS TOTALES UNITARIOS decrecen como consecuencia de menores costos unitarios fijos, semifijos y semivariables respectivamente.

#### *Representación gráfica de los costos totales*

*Cuando analizamos los "Costos Totales" desarrollamos la ecuación de cuál es el costo de fabricar Unidades, para los distintos "Niveles de Actividad" de la Capacidad productiva en que analizamos*.

Si analizamos y graficamos los siguientes datos:

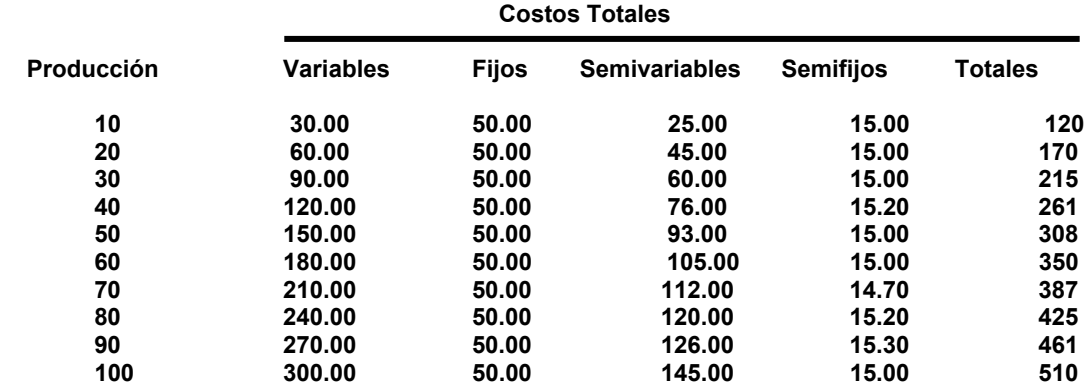

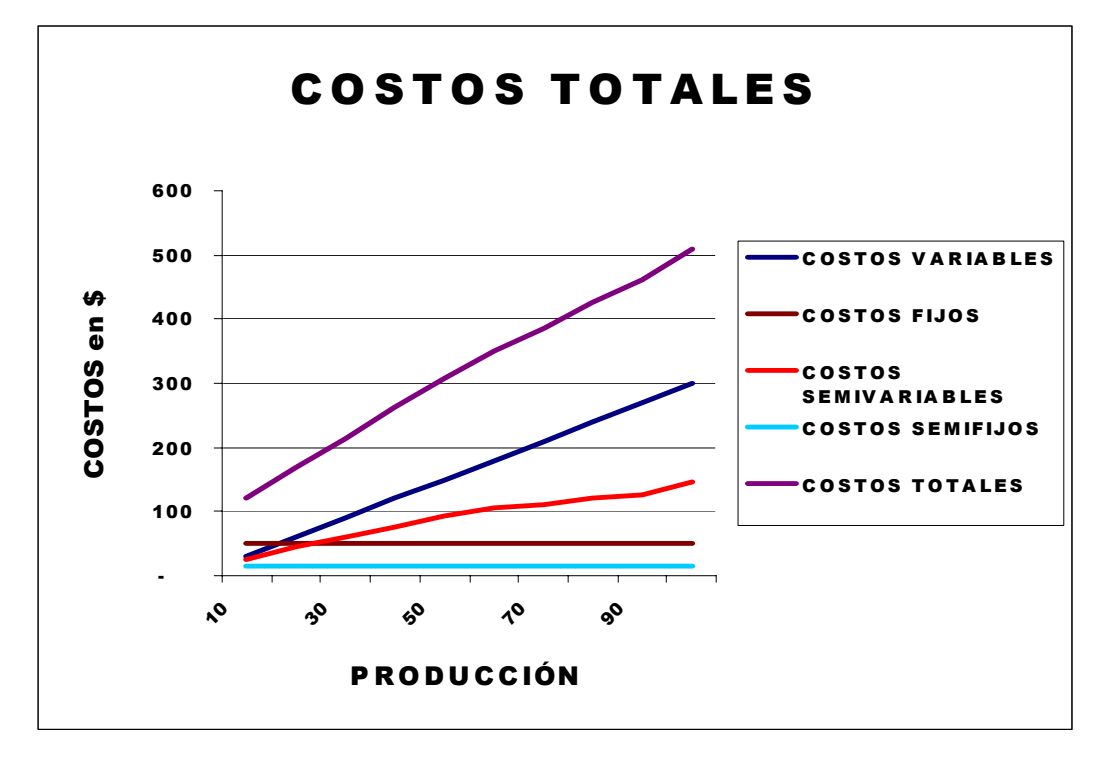

#### *CAPACIDAD*

 **La definición de "Capacidad" es "Habilidad de hacer algo".** 

Cuando nos referimos específicamente a un Ente

*La capacidad expresa, en términos de una unidad adecuada, las posibilidades o aptitudes de un Ente para producir y/o vender determinados bienes y servicios(19)***.**

#### *Capacidad de Producción*

**La "Capacidad de Producción" es la posibilidad máxima que tiene un Ente o un determinado sector de él para generar productos (bienes o servicios) tanto en la función de transformación como en cualquiera otra que implique adición de valor19.**

*La "Capacidad de Producción" es la habilidad para producir que tiene disponible el Ente de acuerdo a los recursos materiales, tecnológicos, humanos y el tiempo de trabajo***<sup>20</sup>***.*

#### *Capacidad máxima teórica*

**Es la producción posible de alcanzar por un segmento determinado del Ente, en un período definido, trabajando al 100% del tiempo total disponible en ese período y en condiciones de máxima o absoluta eficacia en el aprovechamiento de los medios existentes21.** 

 Generalmente se denomina a la "**capacidad máxima teórica**" como **"Ideal"** o de **"Catálogo"** ya que es difícil la posibilidad de alcanzarla y para la determinación se toma en consideración condiciones teóricas, ideales o expresadas en Catálogos *(en el caso de productividad de un equipo que ofrece el mercado*).

Para la determinación de la Capacidad máxima de un equipo consideramos los siguientes parámetros:

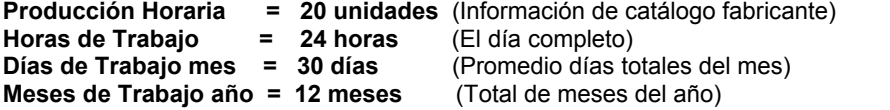

#### *Cálculo Pn. Mensual Equipo = 20 u. X 24 h X 30 d = 14.400 unid. mensuales*

#### *Cálculo Pn. Anual Equipo = 20 u. X 24 h X 30 d X 12 m = 172.800 unid. anuales*

*Como vemos en el análisis no se consideraron paros para mantenimiento, esperas por carencias de M.P., demoras normales en el proceso productivo por cambios normales, cambio de operarios o por ausencias transitorias si el equipo no es automático y suponiendo una calidad invariable de los materiales a procesar por el equipo*.

Para la determinación de la Producción Mensual de un Obrero analizamos los siguientes parámetros.

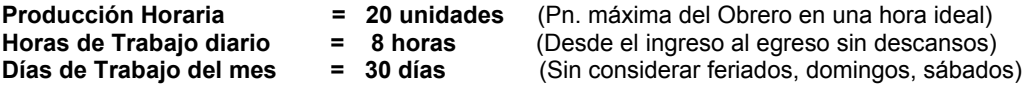

#### *Cálculo Pn. del Obrero = 20 u X 8 h X 30 d = 4.800 unidades mensuales*

 Del cálculo surge que no se tomaron en consideración una serie de hechos internos y externos que afectan normalmente la productividad del obrero, como*:* 

 *La producción considerada es la ideal por hora y no la normal del mismo, se supone que desde el instante de su ingreso hasta el egreso su productividad es la misma, sin considerar tiempos de preparación de equipos, materiales, de descanso normales, de necesidades biológicas, de cambios de operarios, de disponibilidad de materiales permanentes y de los descansos normales fijados por la legislación laboral*.

 $\overline{\phantom{a}}$ 

<sup>19</sup> **OSORIO, Oscar M. LA CAPACIDAD de PRODUCCIÓN y los COSTOS.** 

<sup>20</sup> **DEFINICIÓN de la CÁTEDRA.**

<sup>21</sup> **OSORIO, Oscar M. LA CAPACIDAD de PRODUCCIÓN y los COSTOS.**

#### *Capacidad "Normal" o "Práctica"*

Juan C. Vázquez<sup>22</sup> define al nivel de "Capacidad Normal" o "Nivel de producción Normal" **tomando en consideración valores posibles de obtener, como ser:** 

- *Cantidad de unidades logrables por hora de trabajo* 
	- *Horas posibles de labor diaria*
	- *Tiempo de trabajo normal*

**Constituyendo con esos valores el nivel de actividad normal para ese Ente.**

 Bajo esos supuestos y planificando para el largo plazo podemos determinar el nivel de actividad basado en la **"Capacidad normal o práctica"** que nos definirá la absorción por parte de la producción de los Costos Fijos, principalmente los de **"Capacidad o estructurales".** 

Para la determinación de la Capacidad máxima de un equipo consideramos los siguientes parámetros:

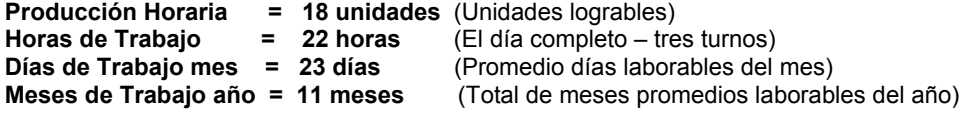

#### *Cálculo Pn. Mensual Equipo = 18 u. X 22 h X 23 d = 9.108 unid. mensuales*

#### *Cálculo Pn. Anual Equipo = 18 u. X 22 h X 23 d X 11 m = 100.108 unid. anuales*

*Prácticamente en todas las actividades se requiere periódicamente una detención del proceso para efectuar tareas de mantenimientos, tanto correctivos como preventivos, para mantener la aptitud productiva y durante el cuál no se produce, debiendo también considerarse el comportamiento del equipo en el período de arranque o de reiniciación de tareas hasta alcanzar el ritmo normal de producción y los paros por limpieza, etc.* 

*Por ello, para determinar el tiempo disponible del equipo deberemos tener en cuenta, entre otros factores:***<sup>23</sup>**

- *a Productividad técnica o eficiencia productiva* 
	- *b Tiempos perdidos ineludibles*
	- *c Paros por tiempos no laborables –legales y convencionales–*
- *d Paros por razones técnicas de conservación*

 El mismo cálculo podríamos realizar a efectos de determinar el nivel de **"Capacidad normal o práctica"** de un obrero

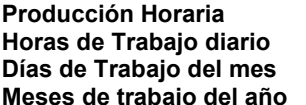

**Producified = 18 unidades** (Pn. alcanzable del Obrero en una hora ideal)<br>**= 7.33 hs.** (Desde el ingreso al egreso con descansos) (Desde el ingreso al egreso con descansos)

- **Prace 23 días** (Considerando feriados, domingos, sábados)<br>**El 11 meses** (Considerando días no laborables, L.A.R., etc. **Meses de trabajo del año = 11 meses** (Considerando días no laborables, L.A.R., etc.)
- *Cálculo Pn. del Obrero = 18 u X 7,33 h X 23 d = 3.036 unidades mensuales*

### *Cálculo Pn. del Obrero = 18 u X 7,33 h X 23 d x 11 m = 33.400 unidades anuales*

*Por ello, para determinar el "Nivel de actividad normal" o la "Capacidad de producción práctica" de un obrero en un mes calendario o, eventualmente, en un año cronológico deberemos tener en cuenta:* 

- *Factores propios de productividad o eficiencia del Obrero en la tarea* 

- *Los paros por tiempos no laborables por razones laborales o convencionales*
- *higiene, descanso, días no laborales, horarios nocturnos, vacaciones anuales*
- *Disponibilidad de recursos materiales (M.P.) y tecnológicos (B. De Uso)*

#### *Nivel de Actividad*

#### *Capacidad en función a la Actividad Esperada o Prevista*

 *Es un nivel de capacidad a corto plazo –dentro del año calendario- y está referida al uso de la capacidad con las fluctuaciones del mercado, lo que origina, en los casos de niveles inferiores a los de "Capacidad Normal" al fijar este nivel de actividad se trata de lograr un trato coherente a los distintos* 

 $\overline{a}$ 

<sup>22</sup> **VÁZQUEZ, Juan Carlos. COSTOS.**

<sup>23</sup> **OSORIO, Oscar M. LA CAPACIDAD de PRODUCCIÓN y los COSTOS.**

*costos fijos en la determinación de las tasas unitarias de absorción y a la capacidad ociosa prevista resultante, dada la imposibilidad, en dichos plazos, de modificar los factores fijos de operación a eventuales tasas unitarias de costos fijos más altas*.

 Siempre se trata de la aplicación de horizontes de planeamiento de tipo subjetivo, aunque basados en datos objetivos del mercado.

 Por ejemplo, de acuerdo a las estrategias de planeamiento se puede llegar a la conclusión que el mercado no absorbería más de 80.000 unidades de las elaboradas por el equipo en análisis, por ello:

#### La producción del equipo no debe ser mayor a 80.000 unid. anuales

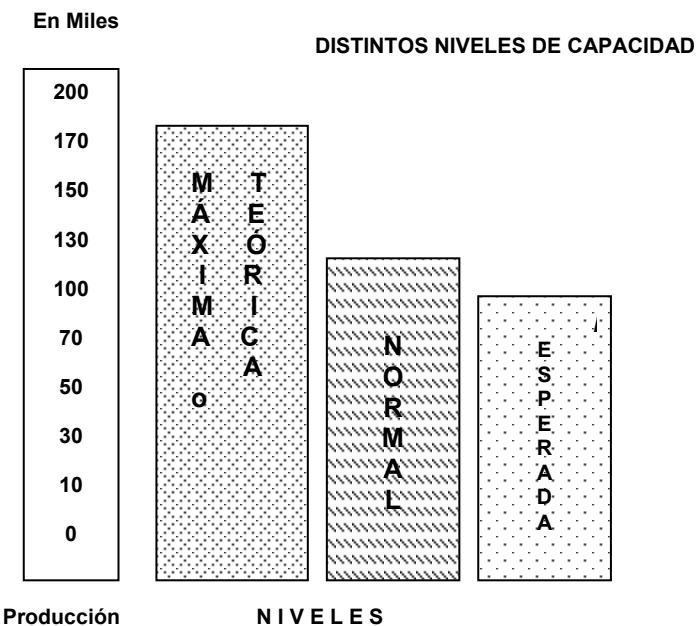

#### **Nivel de Actividad Real**

#### **Es el uso que, en un período determinado, se hace realmente de la Capacidad.**

Es el grado de aprovechamiento de la Capacidad disponible en un período determinado. *Si consideramos como parámetros fijos –permanencia– de los recursos físicos, tecnológicos y humanos que condicionan la capacidad, la actividad real* –que puede ser mayor o menor que la prevista*– se deberá a un empleo distinto del tiempo previsto de la operación o a una productividad distinta a la prevista*<sup>24</sup>*.*

El nivel de actividad real o volumen de producción real de un período determinado es una magnitud "*ex post*".

#### *La Unidad de Medida*

*Debemos recordar que esa unidad será utilizada para determinar la tasa con la que se aplicarán a la producción los costos vinculados con los factores fijos y operativos de capacidad, por ende debe ser suficientemente apta para que eso sea posible racionalmente.* 

Para medir la Capacidad no existe una unidad válida para todas las actividades y aún dentro de un mismo Ente para todas las funciones, sectores o unidades de costeo en que está dividida –solamente en un Ente "monoproductor" podría considerarse como tal a la unidad física del producto o servicio final, con sus excepciones-.

Por ello, la unidad elegida debe reunir las condiciones de:

- *Independencia*
- *Representatividad*
- *Simplicidad*

<sup>24</sup> **OSORIO, Oscar M. LA CAPACIDAD de PRODUCCIÓN y los COSTOS.**

La elección de la unidad dependerá del tipo de actividad y aun de las posibilidades de recopilación de información confiable y oportuna, debiendo indicarse que deben mostrar el tiempo o intensidad con que se usan los factores fijos y operativos.

Podemos indicar algunas unidades de acuerdo con la actividad con la que los costos se relacionan:

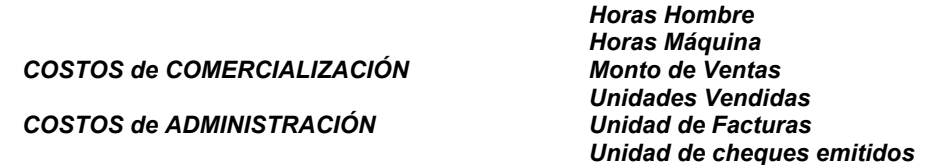

*COSTOS de PRODUCCIÓN Unidad Producto* 

 Siguiendo los datos de los ejemplos sobre capacidades y en supuesto de que el nivel de actividad real fue menor a la Actividad Prevista, podemos decir:

**DISTINTOS NIVELES DE CAPACIDAD** 

#### **La Pn. Real del equipo – Actividad Real – fue de 80.000 unid. Anuales**

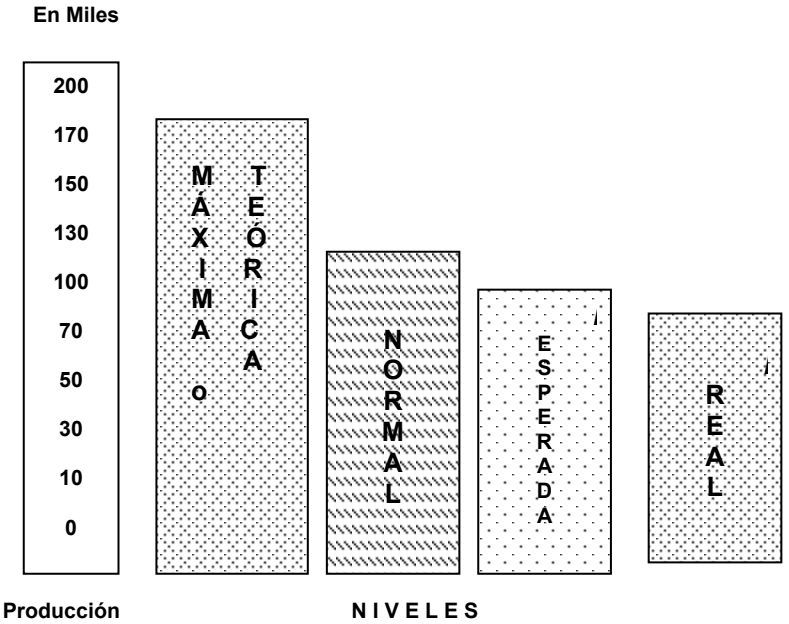

l

### *La Capacidad Ociosa*

**La capacidad ociosa es la capacidad no utilizada, es decir, la diferencia entre la**  producción posible de alcanzarse y la producción realmente efectuada<sup>25</sup>.

*Es una determinación ex post, relaciona la producción que podría haberse alcanzado (ex antes) con aquella que realmente se ha alcanzado (ex post).* 

En el ejemplo de los valores utilizados podemos determinar a la *"capacidad ociosa o capacidad ociosa total"* como la diferencia entre:

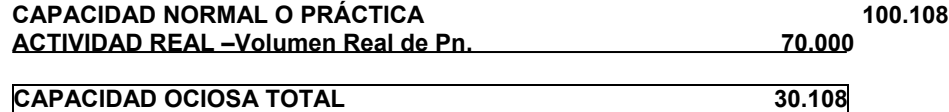

<sup>25</sup> **OSORIO, Oscar M. LA CAPACIDAD de PRODUCCIÓN y los COSTOS.**

**La Capacidad Ociosa o Capacidad Ociosa Total debe dividirse en dos partes:**

#### *Capacidad ociosa anticipada o presupuestada*

Es la que se conoce en el momento en que se fija y define a **la "capacidad en función de la actividad esperada o prevista"** y por comparación con la **"capacidad normal o práctica"** pues es el momento en que se está definiendo que porción de los factores fijos estructurales no será utilizado, es decir *que parte de los costos fijos de capacidad o estructura no serán absorbidos por los costos de producción*.

 En el ejemplo de los valores utilizados podemos determinar a la "capacidad ociosa anticipada o presupuestada" como la diferencia entre:

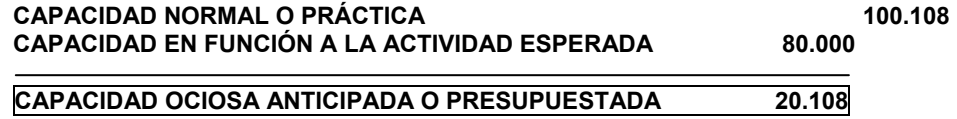

#### *Capacidad Ociosa Operativa o Real*

Es la diferencia entre el **nivel de actividad realmente alcanzado** *–Volumen de Producción real* –(*ex post*) y el fijado (ex antes) **"Capacidad en función a la actividad esperada o prevista",** por ello surgirá un desaprovechamiento de los *factores fijos de producción y sus costos vinculados tanto a la estructura y capacidad como a los de operación del Ente, que no serán absorbidos por la producción*.

En el ejemplo de los valores utilizados podemos determinar a la "Capacidad Operativa o real" como la diferencia entre:

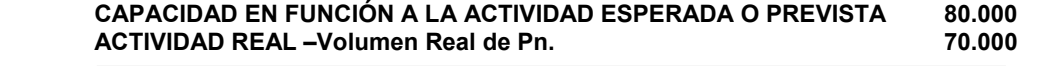

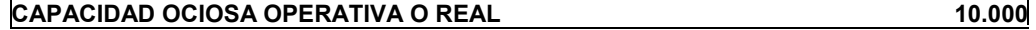

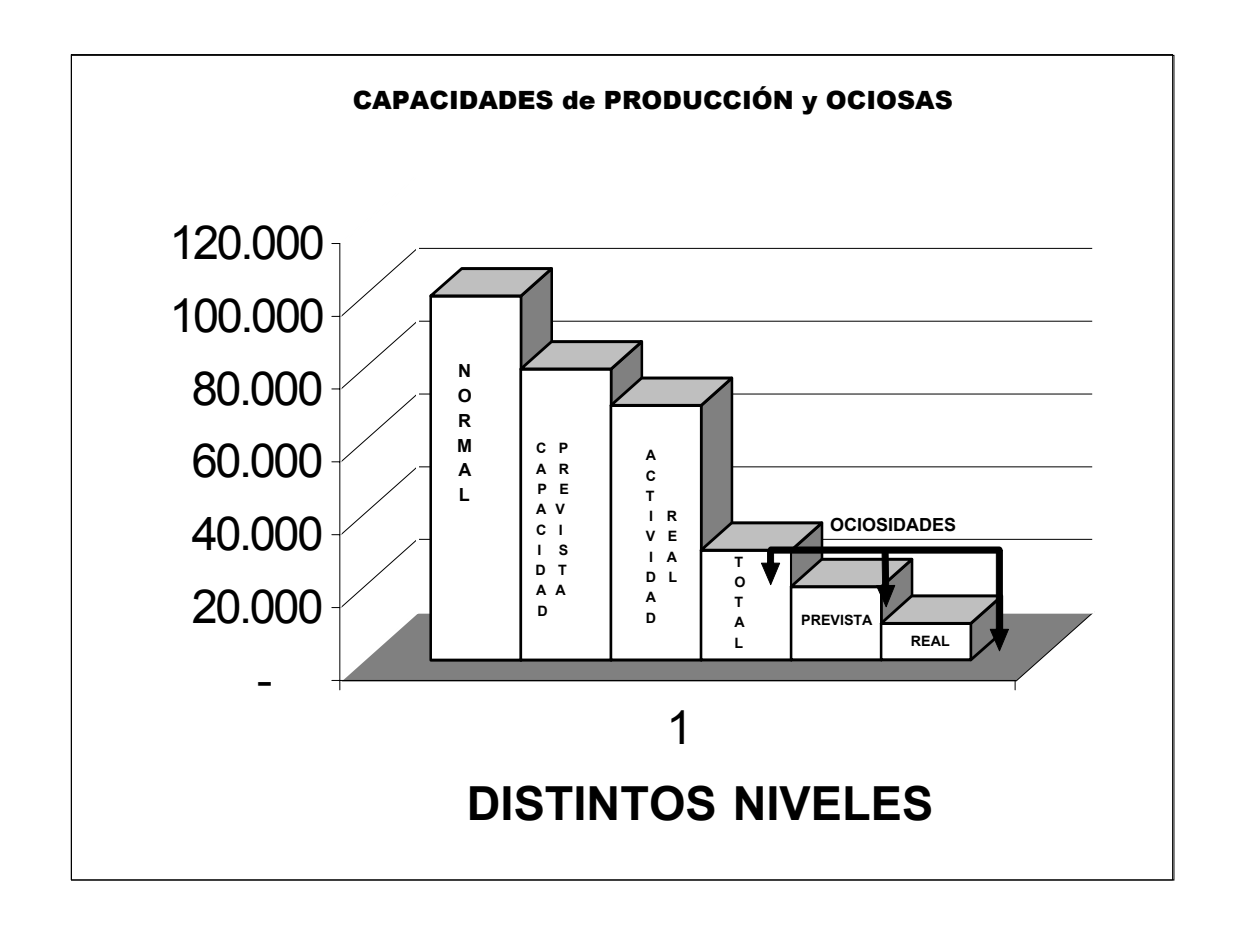

#### *Costo "Resultante" y Costo "Necesario"*

Podemos decir que la palabra **"Costo"** es una expresión sin significado concreto si la misma no es debidamente acotada de manera de precisar su contenido y extensión y que se puedan identificar, desde el punto de vista de la racionalidad con que se han usado los distintos factores de la producción

*Costo resultante o incurrido*: es el que surge de la adición de las remuneraciones pagadas o reconocidas como inherentes a todos los factores de la producción que han sido sacrificados para el cumplimiento de un proceso productivo, cualquiera sea el objetivo del mismo, con prescindencia de la racionalidad de dicho sacrificio.

*Costo necesario*: es el que considera solo el sacrificio racional o ineludible de los factores productivos necesarios para el cumplimiento de un proceso productivo que tiene por objeto final la obtención de un producto o un servicio, en atención a las características del Ente o modalidades del proceso.

Por ello, el concepto *de "costo necesario" integrará el costo del proceso productivo y de su producto,* y la diferencia con *el "costo resultante o incurrido" es el innecesario o sacrificio en exceso reflejado por la capacidad ociosa y deberá ser expuesto como un quebranto* que afectará el resultado económico de la explotación y no los costos de esta.

#### **Ejemplo de determinaciones**

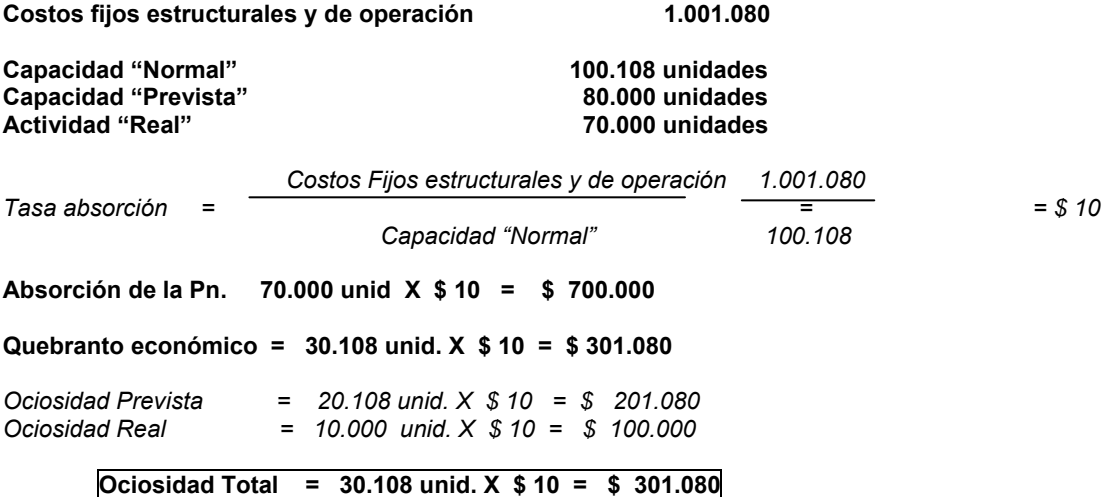

### **6 – LA CONTABILIDAD de COSTOS**

#### *a - Características de la C. de Costos*

*La Contabilidad de Costos es una rama de la Contabilidad General que sintetiza y registra los costos de los centros fabriles, de servicios y comerciales de un Ente con el fin de que puedan medirse, controlarse e interpretarse los resultados de cada una de ellos a través de la obtención de costos unitarios y totales en progresivos grados de análisis y correlación***<sup>26</sup>***.*

La C. De Costos tiene una serie de características propias que la distinguen de la C. General, financiera o tradicional.

- **Es analítica por excelencia** –*analiza segmentos del Ente-.*
- **Predice el futuro** –*registra los hechos ocurridos-.*
- **Interviene** *el elemento unidades* –*en los movimientos de sus cuentas principales.*
- **Solo registra operaciones internas.**
- **Refleja la reunión de los elementos del costo** –*M.P.; M.O.D.; C.F*.
- **Determina costos sin la necesidad de relevamientos físicos.**

<sup>26</sup> **VÁZQUEZ Juan Carlos. COSTOS. Capítulo 1.** 

- **Facilita la preparación de informes.**
- **Sus períodos contables son más reducidos** –*períodos mensuales de costo-.*
- **Se regla supletoriamente por reglas internas** –*bases de distribución, producción normal, centros de costos, etc.-.*

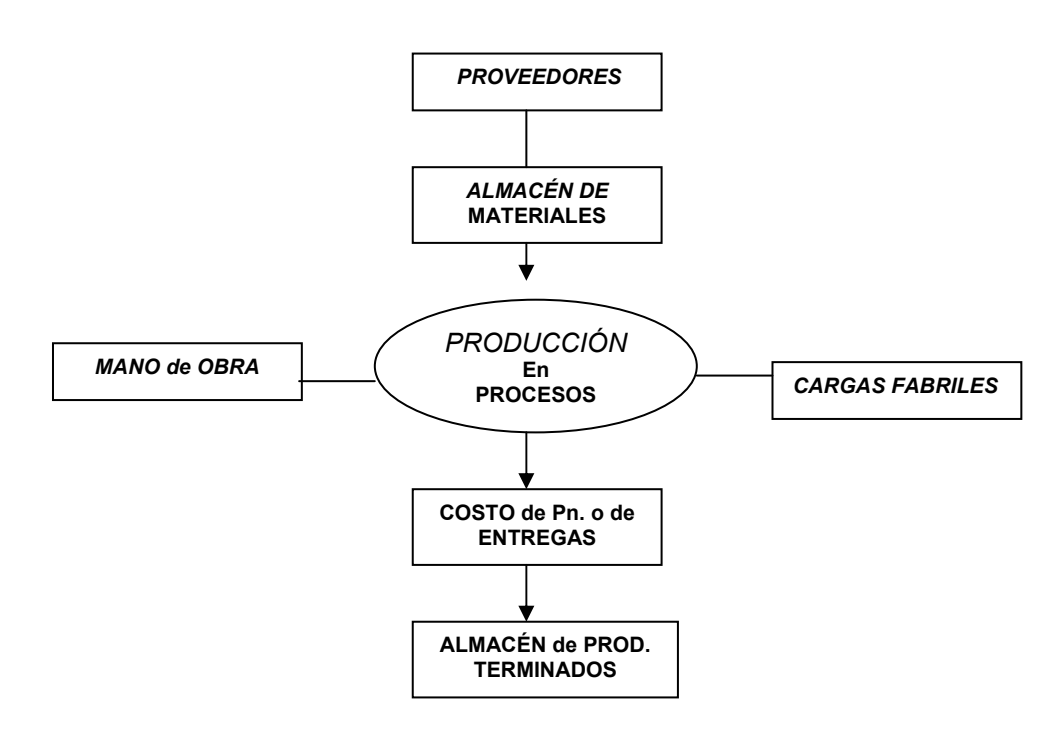

### *b - Objetivos de la Contabilidad de Costos***<sup>27</sup>**

*La C. de Costos se ocupa de la Clasificación, Acumulación, Control y Asignación de costos.* 

- **Clasificación**, *de acuerdo a patrones de comportamiento, actividades y procesos con los cuales se relacionan los productos*.
- **Acumulación**, *por cuentas, trabajos, procesos u otros segmentos del Ente.*
- **Asignación de costos**, *a la operación de un proceso, la fabricación de un producto, la realización de un proyecto especial, etc.*

#### *c - Propósitos de la Contabilidad de Costos*

*Proporcionar informes relativos a costos para*:

- **Evaluar el inventario** Estado Patrimonial
- **Medir los resultados** Estado de resultados

*Ofrecer información para:* 

l

- **Control de las operaciones y administrativo**
- **Planeamiento y toma de decisiones**

#### *d - Rasgos característicos de ambas contabilidades*:

| <b>ÁREA DE ACTUACIÓN</b>                                                                                             |
|----------------------------------------------------------------------------------------------------|
| - Registra las operaciones que relaciona al Ente con terceros.                                                       |
| - Registra las operaciones de la gestión interna del Ente.                                                           |
| <b>OPERATIVIDAD DEL REGISTRO</b>                                                                                     |
| - Se registra cuando existe un hecho vinculado con actos<br>permutativos o modificativos de la ecuación patrimonial. |
|                                                                                                    |

<sup>27</sup> **BACKER-JACOBSEN-PADILLA. CONTABILIDAD de COSTOS. Un Enfoque Adm. Y Gcial. Cap. 1.**

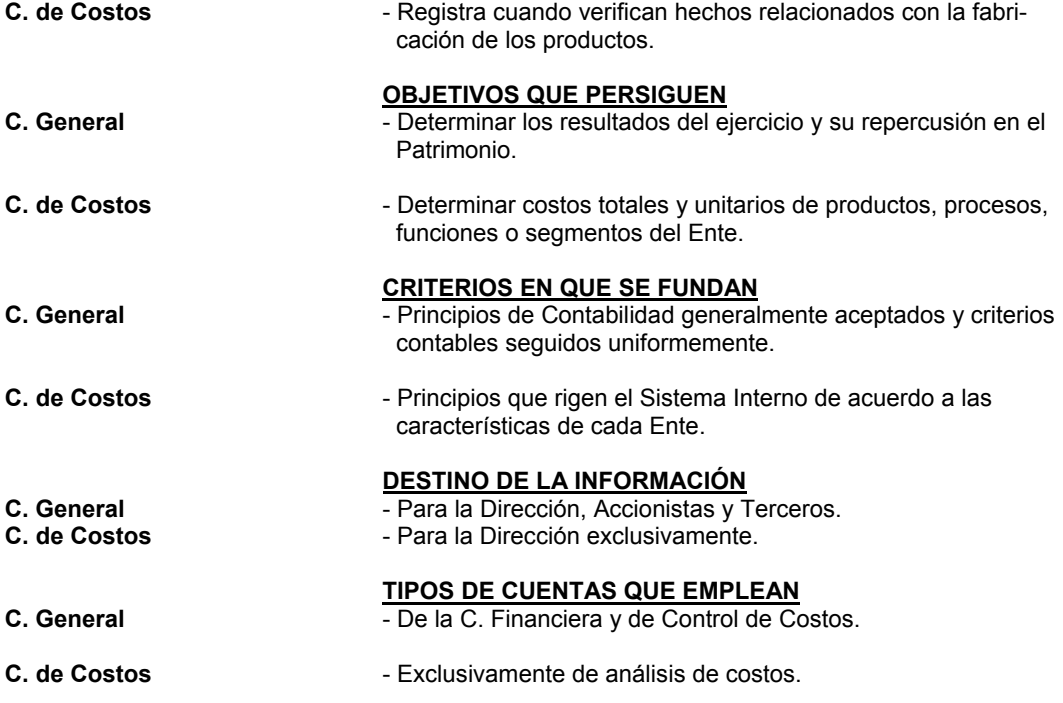

### *e - Ciclos de la Contabilidad de Costos***<sup>28</sup>**

*El flujo de los costos de producción sigue el movimiento físico de la M.P. a medida que se reciben, almacenan, gastan y se convierten en artículos terminados.* 

En el **Ciclo de la Contabilidad de Costos** que se representa en el **CUADRO I-5** se intenta analizar, en forma *sintética, los procedimientos contables aplicables a la acumulación de los costos de fábrica y su asignación a los artículos terminados*.

Una fábrica, en un esquema básico desde el punto de vista de los costos, se divide en **"Unidades de Costeo"** por actividad representativas de:

- **El almacenamiento de las Materias Primas**
- **El proceso de transformación de las M.P. en Artículos Terminados**
- **El almacenamiento de los Artículos terminados**

Dichas unidades de costeo se reflejan *en cuentas de inventarios –de Materia Prima, de Trabajos en Procesos y de Artículos Terminados*-.

Los cargos a la cuenta de inventario de trabajos en procesos, -consistente en los elementos del costo, la M. Prima, la M. de Obra Directa y la Carga Fabril (Costos indirectos de fabricación)– se apropian a la cuenta de **"Pn. en Procesos"** aunque, por razones de control, los costos indirectos de fabricación se acumulan primero en una cuenta del Libro Mayor denominada **"Costos Indirectos de Fabricación"** y después se asignan o aplican a la cuenta de Pn. en Procesos.

En los **Cuadros I-6 e I-7** se reflejan los Flujos y Cuentas de las Materias Primas y de las Cuentas de Producción respectivamente.

### *f - Plan de Cuentas*

l

Una de las principales decisiones que debe tomar un profesional de costos en un Ente de Fabricación es optar por el Sistema de Costos a emplear, y en función de dicha decisión se deberá abocar

<sup>28</sup> **BACKER-JACOBSEN-PADILLA. CONTABILIDAD de COSTOS. Un Enfoque Adm. Y Gcial. Cap. 2.**

a la tarea de estructurar la porción del "Plan de Cuentas" que representará a los centros fabriles, de servicios y comerciales y a las operaciones que en ellos y entre ellos tendrán lugar<sup>2</sup>

Es necesario disponer de cuentas apropiadas para registrar no solo las existencias de M. Prima, sino también las de artículos en proceso y de los productos terminados y con una nomenclatura capaz de describir el **QUÉ**, y el **CÓMO** de todas las incidencias que se desarrollan en la planta.

#### *Cuentas principales de la Contabilidad de Costos*

#### *Cuentas del Mayor General*

*Concentran todas las transacciones y presenta en forma agrupada y sintética toda la información que aparece en los registros de las cuentas de los Mayores Auxiliares, posibilitando el control y comprobación de saldos.* 

#### *Cuentas de los Mayores Auxiliares*

*El correcto planeamiento y clasificación de las cuentas analíticas de los Mayores Auxiliares permite un Sistema de Costos eficiente. Se debe ser minucioso en las aperturas de cuentas de manera de contestar el* **QUÉ, CÓMO, DÓNDE y CUÁNTO** *de las existencias y de los Procesos.* 

#### **Para ello se deben realizar aperturas**:

- *Geográficas*
- *Por Unidades de Costeo*
- *Por Naturaleza*
- *Por la relación con la Unidad de Costeo*
- *Por la Variabilidad*
- *Etc*.

#### *Principales cuentas del Mayor General*

#### *ALMACÉN de MATERIAS PRIMAS y MATERIALES*

- **Patrimonial del Activo**
- Débitos: por el Valor de las M.P. y Materiales ingresados al almacén.
- **Créditos**: por las transferencias de los mismos a los sectores beneficiados, generalmente contra "Pn. en Procesos".
- Saldo: refleja en forma continua y permanente las existencias en unidades y valores monetarios de los artículos almacenados.
- En el **CUADRO I 6** se desarrolla el Flujo y Cuentas del Almacén de M.P.
- En el **CUADRO I 8** se desarrolla las principales aperturas en Mayores Auxiliares.

### *ALMACÉN DE ARTÍCULOS TERMINADOS*

#### - **Patrimonial del Activo**

- Débitos: por el valor de los Artículos y/u Órdenes terminadas ingresadas al Almacén.
- **Créditos**: por las transferencias al sector comercial y/o a clientes de los artículos y/u Órdenes, contra "Costo de Pn." o "Costos de Entregas".
- Saldo: refleja en forma continua y permanente las existencias en unidades y valores monetarios de los artículos terminados almacenados.
- En el **CUADRO I 8** se desarrolla las principales aperturas en Mayores Auxiliares.

#### *M.P. o MATERIALES EN TRÁNSITO*

- Patrimonial del Activo Cuenta transitoria
- Débitos: por el Valor de Adquisición, anticipos de gastos, fletes, etc.
- **Créditos**: contra Alm. de M.P. y Materiales al momento del ingreso físico de los mismos.
- **Saldo**: valor monetario de los cargos en suspenso por materiales que legalmente pertenecen al Ente pero que físicamente aún no se encuentran en los almacenes.

### *PRODUCCIÓN en PROCESO*

- **Patrimonial del Activo**
- Débitos: por el costo de los insumos utilizados por el Proceso Productivo.
- **Créditos:** por el Costo de los Artículos y/u Órdenes terminados transferidos al Almacén de Art. Terminados y/o Sector Comercial y/o Clientes.

<sup>29</sup> **VÁZQUEZ Juan Carlos. COSTOS. Capítulo 2.**

- Saldo: valor monetario de las unidades físicas de la Producción que se está transformando en el Sector Industrial.
- En el **CUADRO I 7** se desarrolla el Flujo y Cuentas de Producción.
- En el **CUADRO I 8** se desarrolla las principales aperturas en Mayores Auxiliares

### *COSTO de PRODUCCIÓN*

- **Patrimonial del Activo**
- Débitos: por el valor monetario de las transferencias de Artículos terminados y/u Órdenes terminadas al Sector Comercial del Ente.
- **Créditos**: al momento de la determinación del "Costo de Venta de los Artículos vendidos".

### *COSTO de ENTREGAS*

- **De Resultado Negativo** 

- Débitos: por el valor monetario de las transferencias de Artículos terminados y/u Órdenes terminadas directamente a los clientes.
- **Créditos**: al momento de la determinación del "Costo de Venta de los Artículos vendidos".

#### *DIFERENCIAS de INVENTARIOS*

- De Resultado: Positivo o Negativo según su saldo
- **Débitos**: por los faltantes en los Almacenes *(Inv. Físico < Inv. Contable).*
- **Créditos**: por los sobrantes en los Almacenes *(Inv. Físico > Inv. Contable).*

### *VARIACIONES en ESTANDAR*

- **De Resultado**: Positivo o Negativo según su saldo
- **Débitos**: por la diferencia negativa entre el *"Costos Estándar de la Pn. Real"* y los *"Costos Reales".*
- **Créditos**: por la diferencia positiva entre el *"Costos Estándar de la Pn. Real"* y los *"Costos Reales".*

En un Ente de Producción

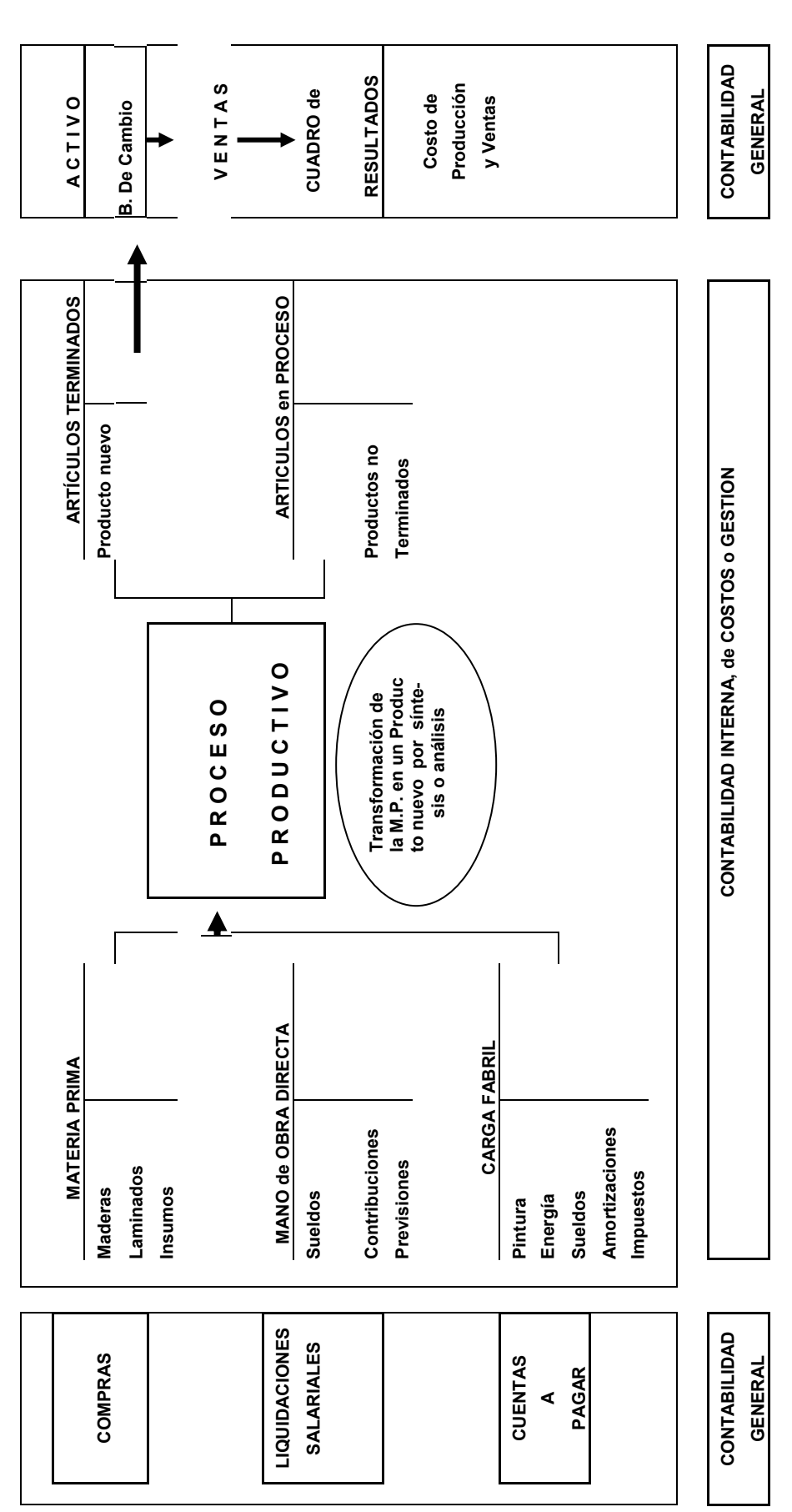

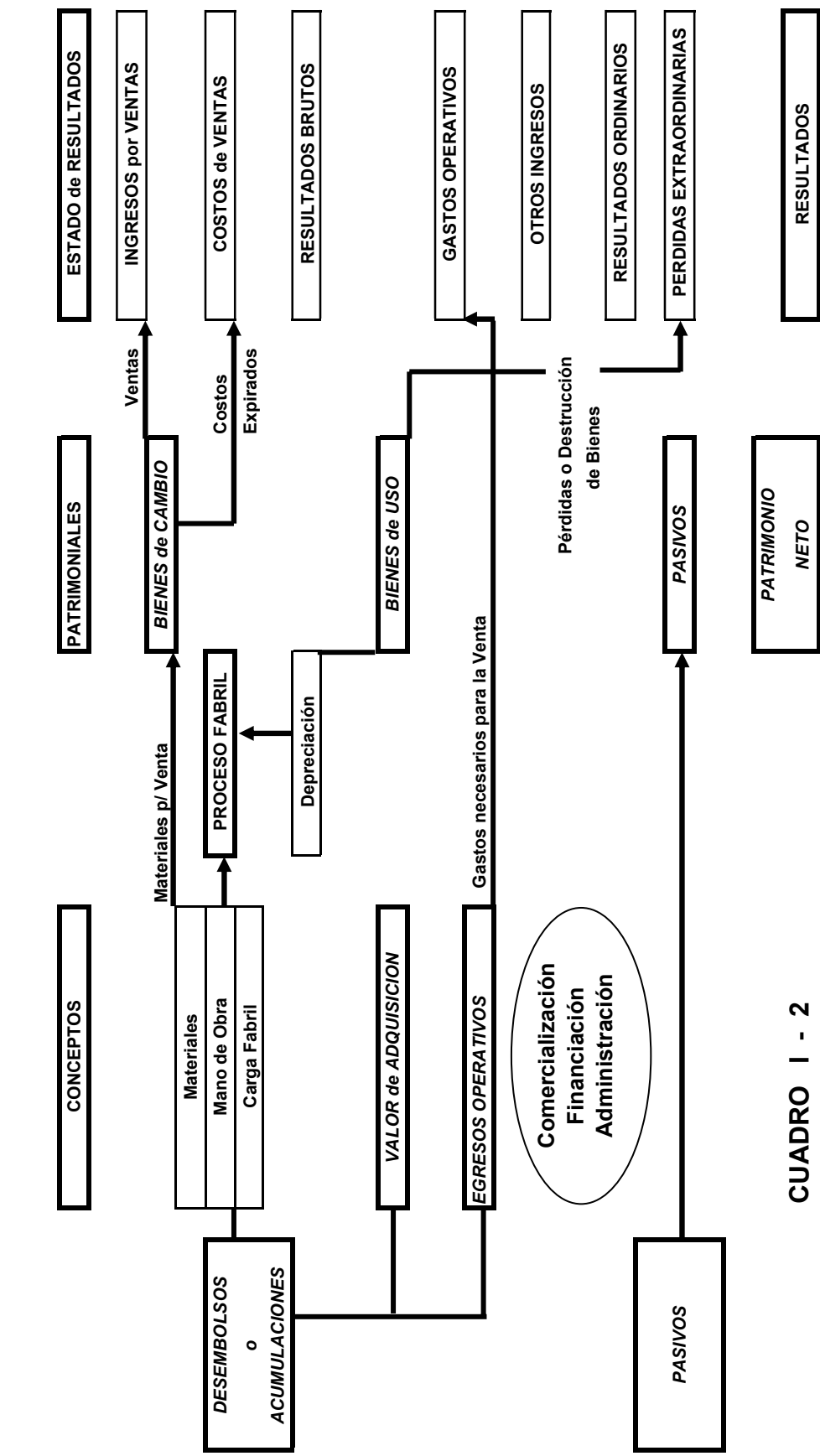

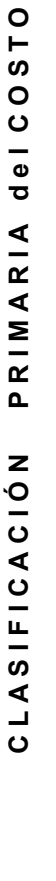

DESTINO DE LOS DESEMBOLSOS o ACUMULACIONES  *DESTINO DE LOS DESEMBOLSOS o ACUMULACIONES*
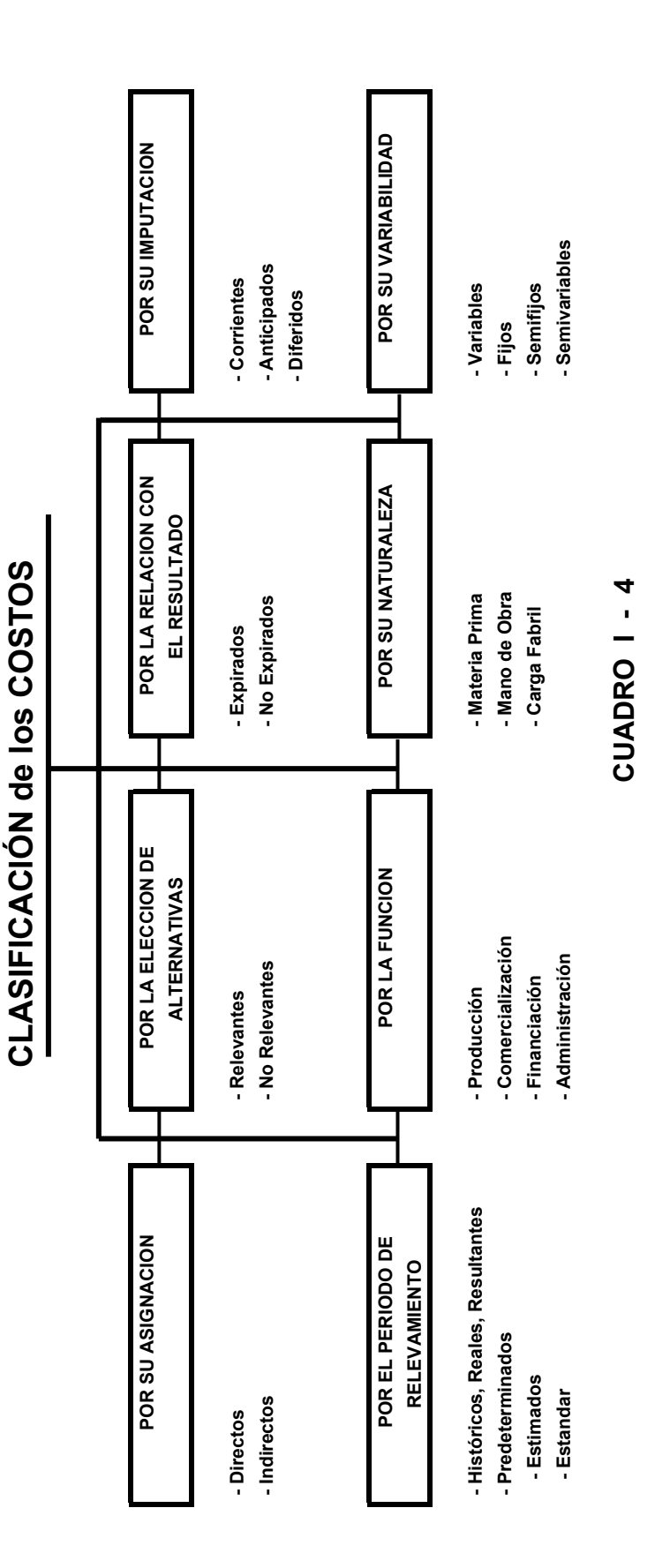

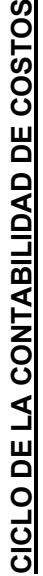

**FLUJO FISICO DE LOS MATERIALES**

FLUJO FISICO DE LOS MATERIALES

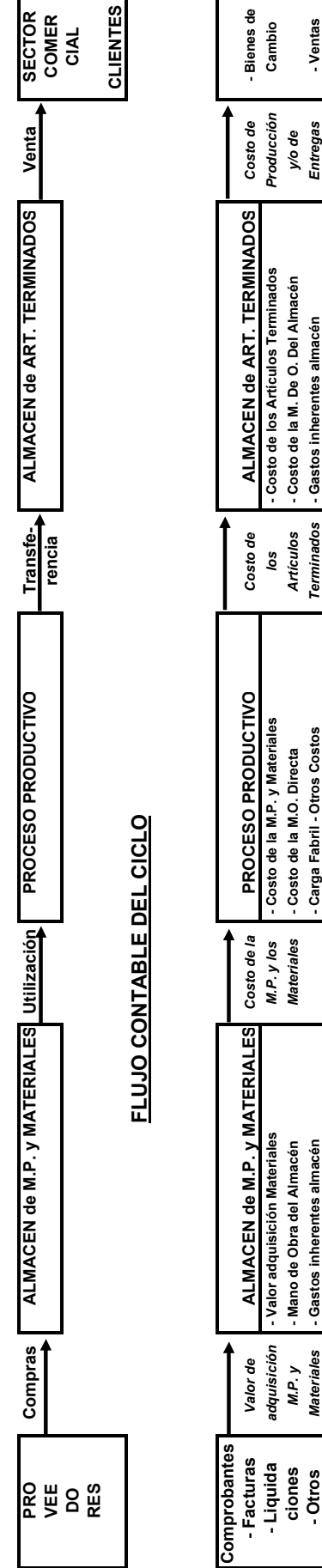

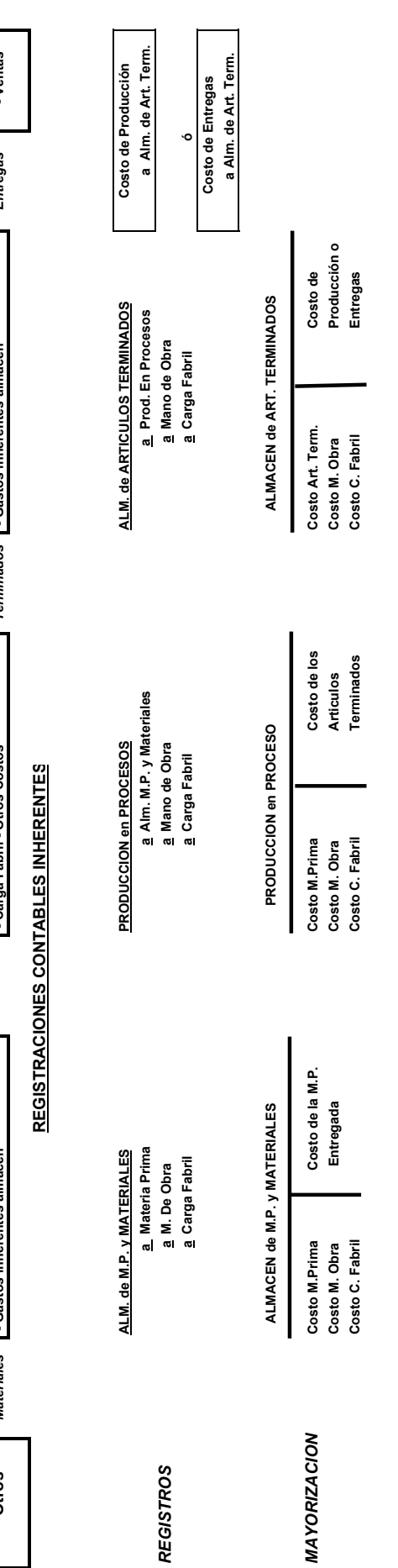

**CUADRO I - 5** 

CUADRO 1-5

**R R**

FLUJO y CUENTAS de MATERIAS PRIMAS **FLUJO y CUENTAS de MATERIAS PRIMAS**

Flujo Físico de M. Primas **Flujo Físico de M. Primas**

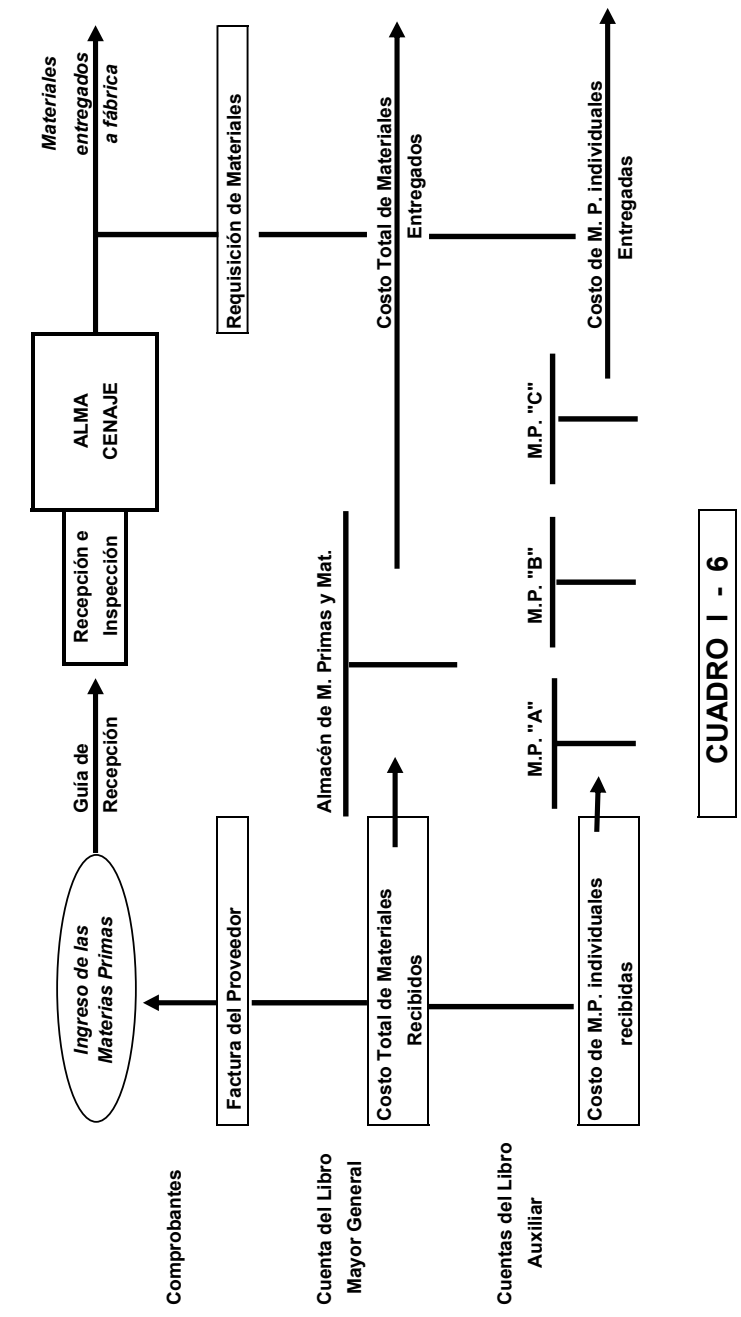

**FLUJO y CUENTAS de PRODUCCION FLUJO y CUENTAS de PRODUCCION**

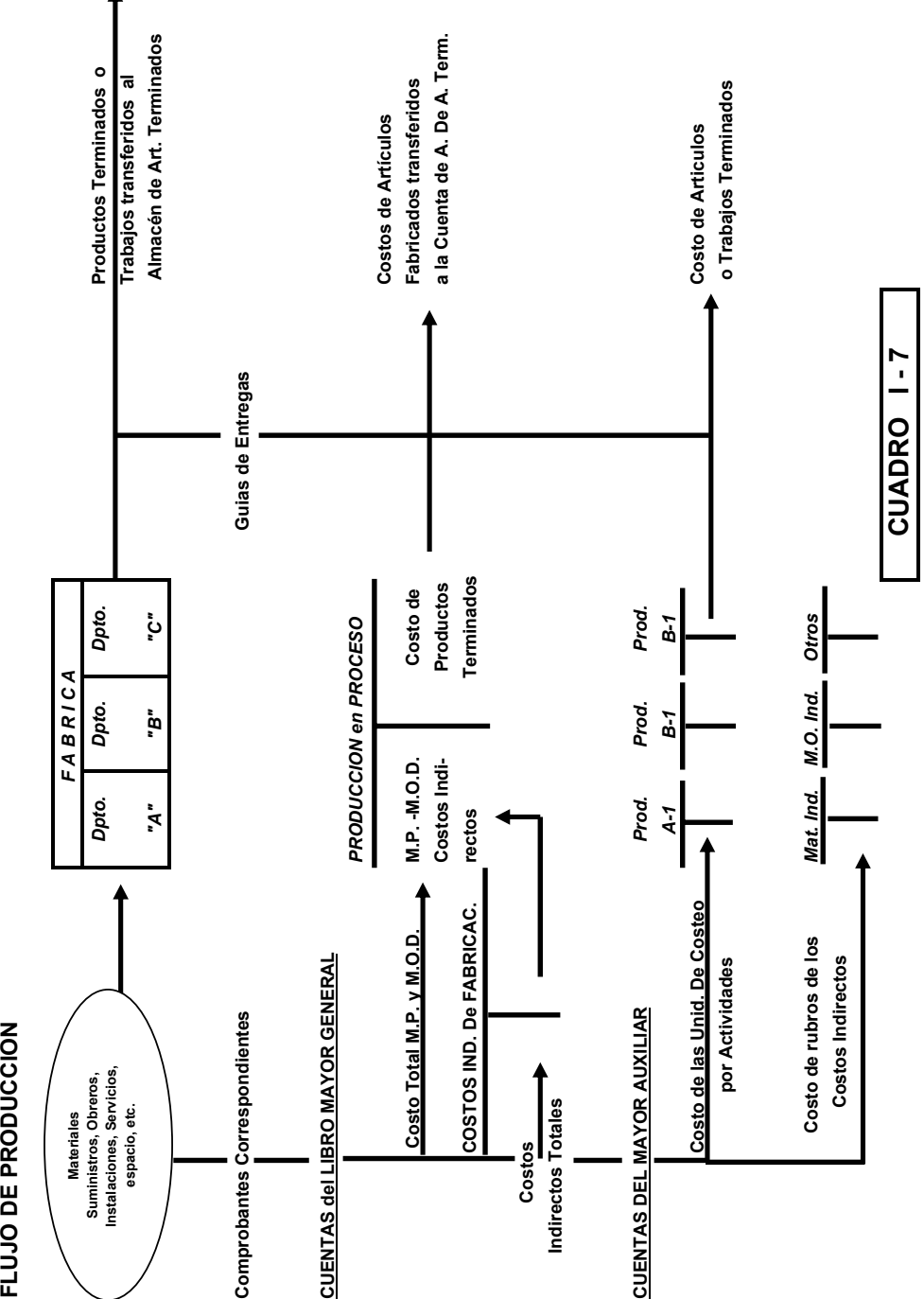

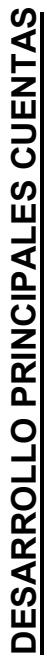

**Cuentas del Mayor General del Mayor General Cuentas de Mayor General de Mayor General de Mayor General de Mayor General de Mayor General de Mayor General de Mayor General de Mayor General de Mayor General de Mayor General** Cuentas del Mayor General

**Cuentas de los Mayores Auxiliares Cuentas de los Mayores Auxiliares Nivel 1 Nivel 2 Nivel 3 Nivel 4 Nivel 1 Nivel 2 Nivel 3 Nivel 4 Cuentas de los Mayores Auxiliares** Nivel 1 Nivel 2 Nivel 3 Nivel 4

## **ALMACEN DE M. PRIMA y MATERIALES PRODUCCION EN PROCESOS** ALMACEN DE M. PRIMA y MATERIALES<br>Almacen de M.P. y Mat. Nº 1

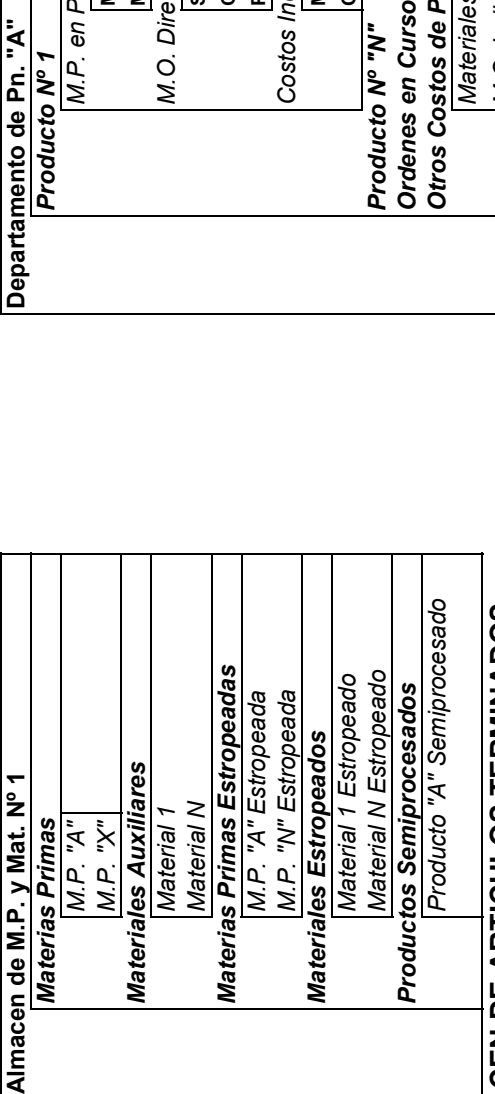

# **ALMACEN DE ARTICULOS TERMINADOS** *M.O. Indirecta* ALMACEN DE ARTICULOS TERMINADOS

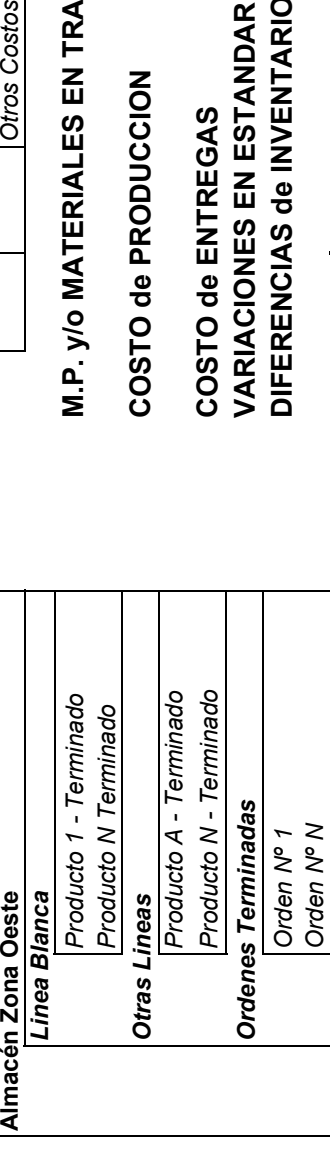

## Cuentas del Mayor General

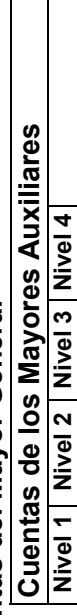

### PRO

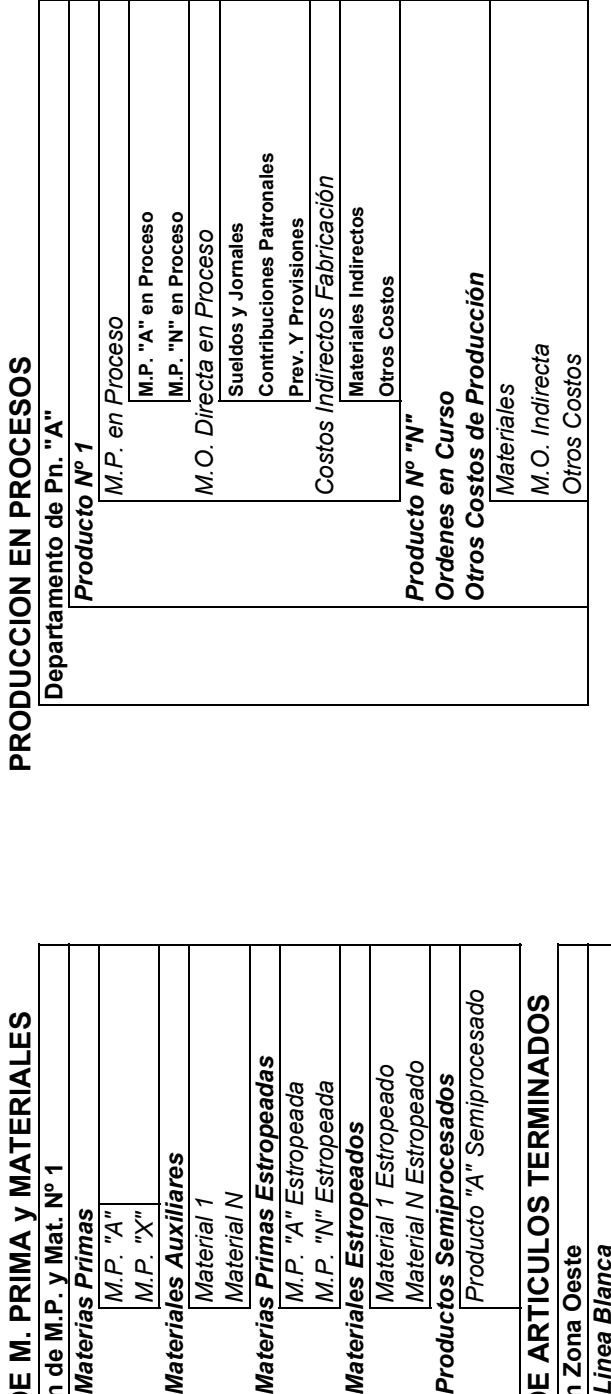

### M.P. y/o MATERIALES EN TRANSITO *Producto 1 - Terminado* **M.P. y/o MATERIALES EN TRANSITO**

COSTO de PRODUCCION

### DIFERENCIAS de INVENTARIOS *Orden Nº 1* **DIFERENCIAS de INVENTARIOS** VARIACIONES EN ESTANDAR COSTO de ENTREGAS

### CUADRO I - 8  **CUADRO I - 8**

### **P A R T E II**

### **LOS FACTORES DEL COSTO**

### **1 - EL PROCESO PRODUCTIVO y los FACTORES de PRODUCCIÓN**

*En la teoría económica, "producción" es toda actividad económica que tiene por objeto aumentar la capacidad de los bienes para satisfacer necesidades o para generar o crear utilidad.* 

### *a - Concepto de Proceso Productivo*

**El** *"Proceso Productivo"* **es aquel sistema que permite, mediante la utilización o combinación de determinados bienes o servicios, obtener otros distintos, como consecuencia de cambios físicos, morfológicos, organolépticos o simplemente de presentación y aún de cambio en las posibilidades de acceso de los mismos, en cuanto a oportunidad, momento o tiempo30.**

*Según LÓPEZ COUCEIRO, Edmundo***, es, en un enfoque económico, y a través de la utilización en cada caso de factores o insumos específicos, la actividad, el acto, la operación, manera o forma de obtener, mediante la aplicación de tecnologías, otros bienes distintos de los factores consumidos, prestar servicios o realizar otras actividades con el objeto de satisfacer necesidades31.**

### *b – Factores de Producción*

Es cualquier insumo que contribuya a la producción de bienes, servicios o la realización de cualquier otra actividad, -los bienes y servicios utilizados o recursos materiales, humanos y tecnológicos respectivamente-.

La cantidad, características, combinación y comportamiento de los factores a utilizar será consecuencia de la adopción de una técnica específica propia de cada proceso.

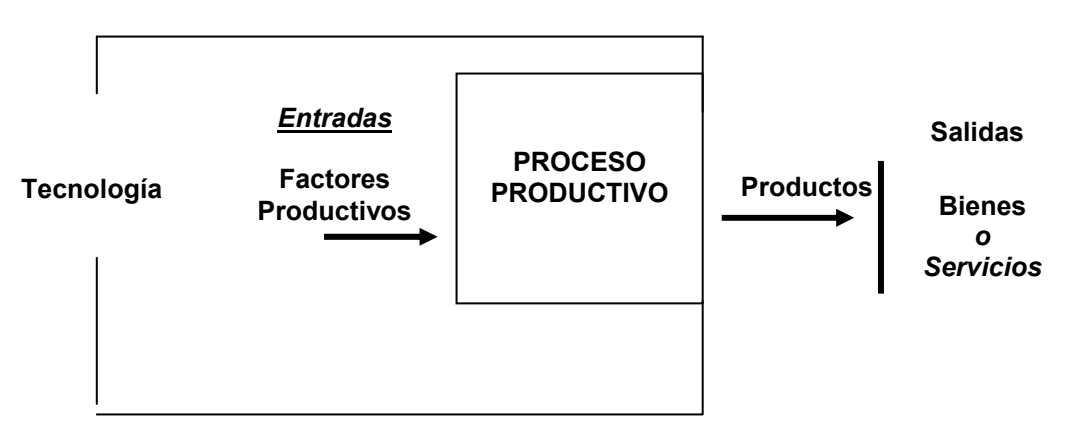

### **EL PROCESO PRODUCTIVO**

*Toda producción exige cierta tecnología, es decir, combinación de factores de donde surgirá una determinada relación cuantitativa entre los mismos y el producto o productos a obtenerse.* **1.** 

Para propósitos del cálculo de Costo de los productos el adjetivo *"directo"* indica la relación de los *"elementos del costo"* con el producto que se está fabricando, así, los *"factores"* clasificados se transforman en **"Elementos del costo"** siendo:

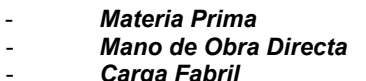

- *Materia Prima* (materiales directos)

- *Carga Fabril* (Gastos generales de Fábrica Materiales, M.O. Indirecta, otros)

 $\overline{a}$ 

**<sup>30</sup> OSORIO, Oscar M. LA CAPACIDAD de PRODUCCIÓN y los COSTOS.** 

<sup>31</sup> **GIMÉNEZ, Carlos M. y otros. GESTIÓN y COSTOS.**

### *Los Materiales*

Podemos definir a los materiales como:

*Bienes preexistentes, susceptibles de almacenamiento, cuyo consumo es inherente al proceso u operación desarrollada y que se agotan directamente en él.* 

 Como se ha mencionado en la *"Parte I – Teoría General del Costo",* cuando se trata como **elementos del costo** se clasifica en relación con el producto, definiendo a las **"Materias Primas"** como:

*Elementos que físicamente integran el producto final o que por sus características, no obstante no formar parte del mismo, desaparecen en el proceso productivo y el consumo queda reflejado en el volumen mediante una relación cierta y constante con el de la producción obtenida.* 

 A pesar de que determinados conceptos, que por definición deban ser catalogados como *"Materia Prima"* por la *"practicidad de su tratamiento"* o *las "posibilidades de medición"* sean tratados simplemente como **"Materiales"** (material indirecto) que compondrán los conceptos catalogados como el elemento del costo **"Carga Fabril".**

### *La Mano de Obra*

Podemos definir a la Mano de Obra como:

### *Valor de la retribución al trabajo humano en relación de dependencia, que contribuye al proceso de transformación de la Materia Prima.*

Cuando este concepto es utilizado en los registros, se lo vincula *como "Elemento del Costo"* es decir, que se clasifica en relación con el producto, se la separa en el elemento del Costo **"Mano de Obra Directa"** y aquellos no relacionados con el **producto "Mano de Obra Indirecta"** compondrán los conceptos catalogados como el elemento del costo **"Carga Fabril".**

Definimos a la **"Mano de Obra Directa"** como:

*Valor de la retribución de aquella labor física identificada en la elaboración del producto propiamente dicho y cuyo costo podemos asignar al mismo.* 

### *La Carga Fabril*

Podemos definir a la **"Carga Fabril"** como:

*Agrupación de los otros conceptos que concurren para lograr la transformación de las Materias Primas, con ayuda de la Mano de Obra Directa, en productos terminados.* 

 Es decir, la agrupación de los otros costos, distintos a la M.P. y M.O.D., que concurren para lograr los productos terminados.

Siendo los conceptos componentes:

- **Los Materiales Indirectos**: aquellos que no cumplen los requisitos de proporcionalidad con el producto terminado o sus excepciones.
- La Mano de Obra Indirecta: labor humana que no es posible identificar y asignar al producto.
- **Los otros costos de fabricación**: otros conceptos necesarios para la transformación de la Materia Prima no identificados con los conceptos enunciados precedentemente.

### **2 - TRATAMIENTO DE LOS MATERIALES**

### *a - Objetivos del Control*

Los objetivos del control de materiales pueden enumerarse sintéticamente como:**<sup>32</sup>**

- Las compras centralizadas no deben comprometer los fondos del *Ente, sin la debida autorización para hacerlo.*
- *No deben aceptarse los materiales que no han sido pedidos o que no están de acuerdo con las especificaciones.*
- *Debe tenerse la seguridad de que los materiales se han recibido y se han cargado los costos adecuados de los gasto incurridos.*
- *Debe haber un control físico adecuado sobre el almacenamiento de las existencias.*
- *Adecuado control de costos de los materiales utilizados*
- *Equilibrio adecuado entre* 
	- *Inversión en inventarios* 
		- *Costos incurridos en* 
			- *Adquisición*
			- *Utilización*
			- *Almacenamiento*
			- *Pérdidas por interrupción*
			- *Ventas perdidas*

**El Ciclo de los Materiales y los sectores intervinientes** 

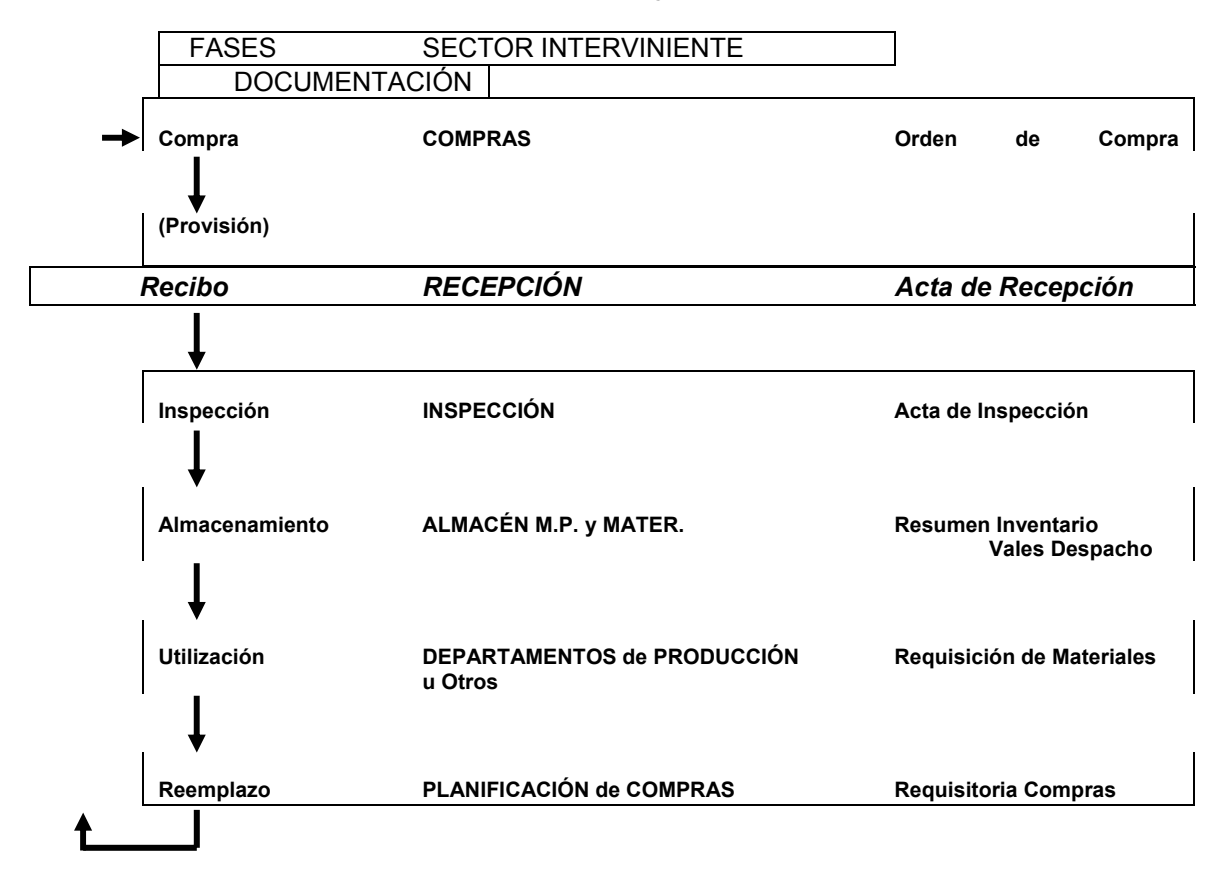

<sup>32</sup> **BACKER, JACOBSEN y PADILLA. CONTABILIDAD de COSTOS, Un Enfoque... Cap. 3.** 

El cuadro precedente indica la rutina que establecen muchos Entes a efectos de coordinar las diferentes fases del ciclo de control de materiales y asignar las responsabilidades del control de las diferentes funciones**<sup>33</sup>**.

 De acuerdo a las diferentes estructuras organizacionales de los Entes, dichos sectores intervinientes pueden estar representados por unidades estructurales (Departamentos, Sectores, Secciones) o simplemente por el cumplimiento de dichas funciones en pocas o una sola unidad estructural.

### *Compras*

### **Es responsable de la adquisición de materiales al precio más bajo y según las especificaciones estipuladas por el sector de Planeamiento de Compras.**

### **Sus responsabilidades incluyen:**

- *Obtener cotizaciones de precios*
- *Determinar el proveedor de acuerdo a:* 
	- *Precio*
	- *Calidad*
	- *Tiempo entrega*
	- *Fletes*
- *Determinar el tamaño de la Compra de acuerdo a:* 
	- *Bonificaciones*
	- *Fletes*
	- *Manejo materiales, limitaciones de espacio*
	- *Costos de pedidos*
	- *Costo del Capital*
- *Emisión de las Órdenes de Compra (Provisión)*

### La fuente de inicio de una compra es la **"Requisitoria de Compras"** que indica:

- *La cantidad y especificaciones de cada artículo deseado*
- *La fecha estimativa de entrada a Almacenes*
- *Eventualmente, sugiere un proveedor*

Determinado el proveedor, emite la **"Orden de Compra (Provisión)"** que es una autorización por escrito que indica:

- *El Proveedor*
- *Cantidad de material solicitado*
- *Especificaciones técnicas*
- *Términos estipulados*
- *Lugar y fecha de entrega*
- *Valores monetarios convenidos (unitarios y totales)*
- *Eventualmente, fecha y forma de pago*

Dicho documento tiene los siguientes propósitos:

- *Autorizar al vendedor para hacer el envío*
- *Notificar a recepción sobre el probable envío*
- *Notificar a Planeamiento sobre colocación del pedido*
- *Notificar a Contabilidad Financiera acerca de los compromisos de pago*

### *Recepción e Inspección*

Tiene la responsabilidad de recibir los envíos autorizados, verificar el contenido de envíos, llenar los documentos adecuados y transportar los materiales a los Almacenes.

### **Sus responsabilidades incluyen:**

- *Recibir y verificar los artículos y cantidades, cotejando con:* 
	- *Orden de Compra (Provisión)*
	- *Factura o remito del proveedor*
- *Informar sobre faltantes, daños y eventuales devoluciones*
- *Confeccionar el Acta de recepción*
- *Remitir los materiales al Almacén* 
	- *Cuando por las características del Ente lo indiquen, cumple simultáneamente las funciones de "Inspección" que comprende:*

<sup>33</sup> **BACKER, JACOBSEN y PADILLA. CONTABILIDAD de COSTOS, Un Enfoque...**

- *Verificación de las especificaciones físico químicas (generalmente la realiza un laboratorio)*
- *Confeccionar el Acta de Inspección*

El documento que emite **"Acta de Recepción"** generalmente contiene:

- *Datos y documentación del proveedor*
- *Cantidades y descripción de los materiales recepcionados*
- *Condiciones físicas de los materiales recepcionados*

Cuando simultáneamente cumple las funciones de Inspección emite el **"Acta de Recepción e Inspección"** contiene además:

- *Cantidad de materiales inspeccionados*
- *Estado de los mismos*
- *Eventuales rechazos*

Dichos documentos tienen los siguientes propósitos:

- *Informar al Almacén*
- *Informar a Compras sobre la recepción*
- *Informar a Planeamiento de compras*
- *Informar a Contabilidad Financiera para su verificación con la factura del proveedor*

### *Almacenes de Materiales*

### **Responsable de la custodia y su posterior despacho a los sectores usuarios de los materiales**

Sus responsabilidades incluyen:

- *Recepción, verificación y almacenamiento de los materiales* 
	- *Conservación de los mismos*
	- *Registración de los ingresos, consumos y existencias de materiales en las "Fichas del Mayor de Materiales"*
	- *Entrega a los sectores que requieren materiales*
	- *Confección de los Vales de Despacho*
	- *Confección de los resúmenes de inventario*

### Emite la siguiente documentación

### - *Fichas del Mayor de Materiales*

- *En la misma se registra en forma cronológica y permanente en fichas individuales por artículo, las cantidades físicas y monetarias de* 
	- *Los Ingresos*
	- *Las Salidas o consumos*
	- *El Saldo o "stock" de dicho material*
- *Vales de Despacho* 
	- *Se emite por cada envío a los sectores que lo requieren, indicando:* 
		- *Material transferido*
		- *Cantidades físicas*
		- *Costo unitario y total*
		- *Identificación –Cuenta y/o código– de la unidad de costeo receptora del material*
- *Resumen de Inventario* 
	- *De características periódicas que indica, en valores físicos y monetarios los materiales que se encuentran en "Stock" en los almacenes.*

### *Departamentos de Producción u Otros Sectores*

### *Responsable sobre el control de los materiales en la utilización para la producción u otra actividad*

Sus responsabilidades incluyen:

- *Comparación de las cantidades utilizadas por unidad de costo en el período con datos estadísticos anteriores.* 

- *Comparación de las cantidades utilizadas por unidad de costo en el período con las cantidades estándar o estimadas.*
- *Emisión de informes de desperdicios.*
- *Emisión de la "requisición de materiales".*

### Emite la siguiente documentación:

### - **Requisición de Materiales**

- Se emite ante el requerimiento de un determinado material para su uso, indicando:
	- *Sector solicitante*
	- *Identificación del material solicitado, cantidades requeridas*
- *Identificación –Cuenta y/o código– de la unidad de costeo a la cual apropiar el material*

### *Planificación de Compras*

### **Responsable de la planificación de las compras en función a los requerimientos, existencias y tiempos de entregas de los materiales<sup>34</sup>.**

Sus responsabilidades incluyen:

- *Mantenimiento de existencias "equilibradas" de materiales en función a los requerimientos de utilización, existencias en almacenes y tiempos de demora en contar con los mismos, a efectos de:* 
	- *No tener excesos, dado la inmovilización de capital, pérdidas por deterioros, espacios escasos de almacenamiento, costo de oportunidad del capital, etc.*
	- *No tener escasez, dado las probables interrupciones en la producción, costos de preparación de máquinas, costos de los pedidos, etc.*
	- *Planificar las compras y emitir las "Requisitorias de Compras"*.

Emite la siguiente documentación:

*Requisitoria de Compras, que contiene:*

- *Cantidades y especificaciones de los materiales.*
- *Fecha probable de ingreso de los mismos a los almacenes.*
- *Eventualmente probables proveedores.*

### **b - Tratamiento de los "Costos" de los Sectores de Control**

El tratamiento de los *"gastos"* -**aunque en realidad se trata de costos**– de los distintos sectores o funciones del control de los materiales plantea distintas alternativas, según el método de costeo o la aplicación de normas técnicas contables en aplicación en el Ente.

No obstante que dichos costos deberían estar incorporados en el costo de las mercaderías que se consumen –*específicamente en el caso de los almacenes*– existen distintas teorías acerca del tratamiento que deben recibir los costos asignados a dichas funciones y en especial en aquellos Entes en que dichas funciones están representadas por unidades de costeo estructurales.

### *En el costeo variable*

Los conceptos insumidos por las distintas unidades de costeo estructurales del control de materiales apropiarlos a **"Costos del Período"** ya que los mismos son clasificados como **"Costos Fijos"** y cancelarlos periódicamente contra cuentas de resultados.

### *En el costeo por absorción o integral*

En el caso de los insumos apropiados a las funciones *de Compras, Recepción e Inspección y Planeamiento de Compras* se los puede **"Capitalizar en el Valor de los materiales ingresados"**  incorporándolos, mediante la aplicación de una tasa a los valores de las compras ingresadas al Ente, tasa que surgirá de la relación entre:

 **Tasa de Absorción = Presupuesto de Gastos del Período Presupuesto de Compras del período** 

<sup>34</sup> **Definición propuesta. CÁTEDRA.** 

Determinando el **"Valor de Ingreso"** de los materiales a los Almacenes, como:

### **Valor de Ingreso = Valor de Adquisición por Unidad + Tasa de absorción por unidad**

Otra alternativa es la de tratar a las funciones *de Compras, Recepción e Inspección, Almacenes y Planeamiento de Compras*, como **Departamentos de Servicios** y, por consiguiente, los insumos apropiados a dichas unidades de costeo estructurales distribuirlos a los sectores beneficiados por medio de bases de distribución, de esta manera estamos **"Capitalizando en el Costo de la Producción procesada en el período**" dado que los centros productores recuperarán sus cargos por medio de sus **Cargas Fabriles.** 

### *Normas Técnicas Profesionales*

De acuerdo a la **Resolución Técnica Nº 17** de la Federación Argentina de Consejos Profesionales de aplicación en la Contabilidad Financiera, los insumos apropiados a las funciones de *Compras y Recepción e Inspección* deben ser incorporados al **Valor de Ingreso** del material recibido, mediante la aplicación de una *tasa de absorción* con las mismas características de la enunciada precedentemente.

### *c – Determinaciones*

### *1 – Determinación del tamaño óptimo de las cantidades pedidas*

 En general es una *decisión gerencial* que puede estar apoyado por técnicas o métodos que apoyen dicha decisión.

 En teoría se manejan dos métodos para establecer el tamaño de cada pedido, cada uno con sus ventajas y limitaciones

### *Coeficientes de rotación de inventarios*

El coeficiente de rotación de inventario se calcula por medio de la siguiente relación:

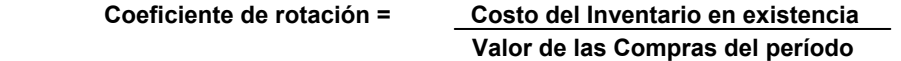

Dicho coeficiente puede expresarse en términos de tiempo (Días, Meses) determinando el período de tiempo que podemos hacer frente a los consumos con el inventario existente.

Dicho período puede compararse con pronósticos estándares y/o pronósticos de pedidos.

Las limitaciones de este método es que no toma en consideración los costos del pedido, las bonificaciones por grandes compras o estacionalidad, fletes o los costos del mantenimiento del inventario respectivamente.

### *De los costos totales combinados mínimos de pedido y de mantenimiento del inventario*

### **El tamaño óptimo del pedido se logra cuando el total de costos combinados de pedidos y mantenimiento del inventario están en el punto más bajo, es decir, sean mínimos.**

Los costos totales de pedidos están compuestos de los costos de las compras, las bonificaciones por cantidad, ahorros de fletes, etc., *en general, podemos decir* que cuando aumenta el tamaño de las cantidades de cada compra, disminuyen los costos totales de pedidos.

 Cuando trabajamos con información predeterminada debemos confeccionar un presupuesto de los costos relacionados con los pedidos, estimando el "Costo de cada Pedido" a efectos de que al determinar el total de pedidos del período podamos estimar el "Costo Total de Pedidos".

Los costos de mantenimiento del inventario incluyen los relacionados con el manejo de materiales, el valor del espacio de almacenamiento, los intereses del capital invertidos en inventarios, deterioros, etc., *podemos decir* que los costos de mantenimiento de inventarios disminuyen cuando aumenta el tamaño de las cantidades de cada compra.

Debemos confeccionar un presupuesto de los costos relacionados con el mantenimiento del inventario, estimando el "Costo de mantener una unidad en existencia durante un período determinado de tiempo" a efectos de que al determinar el "inventario promedio" podamos estimar el "Costo total de mantener el inventario".

### *Costo Total de Pedidos*

A efectos de la determinación del "Costo Total de los Pedidos" debemos predeterminar la siguiente información, de acuerdo a los antecedentes del Ente mencionados precedentemente. **R** = Cantidad de unidades de consumo del período

**S** = Costo estimado de la realización de cada pedido

**Siendo Q** = El valor de la incógnita, es decir la *"Cantidad de Unidades de cada Pedido"* 

Conociendo el valor de **S** debemos determinar la **"Cantidad de Pedidos a realizar"**

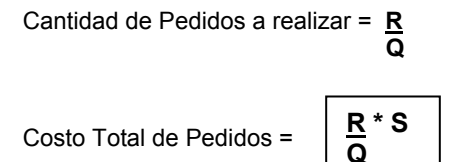

**Si el valor de R = 8.000 y el valor de S = 700 y Q = oscila entre 0 y 8.000** tendremos la siguiente representación gráfica

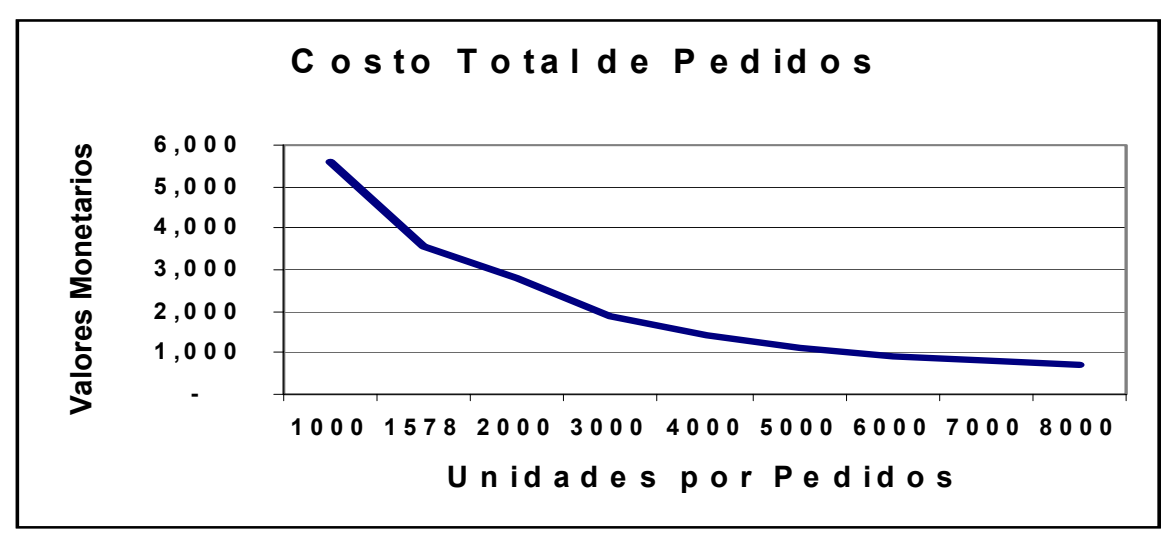

*Costo Total de Mantenimiento del Inventario* 

A efectos de la determinación del "Costo Total de Mantenimiento del Inventario" debemos predeterminar la siguiente información, de acuerdo a los antecedentes del Ente mencionados precedentemente.

**I** = Costo de mantener el inventario por unidad por el período

Debiendo determinar cuál es el Inventario promedio que mantendremos en el período, de acuerdo al "Ciclo del Inventario", considerando

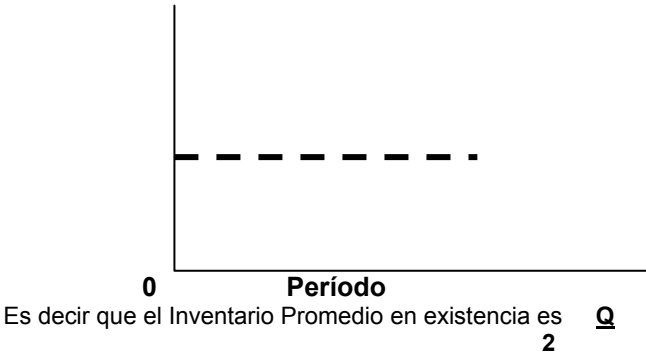

Por ello el "Costo Total de Mantenimiento del Inventario" es = **Q \* I 2** 

Sí el Valor de **I = \$ 4,5** tendremos el siguiente gráfico

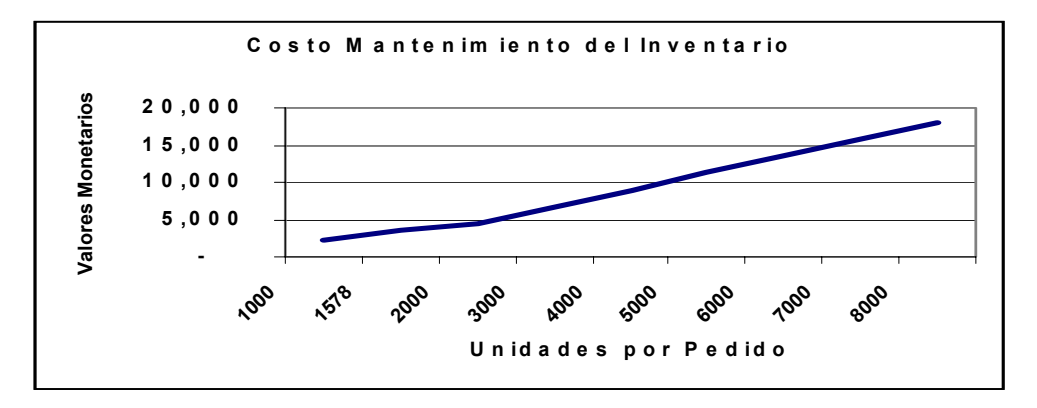

Si obtenemos el "Costo Total Combinado Mínimo de Pedidos y Mantenimiento del Inventario" y aplicamos la definición del método, tendremos el siguiente gráfico.

Del análisis del gráfico, observamos que en el punto en que los Costos Totales combinados son mínimos, el **"Costo total de Pedidos"** es igual al **"Costo total de Mantenimiento del Inventario",** es decir:

$$
\frac{R}{Q} * S = \frac{Q}{2} * I
$$

**Despejando el valor de Q tendremos:** 

$$
Q = \sqrt{\frac{2.R.S}{I}}
$$

En nuestro ejemplo si reemplazamos por los valores propuestos, tendríamos:

Q = 
$$
\sqrt{\frac{2 \times 8.000 \times 700}{4.5}}
$$
 = 1.578 unidades

A efectos de determinar la cantidad de Pedidos tendríamos

$$
\frac{R}{Q} = \frac{8000}{1578} = 5
$$
 pedidos aproximadamente

### **2 – Del Valor de Adquisición y del Ingreso a Almacenes**

### *Valor de Adquisición*

A efectos de la determinación del **"Valor de Adquisición"** de los materiales ingresados al Ente, existen distintas teorías o enfoques, que analizaremos a continuación

**"Es la expresión cuantitativa monetaria de bienes adquiridos disponibles para**  ser utilizados por el Ente<sup>"3</sup>

**"El costo de un bien adquirido, es la suma del precio que debe pagarse al contado y de la pertinente porción asignable de los gastos de 'Compras' y 'Control de Calidad'"36.**

### *Podemos decir que el "Valor de Adquisición" se conforma con:*

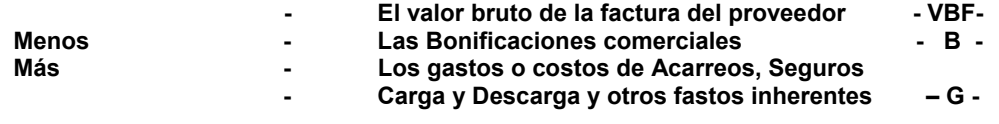

### **VALOR ADQUISICIÓN = VBF - B + G**

Siendo motivo de controversias de acuerdo a las distintas teorías o enfoques, el tratamiento de los *"Descuentos Financieros"* y, eventualmente, de los *"Intereses Implícitos"* de la operación.

Si analizamos la aplicación de la Resolución Técnica Nº 17 de la FACPCE, se deben **deducir del Valor de Factura los "Descuentos Financieros" y eventualmente los "Intereses Implícitos" correspondientes**.

*Por ello, el Valor de Adquisición se expresaría como:* 

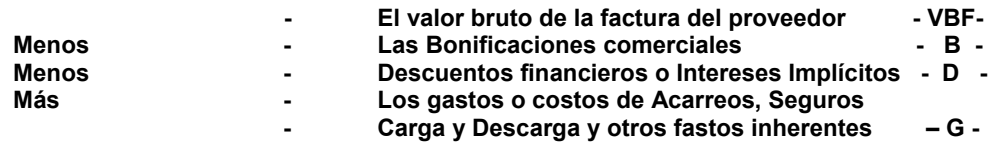

### **VALOR de ADQUISICIÓN = VBF - B - D + G**

Determinados analistas de costos consideran que los **"Descuentos Financieros"** originados por tener el Ente una capacidad financiera, deben quedar *reflejados como resultado de dicha función, es decir, que no deben ser deducidos del "Valor de Factura"*.

### *Valor de Ingreso a Almacenes*

**Si aplicamos la Resolución Técnica Nº 17 de la FACPCE** al Valor de Adquisición debemos agregarle una porción de los *"gastos"* de la función de *"Compras"* y de *"Control de Calidad"* (Función Recepción e Inspección), respectivamente.

### **VALOR de INGRESO = V. Adquisición + % Compras + % Recepción e Inspección**

En un Sistema de Costeo por Absorción o Integral, cuando las funciones *de Compras, Recepción e Inspección y Planeamiento de Compras* se los **"Capitaliza en el Valor de los materiales ingresados"**  incorporándolos, mediante la aplicación de una tasa a los valores de las compras ingresadas al Ente, el "Valor de Ingreso" de los materiales estará conformado por:

### **VALOR de INGRESO = V. Adquisición + Tasa Absorción Costos Sectoriales**

<sup>35</sup> **I.A.P.U.CO. Instituto Argentino de Profesores Universitarios de Costos.**

<sup>36</sup> **R.T. Nº 17 – FACPCE. Resolución Técnica Nº 17 de la Federación Arg. de Consejos Profesionales de Ciencias Económicas.** 

### **3 – Valuación de Salidas de los Almacenes de Materiales**

**Ante iguales cantidades de materiales ingresados y salidos los saldos monetarios pueden no ser iguales según los métodos de valuación aplicados, ya que producen resultados divergentes y dan lugar a valuaciones diferentes de los materiales, en los costos de producción, los resultados e inventarios.** 

### *Métodos de valuación de los materiales transferidos*

Debido a la fluctuación de los precios *–afectados por factores monetarios, económicos, tamaño del pedido, periodicidad, etc.-* el inventario puede contener artículos idénticos adquiridos a distintos costos.

Independientemente de los criterios de valuación de los consumos de *materiales (salidas de los almacenes)* exigidos por las Normas Técnicas Profesionales o por la Legislación Tributaria vigente para la valuación de los mismos cuando, cronológicamente, tienen distintos valores de ingreso se pueden seleccionar distintos métodos de acuerdo a la consideración de, entre otros, los siguientes factores:**<sup>37</sup>**

- *Tipos de productos elaborados*
- *Sistema de costos empleados*
- *Política de reposición*
- *Formas de almacenaje*
- *Grado de variación del factor monetario de la economía*
- *Antigüedad del inventario*
- *Situación del Ente en el mercado*
- *Etc.*

Un sistema puede ser adecuado para un Ente y no para otro, o ventajoso o no, en un determinado momento de la vida del Ente e inclusive puede aplicar métodos alternativos en Almacenes distintos.

### *Métodos*

### *Costo específico*

### **Valorizar cada partida salida del almacén a su precio real de ingreso**

Su aplicación exige distinguir físicamente los ingresos de un mismo producto depositado en los almacenes –*lotes, partidas*– e identificar a que entrada corresponden los bienes expedidos.

Este método puede ser apropiado cuando se llevan materiales especiales para trabajos específicos basados en pedidos

### *Lote más antiguo*

### **Valorizar las salidas del almacén a los costos unitarios de los primeros materiales ingresados que están todavía en inventario**

Este método también es conocido con las siguientes denominaciones:

- *P.E.P.S – Primero entrado primero salido* 

- *F.I.F.O. – first in-first out*

Su aplicación exige que en el saldo de los mayores analíticos se desglosen con claridad las cantidades físicas y los costos unitarios de cada compra.

Con la aplicación de este método el flujo de materiales a producción en proceso se realiza a los costos unitarios más antiguos que, en los períodos de desvalorización monetaria, implica utilizar valores monetarios menores a los reales.

Las existencias reflejan la situación de plaza o al menos a valores más cercanos a los corrientes de plaza.

<sup>37</sup> **VÁZQUEZ, Juan Carlos. COSTOS. Cap. 5.** 

### *Lote más reciente*

### **Valorizar las salidas del almacén a los costos unitarios de los últimos materiales ingresados que están todavía en inventario**

Este método también es conocido con las siguientes denominaciones: - *U.E.P.S – Último entrado primero salido*  - *L.I.F.O. – last in-first out*

Su aplicación exige que en el saldo de los mayores analíticos se desglosen con claridad las cantidades físicas y los costos unitarios de cada compra.

Con la aplicación de este método, el flujo de materiales a producción en proceso se realiza a los costos unitarios de las entradas más recientes, implica utilizar valores monetarios más cercanos a los de reposición o reales**<sup>38</sup>**.

Las existencias quedan valorizadas a costos unitarios más antiguos que, en los períodos de desvalorización monetaria, implica utilizar valores monetarios menores a los reales, por ello se dice que los mismos tienen un valor monetario *"contable*" no real.

### *Precio Promedio Ponderado*

### **Valorizar las salidas del almacén a los costos unitarios promedios de los materiales en inventario**

Este método también es conocido con las siguientes denominaciones:

- *P.P.P. Precio Promedio Ponderado*
- *C.P.M. Costo Promedio Móvil*

Su aplicación exige la determinación de un nuevo costo promedio ante el ingreso de nuevos materiales, que se determina relacionando el *"Costo total de las existencias"* y las "*Cantidades físicas en existencia*" no siendo necesario el desglose de las cantidades físicas y los costos unitarios de cada compra.

Tanto el flujo de materiales a producción en proceso como las existencias se valúan a "costos promedio" por lo que en períodos de desvalorización monetaria los nuevos costos unitarios se incrementan.

### *Costo de Reposición*

### **Valorizar las salidas del almacén a los costos unitarios cercanos a la fecha de la transferencia**

Su aplicación exige la determinación del costo unitario, basado en fuentes confiables, como ser:

- *Cotizaciones o listas de precios de proveedores*
- *Órdenes de compra (Provisión) colocadas*
- *Cotizaciones publicadas en boletines, periódicos o revistas*

En caso de no contarse con dichas informaciones podrán emplearse aproximaciones basadas

en:

l

- *Reexpresiones de los costos unitarios por la aplicación de índices específicos.*
- *Presupuestos actualizados de costos cuando se trate de "productos semielaborados procesados en el Ente"*.

Con la aplicación de este método el flujo de materiales a producción en proceso se realiza a los costos unitarios "reales"

Las existencias quedan valorizadas a costos unitarios "*contables*" que, en los períodos de desvalorización monetaria, puede implicar que el *"Costo total de las existencias"* pueda quedar expresadas en magnitudes *"negativas*", por ello es un método *"Extra contable*" y generalmente utilizados en costos para la fijación de precios de ventas.

<sup>38</sup> **BACKER, JACOBSEN y PADILLA. CONTABILIDAD de COSTOS, Un Enfoque...**

Las Resoluciones Técnicas de la FACPCE que tratan sobre la preparación de los Estados Contables materializan los criterios de valuación (valor corriente) a aplicar y fijan los requisitos para la determinación de los costos de reposición y los criterios cuando dichos precios estén medidos en moneda extraniera.

En el **CUADRO II – 1** se refleja la "*Ficha del Mayor de Materiales*" con ejemplos de la aplicación de los distintos métodos analizados precedentemente.

### *Incidencia en los costos, resultados e inventarios*

En el CUADRO II-02 y basado en los datos del Cuadro I-01 se ejemplifican las incidencias de la aplicación de métodos alternativos en los costos, resultados e inventarios, ante cantidades y costos de ingresos y consumos iguales.

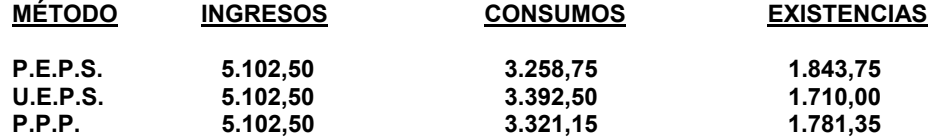

Bajo el supuesto de Ingresos por Ventas iguales para cualquier método, observamos la incidencia en los resultados por la aplicación de métodos alternativos, de acuerdo a lo analizado precedentemente.

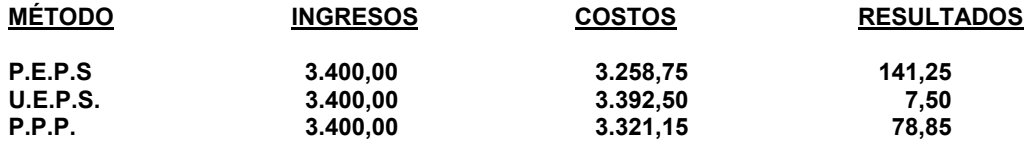

### *4 - De las Devoluciones internas*

Cuando se originan devoluciones, de los sectores usuarios de los mismos, de determinados materiales, por distintas causas, originan ingresos al almacén.

Los ingresos de esos materiales tendrán distinta imputación contable interna, en función a los siguientes casos:

### *Materiales que mantienen sus condiciones normales de uso*

En estas situaciones dichos materiales ingresan al almacén como tales, debiendo en lo posible incorporarse a los inventarios a los mismos valores con que se despacharon. De no ser posible determinar el valor del despacho deberán ingresar a un valor tal que no altere los costos unitarios de las existencias.

### *Materiales "deteriorados" en el sector al cual fueron transferidos*

- Los materiales ingresan al almacén en condiciones distintas a la de su condición normal de uso y como tal deberán ser registradas en cuentas distintas, que reflejen su nueva condición a efectos de no ser erróneas las cantidades en existencia del material de origen.
- Dicho material podrá recuperar su condición original mediante un proceso ad-hoc -*con su costo correspondiente*– por lo que deberá ingresar a los almacenes con un valor distinto al original o caso contrario –*imposibilidad de volver a su condición original*– podrá tener un valor de "**recupero**" dado generalmente por el mercado.
- La diferencia entre el **"Valor original"** y el **"Valor de recupero"** se entiende que es responsabilidad del sector en el cual fue provocado, por ello deberá asumirse esa diferencia como tal. Cuando el sector usuario fue el Proceso productivo esa diferencia deberá ser considerado como una carga fabril del mismo

### **d – De los Relevamientos físicos**

Bajo un sistema de "Inventario Contable Permanente" las cifras que aparecen en los libros para el inventario final es una cifra que representa los saldos de las cuentas, la cual debe verificarse periódicamente contando físicamente los artículos y su posterior valuación.

Ese conteo se denomina "Relevamiento físico".

Para propósitos de información externa, el inventario físico completo se hace normalmente al cierre del ejercicio económico, para aliviar la presión de provocar un cierre temporal, generalmente las industrias utilizan un método de inventario continuo o "Programado".

El inventario programado permite realizar el conteo y la verificación de los registros por medio de un equipo ad-hoc de personas que, en forma continua, realiza relevamientos físicos de acuerdo a un plan predeterminado. Esta técnica permite actuar por "defecto", es decir, aquellos materiales que presentan diferencias no justificadas son verificados en más de una oportunidad en el ejercicio.

Pueden surgir discrepancias entre el "Inventario Contable" y las cifras que arrojan los relevamientos físicos, debidos a errores en los registros o por diferencias físicas de los mismos, que en determinadas oportunidades implican la realización de ajustes de los inventarios contables apropiando las diferencias a cuentas de costos, patrimoniales o de resultados.

Determinada una diferencia por la comparación de los valores del relevamiento físico valuado con los saldos contables del Inventario permanente, se deben analizar las causas de las mismas, y proceder a los ajustes correspondientes, siendo las principales causas:

### *1 - Diferencias en los registros*

A - Puede tratarse de errores en la transcripción de valores físicos en las fichas del Mayor de Materiales, debiendo procederse al ajuste del mismo.

B - Cuando se tratan de errores u omisiones en los registros de "Ingresos" de materiales, debe procederse a la corrección del registro erróneo o en su caso a la registración del ingreso omitido.

C – Cuando son errores u omisiones de salidas (consumos) de materiales, se debe analizar:

1 – Si se trata de diferencias por errores u omisiones de salidas correspondientes al mismo período de costos en que se detectó la diferencia física, se deberá realizar el ajuste del inventario contable apropiando a cuentas de costos de la unidad de costeo de dicha transferencia.

2 – Si se trata de errores u omisiones de salidas correspondientes a períodos de costos anteriores al que se detectó la diferencia física, se deberá realizar el ajuste del inventario contable, en la práctica apropiando a cuentas de resultados dicha diferencia.

No obstante ello, si el período de costos en el cual se detectó la diferencia es cercano*, en la teoría*, se debería analizar el sector en el que se encuentran dichos materiales, siendo las alternativas:

- *Que aún se encuentren en el proceso productivo.*
- *Que se encuentren en el Almacén de artículos terminados.*
- *Que a la fecha, los artículos terminados que utilizó dichos materiales ya se ha comercializado*.

A efectos de realizar el ajuste del Inventario Contable se apropiaran a cuentas de costos de la producción, de los artículos terminados o eventualmente a cuentas de resultados según el sector en que se encuentren los materiales.

### *2 - Diferencias físicas*

Si no se puede detectar problemas en los registros, las mismas se tratan de diferencias físicas, motivadas por:

- *Manipuleo inadecuado de los materiales, roturas, extravíos, derrames, etc.*
- *Variaciones por efectos atmosféricos, hidratación, oxidación, calor, descomposición, precipitación, etc.*
- *Posibilidad de hurtos o robos en cualquier escala.*

Cuando las variaciones por efectos atmosféricos, hidratación, oxidación, precipitación o calor, entre otras causas, son técnicamente inevitables y además son mensurables (física y monetariamente) las identificamos como "Mermas Normales" que, aunque se originan en el proceso de almacenamiento, deben incidir en los costos de producción.

### *Vales Nominales*

Es una de técnica "preventiva" para que dichas mermas normales no impliquen la determinación de diferencias físicas en los inventarios, y que consiste en emitir un "Vale de salida" equivalente al porcentaje de "merma normal" de dicho material en el almacén.

Ejemplo:

 *Cantidad transferida físicamente 100 unidades a \$ 15,00 Vale ficticio (10 % Merma Normal) 10 unidades a \$ 15,00 Total de la transferencia 110 unidades a \$ 15,00* 

### *Previsión o Reserva por las mermas normales*

Por medio de esta técnica se busca constituir periódicamente *"reservas*" a efectos que al momento de la determinación de diferencias físicas en los inventarios, identificada como causal de la misma por *"mermas normales*" se realice el ajuste del inventario contable mediante la utilización de esa reserva previamente constituida.

Periódicamente se constituye la *"reserva*" por cantidades físicas y monetarias equivalentes al porcentaje de "*merma normal*" de dicho material en el almacén, apropiando a cuentas de costos –*Materia Prima* o *Carga fabril*– de la unidad de costeo que utiliza dicho material.

Las "reservas" se acumulan en las cuentas habilitadas al efecto hasta el momento de su utilización.

Si, eventualmente, al determinarse la diferencia de inventario los montos acumulados en la reserva es insuficiente para cubrir dicho evento, indudablemente, dicha diferencia no es causa de una "*merma normal*" sino de una "*merma extraordinaria*". No obstante ello, se deberán analizar los cálculos predeterminados a efectos de verificar la necesidad de modificaciones de los porcentajes estimados como "*normales*".

### **c – Mecanismos de Registración39**

### 1 **– De los Costos de los Sectores de Control**

### *a – En el Costeo variable*

 *1 – Devengamiento de los Costos Reales*

### Registro

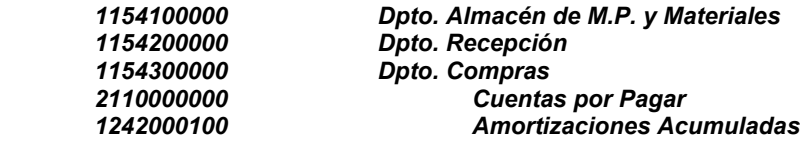

*2 – Al cierre período de Costos* 

### Registro

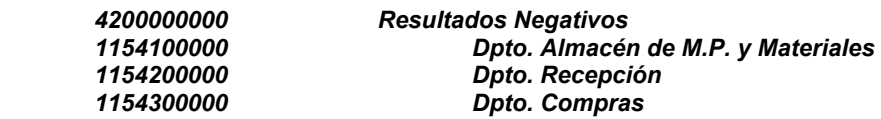

<sup>39</sup> **BALANDA, Alberto. TÉCNICA DE COSTOS. PRINCIPALES REGISTROS CONTABLES.**

- *b En el Costeo por Absorción o Integral*
- *1 Devengamiento de los costos Reales*

### **Registro**

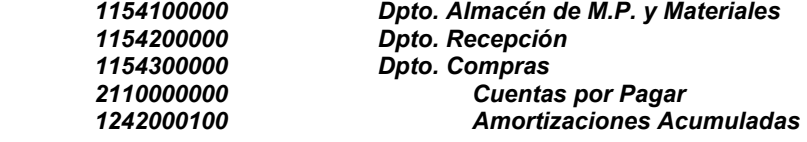

*2 – Capitalización en el Valor de los Materiales Ingresados* 

### **Registro**

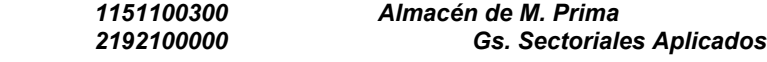

*Al cierre período de Presupuesto* 

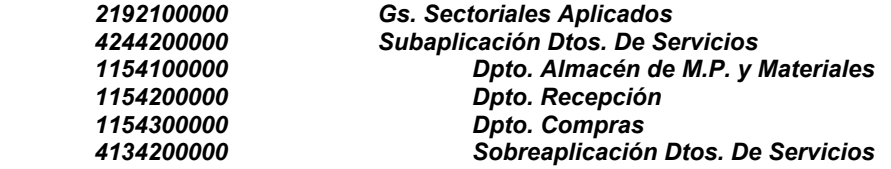

*3 – Como Departamentos de Servicios al cierre período de costos* 

### **Registro**

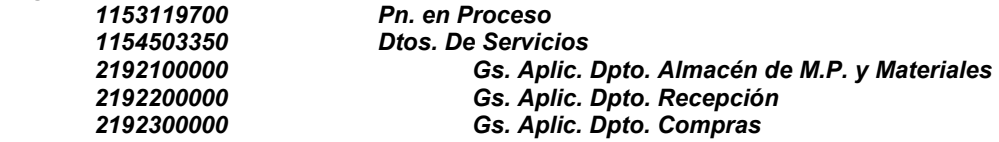

*Al cierre período de presupuesto* 

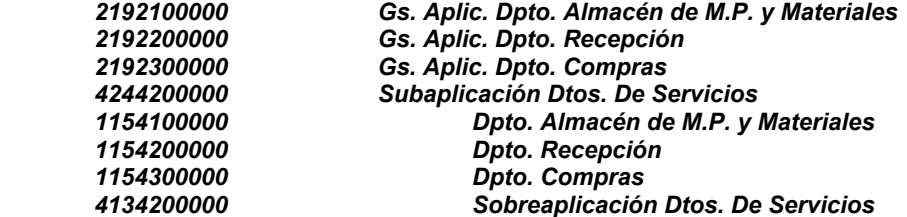

### **2 – De los Ingresos de Materiales**

*Documentación, Determinaciones y Controles y Registraciones* 

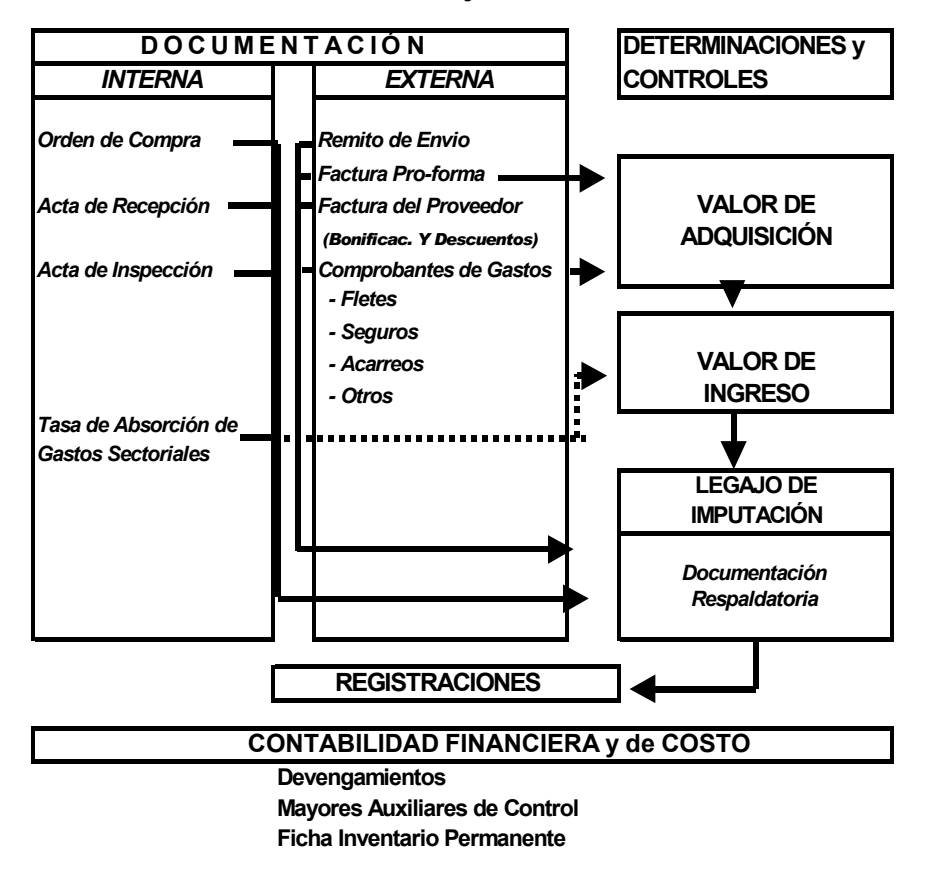

### **INGRESO de MATERIAS PRIMAS y MATERIALES**

Con el *"Legajo de Imputaciones"* confeccionado, y acompañado de la documentación respaldatoria, se deberá proceder al registro en las cuentas analíticas de costos y el devengamiento de la adquisición de acuerdo a las distintas circunstancias que se planteen en el Ente.

A efectos de los registros y en consideración a los distintos planteos se desarrollan los mismos en forma analítica y de acuerdo a un *"Plan de Cuentas Modelo"* **en "TÉCNICA DE COSTOS – PRINCIPALES REGISTROS CONTABLES– BALANDA, Alberto".** 

### *Ingresos a una Empresa con Almacenes*

### **PLANTEO**

### *Caso a) – Caso General*

La Empresa "El Sol" dedicada a Obras Metalúrgicas, adquiere Hierros de distintas medidas y por las características del Mercado las adquisiciones se realizan a distintos Proveedores, especialmente por las condiciones comerciales y financieras.

### **PROVEEDOR "HIERRO EL METAL"**

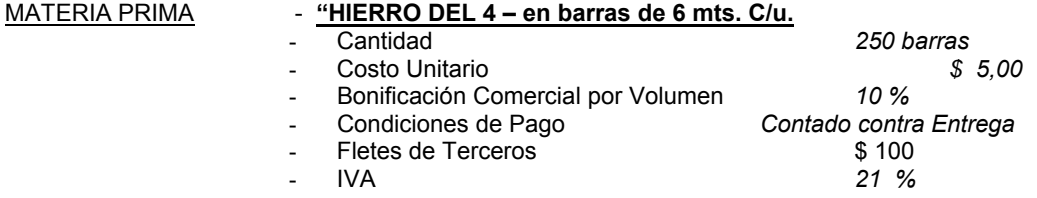

### **REGISTRO**

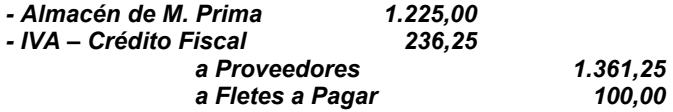

*Caso b) – Con Intereses Financieros Implícitos*

### *PROVEEDOR "LA MISIONERA"*

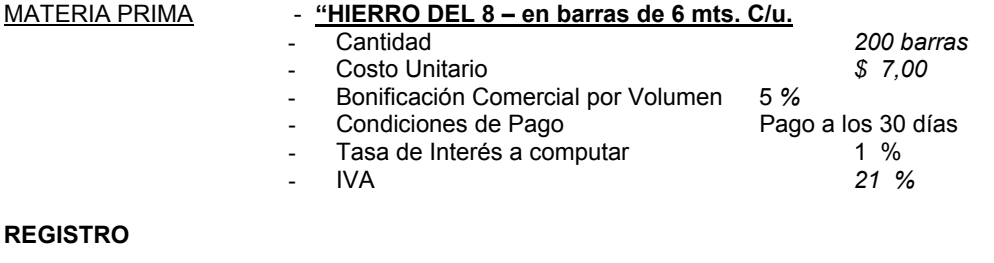

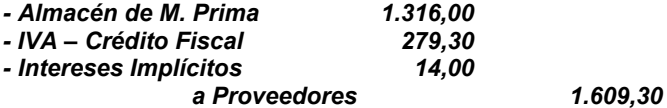

### *Caso c) – Con Intereses Financieros Implícitos y Gastos Sectoriales Aplicados*

### *PROVEEDOR "EL TUCÁN"*

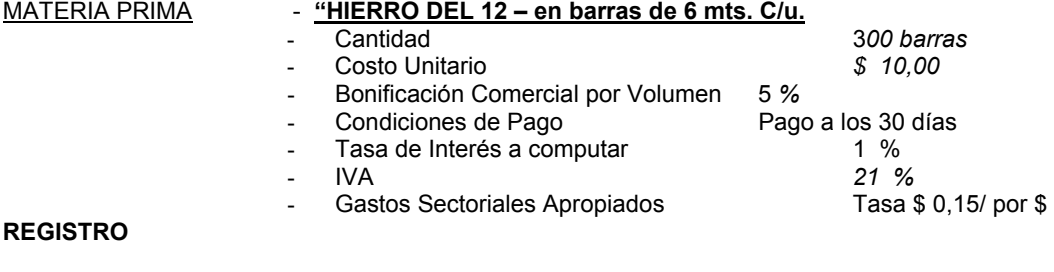

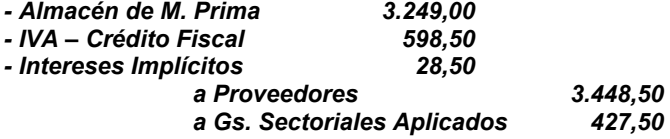

*Ingresos a una Empresa sin Almacenes*

**1.2-a) - Ingreso Directo al Sector Producción** 

### *Caso a) – Caso General*

### **REGISTRO**

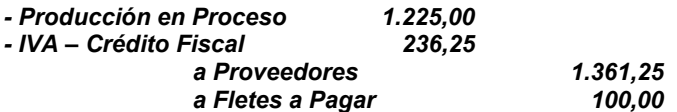

### *Caso b) – Con Intereses Financieros Implícitos*

### **REGISTRO**

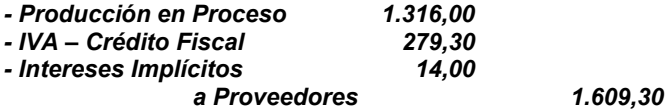

Caso c) – Con Intereses Financieros Implícitos y Gastos *Sectoriales Aplicados*

### **REGISTRO**

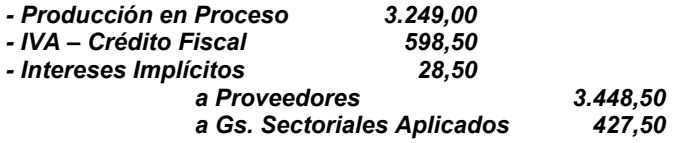

### *3 – De las Salidas o Consumos*

**Documentación, controles y registración** 

**El Dpto. Almacenes entrega los bienes que tienen en custodia mediante la recepción de un documento –requisición– de parte de los sectores usuarios del mismo y emite un documento que ampara la salida, denominado "Vales de Salida o Vales de Despacho".** 

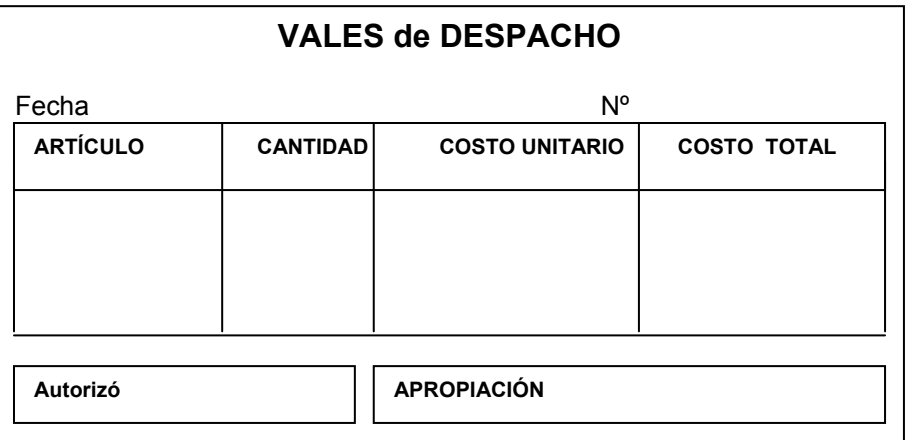

En ciertas ocasiones el despacho no se efectúa contra la presentación de un "Vale" sino que se asienta en una planilla periódica que servirá como base para la registración.

Con el *"Legajo de Imputaciones"* confeccionado y acompañado de la documentación respaldatoria -Vales o planillas resúmenes- se deberá proceder al registro en las cuentas analíticas de costos de los almacenes y de apropiación a las Unidades de Costeo que la utilizan de acuerdo a las distintas circunstancias que se planteen en el Ente.

A efectos de los registros, y en consideración a los distintos planteos, se desarrollan los mismos en forma analítica y de acuerdo a un *"Plan de Cuentas Modelo"* **en "TÉCNICA DE COSTOS – PRINCIPALES REGISTROS CONTABLES– BALANDA, Alberto".** 

### **Consumos de Materiales**

### **DE UNA EMPRESA CON ALMACENES**

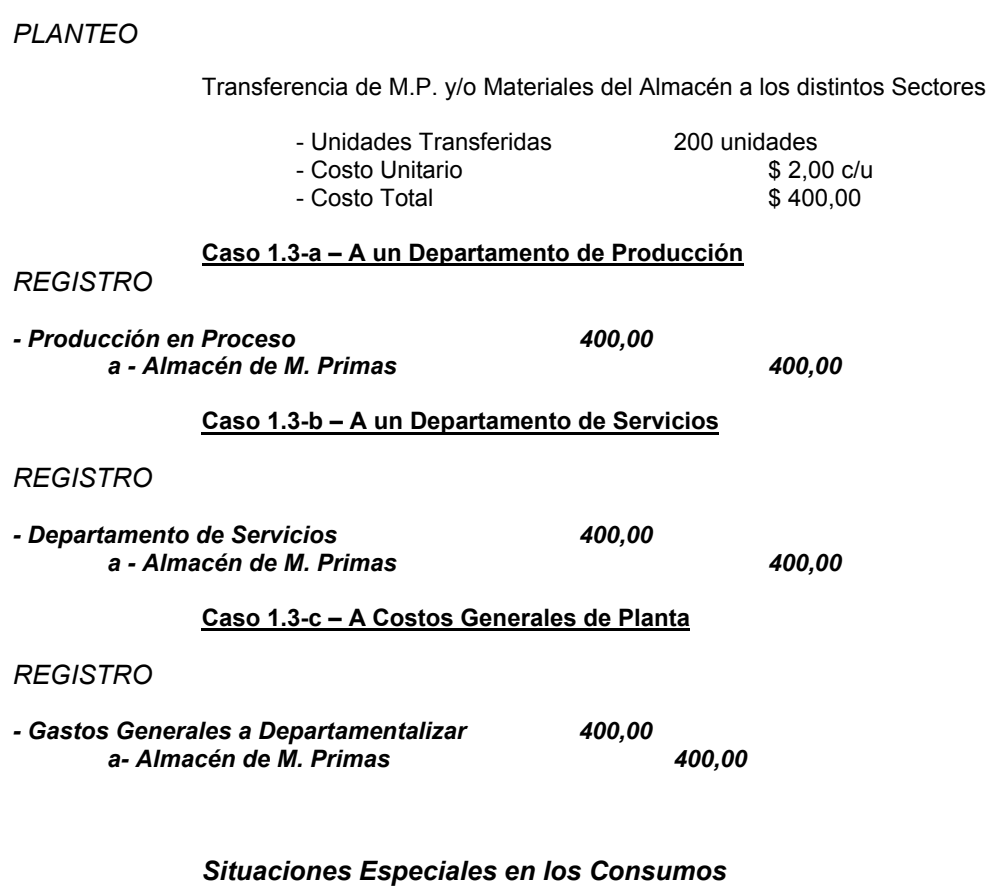

*PLANTEO* 

 **De los Vales Nominales** 

 Transferencias utilizando el artificio contable de la técnica denominada de "Los Vales Nominales" para prevenir futuras "Diferencias de Inventarios" como consecuencia de "MERMAS NORMALES".

Transferencia de M.P. y/o Materiales del Almacén a los distintos Sectores

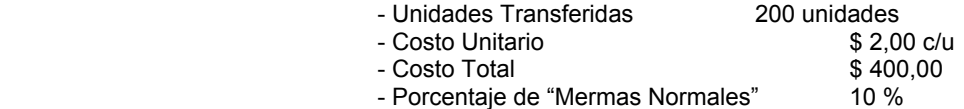

### **Caso 1.4-a – De un Departamento de Producción**

*REGISTRO* 

*- Producción en Procesos 440,00 a – Almacén de M. Primas 440,00* 

**Caso 1.4-b – De un Departamento de Servicios**

*REGISTRO* 

*- Departamentos de Servicios 440,00 a – Almacén de M. Primas 440,00* 

### **Caso 1.4-c – De Costos Generales de Planta**

### *REGISTRO*

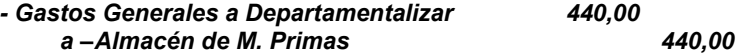

### *4 – De las Devoluciones Internas*

Con el "Legajo de Imputaciones" se deberá proceder al registro en las cuentas analíticas de costos de los almacenes y de ajustes de los sectores que devuelven dichos materiales, de acuerdo a las distintas circunstancias.

A efectos de los registros y en consideración a los distintos planteos se desarrollan los mismos en forma analítica y de acuerdo a un *"Plan de Cuentas Modelo"* **en "TÉCNICA DE COSTOS – PRINCIPALES REGISTROS CONTABLES– BALANDA, Alberto".** 

### *Devoluciones Internas de Materiales*

### *PLANTEO*

Devolución de la transferencia realizada previamente, de las M.P. y Materiales –en las mismas condiciones de utilización-.

### **Caso 1.5-a – De un Departamento de Producción**

### *REGISTRO*

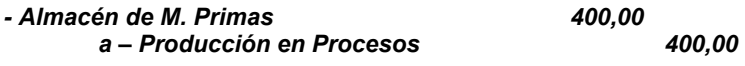

**Caso 1.5-b – De un Departamento de Servicios**

### *REGISTRO*

*- Almacén de M. Primas 400,00 a – Departamento de Servicios 400,00* 

### **Caso 1.5-c – De Costos Generales de Planta**

### *REGISTRO*

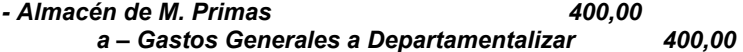

### *PLANTEO*

Devolución de la transferencia realizada previamente, de las M.P. y Materiales –en condiciones deterioradas en el sector de utilización-.

- Valor de Recupero 60 %

 *Caso 1.5 – d – De un Departamento de Producción* 

### **REGISTRO**

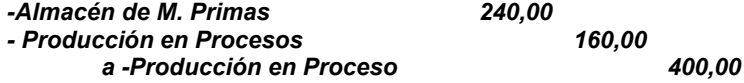

*Caso 1.5 – e – De un Departamento de Servicios* 

### **REGISTRO**

*-Almacén de M. Primas 240,00 - Departamento de Servicios 160,00 a –Departamento de Servicios 400,00*

*Caso 1.5 – f – De Costos Generales de Planta* 

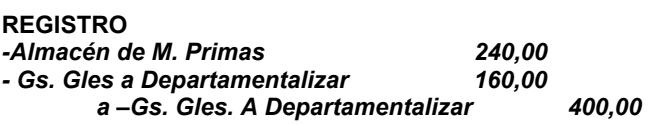

### *5 – De los Ajustes por Diferencias de Inventarios*

Determinada la diferencia y en las circunstancias en que se debe realizar ajustes en los inventarios contables de acuerdo a la identificación de las causas, se debe proceder a la conformación de la documentación necesaria para realizar el ajuste en función a los casos analizados precedentemente.

A efectos de los registros y en consideración a las distintas situaciones analizadas, los planteos se desarrollan en forma analítica y de acuerdo a un *"Plan de Cuentas Modelo"* **en "TÉCNICA DE COSTOS –PRINCIPALES REGISTROS CONTABLES– BALANDA, Alberto".** 

### **PLANTEO**

Se detecta un faltante de la Materia Prima "A" de 100 unidades por el importe de \$ 400 en el relevamiento físico realizado al 31 de Diciembre del corriente año.

### **Caso 1.6 – a – Se detecta que es como consecuencia de la no registración de un Ingreso de la M.P. en el corriente mes.**

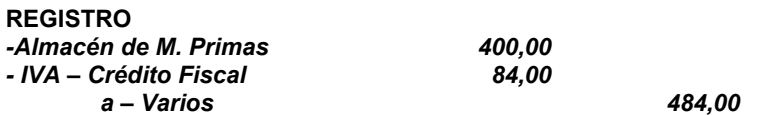

**Caso 1.6 – b – Se detecta que es como consecuencia de la no registración de un Consumo de M.P. en el corriente mes.** 

### **REGISTRO**

*-Pn. en Proceso 400,00 a – Almacén de M. Primas 400,00* 

**Caso 1.6 – c – Se detecta que es como consecuencia de la no registración de un Consumo de M.P. de meses anteriores**

**REGISTRO – Solución Práctica**

*-Diferencias de Inventarios 400,00 a – Almacén de M. Primas 400,00* 

**REGISTRO – Solución Teórica**

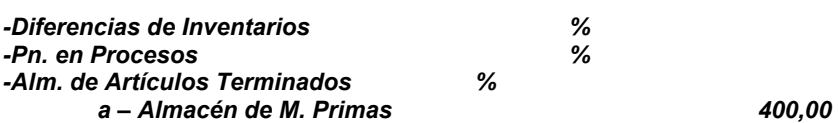

### **3 - TRATAMIENTO de la MANO de OBRA**

**Los costos en personal representan una importante porción de los costos totales incurridos por un Ente, en especial aquellas de uso intensivo de mano de obra, no obstante, se reconoce que a causa de los avances, principalmente de fines del siglo pasado, en los procesos de automatización en los Entes modernos la misión de la mano de obra se reduce a tareas de control e inspección de equipos.** 

Por lo tanto, los sectores internos del Ente –Recursos Humanos, Dpto. de Costos– debe propiciar un ambiente que conduzca a una eficiente actuación del trabajo, respuestas técnicas acordes con las particularidades que, para cada Ente, asuma el proceso de incorporación de trabajo humano al producto, la remuneración del mismo, los controles adecuados sobre las actividades laborales y la registración apropiada de sus costos.

Es de destacar que se deben analizar situaciones válidas para el contexto argentino, y por ende la adecuación de los lineamientos generales a las particularidades de cada caso.

### *a - Conceptualización*

**Para la determinación del costo deberán incorporarse los montos devengados como consecuencia de los servicios que el Ente recibe de su personal en relación de dependencia40.** 

### *Clasificación*

El primer análisis que se debe realizar sobre los devengamientos, como consecuencia de los servicios prestados por el personal, se refiere a la función del servicio prestado que tiene que ver con las cosas que se hacen, dónde se las hace y cómo se agrupan los sectores que intervienen en la organización.

**Tradicionalmente, esos sectores agrupan a la Mano de Obra en**:

- *Mano de Obra de Producción* 
	- *Mano de Obra de Comercialización*
	- *Mano de Obra de Financiación*
	- *Mano de Obra de Administración*

### **b - Mano de Obra de Producción**

Por sus implicancias en la determinación del costo de la producción procesada, el desarrollo de las próximas páginas estará identificado con la Mano de Obra de Producción.

 El aspecto que debe analizarse para el procesamiento y la registración de los desembolsos en personal de producción es en función a la naturaleza de la actividad que realiza el personal y su relación directa o no con la producción.

Deberá diferenciarse la remuneración liquidada al personal afectado a tareas de producción propiamente dicha de la correspondiente a la de personal administrativo, de supervisión y de trabajos de mantenimiento y de servicios.

Aquella actividad del personal afectado a la producción propiamente dicha, según distintos autores, se las identifica indistintamente como:

- *Mano de Obra Productiva o***<sup>41</sup>**
- *Mano de Obra Directa*

 $\overline{a}$ 

<sup>40</sup> **GIMÉNEZ, Carlos y otros. TRATADO de CONTABILIDAD de COSTOS. Cap. VI.** 

<sup>41</sup> **RODRÍGUEZ JAUREGUI, Hugo. TRATADO de CONTABILIDAD de COSTOS. Cap. VI.**

Las actividades del personal afectado a actividades administrativas, de supervisión y de mantenimiento y servicios, según distintos autores, se los identifica indistintamente como:

- *Mano de Obra de Servicios ó*
- *Mano de Obra Indirecta*

La Mano de Obra Productiva o Directa es aquella cuyos Costos Reales serán apropiados al Costo de la Producción en un Sistema de Costeo Integral o por Absorción.

La Mano de Obra de Servicios o Indirecta será apropiada al Costo de la Producción por medio de prorrateos o distribuciones de acuerdo a criterios propios del Ente.

Dentro de otras implicancias de dicha individualización de tareas está referida a la constitución o no de determinadas previsiones o provisiones.

La Mano de Obra Productiva o Directa, de acuerdo a la legislación laboral vigente, generalmente son remuneradas por hora de trabajo, lo que implica que las liquidaciones estarán influenciadas mensualmente por los días laborables y, eventualmente, podrán tener incorporados conceptos relacionados con la eficiencia o productividad de la misma, a diferencia de la Mano de Obra de Servicios o Indirecta que es retribuido mediante una suma fija mensual.

### *Sistemas Básicos de Pago***<sup>42</sup>**

En la teoría general existen dos métodos básicos para retribuir al personal del Ente, permitiendo que, de acuerdo a la legislación vigente, en cada situación la combinación en distintas proporciones de ambos métodos.

### **TRABAJO a JORNAL SISTEMAS TRABAJO por PIEZA o INCENTIVADO de PAGOS MIXTO**

### *Trabajo a Jornal*

*En este sistema el Ente "***compra***" el tiempo del obrero, quién percibe una remuneración que es independiente a la producción lograda.* 

Se remunera al obrero en unidades de tiempo que puede ser: mensual, quincenal o diaria.

### *Trabajo por Pieza o Incentivado*

### *En este sistema el obrero percibe una remuneración acorde con el trabajo realizado, generalmente en una unidad de tiempo –hora, día, quincena, mes–.*

Cualquier variación en la producción significará una modificación en su salario en el mismo sentido de la variación, es decir que permite al obrero la oportunidad de asegurarse una compensación acorde con su habilidad o diligencia en su trabajo.

Por ello, este sistema permite la aplicación de incentivos o *"premios"* a aquellos obreros que demuestran una mayor productividad que la establecida como *"normal"* en su tarea cotidiana.

Estos incentivos o premios asumen las siguientes características:

- **Salarios incentivados con producción libre**: **El obrero permanece en su puesto de trabajo la totalidad de las horas del turno, acreditándoseles la labor que realice durante ese lapso -** *Producción Real***-.** 

### - **Salarios incentivados con producción limitada o tarea:**

*Se le predetermina al obrero una producción determinada –***Producción Normal***- y cuando ha logrado esta el mismo se retira del establecimiento, acreditándoseles la remuneración correspondiente a la jornada de trabajo*.

<sup>42</sup> **VÁZQUEZ, Juan C. COSTOS.** 

- **Producción Normal** *Es la Pn. que debe alcanzar el obrero, en un período determinado de tiempo, prefijada por el estudio de tiempos, generalmente es la actividad que determina la remuneración básica prevista para esa unidad de tiempo.*
- **Producción Real** *También denominada "Producción Procesada o Efectiva" Es la Producción alcanzada por el obrero en la unidad de tiempo.*

### *Sistema Mixto*

**Es una combinación de los métodos analizados precedentemente, aplicados generalmente cuando de acuerdo a la legislación laboral vigente, al obrero se le garantiza un salario básico por el "tiempo" de trabajo y una parte proporcional a la producción obtenida en dicha unidad de tiempo.** 

### *La Realidad Argentina*

### *En nuestro país se dan situaciones de contexto jurídico-gremial que garantizan la continuidad de la relación laboral y la percepción de un ingreso mensual al margen de las posibles caídas que pueda tener el volumen de la producción del Ente.*

Es interés del obrero y de la Sociedad dar una cierta estabilidad a la relación laboral y una remuneración mensual garantizada en función a la jornada legal de trabajo, que únicamente puede ser reducida dentro de ciertos límites y determinadas circunstancias, originando que el despido de personal como consecuencia de reducciones de la demanda tenga limitaciones legales y generalmente un alto costo por indemnización.

Los hechos analizados determinan que en la realidad Argentina el *"gasto"* en personal tiene un comportamiento más asimilable al de los estructurales o fijos que al de proporcionales o variables.

Es decir que, en las situaciones más frecuentes en nuestro país, el costo de la Mano de Obra se aleja de la bibliografía clásica, que supone el comportamiento de la M. de Obra es variable en proporción a las variaciones de los volúmenes de producción.

Para cualquier volumen de Producción entre "0" y "n" el monto de los jornales será fijo, como consecuencia de la estabilidad del personal y el salario garantizado.

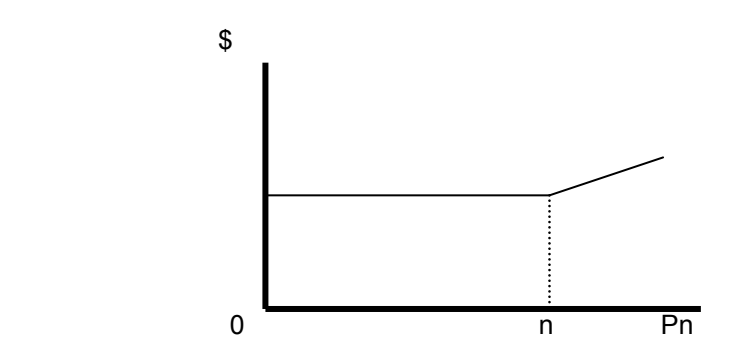

A partir de una Pn. > a "n" el monto comenzará a crecer dado que el incremento de las *"horas hombre"* podrá ser logrado mediante la realización de "*horas extraordinarias"* que se comportarán como proporcionales.

### **c - Las Asignaciones Adicionales***<sup>43</sup>*

Son "adicionales" o "bonificaciones" de carácter legal, convencional o graciable del Ente en virtud de alguna situación o condición especial de trabajo que implican la percepción de sumas sobre sus retribuciones normales.

Entre los adicionales o bonificaciones legales u otorgadas por convenios de trabajo y en función a los motivos que lo originaron, encontramos:

- *Bonificación por quehacer nocturno* 

<sup>43</sup> **VÁZQUEZ, Juan C. COSTOS.**

- *Bonificación por trabajar días sábados después 13 horas*
- *Bonificación por trabajar días domingos o feriados obligatorios*
- *Bonificación por tareas insalubres*
- *Bonificación por antigüedad*
- *Bonificación por horas extraordinarias*

### *Bonificación por Horas Extraordinarias***<sup>44</sup>**

*La legislación vigente establece que todas aquellas horas trabajadas por encima de la jornada legal deben ser remuneradas con un* **"adicional"** *o* **"plus"** *variable en función al momento de la realización, sobre el jornal horario que corresponde a la categoría del obrero.* 

Por lo tanto, a efectos de la determinación de la remuneración de la Hora Extraordinaria se calcula:

### *Remuneración Básica de la Hora (más) Adicional o plus variable*

### **Remuneración total de la H. Extra**

El tratamiento que la Contabilización de los Costos otorgue a estos adicionales dependerá del hecho de encontrarse o no programadas dichas horas extras.

Si se programo la realización de horas extraordinarias para alcanzar un volumen de producción dado, la **remuneración total de dichas horas** será registrada como un mayor costo de la Mano de Obra. Si en cambio, la realización de horas extraordinarias responde a la necesidad de recuperar un volumen de producción programado para horas normales, no debería registrarse el "adicional" o "plus" como un incremento del costo de la Mano de Obra, sino como un quebranto imputable a la razón que impidió alcanzar la meta fijada.

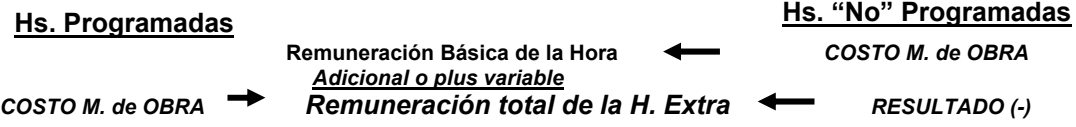

### *d - La Liquidación de los Jornales*

Sin entrar en el análisis del sistema adecuado para proceder a la liquidación de jornales, se precisarán los datos que debe brindar la "Planilla de Liquidación de Jornales" y los análisis posteriores, a fin de posibilitar la adecuada imputación a costos de los distintos conceptos que componen la liquidación de la remuneración individual total del obrero**<sup>45</sup>**.

 $\frac{44}{44}$ RODRÍGUEZ JÁUREGUI, Hugo. TRATADO de CONTABILIDAD de COSTOS. Cap. VI.<br><sup>45</sup> RECIBO MODELO DE UNA LIQUIDACIÓN DE HABERES MENSUALES.

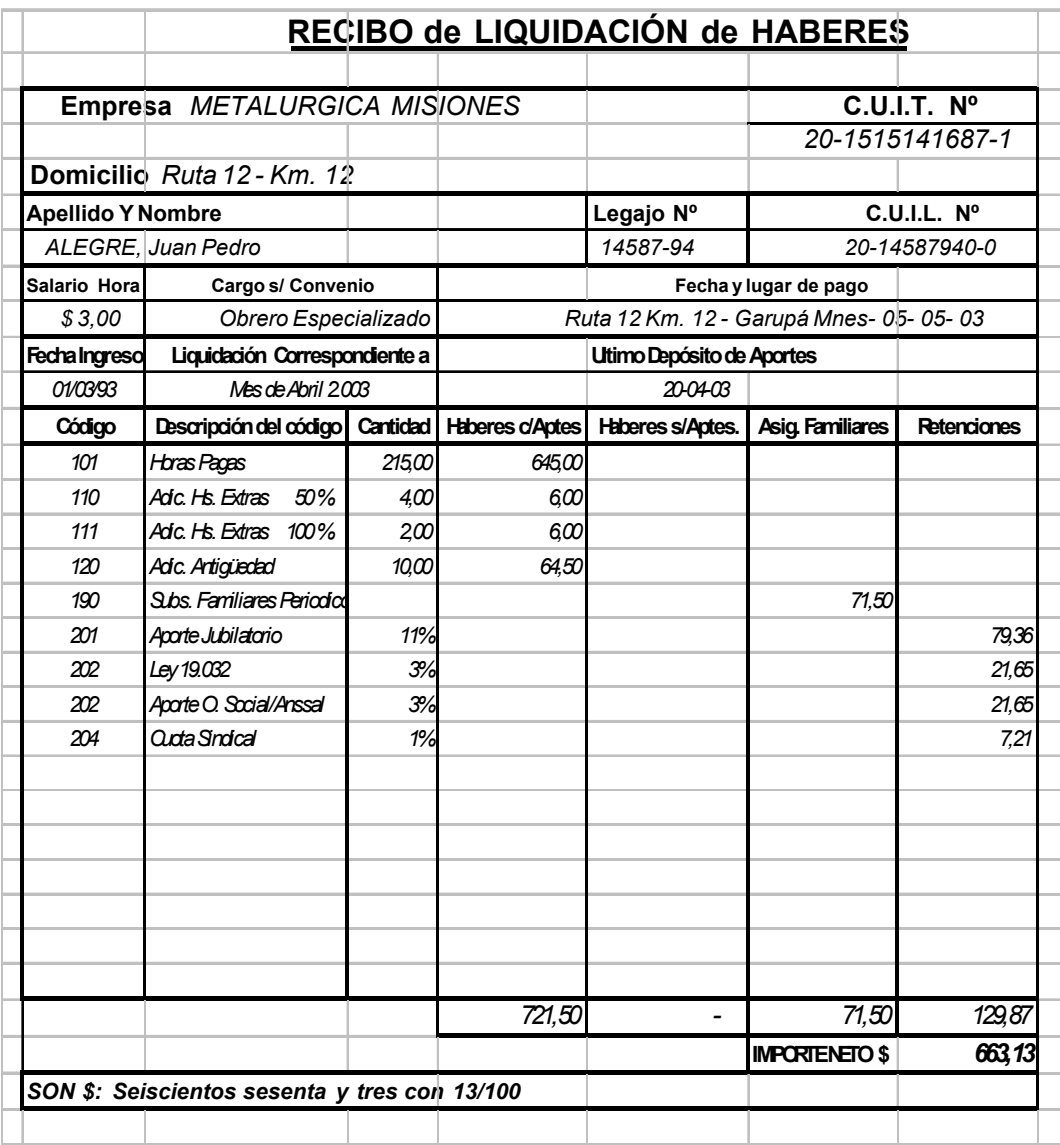

Generalmente, con los sistemas actuales de liquidación de haberes, se agrupan las liquidaciones individuales por *"Centros de Costos"* lo que, de acuerdo a las características propias de cada Ente, facilitará las tareas administrativas de la determinaciones.

El rubro "remuneraciones" brinda un amplio abanico de alternativas que varían de acuerdo al tipo de actividad –*con cargas específicas y con diferentes escalas*– y a la Provincia en la que las mismas se desarrolla –*con alícuotas diferentes según regímenes de promoción*-.

El modelo propuesto, basado en la liquidación en base a **"Horas Pagas"** y ajustado a la legislación Argentina *–independientemente de las modificaciones temporales en cada circunstancia*– permite demostrar los distintos conceptos que componen una *"Liquidación" individual*, que será el componente básico para la determinación del costo de la Mano de Obra, veremos que **no** serán cargados al costo todos los conceptos que integran el monto a pagar, pero que se tendrán que adicionar al mismo otros elementos que constituyen indudablemente costos y no se reflejan en la planilla de remuneraciones.

Es de aclarar que en el concepto *"Horas Pagas"* en la liquidación individual componen conceptos como:

- *Horas trabajadas*
- *Horas Extraordinarias (Básico)*
- *Horas de Feriados pagos*
- *Horas de Otras Ausencias pagas*

En ítems posteriores de este capítulo analizaremos en detalle la importancia de dichas desagregaciones.

Al igual que otros conceptos componentes de la liquidación como –*Adicionales por Horas Extras, Adicional por antigüedad, Subsidios familiares periódicos y no periódicos, etc.-* serán analizados con posterioridad su incidencia o no en el costo de la Mano de Obra.

En el caso de las distintas bonificaciones y adicionales que componen la liquidación de los haberes, cuando los mismos son componentes del costo de la Mano de Obra, modifican la *"Tasa Salarial por Hora*" al efecto de los cálculos de costos.

### **En nuestro ejemplo**:

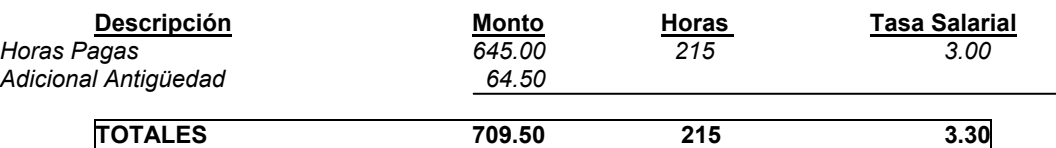

Del análisis del Departamento de **"Personal**" y basado generalmente *–en un sistema de costos por procesos*– en la **"Tarjeta de Reloj**" o de algún sistema semejante, se podrá determinar las horas componentes de la liquidación.

### **En nuestro Ejemplo**:

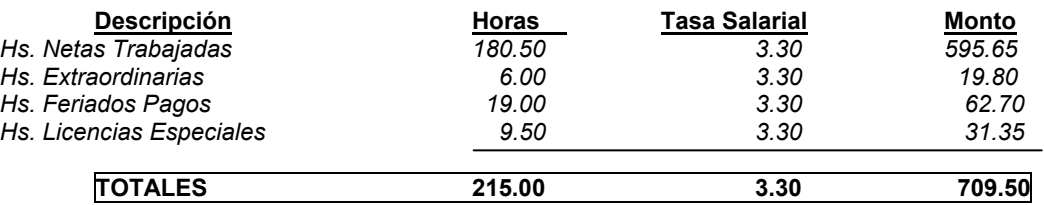

En el rubro *"Retenciones*" se detallan aquellas que se efectúan a los obreros sobre su remuneración sujeta a aportes, quedando a cargo del Ente el depósito de las mismas en las cuentas pertinentes –*Aporte Jubilatorio, Ley Nº 19.032, Aporte Obra Social, Cuota Sindical, etc.*–.

El *"Importe Neto*" es el salario "*De bolsillo*" que deberá percibir el obrero como retribución a su relación con el Ente y de acuerdo a las particularidades de la liquidación.

### **e - Las Cargas Sociales**

**Las "Cargas Sociales son desembolsos en que habrá de incurrir el Ente, en forma inmediata o diferida, a favor del obrero o de Instituciones Previsionales, de acuerdo a**  la legislación o de normas internas, como consecuencia de la liquidación<sup>46</sup>.

**Dentro de la denominación de "Cargas Sociales" encontramos una serie de conceptos de distinto comportamiento y de significación a los efectos del costo de la**  Mano de Obra<sup>47</sup>.

### **Dentro de los conceptos componentes encontramos:**

- *Cargas o Contribuciones Patronales*
- *Sueldo Anual Complementario (S.A.C.) y sus C. Sociales*
- *Previsiones por Ausencias Pagas y otras provisiones*

### *1 - Cargas o Contribuciones Patronales*

**Obligación que tiene el Ente de depositar determinadas sumas de dinero calculadas sobre la remuneración bruta sujeta a aportes o bases de cálculos similares, a favor de ciertos organismos previsionales o aseguradoras.** 

Los montos o porcentajes de dichas cargas son periódicamente modificadas (en sus bases y porcentajes de cálculo) o se pueden notar variaciones regionales por la existencia de leyes provinciales de fijación de obligaciones e inclusive por el tipo de actividad que se realiza (caso del seguro de las A.R.T.).

 $\overline{a}$ 

<sup>46</sup> **DEFINICIÓN DE CÁTEDRA.**

<sup>47</sup> **RODRÍGUEZ <sup>J</sup>ÁUREGUI, Hugo. TRATADO de CONTABILIDAD de COSTOS. Cap. VI.**

### **Dentro de las contribuciones "tradicionales" encontramos:**

- *Contribuciones al Sistema Jubilatorio*
- *Contribuciones al Sistema de Obras Sociales*
- *Contribuciones al Sistema Compensador de Asignaciones Familiares*
- *Cuotas al Seguro Obligatorio de Riesgos de trabajo (A.R.T.)*

De acuerdo a la Legislación vigente, se creo un Sistema Unificado de Seguridad Social -SUSS-<sup>48</sup>.

Que comprende a:

- *Régimen Nacional de Jubilaciones y Pensiones*
- *Instituto Nacional de Servicios Sociales para los Jubilados y Pensionados*
- *Administración Nacional de Seguro de Salud*
- *Fondo Nacional de Empleo*
- *Régimen Nacional de Obras Sociales*
- *Cajas de Subsidios y Asignaciones Familiares*

Estableciendo en el mismo una **Contribución Unificada de Seguridad Social –CUSS**– cuyas contribuciones fueron modificándose desde su vigencia a la fecha.

El porcentaje de contribución sobre la nómina Salarial en vigencia**49 es del 16 % para**, Régimen Nacional de Jubilaciones y Pensiones; Instituto Nacional de Servicios Sociales para los Jubilados y Pensionados; Fondo Nacional de Empleo y Cajas de Subsidios y Asignaciones Familiares y **del 6 % sobre la Nómina salarial** para Administración Nacional de Seguro de Salud y Instituto Nacional de Servicios Sociales para los Jubilados y Pensionados respectivamente, constituyendo un total de 22 %.

El Decreto 2284/91 establece que las sumas abonadas en concepto de "anticipo" de Asignaciones Familiares serán deducibles de los importes que los empleadores deban ingresar en concepto de CUSS.

### *Cuotas al Seguro Obligatorio de Riesgos de trabajo (A.R.T.)*

A partir de la sanción de la Ley 24.557 del año 1995 de "Riesgos del Trabajo" se incluye un seguro obligatorio que deben contratar los Entes, en forma obligatoria, con las Administradoras de Riesgos del Trabajo –ART– o de acuerdo a determinadas circunstancias autoasegurarse a efectos de reparar los daños emergentes de accidentes de trabajo y de las enfermedades profesionales de los trabajadores en relación de dependencia.

El régimen se financia con una cuota mensual que deberá ser declarada y abonada por el Ente, las tarifas están conformadas por:

- **Un porcentaje sobre las remuneraciones brutas**
- **Una suma fija por cada trabajador, complementario del porcentaje**
- **Una suma fija para financiar el Fondo para Fines Específicos**

Los valores emergentes se gradúan de acuerdo a factores en particular de cada Ente.

A los efectos del posterior desarrollo de una Matriz del costo de la Mano de Obra, podemos estimar, en general, una tasa del 2,5 % como aporte patronal a las A.R.T.-

### *2 - S.A.C. – Sueldo Anual Complementario*

**Es una carga social con características propias que genera una obligación cierta de abonar una remuneración adicional –cuyo pago será exigible en las fechas previstas en la legislación- consistente en la 1/12 avas partes de lo percibido en el año. Dentro de las modificaciones previstas en la legislación podemos mencionar a la que establece que el S.A.C. será abonado en forma semestral y consistente en el 50% de la mejor remuneración normal y habitual percibida en el semestre.** 

Igualmente deberán ser considerados las Contribuciones patronales a que está sujeta ésta remuneración adicional al igual que las remuneraciones periódicas.

 $\overline{a}$ 

<sup>48</sup> **LEY Nº 25.453 y sus modificatorias.**

<sup>49</sup> **Decreto Nacional Nº 814 art. 2º inc.b) del año 2001.**

A efectos de no afectar los costos unitarios de la producción procesada en los períodos en que se produce la obligación del pago –*fin de cada semestre*– y dado que la generación de dicha obligación se produce en forma permanente –*desde el primer día del semestre*– se utiliza el arbitrio o mecánica de constituir ante cada liquidación de remuneraciones una **"Previsión" o "Reserva"** *-con apropiación al costo de ese período*– de manera que al momento de la liquidación de la remuneración adicional y sus Contribuciones Patronales, la misma se impute contra dicha "*reserva*".

Estimamos de esa manera el porcentaje que se deberá previsionar ante cada liquidación de remuneraciones**:** 

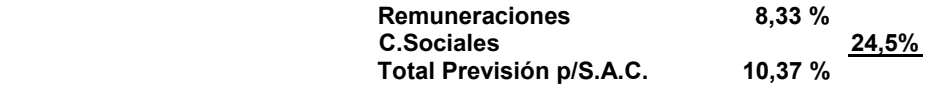

### *3 - Previsiones por Ausencias Pagas y otras Provisiones*

**Las Ausencias Pagas, son obligaciones** *–fijadas por leyes o convenios colectivos***– que tiene el Ente en determinadas circunstancias, remunerar al personal sin que este concurra a sus tareas.** 

La determinación de los días u horas que el Ente habrá de pagar anualmente a sus obreros por ausencias variará de Ente a Ente a partir de diferentes factores, siendo los principales:

- *Convenios colectivos en que se encuadra el personal y los acuerdos del Ente (estadísticas de la actividad y del Ente)*
- *Antigüedad media del personal (Licencia Anual Reglamentaria)*
- *Rama de actividad del Ente (días laborables y no)*
- *Composición –edad, sexo– de la plantilla de personal (Ausencias por enfermedades o circunstancias propias de la edad o sexo)*
- *Antecedentes y estadísticas propias del Ente (Variaciones en ausentismo)*

Podemos analizar dichas ausencias según la cantidad de obreros afectados por la misma en:

- *Colectivas –Licencia Anual Reglamentaria, Feriados pagos–*
- *Individuales –Licencias por enfermedad, accidentes, especiales–*

Se deberá establecer un arbitrio o mecánica que permita distribuir la incidencia de las **ausencias pagas** (*y sus Cargas Sociales*) en forma homogénea en todos los meses del año, aunque su ocurrencia fuera cíclica o estacional, mediante la implementación de un régimen de **Previsiones o Reservas** *-con apropiación al costo de ese período*– de manera que al momento de la liquidación de la remuneración de la ausencia paga y sus Contribuciones Patronales, la misma se impute contra dicha *"reserva*" en los casos de remuneraciones de la Mano de Obra Productiva o Directa, por la correlación existente entre *los salarios pagados, el trabajo efectivo y la producción*.

*A efectos de una mejor comprensión analizamos el caso de la Ausencia Colectiva por Feriados Pagos*:

No obstante que en los últimos años se fueron modificando los feriados pagos, podemos desarrollar el siguiente listado:

*- 1º de Enero - 2 de Abril - Viernes Santo - 1º de Mayo - 25 de Mayo - 20 de Junio - 9 de Julio - 17 de Agosto - 8 de Diciembre - 25 de Diciembre - Uno eventual* 

### *Es decir que "tendríamos" 11 Feriados pagos en el año*.

Salvo los feriados de Viernes Santo, 2 de Abril, 20 de Junio, 17 de Agosto y el eventual, el resto, es decir 5 feriados, pueden coincidir con un día sábado o domingo, por lo que estadísticamente tendríamos la posibilidad teórica de que algunos de dichos feriados coincidan con:

Sábados 5 = 0,7 días Domingos 5 = 0,7 días  $\frac{5}{7}$  = 0,7 días

Es decir que de los 11 feriados se "recuperarían" 1,4 días, es decir que se deberían computar como días de "Feriados Pagos" 9,6 días de Ausencias Pagas.
De los días de Feriados Pagos, observamos que en los meses se presentan:

- 1 día de feriado (Enero, Junio, Julio, Agosto)
- 2 días de feriado (Abril, Mayo, Diciembre)
- Sin días de feriado (Febrero, Marzo, Septiembre, Octubre, Noviembre)

Es decir que los costos de la producción procesada de los distintos meses se verían alterados por el pago de jornales sin que en los mismos exista producción –cada uno en distinta magnitud– por ello es que se debe homogeneizar la incidencia mediante la apropiación normalizada en cada uno de los meses de un porcentaje sobre las remuneraciones brutas, que surgiría de la relación:

#### **Días de Ausencia por Feriados pagos x 100 = % sobre Remuneraciones brutas Días totales a pagar en el año**

Bajo el supuesto de que los *"días totales a pagar"* sean de 287 tendríamos:

```
 9.6 días x 100 = 3, 35 % a lo que debemos agregarle las 
                                   287 días Contribuciones Patronales y S.A.C.
```
Con los montos que surgen de dicho porcentaje constituimos una *"Reserva*" mensualmente y la acumulamos a efectos de que en los períodos de costos en que ocurra un feriado, los salarios que se devenguen por dicho día se impute a la utilización de esa *"reserva*" y no apropiamos a costo del período en que ocurre.

Podemos así constituir una *"Tabla de Previsiones por Ausencias Pagas"* -modelo-**<sup>50</sup>**.

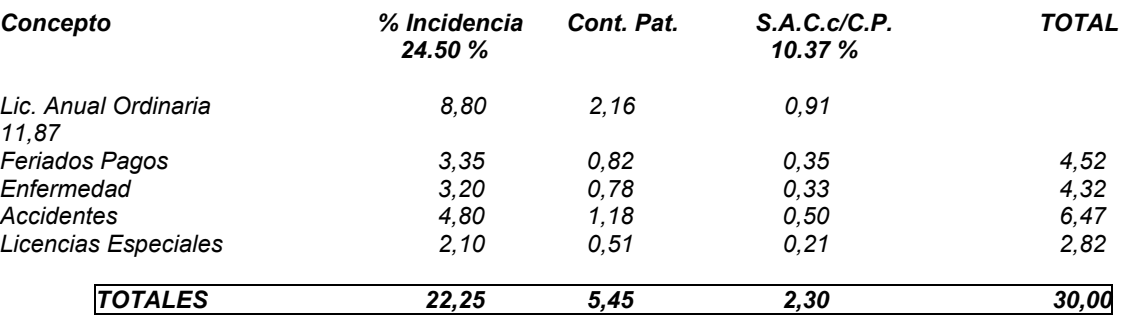

# *Otras Previsiones o Provisiones*

Independientemente del análisis de las "Previsiones y/o Provisiones" que hemos detallado precedentemente, determinados sectores industriales o Entes suelen incorporar en las Cargas Sociales otras previsiones como:

#### *La previsión para uniformes*

La mayoría de los convenios colectivos de trabajo establecen la obligación de suministrar anualmente al personal obrero dos equipos de ropa de trabajo.

 Podemos ver que esta obligación nos pone en una situación semejante a la de aportar una suma fija por operario.

Para poder transformarla en un porcentaje sobre la remuneración, habremos de calcular:

#### **costo de dos uniformes de talle promedio x número de operarios**

#### **total pagado en el año en concepto de horas de presencia**

 En muchos casos existen también obligaciones (o usos) que imponen el suministro de calzado especial, antiparras, guantes y otros equipos de seguridad y protección. Consideramos que este es un problema diferente ya que se trataría de un costo ligado a una parte del personal identificado con un tipo de actividad (y eventualmente un centro de costo) y no afecta a todo el personal de planta como en el caso de los uniformes.

<sup>50</sup> <sup>50</sup> **Es conveniente aclarar que para cada Ente en particular deberemos analizar los factores mencionados precedentemente a efectos de determinar los porcentajes correspondientes de "Previsiones por Ausencias Pagas".** 

Debemos

#### *La previsión para despidos*

De un modo análogo al anterior, nos encontramos con previsión para indemnizaciones por despido. Siendo una previsión optativa de acuerdo a las políticas internas de cada Ente.

#### *4 - Matriz de las Cargas Sociales Totales*

 Se desarrolla una "matriz" de la incidencia de las Cargas Sociales analizadas en el presente trabajo, independientemente que en determinados Entes, se trabaje con incidencias distintas, calculados sobre una Remuneración Bruta de \$ 100,00**<sup>51</sup>**.

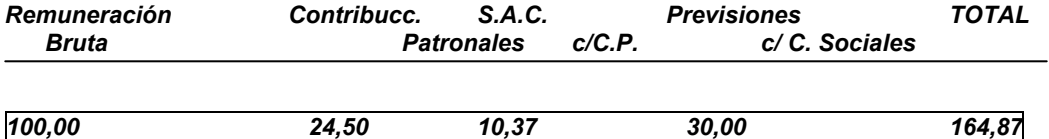

# **f - Determinaciones**

 $\overline{a}$ 

#### **1 - Determinación del Costo de la Mano de Obra**

# *Bases conceptuales***<sup>52</sup>**

Para lograr una adecuada carga al costo de los distintos conceptos que integran el total de erogaciones en concepto de remuneración al trabajo, conviene puntualizar:

- Independientemente del sistema de costeo que utilice la empresa, las remuneraciones han de demandar un tratamiento particular en atención a sus características peculiares y al importante peso relativo que presentan en la mayoría de los casos.
- Los análisis han de ser extremados para aquellas remuneraciones del personal vinculado en forma inmediata a la producción (mano de obra directa o productiva), ya que sobre este tipo de remuneración habrán de practicarse los estudios de productividad y ha de ser la que eventualmente resulte influida como consecuencia de las variaciones de los volúmenes de producción.
- Dentro del concepto "costo de mano de obra" deberán integrarse todas las erogaciones que la empresa deba soportar como consecuencia del mantenimiento de una planta de personal, aun cuando sean de exigencia diferida o incierta, mediante el uso de un conjunto de cuentas de pasivo y de previsiones.
- El dato básico a que ha de referirse al análisis es la "hora de presencia en fábrica". El costo de cada "hora de presencia" debe estar constituido por un monto que permita afrontar todas las erogaciones que se producirán en el futuro a favor del obrero (sueldo anual complementario y remuneración de días no trabajados) o de institutos de previsión.

#### **a – Determinación del Costo de la Mano de Obra Directa o Productiva**

El componente básico de la determinación de este costo es el monto liquidado al obrero en concepto de remuneración de las "*Horas Pagas*" habrá que computarse también las Contribuciones Patronales que se devenguen como consecuencia de esa liquidación, la incidencia del Sueldo Anual Complementario y sus C. Patronales y las Previsiones por Ausencias Pagas y otros conceptos determinados en el Ente.

Es de destacar que en nuestra propuesta el análisis para la determinación del costo de la Mano de Obra Directa o Productiva se realiza a partir de las "Horas Pagas" mencionando que determinados autores especialistas en el tema, en dicho análisis parten de la "Horas Trabajadas" aclarando que el costo en todos los casos es el mismo, cualquiera sea la metodología empleada.

<sup>51</sup> **A los efectos de simplificar el cálculo, no se incorporaron la incidencia de la suma fija correspondiente a los Aportes a las A.R.T. (se determino un porcentaje) la correspondiente a la incidencia de la Previsión de probables despidos sin causa según la legislación vigente y por la provisión de uniformes al personal, ya sea el total de la plantilla o la de determinados sectores internos de acuerdo a los respectivos Convenios**  Colectivos de Trabajo.<br>
<sup>52</sup> = - - - '

<sup>52</sup> **RODRÍGUEZ JAUREGUI, Hugo. TRATADO de CONTABILIDAD de COSTOS. Cap. VI.**

Se analizará la forma de hallar un valor del Costo de la Mano de Obra productiva que refleje la totalidad de las erogaciones que, en forma inmediata o diferida, deberá realizar el Ente a favor del obrero o de Institutos de Previsión.

#### *Las Horas de presencia en fábrica*

La Gerencia o Departamento de Personal, a partir de datos obtenidos de *la "Tarjeta de Reloj*" o de otros medios que lo reemplacen, deberá determinar el número de horas que el obrero a permanecido en la fábrica, estos datos conjuntamente con los acumulados en el *"Legajo Personal*" por parte del sector de *"Administración de Personal*" respecto a las horas de Ausencias remuneradas, permiten desagregar el "*Total de Horas Pagas*" de la siguiente manera:

#### *Horas Pagas (Menos) Horas de Ausencias Pagas Horas de Presencia en Fábrica*

 Dado que la apropiación del costo de las "*Horas de Ausencias Pagas*" y sus respectivas Cargas Sociales será imputado contra la previsión correspondiente, el "*Costo de la Mano de Obra Directa o Productiva*" estará determinado por la "*Remuneración Bruta*" de las Horas de Presencia en Fábrica y sus respectivas Cargas Sociales.

 Es de aclarar que componen la "*Horas Pagas*" las "*Horas Extraordinarias*" realizadas en dicho período por el personal, siendo valuadas, según el criterio del Ente, por su remuneración básica y eventualmente por el "*Adicional o Plus*" de las mismas.

Partiendo de nuestro ejemplo de la "*liquidación del Jornal*" del obrero, podemos determinar el "*Costo de la Mano de Obra Directa o Productiva*".

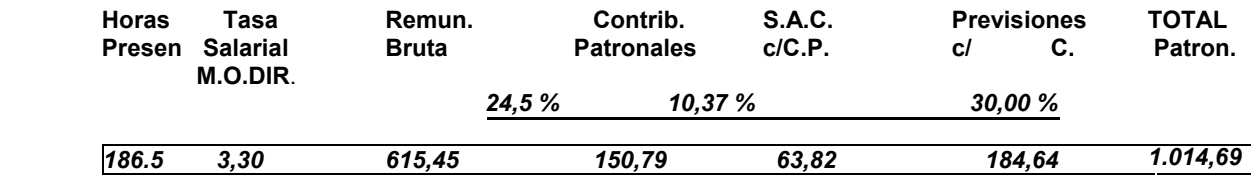

De la misma manera, deberemos calcular el monto que deberá ser imputado a las cuentas de "*Previsión*" respectivas como consecuencia del costo de las "*Horas de Ausencias Pagas*" al efectuar las respectivas registraciones**<sup>53</sup>**.

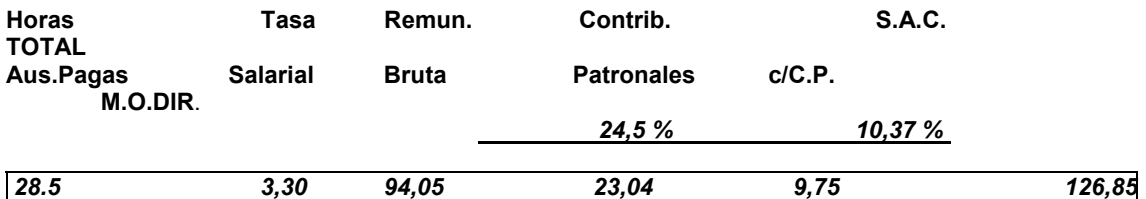

#### *Las Horas netas productivas*

Generalmente, las "*Horas de presencia en fábrica*" no siempre son las *"Horas efectivamente trabajadas*" dado que múltiples razones pueden llevar a que el personal disponible para ejecutar tareas permanezca ocioso durante lapsos de la jornada de trabajo, o se encuentran ejecutando tareas no productivas.

Dentro de las causas que originan dichas situaciones encontramos:

- *Falta transitoria de elementos (M.Prima, Herramientas, Fuerza Motriz, etc)*
- *Por ausencias temporales, debidamente autorizados, del obrero*
- *Por circunstancias previstas internamente por el Ente*

l

<sup>53</sup> **BALANDA, Alberto T. TÉCNICA de COSTOS –PRINCIPALES REGISTROS CONTABLES.** 

Mediante mecanismos internos del Ente, se debe implementar *un "Sistema de información de fábrica*" que permita depurar las "*Horas de presencia*" a fin de determinar *las "Horas de presencia Activa en Fábrica"* o de *"Trabajo Efectivo*" ya que dicho análisis permitira determinar el *"Costo de la Mano de Obra Productiva Proporcional*".

De ese modo, obtendríamos las horas hombres que válidamente pueden cargarse al costo en concepto de *"Mano de Obra Productiva*" mientras que los otros conceptos deberán ser apropiados al costo pero bajo otras denominaciones que permitan identificar su verdadera naturaleza.

#### *El informe de tiempos perdidos*

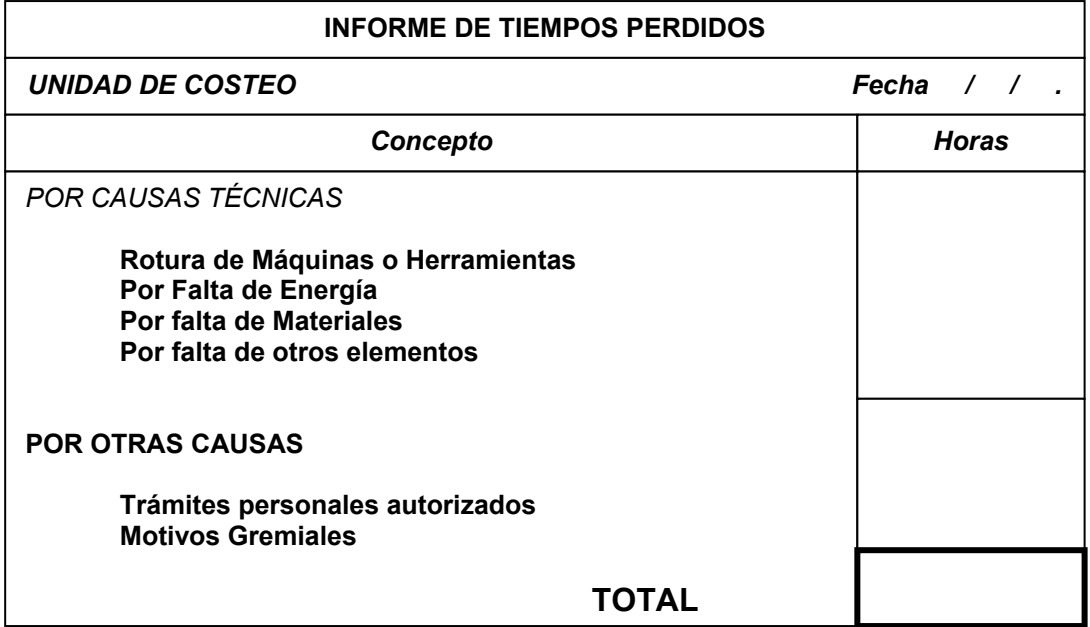

Mediante este formulario, que se confecciona por *"Unidad de Costeo Estructural"* u otro segmento del Ente que sea significativo a efectos de la determinación del Costo de la Mano de Obra, es emitido por la "*Gerencia de Fábrica*" o quién lo sustituya y remitido al Departamento de Costos. En este documento se vuelcan los tiempos perdidos que son *"Medibles*" en horas y, por ende, posteriormente podrán ser *"Valorizados*" de acuerdo a la "*Tasa Salarial promedio*" de la unidad de costeo o segmento informado, constituyendo la "*Improductividad Declarada*" de la Mano de Obra.

 En función a dicha informe podemos plantear la siguiente ecuación de determinación de las *"Horas de Presencia Activa en Fábrica*" de los Obreros.

 *Horas Pagas (menos) Horas de Ausencias Pagas Horas de Presencia en Fábrica (menos) Horas de Improductividad Declarada Horas de Presencia Activa en Fábrica* 

#### **b - Determinación del Costo de la Mano de Obra Productiva Proporcional**

Si consideramos que la mano de obra sea proporcional –es decir variable ante las modificaciones en el nivel de actividad– y la relacionamos con el costo real de la mano de obra –Realidad Argentina– y además considerando la incorporación al costo de las Horas Extraordinarias programadas, estamos en condiciones de confeccionar el siguiente gráfico:

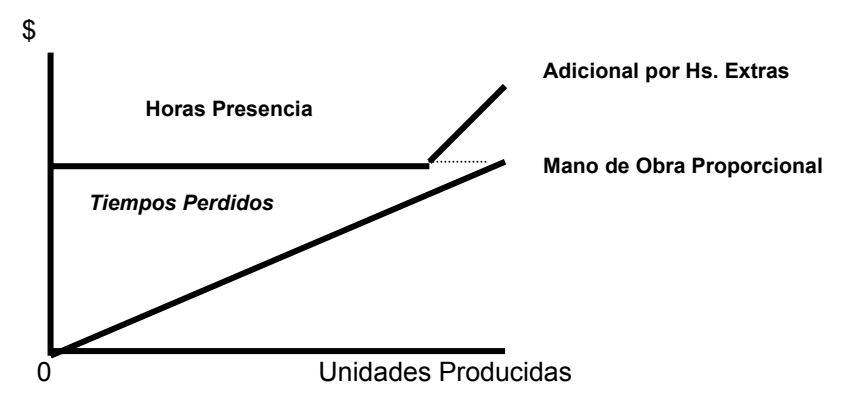

En función al análisis de los tiempos perdidos por "Improductividad Declarada" cubrimos parte de los tiempos perdidos, dado que si analizamos la estadística de horas de presencia activa que fueron necesarias para fabricar una unidad, observamos la aparición –entre los distintos períodos– de diferencias en los valores –distintos tiempos unitarios de elaboración-.

#### *Horas de presencia activa = Tiempo de elaboración de una Unidad Unidades producidas*

# *La Improductividad Oculta*

Ello es consecuencia de la parición –en determinados períodos– de "tiempos perdidos" que no se traducen en detenciones netas de la producción sino en reducciones del ritmo de trabajo o de su rendimiento expresado en una menor producción y mayor "Tiempo de elaboración de una unidad".

Las causas de dichas reducciones en el ritmo de trabajo pueden estar originados en:

- *Factores climáticos*
- *Funcionamiento defectuoso de equipos*
- *Malestar gremial*
- *Etc*.

Las características de dichos tiempos perdidos es que no son "*medibles*" en horas y en consecuencia no pueden ser *valorizados* como en el caso de la "*Improductividad Declarada*", por ello toman la denominación de "*Improductividad Oculta*".

Considerando que la naturaleza de esta improductividad oculta es semejante a la de los tiempos perdidos informados y si queremos que el costo de la "mano de Obra Productiva" tenga el comportamiento de un costo proporcional, debemos depurar la misma.

# *Horas Óptimas de la Producción*

Del análisis de la estadística de tiempos unitarios de elaboración de los distintos períodos y determinando el mejor tiempo, cualquier período anterior o posterior en el cual los tiempos sean mayores al mismo es como consecuencia de la intervención de una improductividad oculta.

 Considerando en cada período la relación **Horas presencia Activa** = *t / unidad* **Unidades Producidas ENERO t = 35´ FEBRERO t = 34´ MARZO t = 33´ ABRIL t = 35´** 

Del análisis de dicha estadística el mes de MARZO presenta el menor tiempo de elaboración de una unidad *t = 33´* siendo considerado éste como el *"Tiempo Óptimo"* de realizar una unidad.

Contando con el "informe de fábrica" sobre la producción procesada en el período que estamos analizando (Pn. Real), podremos establecer el "Tiempo Óptimo de la Pn. Real" en que hubiéramos podido lograr la Pn. de ese período.

Con los datos determinados precedentemente podemos elaborar la siguiente ecuación de determinación de la "Improductividad Oculta", expresado en horas de un período determinado:

 *Horas Pagas (menos) Horas de Ausencias Pagas Horas de Presencia en Fábrica* 

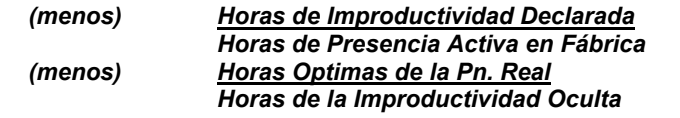

**Podemos confeccionar el gráfico siguiente**:

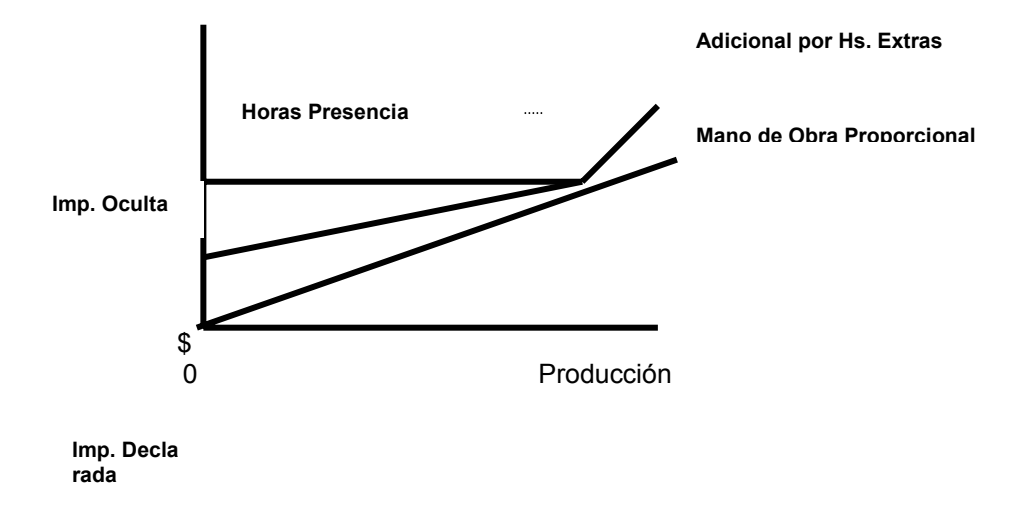

 Es de mencionar que, si en el período en análisis la *"Horas Optimas de la Pn. Real*" fuere menor que las "*Horas de presencia en Fábrica*" como consecuencia de un *t <* que el considerado, implica que el tiempo de este período para elaborar una unidad es el *"nuevo*" óptimo.

 Valorizado monetariamente por la "*tasa Salarial promedio*" de la unidad de costeo, las horas de improductividad oculta y sus cargas sociales, por el análisis de las causas que lo originaron, *deberá ser apropiada a Resultados del período R (-).* 

En función al análisis precedente –cálculo de las horas de improductividad oculta– podemos expresar la ecuación de determinación de *las "Horas del Costo de la Mano de Obra Productiva Proporcional*" y las distintas apropiaciones de la registración de la liquidación de la Mano de Obra, cuando valorizamos las horas de acuerdo a la *Tasa Salarial "promedio*" de la Unidad de Costeo que estamos analizando y sus respectivas Cargas Sociales.

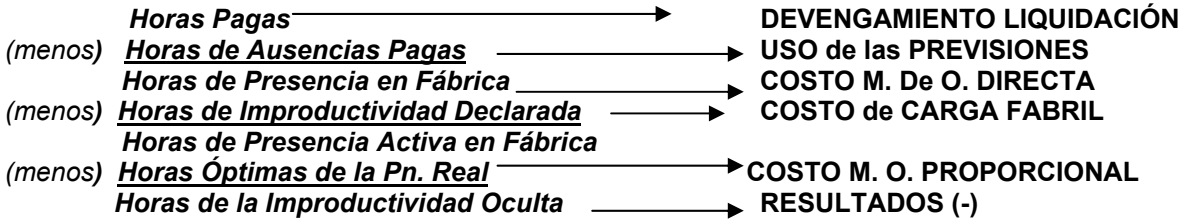

En el **CUADRO V – O1** se plantea la Liquidación de un obrero –de acuerdo al ejemplo indicado precedentemente– considerando valores ficticios para la improductividad declarada y las horas óptimas de la producción real respectivamente, indicando en el mismo las distintas apropiaciones en el momento de las registraciones de costos y devengamiento de la liquidación indicada.

#### **c – Determinación del Costo de la Mano de Obra Indirecta**

El componente básico de la determinación de este costo es el monto liquidado al personal en concepto de remuneración de las "*Horas Pagas*" habrá que computarse también las Contribuciones Patronales que se devenguen como consecuencia de esa liquidación, la incidencia del Sueldo Anual Complementario, sus C. Patronales, las Previsiones por Ausencias Pagas y otros conceptos determinados en el Ente.

Debemos analizar en los casos de liquidaciones de la Mano de Obra clasificada de acuerdo a los patrones analizados anteriormente, como "Mano de Obra Indirecta" fundamentalmente el cálculo de la determinación de las Cargas Sociales que inciden en dicha Mano de Obra.

#### **Al igual que lo analizado para la Mano de Obra Directa, en los conceptos componentes encontramos:**

- *Cargas o Contribuciones Patronales*
- *Sueldo Anual Complementario (S.A.C.) y sus C. Sociales*
- *Previsiones por Ausencias Pagas y otras provisiones*

Siendo las Cargas o Contribuciones Patronales y el Sueldo Anual Complementario de las mismas características y componentes de los analizados anteriormente, quizás podremos encontrar alguna variación en la determinación de las *Cuotas al Seguro Obligatorio de Riesgos de trabajo (A.R.T.)*  por el tipo de tareas o lugar de realización de las mismas por parte del personal clasificado como M. De Obra Indirecta.

Si deberemos proceder al análisis de las distintas *"Previsiones por Ausencias Pagas*" dado que no existe -*al menos en forma directa*- correlación entre *los salarios pagados, el trabajo efectivo y la producción* por el tipo de tareas desempeñadas por los mismos.

#### - **De Departamentos de Producción**

- *Supervisores*
- *Gerente*
- **De Departamentos de Servicios** 
	- *De Mantenimiento*
	- *De Usinas*
- *De Comedor*
- **General de Planta** 
	- *Gerente General*
	- *Administración de Personal*

Evidentemente, al originarse una Ausencia de personal afectado a dichas funciones, no afectan – *al menos en forma inmediata*– los niveles de actividad de la planta por no identificarse su labor con la actividad de "*producir*" como en los casos de la Mano de Obra considerada como Productiva o Directa.

Por ello, no corresponde constituir *"reservas" o "previsiones*" para hacer frente a las ausencias pagas –*colectivas o individuales*– siempre que no sea necesario el reemplazo transitorio de los mismos *generalmente con obreros que prestan actividades productivas*– ya que en dichos casos se plantea el problema de una "*doble liquidación*".

#### *A efectos de una mejor comprensión analizamos el caso de la Ausencia Colectiva por Licencia Anual Complementaria.*

Cuando el personal que se encuentra en uso de la L.A.R. no es reemplazado durante dicho lapso de tiempo por otro personal, **no se debe constituir previsiones por la misma**, como consecuencia de ello, **se reducirán las "Previsiones por L.A.R."** considerado.

Cuando el personal que se encuentra en uso de la L.A.R. *-siempre que no exista interrupción total de las actividades de la Planta-* es reemplazado transitoriamente por obreros afectados a la Mano de Obra Productiva, **se debe constituir previsiones por la misma**, en los porcentajes determinados por las condiciones personales –antigüedad– del agente.

Como consecuencia de dichos análisis deberemos elaborar el nuevo cuadro *de "Previsiones por Ausencias Pagas"* en el caso de la Mano de Obra Indirecta

Respecto a las "previsiones para Uniformes" y las "previsiones para Despidos" tendrán el mismo tratamiento que el analizado para la Mano de Obra Productiva o Directa.

Con las consideraciones precedentes deberemos confeccionar la "Matriz de Cargas Sociales Totales" correspondientes a la Mano de Obra Indirecta, la que será aplicada ante cada liquidación de haberes en dichos conceptos.

# **g - MECANISMOS de las REGISTRACIONES**

#### **1 – Del Costo de la Mano de Obra Productiva o Directa**

Practicada la Liquidación de las Remuneraciones de los obreros considerados como M.O.P. o Directa y determinados los ajustes correspondientes de acuerdo al informe sobre "*Ausencias Pagas*" se procederá a la registración del devengamiento y la apropiación, utilizando –*en general*– las siguientes cuentas de la Contabilidad Patrimonial y de Costos respectivamente.

 En los casos de las cuentas de costos, analizaremos –*de acuerdo al Plan de Cuentas propuesto en TÉCNICAS de COSTOS–PRINCIPALES REGISTROS*– las cuentas analíticas de los Mayores Auxiliares.

#### **Corresponderá debitar**:

#### *Sueldos y Jornales*

 Por las "Remuneraciones Brutas" de las Horas de presencia en Fabrica de acuerdo a la liquidación correspondiente.

#### *Contribuciones Patronales*

Por el total de las "Contribuciones Patronales" calculadas sobre la remuneración bruta.

*Previsiones* 

Por el total de las "Previsiones" calculadas sobre la remuneración bruta.

#### *Previsiones y/o Provisiones s/ la Mano de Obra*

 Se registrarán las cuentas analíticas respectivas, por el *"Costo de las Ausencias Pagas – Remuneración bruta más las Cargas Sociales"* de la liquidación correspondiente.

# *Retenciones y Contribuciones a Pagar*

 Se registrará en el débito la cuenta analítica correspondiente por la *"compensación*" como consecuencia del *"Anticipo de Asignaciones Familiares*" liquidadas y devengadas a favor del obrero

#### **Corresponderá acreditar:**

#### *Sueldos y Jornales a Pagar*

 Por el monto de las *"remuneraciones netas"* o salario de bolsillo que se le adeuda a los obreros como consecuencia de la liquidación correspondiente.

#### *Retenciones y Contribuciones a Depositar*

 Se registrará por el monto resultante de la *sumatoria* de *las "Retenciones practicadas al personal"* y las *"Cargas o Contribuciones correspondientes al Ente*" como consecuencia de la liquidación

#### *Previsiones y/o Provisiones s/ la Mano de Obra*

 Se registrarán las cuentas analíticas respectivas, por la constitución de las "*reservas"* calculadas sobre la *Remuneración bruta más las cargas sociales* de la liquidación correspondiente.

#### **De la Mano de Obra Directa**

#### **PLANTEO**

#### *Datos de la Liquidación*

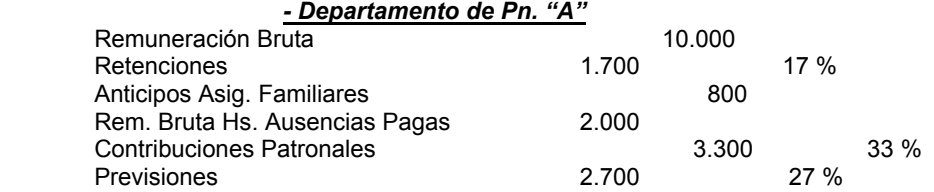

#### *REGISTRO*

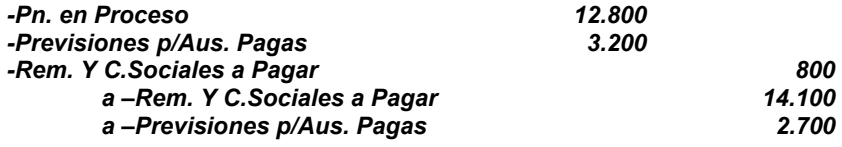

#### **b – Del Costo de la Mano de Obra Productiva Proporcional**

Practicada la Liquidación de las Remuneraciones de los obreros considerados como M.O.P. o Directa y determinados los ajustes correspondientes de acuerdo al informe sobre "*Ausencias Pagas*" los "*Tiempos Perdidos Declarados*" y la determinación por diferencia de los "*Tiempos Perdidos no medibles*", se procederá a la registración por cualquiera de los métodos analizados –*por un asientos o por dos asientos*- de la apropiación, utilizando –*en general*– las cuentas desarrolladas en el caso de la M.O. Productiva o Directa con la incorporación de las siguientes cuentas de Costos respectivamente.

#### *Otros Costos de Producción*

 Se registrará las cuentas analíticas respectivas, por la apropiación a costos de la Carga Fabril de la Unidad de Costeo por el "Costo de la Remuneración bruta más las Cargas Sociales de las Horas de Tiempos perdidos declarados" de la liquidación correspondiente.

#### *Improductividad de la Mano de Obra*

 Se registrará por el registro del resultado negativo surgido como consecuencia de la valoriza ción monetaria de los *"Tiempos perdidos no medibles*" por la remuneración bruta más las cargas sociales de las horas determinadas de la liquidación correspondiente.

#### **De la Mano de Obra Proporcional**

# **MÉTODO DE UN SOLO REGISTRO**

#### **Caso 2.2 – a – Hs. Óptimas Pn. Real menor de las Hs. de Presencia Activa**

#### **PLANTEO**

*Datos de la Liquidación* 

#### *- Departamento de Pn. "A" – Producto A-1*

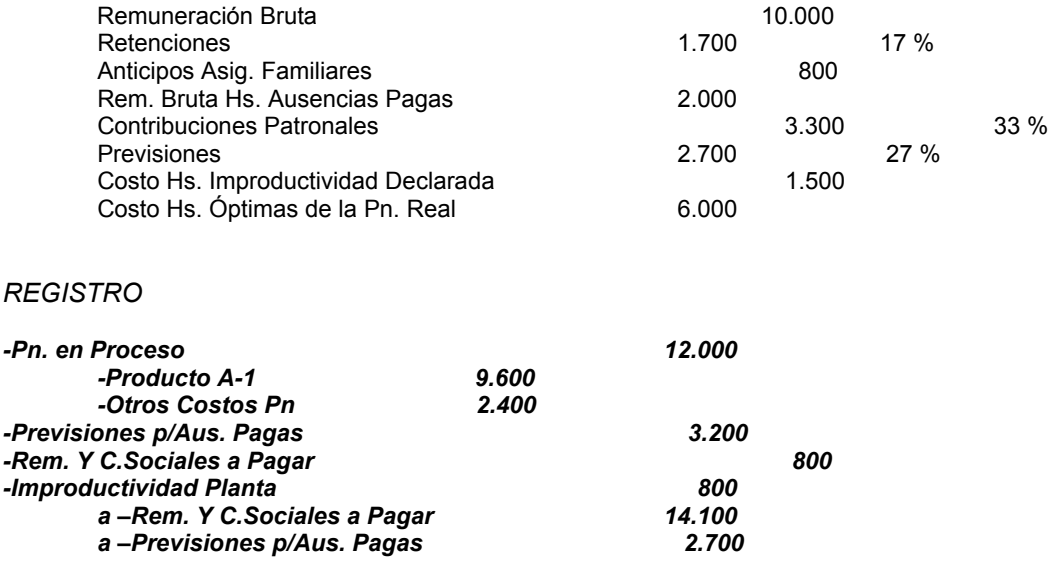

# **Caso 2.2 – b – Hs. Óptimas Pn. Real mayor de las Hs. de Presencia Activa**

# **PLANTEO**

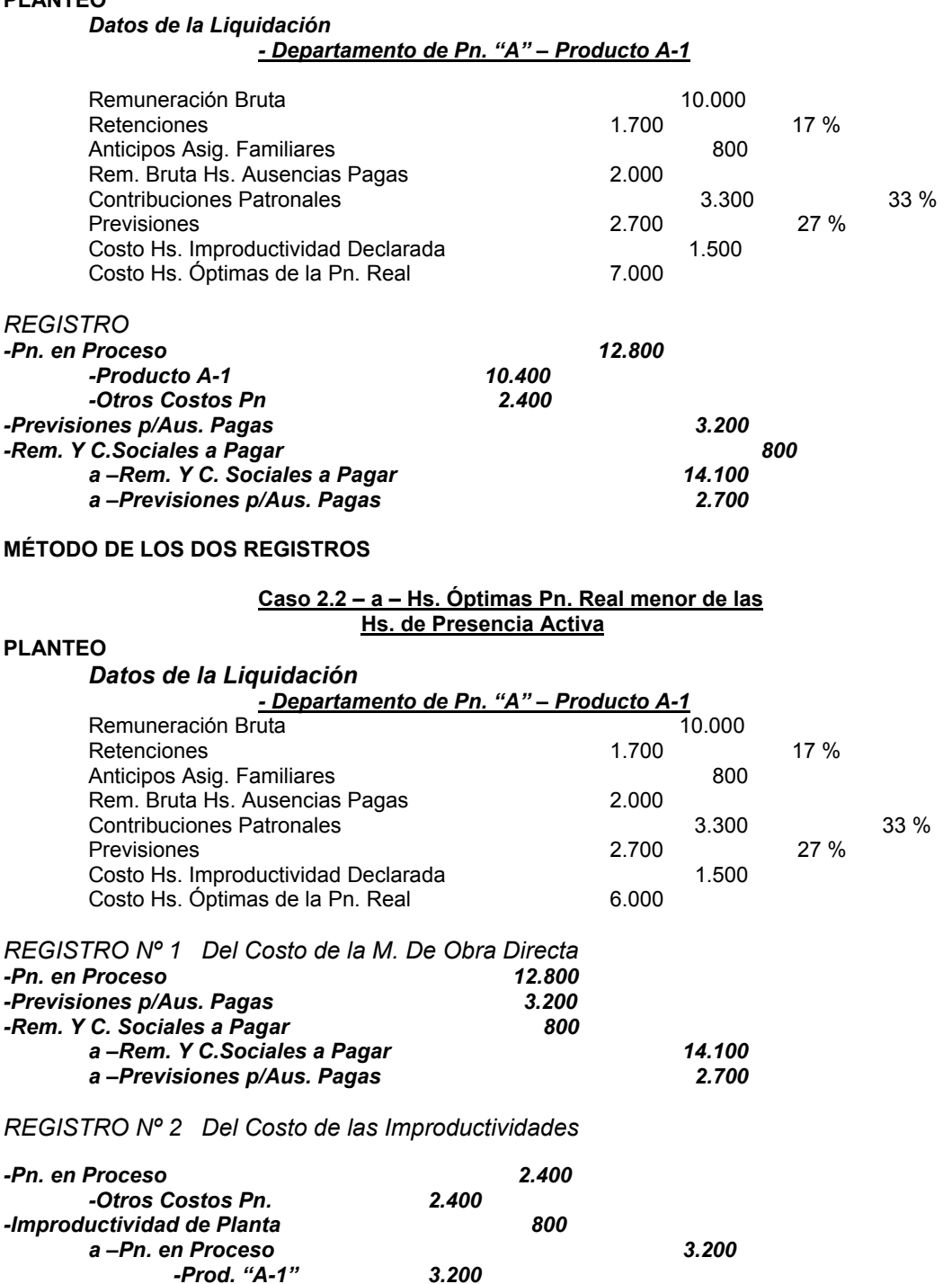

# **3 – De la Mano de Obra Indirecta**

 *-Prod. "A-1" 3.200* 

 Respecto a las cuentas analíticas a ser utilizadas en la registración del Costo de la Mano de Obra Indirecta, se deberá estudiar la Unidad de Costeo a la cual deberá ser apropiado el costo respectivo, dentro de las Cuentas del Mayor General, "*Pn. en Procesos*"; "*Dptos. De Servicios*", o "*Gastos Generales a Departamentalizar*" respectivamente.

# **PLANTEO**

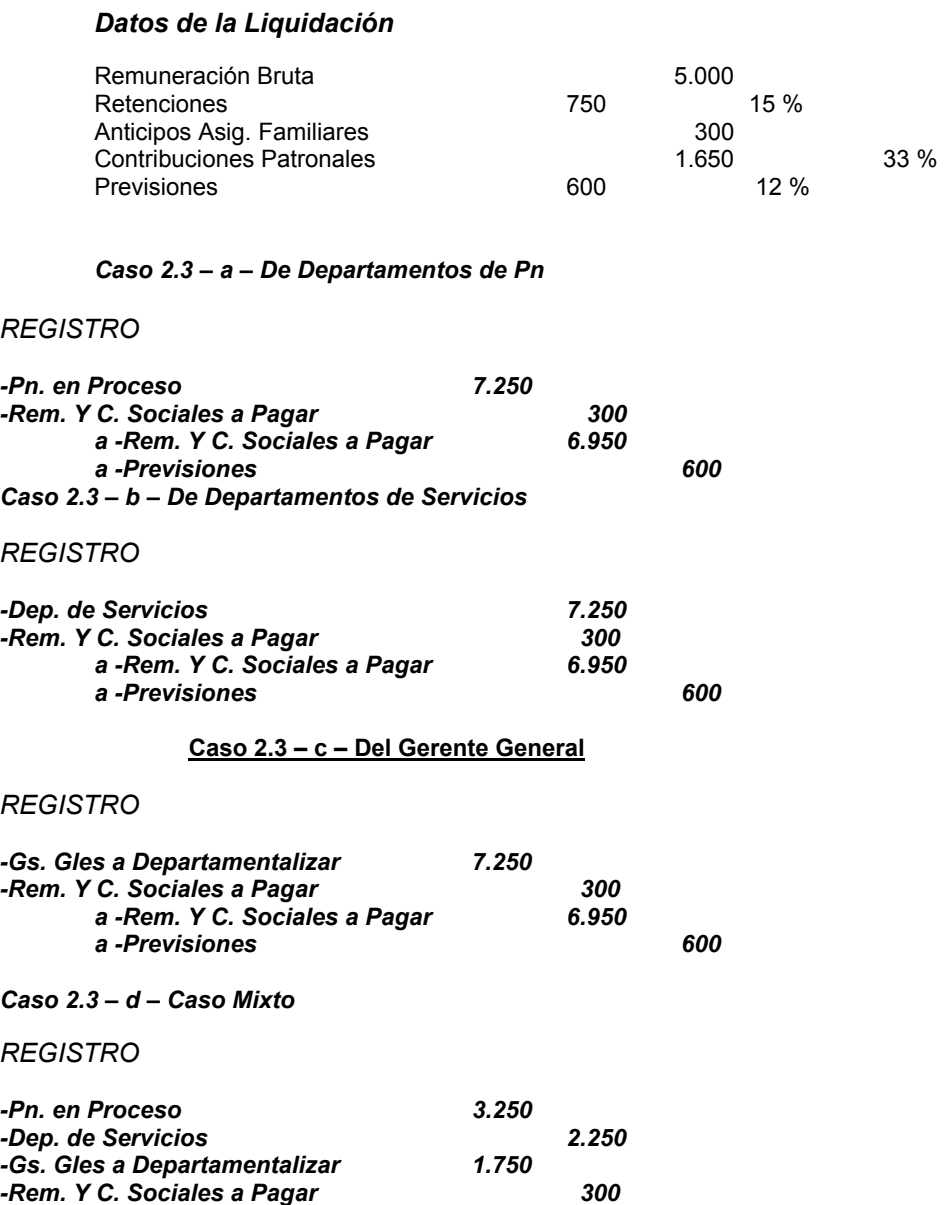

*a -Rem. Y C. Sociales a Pagar 6.950 a -Previsiones 600*

# **4 - TRATAMIENTO de la CARGA FABRIL**

# **a- Conceptualización**

*Agrupación de los otros conceptos que concurren para lograr la transformación de las Materias Primas, con ayuda de la Mano de Obra Directa, en productos terminados.* 

Este tercer elemento del costo se caracteriza por la heterogeneidad de sus componentes – *Materiales, Mano de Obra Indirecta, Alquileres, combustibles, fuerza motriz, amortizaciones, impuestos, teléfonos, etc.*

#### *b - Terminología*

Distintos autores, entre ellos, Bottaro, Oscar<sup>54</sup>, tratan a la Carga Fabril, por imposibilidad técnica o inconveniencia práctica, como un elemento *"indirecto*" a la producción, por ello, sostienen las siguientes denominaciones como sinónimos:

- *Gastos Indirectos de Fabricación*
- *Gastos Generales de Fabricación*
- *Cargos Indirectos*
- *Gasto Indirectos*
- *Costos Comunes de Fabricación*

#### **c - Clasificación**

Para cumplir la finalidad de la Contabilidad de Costos respecto a la producción, es esencial partir de una información detallada de los elementos consumidos y que son factibles de ser registrados y que se traducen en la segregación de los costos atendiendo a las distintas clasificaciones consideradas en cada caso como necesario.

#### **1 - Clasificación Departamental**

En todo Ente, existen secciones, Departamentos, Centros de Costos o Unidades de Costeo, donde el producto es elaborado, mientras que otras, si *bien contribuyen al proceso de elaboración*, no tienen directa participación en el proceso de transformación de la M. Prima en productos terminados.

En función a dicha conceptualización, podemos clasificar a la Carga Fabril en:

#### *Departamentos de Producción*

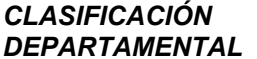

*Departamentos de Servicios* 

- *De Servicios Generales* 

*DEPARTAMENTAL - De Producción*

#### *Concepto de Departamentalización*

 Departamento, Centro de Costos o Unidad de Costeo, es una división lógica, dentro de una organización, establecida con el fin de determinar costos, que puede estar constituida por una máquina, una serie de maquinas que efectúan idéntico trabajo o por un grupo de obreros que desarrollan idéntica tarea.

Es la estructuración de la organización fabril en atención a las distintas áreas de responsabilidad que existan dentro de la planta, considerando que cada sección de mando debe controlarse separadamente de las restantes, estableciendo como un segmento de la fábrica recolector de costos**<sup>55</sup>**.

#### *Departamentos de Producción*

Sector de la planta que interviene directamente en la producción, es decir por los cuales pasa la Materia Prima llevándose a cabo la elaboración, fabricación o transformación en un artículo terminado nuevo.

#### *Departamentos de Servicios*

Sectores que si bien no operan directamente sobre el proceso de producción, están colaborando y apuntalando el proceso de fabricación.

#### **Dichos departamentos de Servicios pueden clasificarse funcionalmente en:**

 $\overline{a}$ 

<sup>&</sup>lt;sup>54</sup> Giménez, Carlos; BOTTARO, Oscar E. Cap. VII. TRATADO de CONTABILIDAD de COSTOS.<br><sup>55</sup> VÁZQUEZ, Juan C. COSTOS. Cap. 8. Punto 7.

*Departamentos de Servicios de Producción*: Proporcionan inmediato servicio a los De partamentos productivos – *Fuerza Motriz, de Inspección, de Calderas, etc*.

Una interrupción en su prestación repercute en la actividad de los sectores productivos en forma inmediata y sus cargos, generalmente, fluctúan proporcionalmente con el nivel de actividad del Ente.

*Departamentos de Servicios Generales*: Proporcionan servicio a los sectores de Produc ción, a los de Servicios y eventualmente a las áreas de Administración, Comercialización o Fi-

nanciación respectivamente –*Administración de Planta, Personal, Almacenes Generales, etc*. -

La interrupción de la prestación no repercute en forma inmediata en la actividad de los sectores productivos.

#### **2 - Clasificación por su Variabilidad**

*Esta clasificación de la Carga Fabril tiene gran importancia porque concentra la atención del especialista en costos en aquellos elementos que pueden ser controlados, y alienta el incremento de la actividad de manera que al distribuir la Carga Fabril fija entre un gran número de unidades, se pueden reducir los Costos Unitarios.* 

#### *Carga Fabril Variable*

*Son aquellos conceptos de la Carga Fabril cuyo monto total cambia o varía según se modifique la actividad –generalmente dicho cambio es en el mismo sentido de la actividad y su modificación es directamente proporcional al mismo-.* 

#### *Carga Fabril Fija*

*Son aquellos conceptos de la Carga Fabril cuyo monto total no se modifica o cambia de acuerdo a*  las modificaciones del nivel de actividad –generalmente las modificaciones se relacionan con el *tiempo más que con la actividad y pueden presentarse aun cuando no haya actividad.* 

Podemos clasificar a la Carga Fabril fija en los siguientes tipos.

#### Carga Fabril Fija de Capacidad o Estructura

Son los costos generados por la "Capacidad Instalada" los desembolsos se realizan en forma irregular y se supone que los mismos abarcarán un período de tiempo relativamente largo -*Depreciación de equipos, Amortización de Máquinas, etc*.- por lo que su presencia es independiente del nivel de actividad e inclusive cuando la misma es "0".

# Carga Fabril Fija de Operación

Son los costos generados a partir de hacer uso de la Capacidad Instalada y que se requieren para mantener y operar la misma –Calefacción, Energía Eléctrica, Seguros, etc.- su presencia se verifica a partir del momento de la decisión de producir.

#### Carga Fabril Fija Programada

Son costos de "Programas Especiales" aprobados por la Gerencia –Costos de programas de mejoramiento de la calidad de productos, de equipos, etc.– su presencia no tiene relación con el nivel de actividad de la Planta.

#### *Carga Fabril Semifija o Semivariable*

*Son aquellos conceptos de la Carga Fabril que no varían directamente y en proporción con los cambios de actividad de la producción. Generalmente y a los efectos de la toma de decisiones se trata de analizar los mismos a efectos de catalogarlos dentro de la clasificación de "Fijos" o "Variables" respectivamente.* 

 *–Remuneración de un Capataz–*

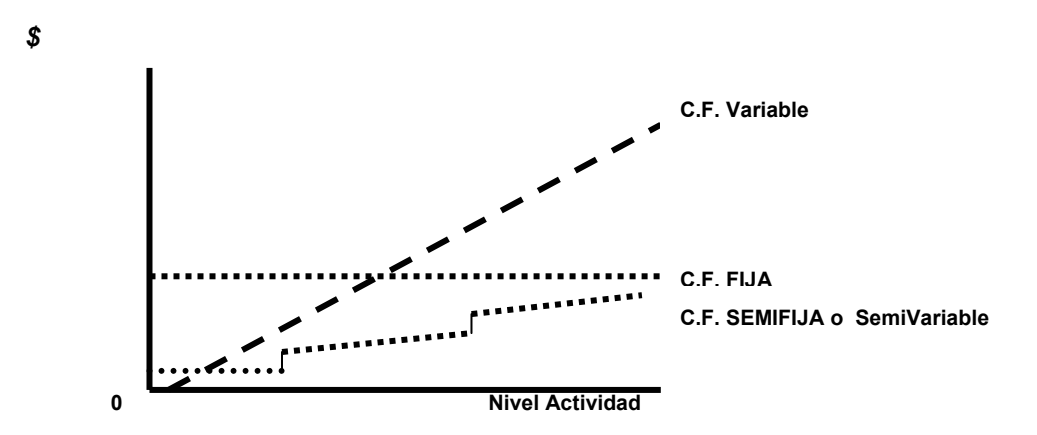

*Comportamiento de la Carga Fabril, clasificada de acuerdo a la variabilidad respecto a los niveles de Actividad.* 

#### *3 - Clasificación por su relación con el producto*

En esta clasificación se agrupan en:

#### - *Carga Fabril Directa*

*Son aquellos conceptos de la Carga Fabril que pueden asignarse, por sus valores reales, a los productos.* 

# - *Carga Fabril Indirecta*

*Son aquellos conceptos de la Carga Fabril que no pueden identificarse de manera específica a los productos, por lo que de alguna manera deberá aplicarse por algún mecanismo técnico.* 

Esta clasificación relacionada en primera instancia respecto a los productos, a los efectos de un mejor control de los mismos puede relacionarse con otros segmentos de la Empresa –Unidades de Costeo estructurales– a los efectos de costeo.

Con ese criterio, por ejemplo –conceptos de C. Fabril indirecta a los productos puede ser catalogada como C. Fabril Directa de un Departamento u otra Unidad de costeo estructural– de manera de poder ser asignadas por sus valores reales a dichas unidades de costeo.

#### **d – Distribución de los Conceptos de Carga Fabril**

Para propósitos de costeo de los productos, todos los conceptos de Carga Fabril incurridos deberán ser apropiados al producto, siguiendo los siguientes mecanismos.

Aquellos conceptos agrupados como *"Directos al Producto*" son asignados a los mismos por sus valores reales, aquellos *"Indirectos al Producto*" deberá tratarse de identificar con la funciones de las distintas unidades de costeo estructural, de manera que los mismos puedan ser asignados por sus valores reales a los Departamentos de Producción y/o de Servicios respectivamente, por lo general se denominan como conceptos *de "Carga Fabril Departamental*", es decir, *"Directas de dichas Unidades de Costeo.*

Aquellos conceptos que no pueden ser identificados con el/los productos y los Departamentos, constituirá la "*Carga Fabril Indirecta o de Planta*" que, por mecanismos de distribución predeterminados, serán *"aplicados*" a las unidades de costeo estructurales. A dicho mecanismo de distribución se lo identifica con la denominación *de "Distribución Primaria*".

Como el flujo físico de los productos pasa por las unidades de costeo de producción, aquellos conceptos de costo acumulados en las unidades de costeo de servicios, se deberá aplicar a los mismos por mecanismos de distribución que se lo identifica con la denominación de "*Distribución Secundaria*".

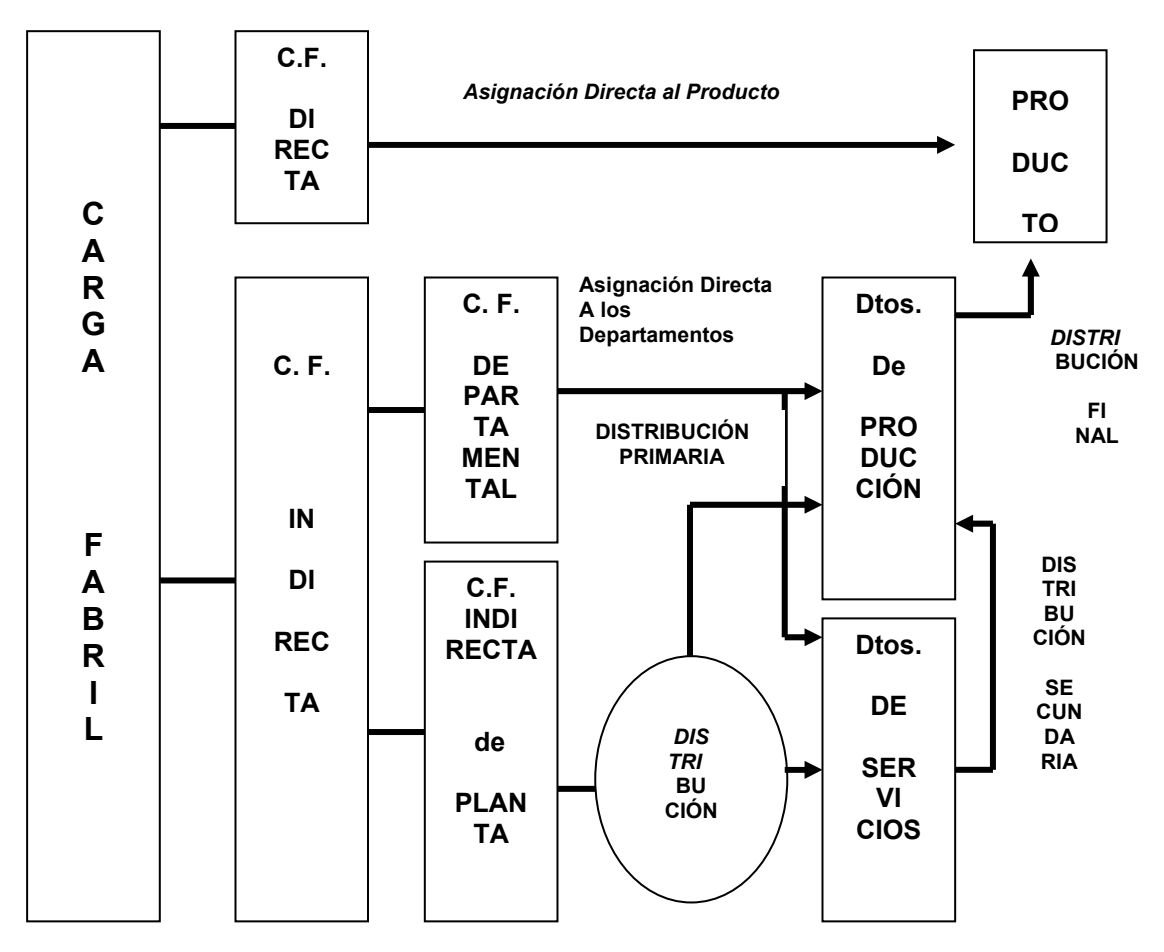

En esta etapa del proceso de apropiación, los costos *"asignados*" y "*aplicados*" estarán acumulados o en el costo de los productos o como "*Costos Comunes*" de las unidades de costeo de Producción.

Corresponderá realizar una etapa final de distribución de *dichos "Costos comunes departamentales*" a los respectivos productos elaborados en cada uno de ellos, dicho mecanismo de distribución se lo identifica con la denominación de "*Distribución final*".

Con posterioridad a la Asignación de la C. F. Departamental y de realizado la Distribución Primaria, en un esquema simplificado se nos presentaría el siguiente cuadro de información.

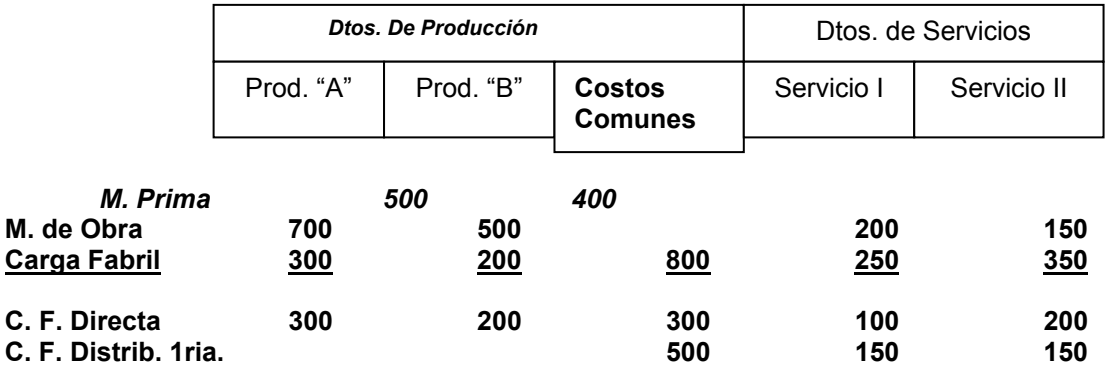

Si analizamos la información acumulada en las distintas Unidades de Costeo, por actividad y estructural y procedemos –mediante los mecanismos técnicos que desarrollaremos con posterioridad– a efectuar la distribución secundaria, obtendríamos el siguiente cuadro de información de costos.

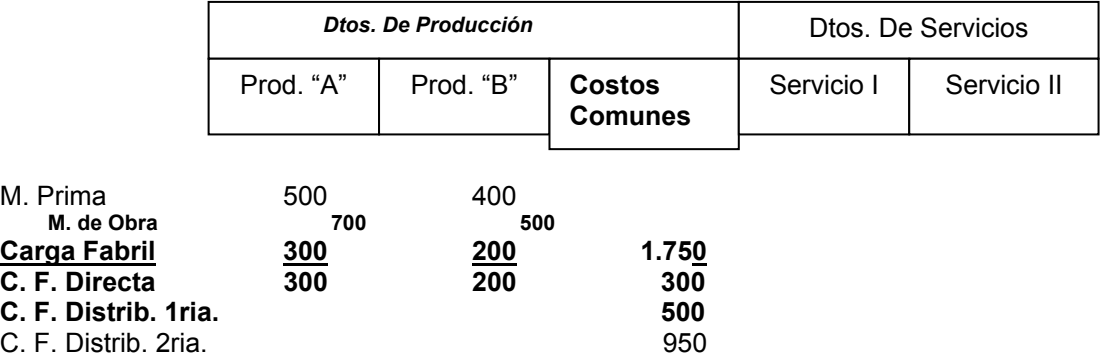

Tendríamos que efectuar la última etapa de la distribución, mediante la cual la totalidad de los costos estarán apropiados a los productos exclusivamente, de la aplicación, por los mecanismos técnicos a ser analizados, de la Distribución Final, obteniendo el siguiente cuadro final al término del período de costos.

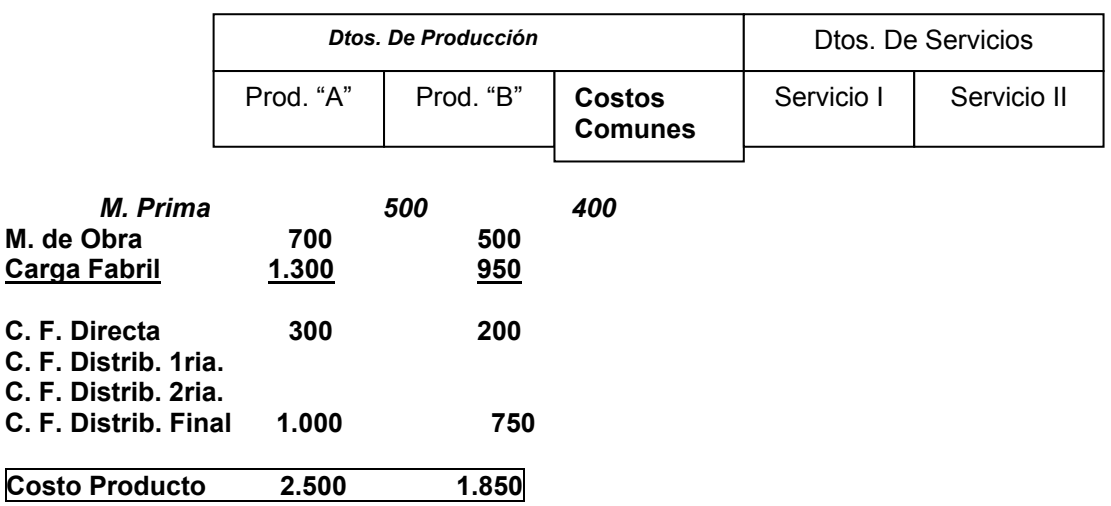

#### **2 - La Distribución Primaria**

La Contabilidad de Costos deberá analizar y registrar ordenadamente cada concepto de la Carga Fabril de manera minuciosa tal que pueda proporcionar información detallada sobre su estructura sus posibilidades de "asignación", y de aquel sector de la Carga Fabril que deberá ser "aplicada", es decir, distribuida por mecanismos técnicos que reflejen de la mejor manera posible la utilización por los sectores de los distintos insumos.

#### *Criterios de Distribución*

Los mecanismos o métodos para distribuir costos globales entre las unidades de costeo pueden ubicarse entre algunos de los siguientes criterios que analizaremos**<sup>56</sup>**.

Es de destacar que los siguientes criterios son de aplicación en las distintas distribuciones que deba realizarse en el Ente.

# - *Criterio del Uso*

*Se sostiene sobre el principio de equidad, considerando que el artículo elaborado o unidad de costeo que más se beneficia con el concepto de costo a distribuir, deberá absorber en mayor medida su cuota parte.* 

l

<sup>56</sup> **GIMÉNEZ, Carlos. TRATADO de CONTABILIDAD de COSTOS. Cap. VII.** 

#### - *Criterio de la Capacidad de Absorción*

*Basado en el criterio de la capacidad contributiva de la legislación fiscal, los artículos elaborados que por su valor en el mercado tengan mayor margen de beneficio, dados normalmente por mayores precios unitarios, absorberán proporcionalmente mayores costos sin tener en cuenta la mayor o menor utilización de la estructura del Ente.* 

#### *Mecanismos de la Distribución Primaria*

*La distribución primaria consiste en asignar en forma directa la Carga Fabril Departamental y mediante prorrateo la C. Fabril Indirecta o de planta.* 

*El importe de los conceptos de costos comunes de planta debe ser repartido entre las unidades de costeo, tanto de producción como de servicios.* 

#### *Utilización de Datos de costos presupuestados*

 Dentro de los fundamentos para la utilización de datos presupuestados de la Carga Fabril, en especial de la C. Fabril Indirecta o General de la Planta, encontramos:

 1 – Necesidad de evitar fluctuaciones en los costos unitarios motivados por la arbitraria división de los períodos contables, que normalmente no coinciden con un ciclo completo de la gestión del Ente.

Dentro de los conceptos componentes de la Carga Fabril, algunos se mantienen constantes durante el *ejercicio –en cada uno de los períodos de costos–* (Remuneraciones de la M. De Obra Indirecta*) pero otros conceptos varían de un período de costos a otro (*Determinados gastos de mantenimiento correctivo*) e, inclusive, otros ocurren una vez en el período de gestión del Ente* (Contrataciones de Seguros de Edificios, Impuestos*).* 

 2 – Necesidad de conocer los costos de la Carga Fabril antes del final del período de costos a efectos de tener una información útil y oportuna de los costos unitarios de los productos elaborados.

*En el caso de un Sistema de Costos por Órdenes Históricas, los costos de la Materia Prima y de la Mano de Obra Directa son asignados a la Hoja de Costos a medida que se desarrolla el proceso productivo, debiendo esperarse hasta el cierre del período de costos para la aplicación de los Costos Comunes, problema que se soluciona con la utilización de presupuestos.* 

Mediante la utilización de las técnicas de presupuestos, además de contar con información oportuna, se logra la "*normalización*" de la incidencia de aquellos conceptos no periódicos, de manera de no alterar los costos unitarios en los distintos períodos por causas no generadas por la actividad desarrollada.

#### *Predeterminación de una cuota de la Carga Fabril Indirecta o de Planta*

 La obtención de una cuota de aplicación se realizará a partir de un presupuesto de la totalidad de la C. Fabril de Planta de toda la fábrica para un período determinado de tiempo –*generalmente un año o períodos menores*– se puede determinar cuotas por conceptos de C.F. Fija y de C.F. Variable o de lo contrario globales y referido a un volumen predeterminado de producción (*Capacidad Normal*) medido este en unidades, horas de trabajo, horas máquinas u otra unidad de representativa de lo que se quiere distribuir.

 *Presupuesto C. Fabril Indirecta = Cuota o Tasa por unidad de la Base Datos presupuestados de la Base* 

# *Selección de la Base de distribución*

La o las base/s que se utiliza en los módulos de aplicación de la C.F. Indirecta son elementos físicos, técnicos, contables o mixtos necesarios para predeterminar las cuotas de aplicación, una de las cuestiones a resolver es el número de ellas:

- *Lo práctico es contar con una sola base para distribuir la totalidad de la C.F. Indirecta de Planta (e*n una industria manufacturera usando únicamente bases relacionadas con el uso de Mano de Obra*).* 

- *Lo ideal es contar con una base por cada concepto componente de la C. F. Indirecta de Planta* (en industrias multiproductoras de manera de tener una mayor exactitud en las aplicaciones).

- *Lo normal es agrupar los presupuestos de los conceptos componentes de la C.F.I. en grupos homogéneos que sean aplicables por una base representativa de esos conceptos* (ej.: los conceptos de C.F.I. utilizados en el mantenimiento de los edificios usar la base "Superficie ocupada, los conceptos de la C.F.I. generados por la M. de Obra Indirecta usar bases representativas de la utilización de M. de Obra Directa, etc.).

#### *Datos presupuestados de las Bases*

Como se utiliza presupuestos de la C.F.I., de Planta para períodos y volúmenes predeterminados de actividad, las bases a ser utilizadas también deberán ser presupuestadas con los mismos parámetros de tiempo y producción, de manera de obtener "*cuotas de aplicación*" por unidad de la base a ser aplicados durante el período presupuestado.

Se pueden presentar cuestionamientos en aquellas bases "permanentes", es decir, no presupuestables, por ejemplo, si se utiliza como parámetro "Superficie" en esos casos se debe periodificar los datos de la base o la cuota presupuestada.

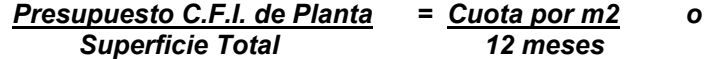

*Presupuesto C.F.I. de Planta = Cuota por m2 x mes Superficie Total x 12 meses* 

#### *Procedimiento Técnico de la Aplicación*

 Determinada la "*Cuota o Tasa de Aplicación*" deberemos conocer los datos "*Reales*" de las bases generadas por cada una de las Unidades de Costeo de Producción y de Servicios, a las que se aplicará la C.F.I. de Planta en cada uno de los períodos de costos.

# **INFORME DE LA GERENCIA DE PRODUCCIÓN**

#### **Mes de: ABRIL 2.003**

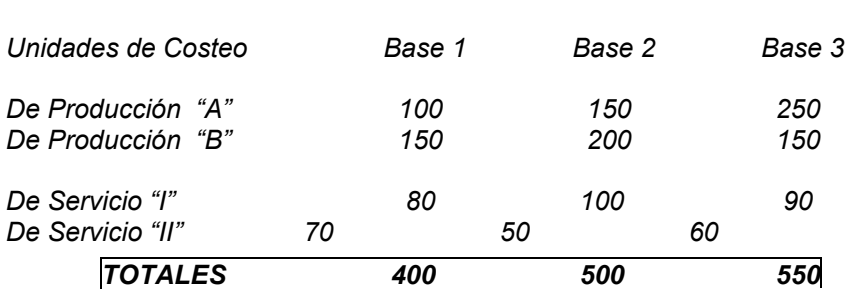

#### **Datos Reales de las distintas bases**

# *APLICACIONES*

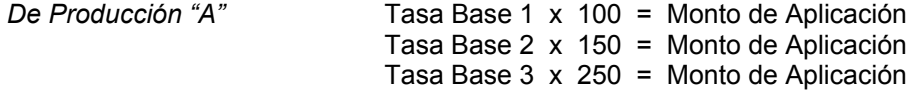

**Y el mismo procedimiento para cada una de las unidades de costeo.** 

#### *Contabilización de las Aplicaciones y los Cargos Reales*

Los montos que se "*Aplican*" a las Unidades de Costeo, tanto de Producción como de Servicios, podemos decir que son los "*Costos*", dado que son los montos que se deberían recuperar en el momento de la comercialización de la producción, no obstante ello, por tratarse de costos presupuestados aplicados, no siempre son los *"cargos reales*" incurridos durante el período de presupuesto de la C.F.I. de Planta.

Los costos "*Aplicados*" se apropian a costos conformando una "*Reserva*" para hacer frente a los cargos "*Reales*", información que se acumula en las siguientes cuentas del Mayor General de la Contabilidad de Costos, a saber:

*Gastos Generales APLICADOS* - *Como cuenta de reserva de las aplicaciones*

*Gastos Generales a DEPARTAMENTALIZAR* - *Como cuenta acumuladora de los Cargos Reales* 

Se debe buscar que la apertura de las cuentas analíticas de los Mayores Auxiliares de ambas cuentas sean iguales a efectos de su posterior confrontación al cierre del período de presupuesto.

#### *Conformándose los siguientes registros*

*1 - Al cierre de cada uno de los períodos de costos al efectuar las Aplicaciones de la C.F.I. de Planta.* 

*Pn. en Proceso Dtos. De Servicios*

#### *a Gs. Gles. APLICADOS*

2 - Al momento del devengamiento de los cargos reales de los conceptos componentes del presupuesto de la C. F. I. de Planta.

#### *Gs. Gles. a DEPARTAMENTALIZAR a Varios*

Al cierre del período de presupuestos tendremos las "acumulaciones" de los cargos reales y de las aplicaciones efectuadas en dicho lapso de tiempo.

#### **Gs. Gles. APLICADOS Gs. Gles a DEPARTAMENTALIZAR**

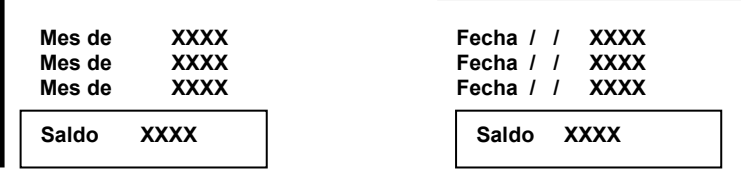

La cuenta "*Gs. Gles. APLICADOS*" tendrá un Saldo **Acreedor** (Reserva) y

La cuenta "*Gs. Gles a DEPARTAMENTALIZAR*" tendrá un Saldo **Deudor** (Cargos Reales).

*Al cierre del período de presupuesto* los saldos de ambas cuentas "*debería*" tender a nivelarse, es decir que dichos saldos –en valores absolutos– sean iguales a efectos de que los cargos reales acumulados sean cancelados con las reservas oportunamente constituidas, realizándose el registro de cancelación de ambas cuentas del mayor general.

## *Gs. Gles APLICADOS a Gs. Gles. a DEPARTAMENTALIZAR*

Como consecuencia de:

- *Errores en la confección de los presupuestos de los conceptos componentes de la C.F.I. de Planta y/o de las Bases.*
- *Nivel de Actividad distinto al presupuestado.*
- *Variaciones por factores monetarios o económicos entre los cargos reales y los presupuestados de la C.F.I. de Planta.*

Los saldos de ambas cuentas sean distintos en valores absolutos nos encontramos en presencia de "*Variaciones en la aplicación*" respecto a los costos reales, por ello, cuando:

*La C.F.I. APLICADA es mayor que la C.F.I. REAL* decimos que existe una SOBREAPLICACIÓN de la C.F.I. de Planta.

*La C.F.I. APLICADA es menor que la C.F.I. REAL* decimos que existe una SUBAPLICACIÓN de la C.F.I. de Planta.

Dichas sobre o sub-aplicaciones de la C.F.I. de Planta serán canceladas utilizando cuentas de Resultado (positivas o negativas) generándose al cierre del período de presupuesto los siguientes registros:

#### **Cuando existe SOBREAPLICACIONES**

*Gs. Gles. APLICADOS a Gs. Gles a DEPARTAMENTALIZAR a Sobreaplicaciones C.F.I. de Planta (R+)* 

# **Cuando existe SUBAPLICACIONES**

*Gs. Gles. APLICADOS Subaplicación C.F.I. de Planta (R-) a Gs. Gles a DEPARTAMENTALIZAR*

Cuando la apertura analítica de los mayores auxiliares de ambas cuentas es similar, se podrán determinar "*variaciones*" por concepto, independientemente de la existencia o no de variaciones a nivel de cuentas del mayor general y/o del saldo de las mismas, generándose al cierre del período de presupuesto el siguiente registro:

*Gs. Gles. APLICADOS Subaplicación C.F.I. de Planta (R-) Gastos Base 1 Gastos Base n - 1 a Gs. Gles a DEPARTAMENTALIZAR a Sobreaplicaciones C.F.I. de Planta (R+) Gastos Base 2*  **Gastos Base n-1** 

# *3 - La Distribución Secundaria*

Distribución de los Costos de Servicios a las Cuentas de Producción

#### **Departamentos de Servicios**

#### *Introducción*

El sector producción de una Empresa cuenta con actividades directamente productivas, es decir, aquellos sectores en los cuales se transforman físicamente las Materias Primas, pero, a efectos de cumplir con el proceso de elaboración deben coexistir secciones productivas con secciones de servicios.

Estas secciones de servicios contribuyen indirectamente a que los sectores de producción y de comercialización puedan desarrollar sus actividades.

Las actividades productivas, para cumplir sus objetivos, requieren una serie de factores de la producción de asignación directa, como:

#### **MATERIAS PRIMAS MANO DE OBRA DIRECTA MAQUINARIAS ETC.**

Como de otros factores indispensables para su funcionamiento, como ser: **EDIFICIOS (Propios o Alquilados) MANTENIMIENTO DE SUS BIENES DE USO ENERGÍA ELÉCTRICA (propia o Adquirida) PERSONAL ADMINISTRATIVO ETC**.

#### Otras funciones de apoyo **Para compras, mantenimiento de máquinas y equipos**   *Actividades de apoyo a la dotación de personal*   **Etc.**

Dichas actividades se registran en mayor o menor medida en todos los Departamentos productivos, como resulta antieconómico administrar dichas funciones auxiliares en cada Departamento de Pn., "generalmente" se pretende "habilitar" cuentas de acumulación de gastos de cada servicio existente en la Planta.

Departamentalizando o "centrolizando" la fábrica, se instituye un Departamento por cada uno de esos servicios o grupos de servicios homogéneos, como ser:

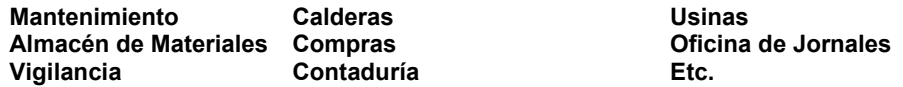

Para departamentalizar o "centrolizar" los servicios, se tendrá en consideración:

1 - Contemplar la apertura de una cuenta para cada servicio "centrolizado".

2 - Registrar todas las erogaciones de cada "Centro" a fin de conocer el costo acumulado a lo largo del período.

- 3 Asignar la responsabilidad del sector, quién responderá por sus erogaciones.
- 4 Debitar el costo de esos servicios a los sectores beneficiados por:

#### *Clasificación de los Departamentos de Servicios*

#### *La Clasificación Contable*

**Clasificación Contable** 

 **Dptos. de Servicios Directos** 

 **Dptos. de Servicios Indirectos** 

**El criterio que se toma para esta clasificación es la existencia de elementos para graduar el costo real de cada prestación de acuerdo a su utilización.** 

#### **Departamentos de Servicios Directos**

Para que un departamento de Servicios sea considerado Directo, se debe:

- **Poder computar los costos totales del Servicio**
- **Poder computar la Producción del Servicio en Unidades**

- **Poder medir y valorizar el consumo real por parte de los beneficiarios**

Con dichos elementos se determinará el Costo Unitario de la Pn. y, de acuerdo al consumo Real por parte de los beneficiarios del servicio, se **ASIGNARÁ por su costo justo valor**.

#### Procedimiento Técnico

*Costo Total de la U. De Costeo de Servicio = Costo Unitario del Servicio Pn. Total en Unidades del Servicio* 

 Consumo Real de Unidades de Servicio de la U. De Costeo Beneficiaria x Costo Unitario del Servicio = *Costo Asignado del Servicio*

#### **Departamentos de Servicios Indirectos**

Cuando no se cumple con alguno de los requisitos mencionados en la clasificación anterior, se deberá realizar la **APLICACIÓN** de sus costos mediante el prorrateo en función de alguna **Base de Distribución.** 

# *Relatividad de la Clasificación*

**Un mismo servicio, en dos plantas distintas, puede ser considerado de distinta manera, generalmente basado en la posibilidad de poder computar el consumo REAL por parte de los usuarios del mismo**.

#### **Ejemplo: Dpto. de Servicios USINA.**

 Cuanto los centros de costos cuentan con medidores propios, que permitan medir y valorizar sus consumos, es considerado un **"Dpto. de Servicios Directos",** siendo la apropiación "directa" y por su valor real a los usuarios del mismo.

Caso contrario, cuando se cuenta con un solo medidor para toda la planta, se considera como un "Dpto. de Servicios Indirectos", siendo la "aplicación" de sus costos mediante el prorrateo, en función de cierta base de distribución.

#### *Bases de Distribución*

 Realizada la asignación de los Gastos Fabriles Departamentalizados y la apropiación primaria de la Carga Fabril de Planta a los distintos "Centros de Costos", sean de producción, servicios, administración y comercialización, sumados a la acumulación de costos propios de cada sector, se debe realizar el segundo paso de apropiación, que consiste **en "La traslación de los costos de servicios a los centros de producción**", tendiente al objetivo final de la apropiación de costos -a los productos-.

 Los Dptos. de Servicios Directos no presentan mayores complicaciones, dado que una vez determinado el **"Costo Total del Servicio**" de un período determinado de tiempo y obtenido el costo unitario de la "**unidad de producción**", multiplicamos este valor por las "**unidades consumidas**" por los usuarios y se asignan en forma directa y por sus valores reales.

#### **Ejemplo: - Dpto. de Generación Eléctrica**

Los sectores indirectos, al no contar con la información indispensable para conocer con "exactitud" en qué medida se ha beneficiado el "usuario" ni contar con una unidad tangible de Producción para proceder a su traslación, se debe realizar un prorrateo mediante la utilización de "**Bases de Distribución**".

Finalizado el período de costos, durante el cual los centros de costos de Servicios Indirectos, en cuentas auxiliares debidamente identificadas, son debitados por los cargos corrientes -determinando el costo Total de prestación de dicho servicio– los mismos, deben "**aplicarse**" a sus usuarios, de manera de que cada uno absorba una parte proporcional del costo del servicio de acuerdo a los beneficios que ha percibido.

 Para ello, es necesario predeterminar una decisión sobre el "**módulo**" de distribución que equitativamente resuelva cada caso en particular.

#### **"UNA BASE DE DISTRIBUCIÓN O PRORRATEO ES LA CLAVE QUE SIRVE DE REFERENCIA PARA DISTRIBUIR EL COSTO ACUMULADO DEL SERVICIO".**

#### *Factores a considerar en la selección*

En la selección de una base, los mayores problemas se presentan en:

#### - **Plantas industriales departamentalizadas y multiproductoras**

Siendo relativamente más sencillo en:

- **Plantas departamentalizadas monoproductoras**
- **Plantas monoproductoras sin departamentalización**

**"RESULTA IMPOSIBLE SELECCIONAR BASES RAZONABLES SIN HURGAR EN LA ORGANIZACIÓN INTERNA DE LA EMPRESA, SIN CONOCER LA PROCEDENCIA Y CUANTÍA DE LOS CARGOS QUE PERCIBEN LOS CENTROS SIN MÓDULOS RAZONABLES DE APROPIACIÓN".** 

**Bases de Distribución más comunes** 

#### *PARA DISTRIBUIR LOS SIGUIENTES CONCEPTOS:*

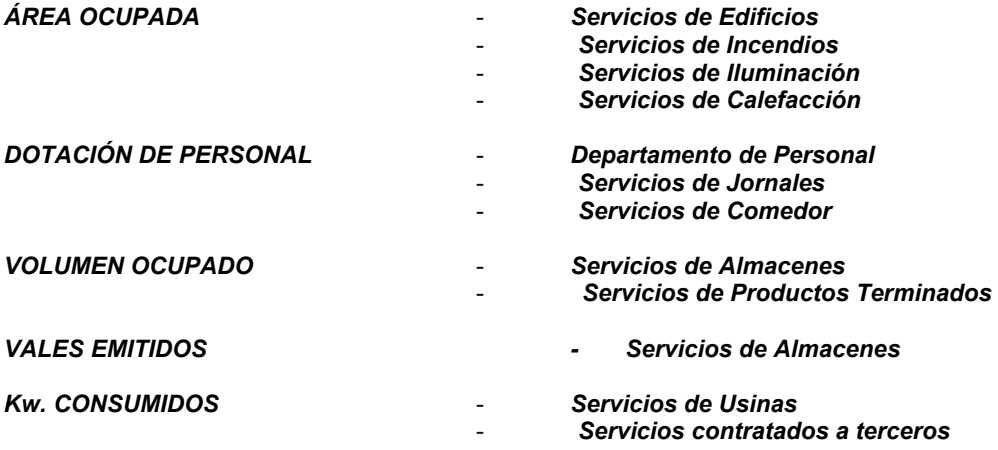

#### *Bases Especiales*

*Cuando ninguna de las bases comunes se adapta convenientemente para el prorrateo de un determinado "Servicio Indirecto" se debe buscar módulos que de alguna manera refleje la distribución equitativa del servicio en cuestión.* 

 *Cuando más bases se utilizan simultáneamente, con "mayor grado de exactitud" se habrá logrado la distribución.* 

#### *Situaciones conflictivas*

*Se pueden presentar situaciones peculiares en la utilización de las "Bases de Distribución comunes" y que corresponde su análisis.* 

#### *ÁREA OCUPADA*

- *Problemas de los espacios comunes, libres y/o de circulación –comunes a varios sectores internos.*
- *Incorporación de gastos de alquileres a las cuentas de edificios propios.*
- *Tratamiento de los grandes espacios libres no útiles y la alternativa de cancelarlo como gastos del período.*

#### *DOTACIÓN DE PERSONAL*

- *En determinados casos, servicios indirectos tradicionalmente distribuidos por "Dotación Total" no afectan en la misma medida a las distintas calificaciones del personal.* 

- *Servicio de Comedor, cuando existen distintos turnos.*
- *Servicios de Jornales, cuando existe personal mensualizado.*
- *Servicio de Transporte de Personal, no afecta a personal jornalizado.*
- *Por ello, se debería analizar el desdoblamiento de dicha base en:*
- *DOTACIÓN DE OPERARIOS*
- *DOTACIÓN DE EMPLEADOS MENSUALIZADOS*
- *DOTACIÓN TOTAL*

#### *VOLUMEN OCUPADO*

- *Existen en la distribución problemas relacionados con la composición del gasto del servicio a distribuir.* 
	- *Mayor incidencia en los gastos de mantenimiento del edificio.*

- ÁREA OCUPADA

- *Mayor incidencia en el costo de la Mano de Obra del personal de movimiento*  VALES DESPACHADOS
- *Mayor incidencia en el costo de los seguros de las existencias*

#### COSTO DE LOS MATERIALES

#### *Mecanismo Técnico de la Distribución*

*La distribución de los Costos de los Servicios a los sectores beneficiados se denomina* **"DISTRIBUCIÓN SECUNDARIA"***.* 

*Como la relación de los distintos Departamentos, en especial de servicios, es muy estrecha por su intercambio de prestaciones, se deben analizar criterios alternativos de la distribución a efectos de seleccionar la más conveniente de acuerdo a las características propias del caso en que se está proyectando.* 

#### *Criterios para la Distribución Secundaria*

*1 –* **Distribuir los costos de los Departamentos de Servicios entre LOS DE PRODUCCIÓN EXCLUSIVAMENTE.**

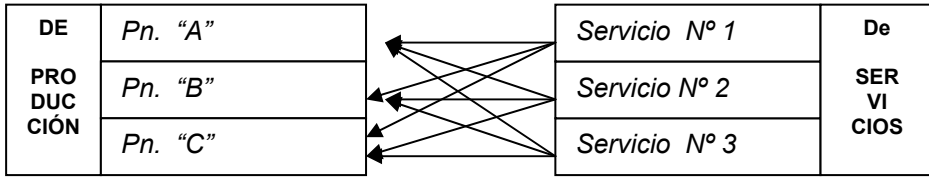

- *1* **Distribuir los costos de los Departamentos de Servicios, ENTRE LOS DEPARTAMENTOS DE PRODUCCIÓN, DE SERVICIOS y, eventualmente, A LOS SECTORES DE ADMINISTRACIÓN y COMERCIALIZACIÓN.**
	- **a Sobre una Base NO RECÍPROCA**

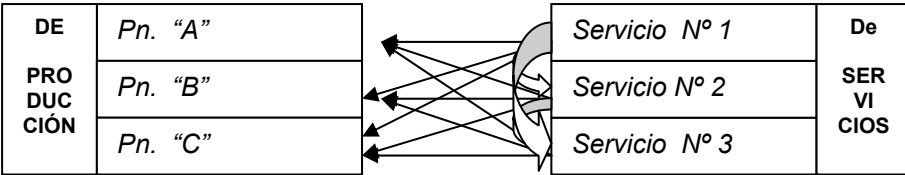

- *Como la relación entre servicios es estrecha, dado que los distintos departamentos pueden prestarse servicios entre sí, percibiendo prestaciones mutuas, se impone la necesidad de buscar un orden en la distribución, para ello se deberá:*
- *Planear cuidadosamente el orden de cierre, partiendo de:*
- *Primero los que proporcionan mayores beneficios, o*
- *Primero los que acumulan mayores costos, o*
- *Primero los que benefician mayor cantidad de Dptos. De Servicios, o* 
	- *Cualquier otro criterio válido de acuerdo a las características propias del caso*
- *No debitar transferencias a un "centro de costos" ya distribuido*

# **b – Sobre una Base RECÍPROCA**

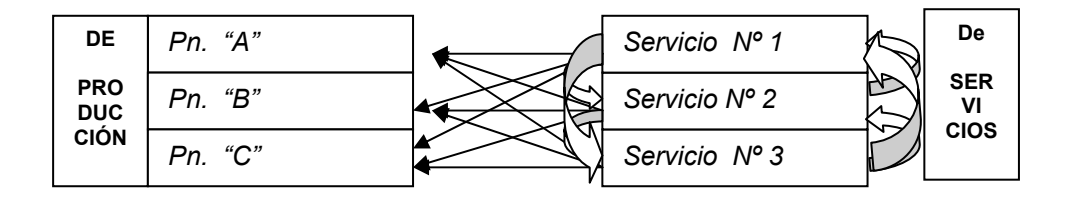

*Este método puede originar internamente distribuciones sucesivas entre los Dptos. de Servicios entre sí, generando "círculos cerrados" de distribución, que puede resolverse por alguno de los siguientes métodos alternativos:* 

- 
- *Tanteos o aproximaciones Distribuciones sucesivas* 
	-
	- *De ecuaciones matemáticas simultáneas Aplicación de matrices matemáticas*

#### **Mecanismo Práctico**

*A los efectos del desarrollo del mecanismo por el método de "casos", se plantea una estructura productiva, centrolizada de acuerdo a lo siguiente:* 

#### *DEPARTAMENTOS DE PRODUCCIÓN DEPARTAMENTOS DE SERVICIOS*

- *Pn. "A" Servicio I*
- 
- *Pn. "B" Servicio II*

# *BASES DE DISTRIBUCIÓN*

- 
- 
- 

 $S$ ervicio III

#### - *Servicio I H.P. INSTALADOS*  - *Servicio II DOTACIÓN TOTAL DE PERSONAL*  - *Servicio III ÁREA OCUPADA*

# *ORDEN DE DISTRIBUCIÓN*

- *CRITERIO DE DISTRIBUCIÓN NO RECÍPROCO* 
	- *Dpto. Servicio III*
	- *Dpto. Servicio II*
	- *Dpto Servicio I*

#### *Datos de las Bases a ser utilizadas*

- *Siempre se utilizan "Datos Reales" de las bases en la distribución Secundaria.*
- *Se debe tener en consideración que "No se deben computar" los datos de las bases de aquellos servicios que ya fueron distribuidos, como asimismo los datos del Servicio que se distribuye.*

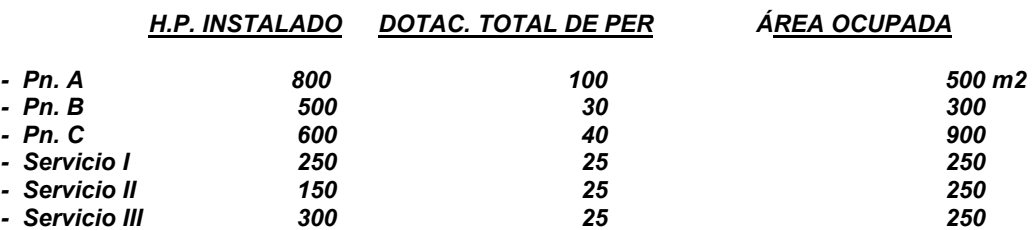

#### **COSTOS ACUMULADOS EN LOS SERVICIOS ANTES DE LA DISTRIBUCIÓN**

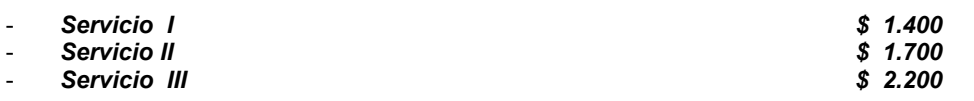

# *CÁLCULO DE LAS CUOTAS DE APLICACIÓN*

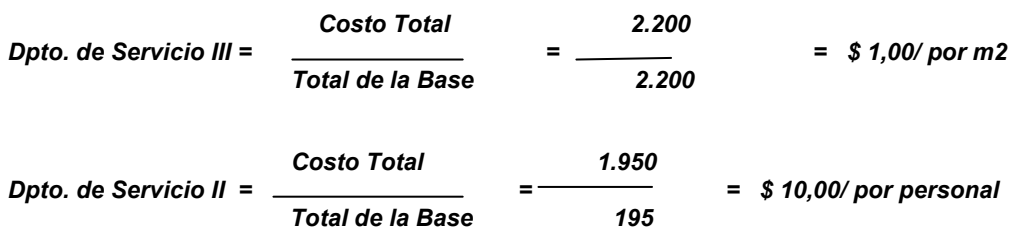

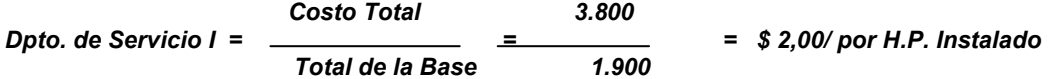

#### *Determinación de las Aplicaciones*

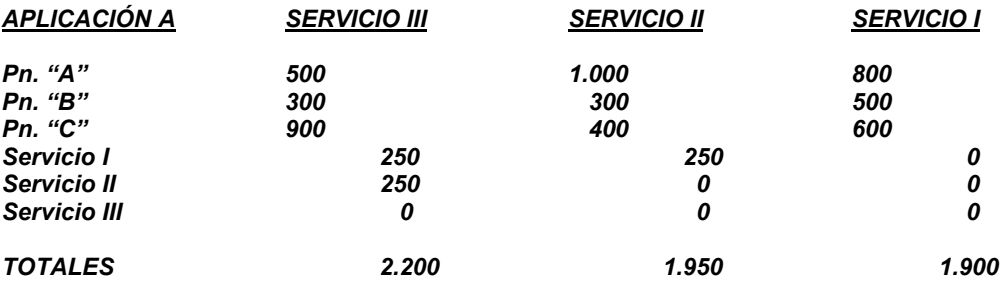

#### *La Utilización de Presupuestos*

*El trabajar con desembolsos reales en la distribución secundaria ocasiona una serie de inconvenientes originados, fundamentalmente, en la demora en obtener los informes por la necesidad de registrar todos los cargos del período y su posterior control, como también el desconocimiento de los cargos "no periódicos" y/o esporádicos, originando:* 

- *Restar precisión a las distribuciones: ya que se trabaja con pocas bases para acelerar y simplificar los cargos mensuales.*
- *Atrasa la fecha de terminación: de los balances mensuales y de los informes de costos.*
- *Eleva los costos administrativos: ya que mensualmente deben realizarse todos los cálculos y proceder al* 
	- *cálculo y aplicación de los desembolsos.*

#### *Ventajas del uso de Presupuestos*

*Estriba en que los sectores fabriles reciben cargos "uniformes" a lo largo del ejercicio financiero, por una distribución de "desembolsos normalizados" y no reales, evitando los bruscos desniveles que las erogaciones dan a lugar con la imputación de "cargos Reales" entre los distintos períodos de costos. –EJEMPLO: Departamento de MANTENIMIENTO-.* 

 *Los Presupuestos seccionales se formulan al comienzo de cada Ejercicio Financiero –por períodos trimestrales, semestrales, anuales, etc.– en virtud de estadísticas de datos históricos y de los planes del año, ello no implica la modificación de los presupuestos durante su transcurso cuando se alteren los factores considerados en la programación.* 

#### *Procedimiento Técnico*

*Predeterminados los presupuestos y los datos estimados de las "bases" de prorrateo, se calcula la "Cuota o Tasa de Aplicación" que será válida por todo el período del presupuesto, salvo su modificación por las causas enunciadas precedentemente.* 

 *En cada período de costo se apropiará a los sectores beneficiados por la prestación del servicio, el monto determinado por el producto entre la "cuota de aplicación X los datos reales de la base de ese sector", acreditándose dicho monto en una cuenta representativa de la "reserva" que se constituye para hacer frente a los cargos reales acumulados durante el período de presupuesto en ese sector de servicios.*

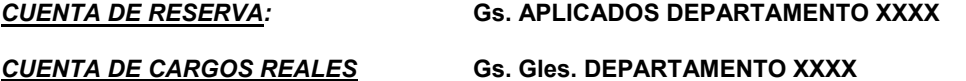

*Ambas cuentas deberían tener las mismas aperturas analíticas a efectos de poder determinar, al finalizar el período de presupuesto, las SOBRE o SUB-APLICACIONES por cada uno de los conceptos analíticos.* 

*Dicho registro se debe realizar al cierre del "Período de Presupuesto" y de acuerdo a la acumulación registrada en la cuenta de Reservas y de los Cargos Reales, respectivamente.* 

#### *4 - La Distribución Final*

#### *La Distribución Final consiste en la participación de los Costos Comunes del Departamento a los distintos productos que se elaboraron en ese período de tiempo en dicha Unidad de Costeo.*

Después de realizada la distribución secundaria, todas las C.F. I. de Planta han sido apropiados a los Costos Comunes de los Departamentos de Producción, estando conformados los mismos de:

- La C. F. Directa del Departamento que fueron asignados al mismo.
- La porción de la C.F.I. de Planta que fue aplicada por la distribución primaria.
- La participación del costo de los Departamentos de Servicios que fueron aplicados por la distribución secundaria.

Corresponderá determinar la o las bases que se tomarán en consideración para relacionar los Costos Comunes con los productos elaborados, objeto final de los sistemas de costos.

Considerando que la mayoría de los Costos Comunes del Departamento tienen una mayor relación con el factor tiempo, se utilizarán prioritariamente bases relacionadas con las horas de labor humana o de máquinas utilizadas en ese período o del costo de la Mano de Obra Directa utilizada por los mismos.

#### *Procedimiento Técnico*

El procedimiento técnico para efectuar dicha distribución, consiste en relacionar:

#### *Costos Comunes Reales de la Unidad de Costeo = Tasa por unidad de la Base Datos Reales de la/s Base/s utilizada*

#### **Datos Reales de la Base del Producto X Tasa / unidad base = Monto aplicado al Producto**

Realizada la Distribución Final, la totalidad de los costos del período estarán apropiados a los distintos productos elaborados en las distintas Unidades de Costeo Estructurales.

#### **e – Mecanismos de la Registración**

*A efectos de un mejor entendimiento del proceso de registración se plantearán los registros, utilizando cuentas del Mayor General y analíticas de Costos.* 

 Las principales cuentas -de los libros mayores auxiliares– que se plantean en los distintos registros de la apropiación de la Carga Fabril –de acuerdo al PLAN De CUENTAS propuesto en el trabajo "TÉCNICAS de COSTOS"–PRINCIPALES REGISTROS CONTABLES–.

#### *Otros Costos de Producción*

 Cuenta analítica del Mayor Auxiliar de la Cuenta representativa de los Costos Comunes de la Unidad de Costeo del sector Productivo.

#### *Otros Costos de Servicios*

Cuenta analítica del Mayor Auxiliar de la Cuenta representativa de los Costos Comunes de la Unidad de Costeo del sector de Servicios

#### *Costos Indirectos de Fabricación*

 Cuenta analítica del Mayor Auxiliar de la cuenta representativa de la C. Fabril Indirecta de los distintos productos elaborados.

*Principales Registros de las distintas asignaciones y aplicaciones de la Carga Fabril* 

# *1 – De la Carga Fabril Departamental*

*PLANTEO* 

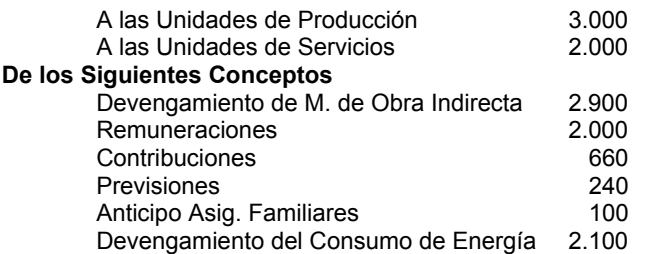

# *REGISTRO*

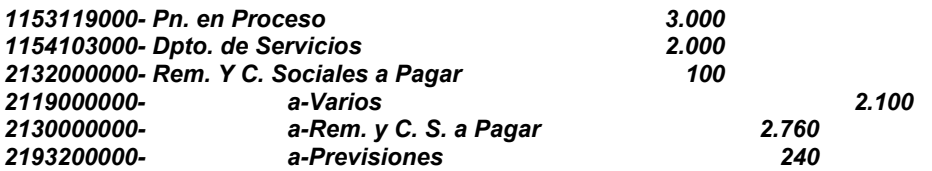

# *2 - DE LA DISTRIBUCIÓN PRIMARIA*

# **De los Costos Reales de la C.F.I.**

# **PLANTEO**

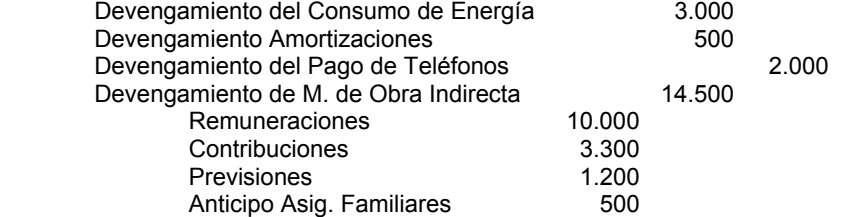

# *REGISTRO*

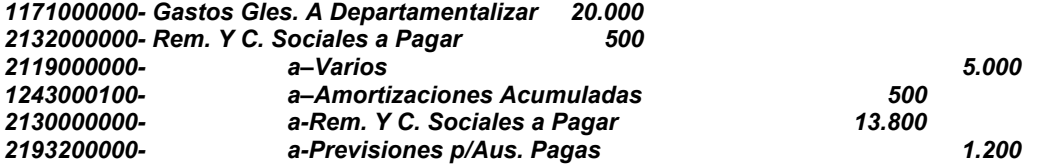

# **De la Aplicación a las U. De Costeo**

# *PLANTEO*

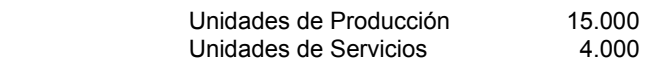

# *REGISTRO*

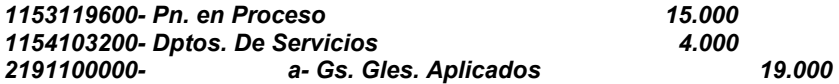

#### **De la Registración de la Cancelación de las cuentas De Aplicación y de las reservas al cierre del período de Presupuesto**

# **PLANTEO**

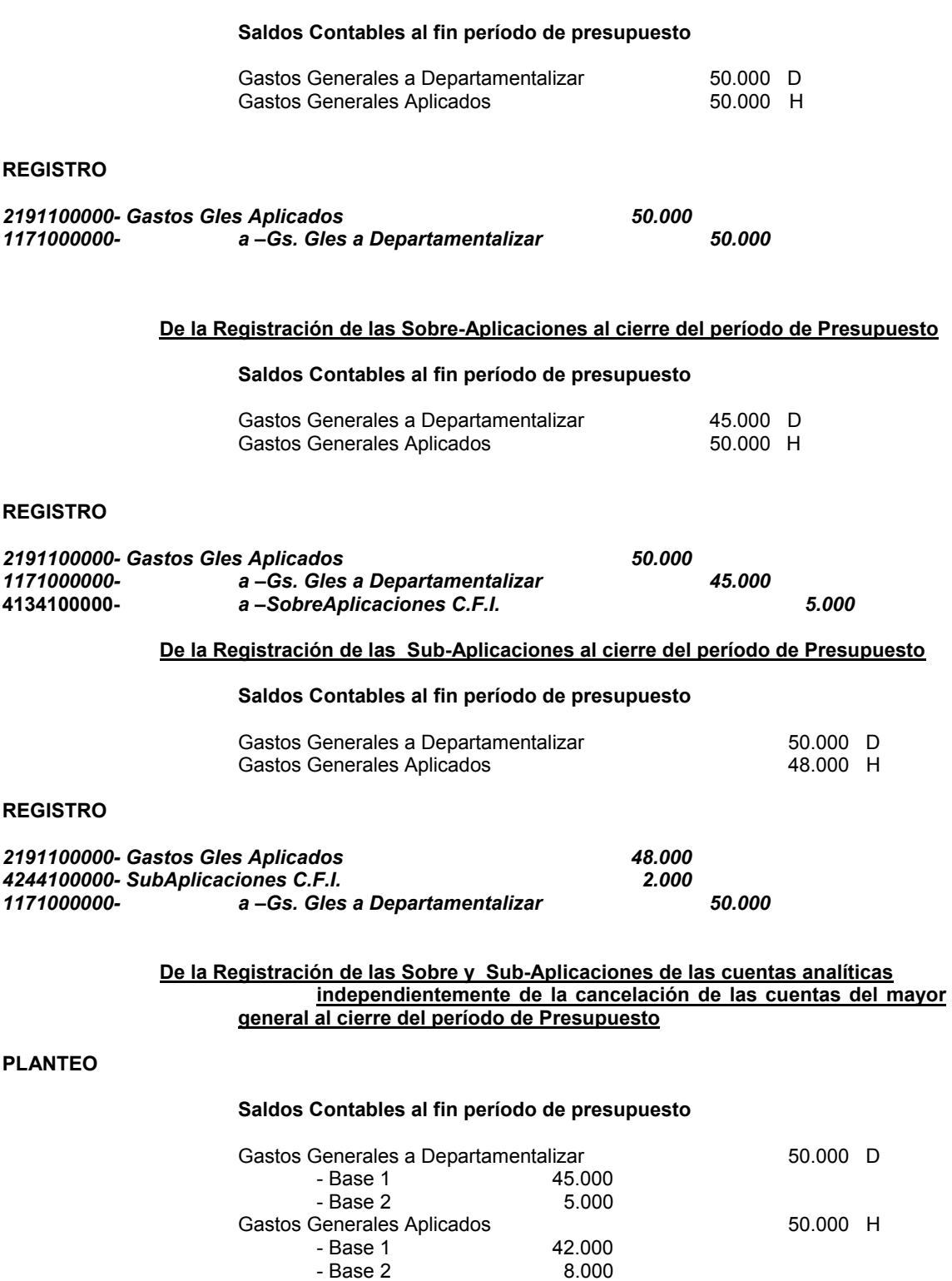

# **REGISTRO**

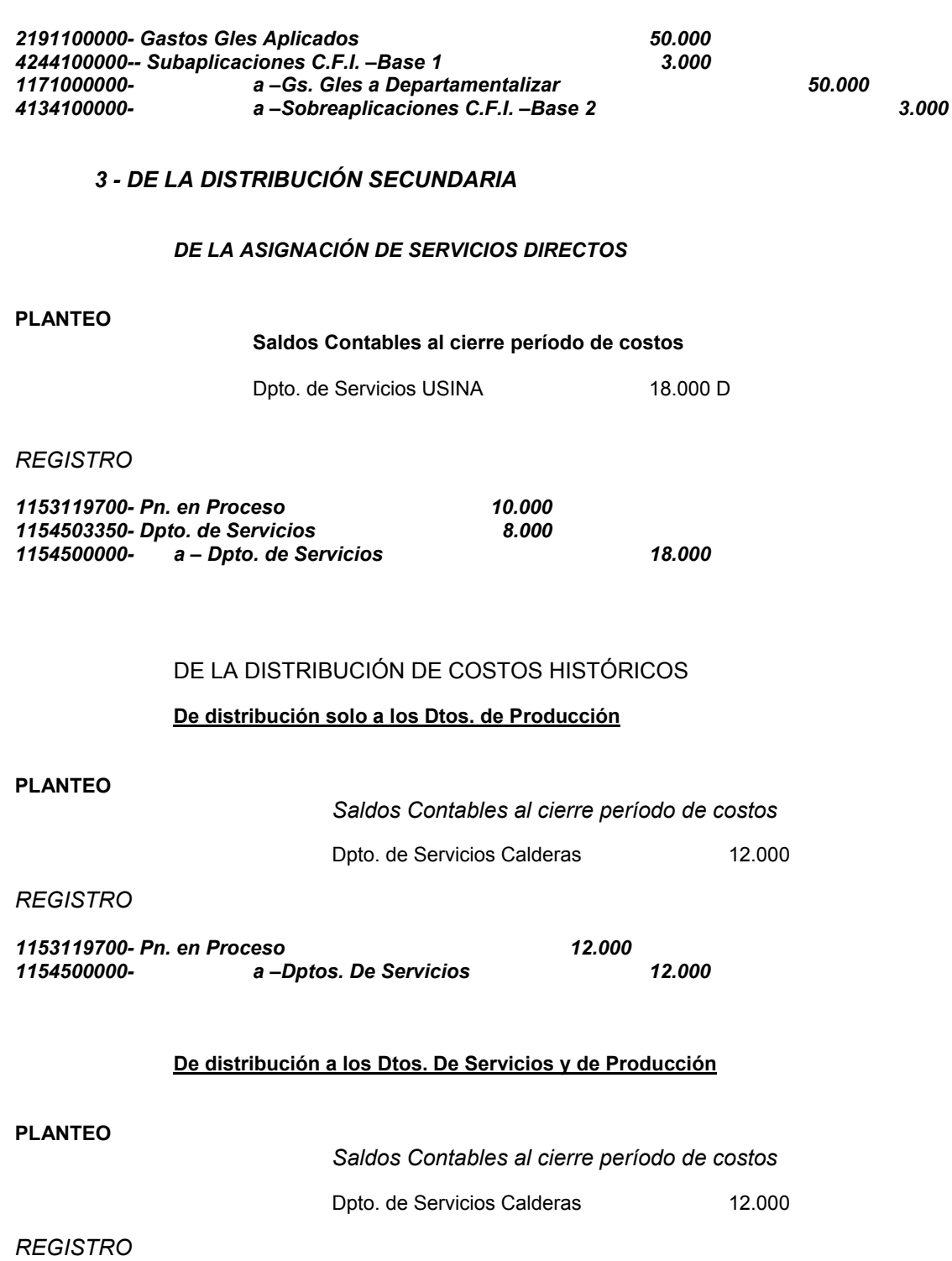

*1153119700- Pn. en Proceso 10.000 1154503350- Dptos. De Servicios 2.000* 

*1154500000- a –Dptos. De Servicios 12.000*

# DE LA DISTRIBUCIÓN DE COSTOS PRESUPUESTADOS

# **De la Distribución solo a Dtos. de Producción**

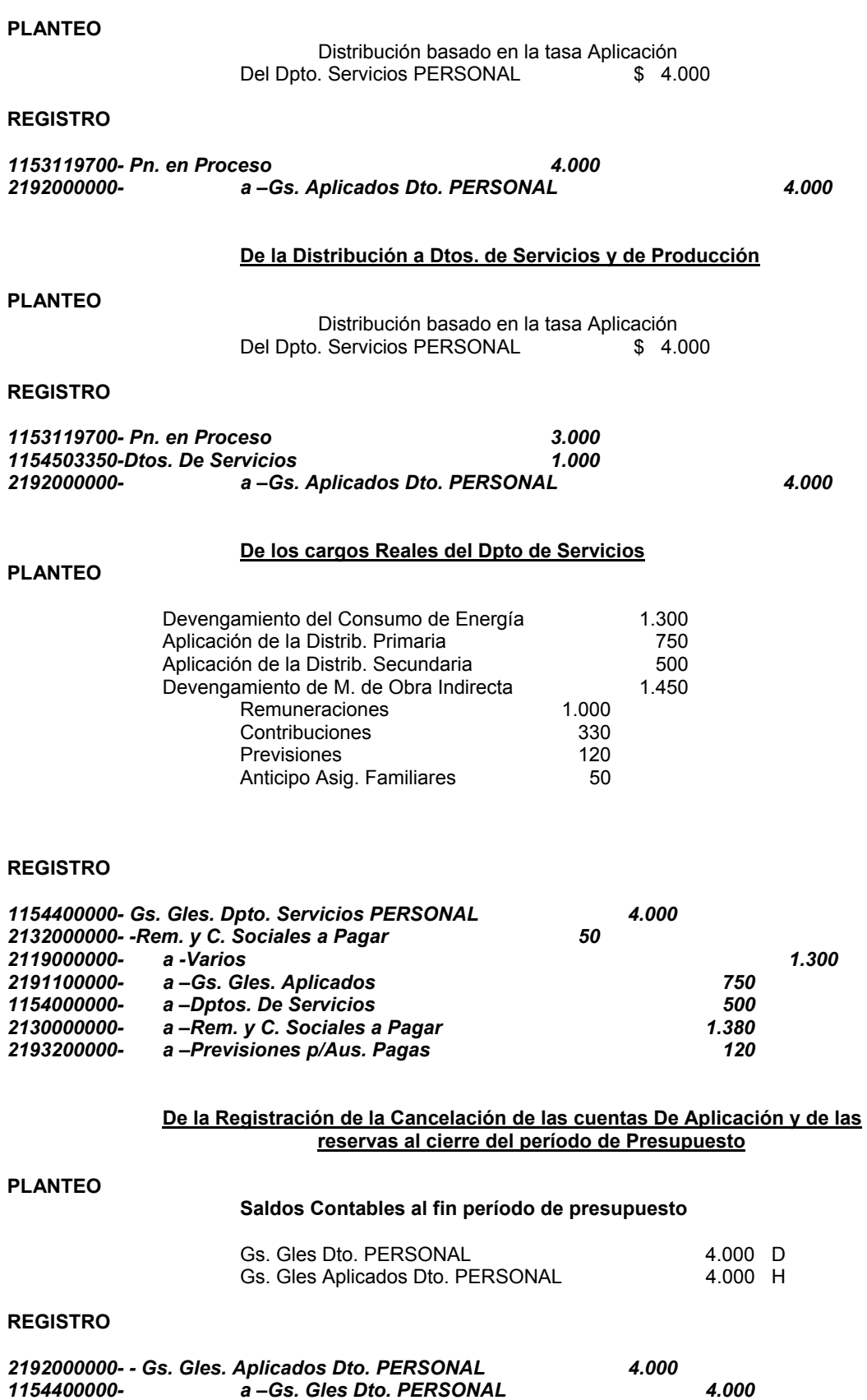

*1154400000- a –Gs. Gles Dto. PERSONAL 4.000*

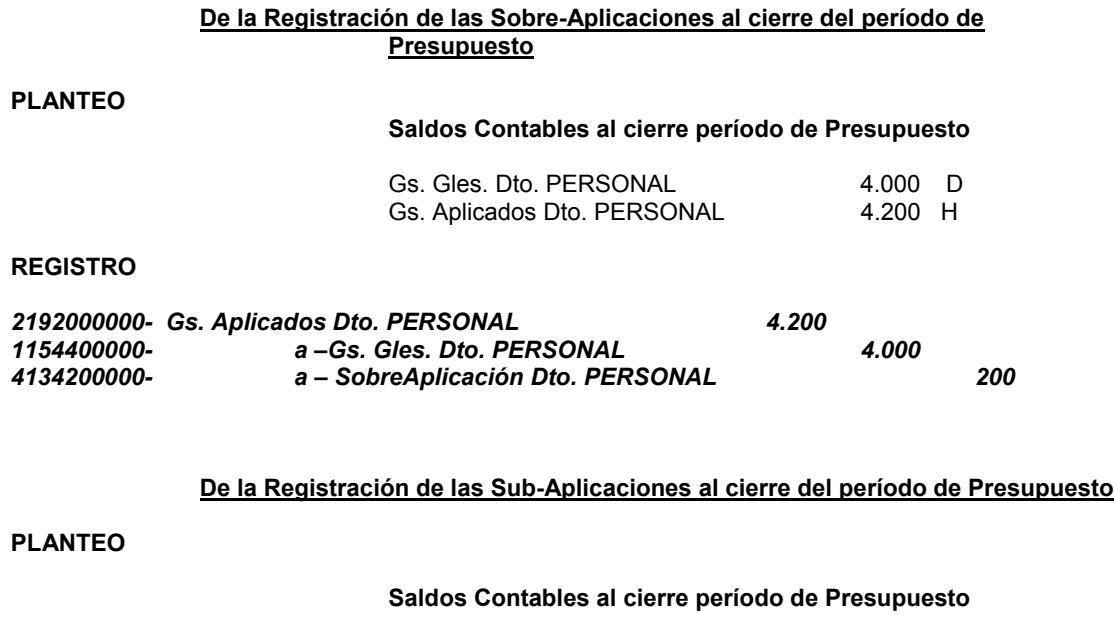

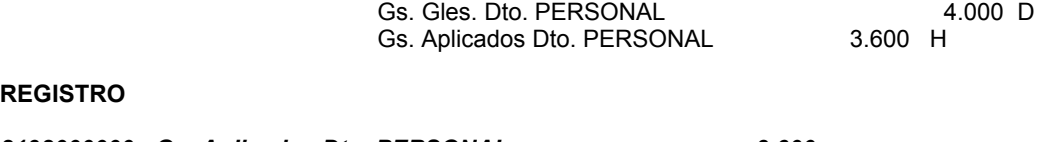

# **REG**

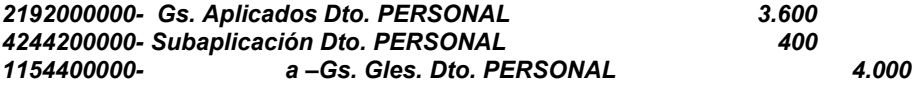

# *4 – De la Distribución Final*

**De la Distribución final de los Costos Comunes del Departamento a la producción múltiple**

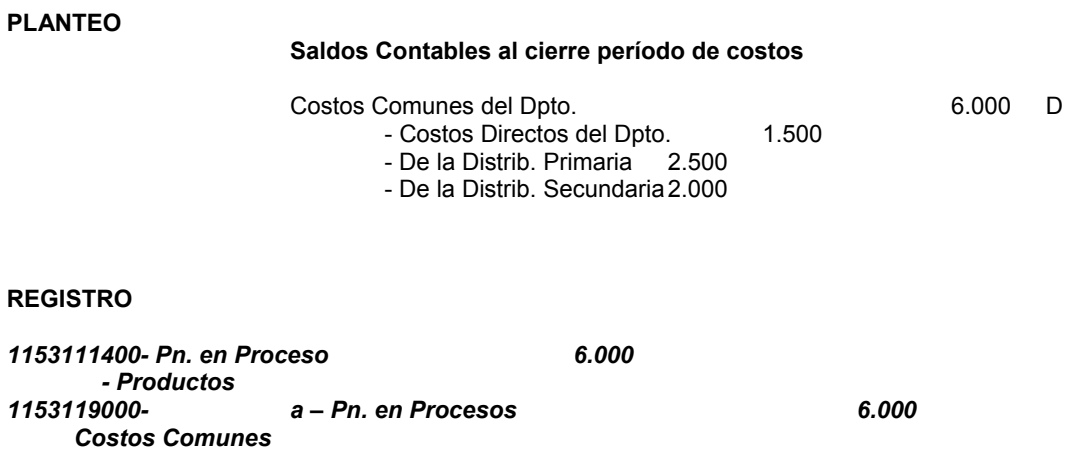

FICHA DEL MAYOR AUXILIAR DE MATERIALES FICHA DEL MAYOR AUXILIAR DE MATERIALES

Cantidad de Reposición<br>Cantidad Crítica

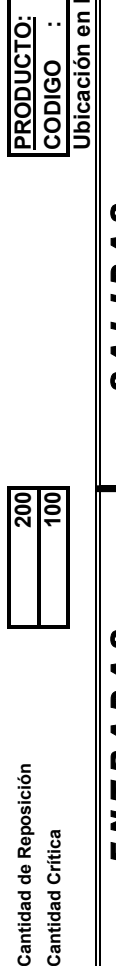

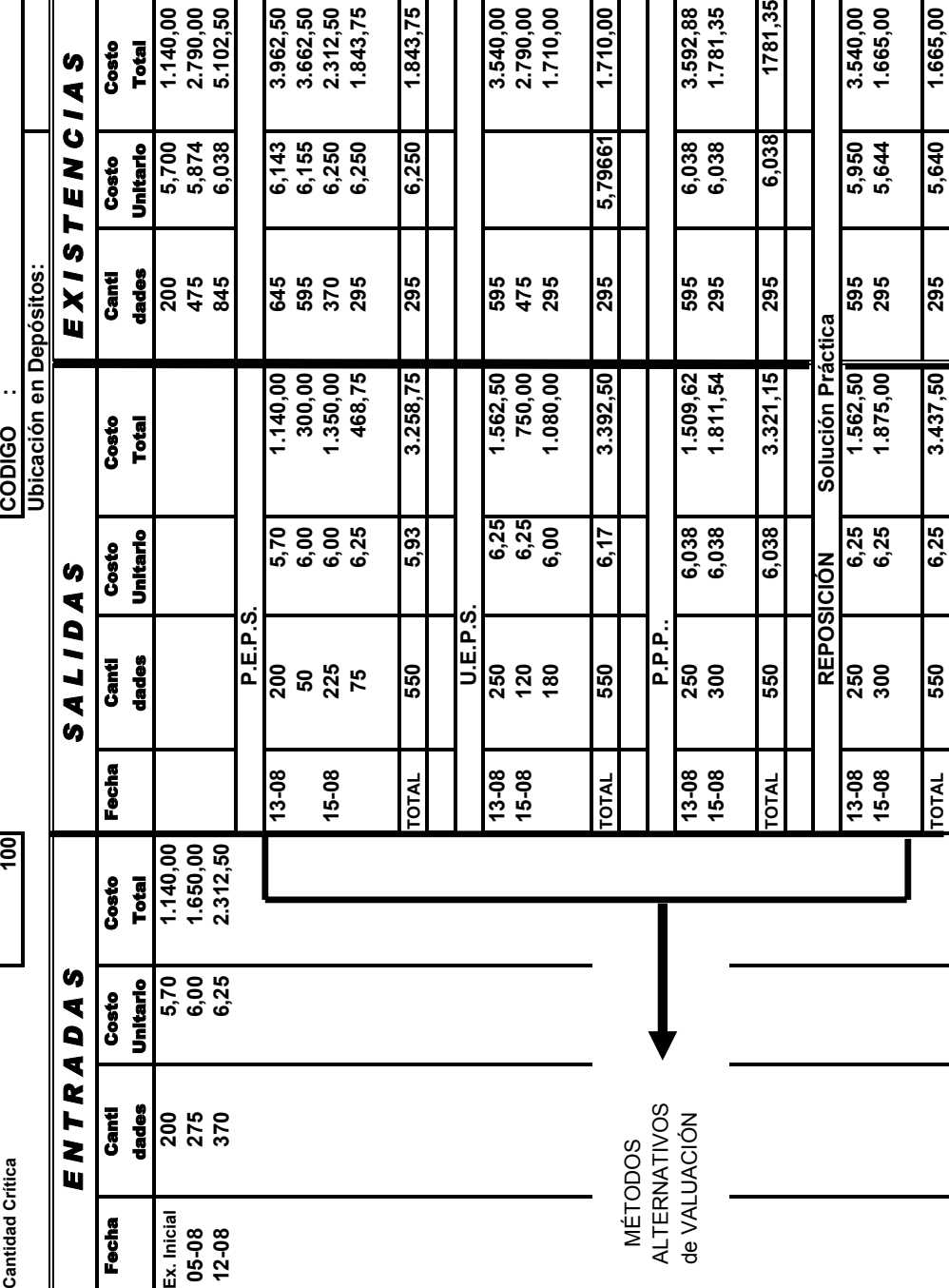

CUADRO II - 1 **CUADRO II - 1**

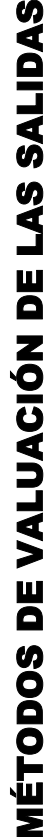

# **INCIDENCIA EN LOS COSTOS, RESULTADOS e INVENTARIOS INCIDENCIA EN LOS COSTOS, RESULTADOS e INVENTARIOS**

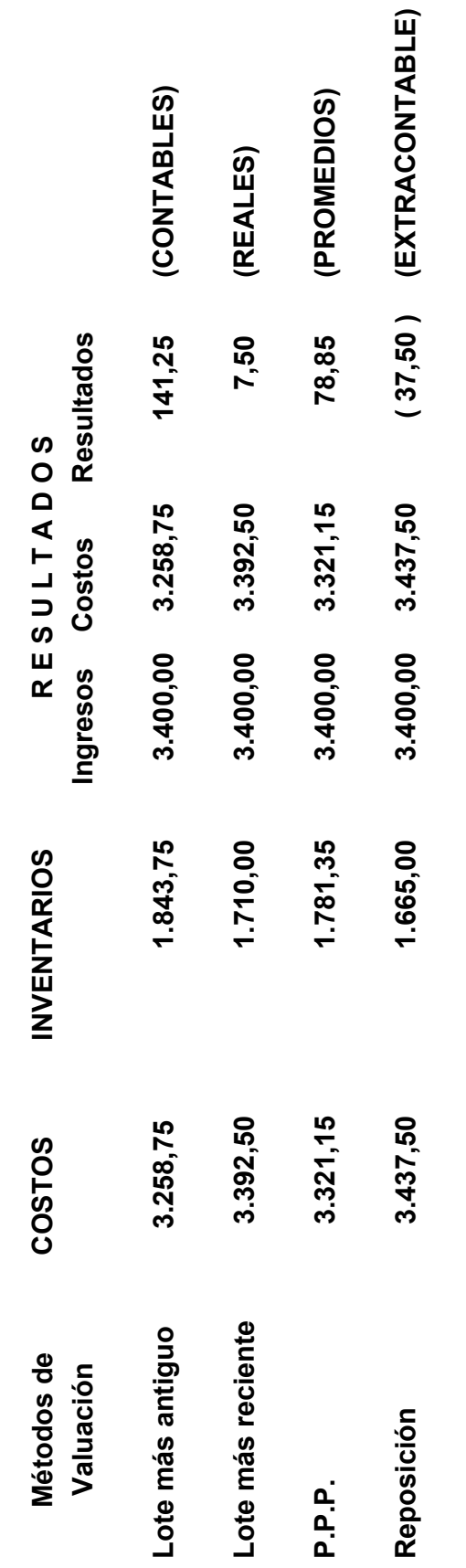

en los valores de Ingreso motivados por causas MONETARIAS, ECONÓMICAS o INTERNAS **ÓMICAS o INTERNAS** Las variaciones en los Costos, Inventarios y Resultados, se presentan por modificaciones **Las variaciones en los Costos, Inventarios y Resultados, se presentan por modificaciones en los valores de Ingreso motivados por causas MONETARIAS, ECON**

 **CUADRO II - 02**

CUADRO II - 02

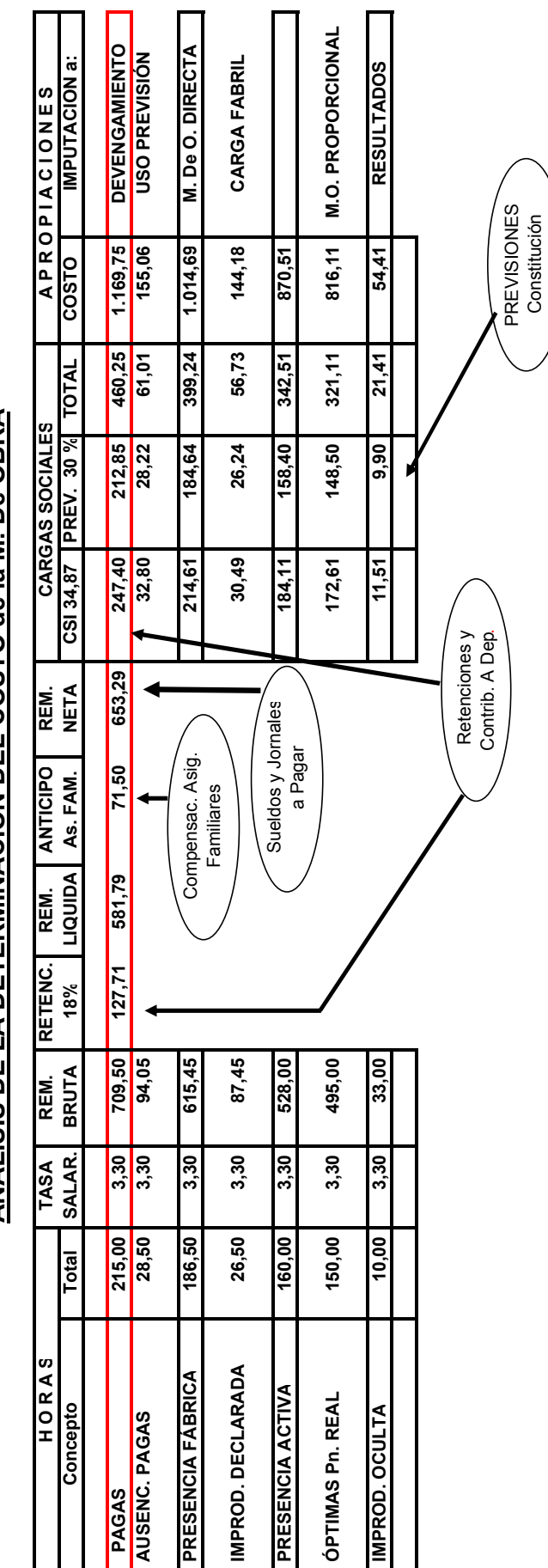

**ANÁLISIS DE LA DETERMINACIÓN DEL COSTO de la M. De OBRA ÁLISIS DE LA DETERMINACI ÓN DEL COSTO de la M. De OBRA**

CUADRO V-01-**CUADRO V - 01 -** 

F

 $\blacksquare$  $\mathbf{r}$ 

Constitución
# **PARTE III**

# **MÉTODOS y SISTEMAS de COSTEO**

# **1 - Conceptos Generales**

El Contador de costos debe establecer, y mantener, sistemas que provean información acerca del costo de los productos que puedan aplicarse en el proceso de determinación de las utilidades del Ente, por ello, en el Estado de Resultados y de la situación financiera se refleja directamente el tipo de costeo que se utiliza y que, en forma indirecta, afecta el Capital Neto de Trabajo en el Estado de Cambios de la posición financiera del mismo.

La Contabilidad de Costos ofrece varias opciones de costeo, entre ellas:

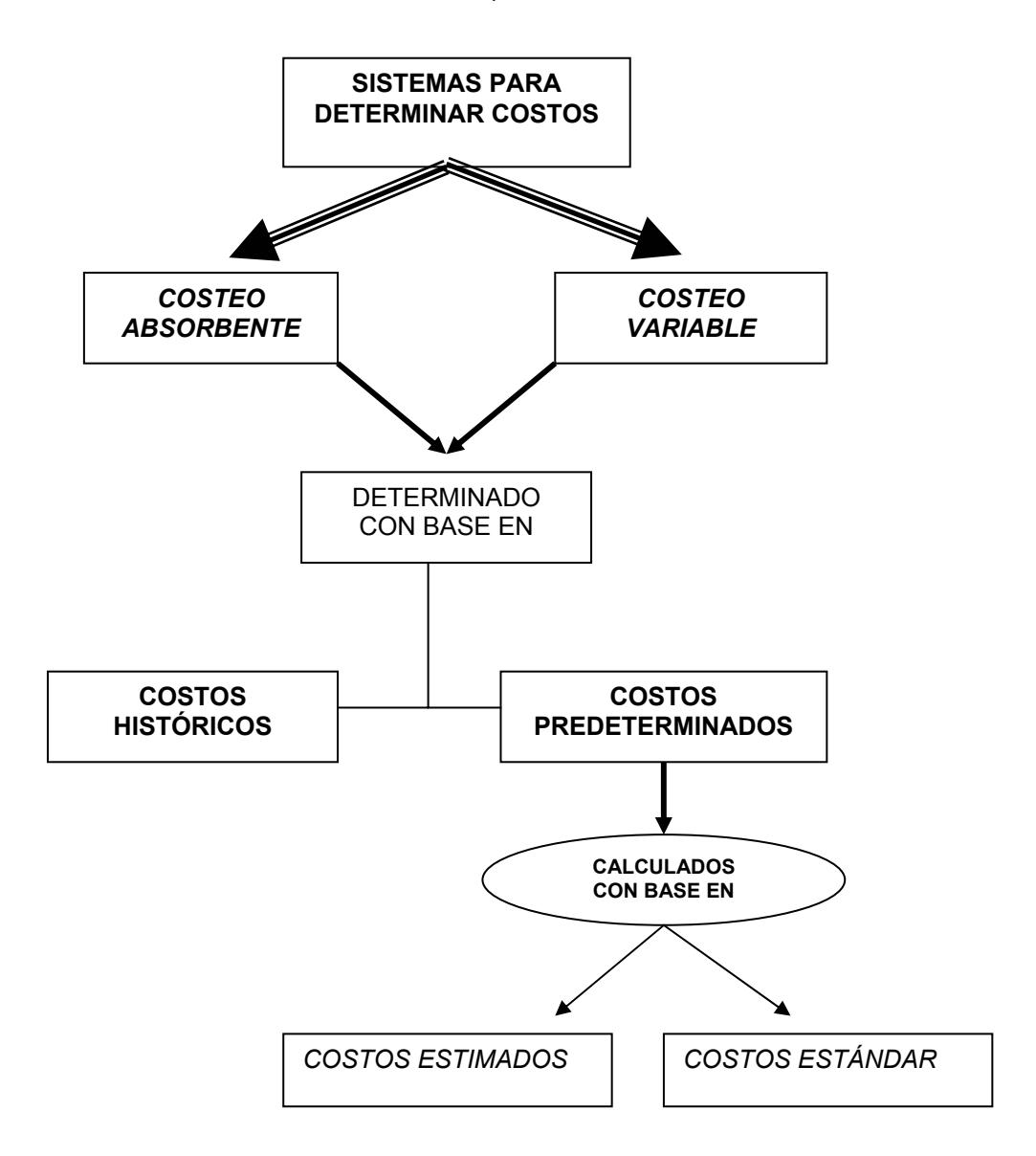

### *a - Los Costos del período y los costos de Producción*

En el costeo absorbente, los "Costos del Producto" son aquellos que pueden identificarse con los productos fabricados y se deben apropiar a los mismos.

 En el costeo variable, los "Costos del Producto" son aquellos directamente responsables del rendimiento dentro de una estructura de capacidad estipulada, por ello, son costos variables y eliminables; y los "costos del período" son costos fijos necesarios para mantener un nivel dado de capacidad para producir y vender, ya que no cambian ante las variaciones del volumen de actividad al menos durante un corto plazo.

# *b - El costeo "Absorbente" y el costeo "Variable", comparaciones***<sup>57</sup>**

*El costeo absorbente incluye dentro del costo del producto todos los costos de la función productiva, independientemente de su comportamiento fijo o variable, sosteniendo que ambos costos contribuyeron para la producción y por lo tanto deben estar incluidos en el costo.* 

*El costeo variable excluye de los costos de producción fijos, dado que los mismos se relacionan con la capacidad instalada disponible en un período determinado, pero no con el volumen de producción, por ello deben cargarse al período y no a la producción, por ello incluyen en el costo de producción "únicamente" a los costos variables generados por la misma*.

En forma sintética podemos decir que las diferencias entre ambos métodos son:

#### **Costeo Absorbente Costeo Variable**

**contempla** 

**Distribuye los costos fijos entre las unidades producidas Considera los costos fijos de producción como costos del período En la valuación de los inventarios incluye a los costos En la valuación de los inventarios solo** 

**Fijos y Variables a los costos variables** 

l

 **La información en los Estados de Resultados** 

**Si el volumen de ventas es mayor que el volumen de Los resultados positivos serán mayores si el volu-Producción, disminuyen los inventarios y los resultados men de ventas es mayor que el de producción serán menores** 

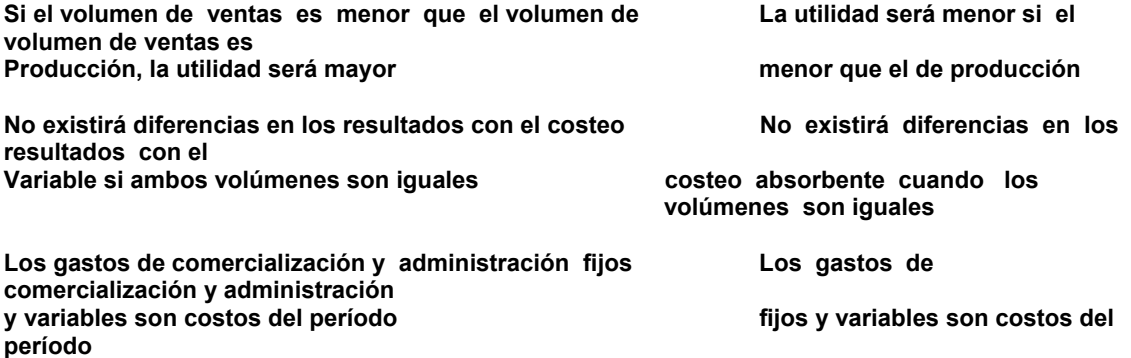

<sup>57</sup> **BACKER, JACOBSEN, PADILLA. CONTABILIDAD de COSTOS, Un Enfoque... Cap. 12.** 

# *Estados de Resultados Comparativos*

Con los datos originados en los informes de costos, separados los costos de Producción en fijos y Variables, tanto en los datos correspondientes a la Existencia Inicial, Existencia Final y Costo de la Producción Terminada y bajo el supuesto de que cualquiera sea el sistema de costos, los precios unitarios de ventas son los mismos, construimos el Estado de Resultados por ambos métodos de costeo, a efectos de analizar la información comparativa.

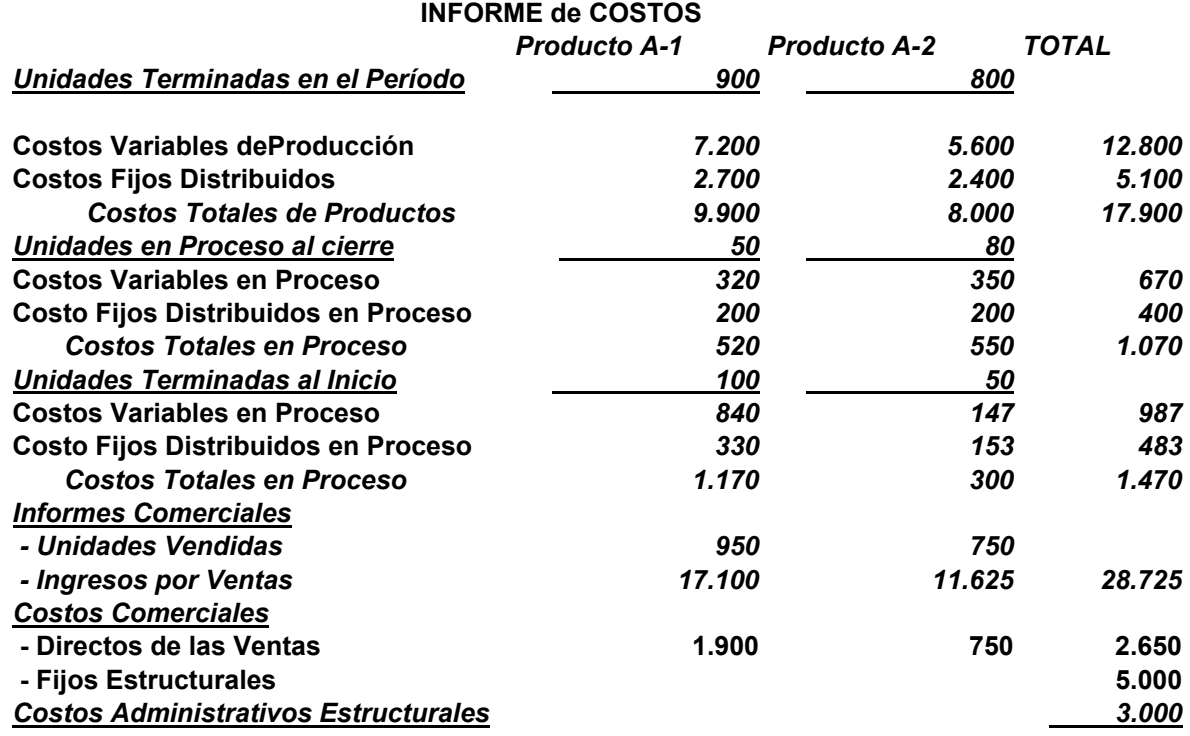

Podemos observar de la comparación de los Resultados entre ambos métodos, que la variación de los mismos se refleja en la "Variación de las Existencias"

#### *Resultados Operativos*

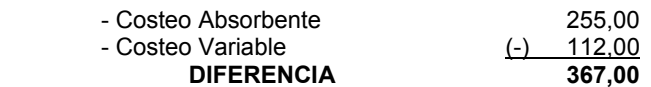

# *Variaciones de las Existencias*

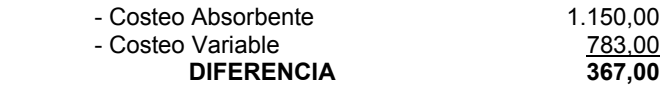

 Dado que el costo de las existencias en el "*costeo Variable*" son menores que en el "*Costeo Absorbente*" los resultados se difieren en el tiempo, es decir que en ejercicios futuros obtendremos mejores resultados (*mayores resultados positivos o menores resultados negativos*) en el costeo variable.

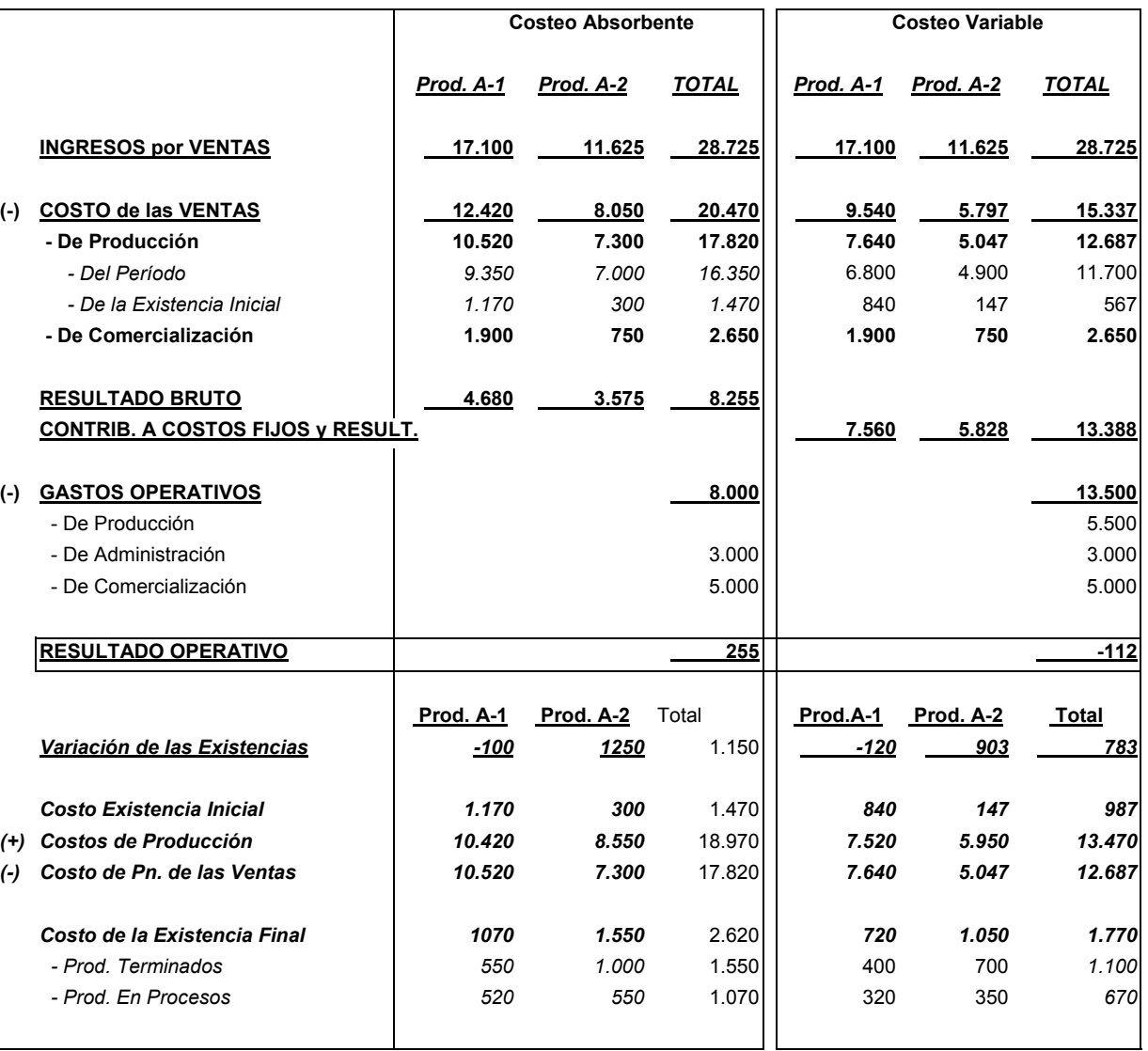

# **ESTADO de RESULTADOS**

**<sup>58</sup>**La justificación de los sostenedores del costeo variable es que los "Costos Fijos" no son causados por el hecho de fabricar, sino por tener la planta en condiciones de alcanzar una producción dada, cualquiera que sea el grado de aprovechamiento que se haga de esa capacidad.

Como esa disponibilidad para elaborar se extingue cada mes y no puede trasladarse a otros períodos para evitar cargos en estos, deben desaparecer en cada ciclo, saldándolos contra "Ganancias y Pérdidas", tenga lugar el proceso fabril o no.

No sucede lo mismo con los costos variables, que se originan solo si se manufacturan bienes, por lo tanto pueden ser atribuidos a los artículos individuales, puesto que si se incurren en ellos en un mes, ahorran erogaciones en el siguiente.

l

<sup>58</sup> **VÁZQUEZ, Juan Carlos. COSTOS. Cap. 22.** 

#### *¿Costeo absorbente o Costeo Integral?*

El Profesor Juan C. VÁZQUEZ, ya en su obra *"TRATADO de COSTOS", año 1978, Capítulo XVII, pág. 477*, como en la obra *"COSTOS", año 1993, Capítulo 22, pág. 521,* sugiere la utilización del término **"Costeo Integral"** y no **"Costeo Absorbente o por Absorción**" planteando que:

*"Costo por Absorción" puede dar a entender que los cargos de estructura fabriles quedan, en todos los casos, absorbidos por la producción realizada en ese período, cuando es sabido que cuando una planta trabaja a niveles muy inferiores a su volumen normal, no es posible que la producción en un mes recupere la totalidad de los cargos fabriles fijos y semifijos, debiendo determinarse los costos de la capacidad "ociosa" que se cancelan contra cuentas de resultados, sin afectar el valor de los inventarios.* 

#### *Ventajas del Costeo Variable*

Las ventajas que reporta a un Ente industrial su aplicación, haciendo abstracción de la posibilidad de que esos mismos atributos los brinde el costeo por absorción o integral, son:

- *Ayuda a los Empresarios a comprender que no es el proceso industrial el que genera las utilidades, sino que éstas provienen de las ventas –reflejo de la actividad económica–.*
- *Los Estados de Resultados internos por líneas de productos son más fáciles de entender por los gerentes, dado que concentran su atención en los aspectos controlables del negocio y no en los engorrosos cálculos de los costos sobreabsorbidos y subabsorbidos.*
- *Familiariza a los empresarios con el punto de equilibrio.*
- *Permite determinar cuando un artículo deja de ser remunerativo, si importa seguir produciéndolo, si conviene comprarlo o producirlo, etc.*
- *Eliminan, dado su carácter artificial, el reparto de los cargos fijos fundado en coeficientes fundado en situaciones anteriores o en función a una posición teórica.*
- *Es más fácil y económico establecer un sistema de costeo variable como primer sistema de costos.*
- *Se adecua a las funciones relacionadas con la planificación y control de gestión.*

#### *Limitaciones del Costeo Variable*

- *El valor de los inventarios de existencias en procesos y de productos terminados (sin cargos fijos) no es representativo del patrimonio real de un Ente.*
- *En épocas de control de precios los Entes necesitan conocer el costo unitario integral.*
- *Uno de los problemas básicos que plantea el método es la separación con certeza y ecuanimidad los cargos fijos y variables.*
- *Diluye el concepto de "capacidad de planta" dado que no se determina el monto de los costos sobre o subabsorvidos.*
- *No es de aplicación o de difícil resolución cuando se trata de actividades estacionales, dado la irregularidad de mostrar los resultados en cada período por las variaciones de inventarios.*
- *Dificultades y reparos ante Organismos Fiscales y de Auditorías Externas, respectivamente.*

# **3 - SISTEMAS de COSTOS HISTÓRICOS59**

l

El Sistema de costos que debe aplicarse depende de la naturaleza de las actividades de producción del Ente, debiendo analizarse características propias del Ente, del mercado y de decisiones del responsable de costos, comparando, entre otros elementos:

<sup>59</sup> **BACKER, JACOBSEN, PADILLA. CONTABILIDAD de COSTOS. Un Enfoque...** 

- *Grado de información solicitada por el Ente* 

#### - *Características propias del Ente*

- *Naturaleza de los procesos fabriles*
- *Grado de complejidad del proceso productivo*
- *Surtido de artículos que fabrica* 
	- *Monoproductor*
	- *Multiproductor*
- *Modalidades de la Producción* 
	- *Para atender pedidos especiales*
	- *Para formación de Stock comerciales*

#### - *Características del mercado en que actúa el Ente*

- *Tipo de mercado que abastece*
- *Monopolio*
- *Oligopolio*
- *Competencia*

#### - *Posición del Ente dentro del Mercado*

- *Fijador de Precios*
- *Marginal*
- *Decisión "subjetiva" del profesional de costos*

**Del análisis de los parámetros enunciados, cuando se presentan las siguientes características**:

- *Producción no repetitiva ni continua.*
- *Productos distintos entre sí.*
- *Cuando la producción es para la atención de pedidos de clientes o trabajos específicos.*
- *Cuando, por la modalidad de la producción, existe una clara identificación de cada trabajo, desde su "Inicio" a la "Terminación".*

En estos casos, el responsable de costos, puede sugerir la implementación de un "Sistema de Costos por Órdenes de Trabajo" que posee las siguientes características generales.

- *Asignación de los cargos a la Unidad de Costos "Orden".*
- *Acumulación de los cargos desde el "Inicio" hasta la "Terminación" de la orden, sin interesar la periodificación de los costos.*
- *Posibilidad de determinar costos de las Órdenes Terminadas y/o en Curso sin necesidad de realizar relevamientos físicos.*
- Los costos unitarios, son reales, dado que la "Unidad de Pn." es la Orden.

#### **Del análisis planteado, cuando se presentas estas características**:

- *Producción repetitiva y continua.*
- *Productos homogéneos o similares entre sí.*
- *Producción, generalmente, destinado a la constitución de stock para su posterior venta.*

Se puede sugerir la implementación de un "Sistema de Costos por Procesos" que posee las siguientes características generales:

- *Asignación de los cargos a las "unidades de Costeo Estructurales" o "Centros de Costos".*
- *Acumulación de los costos en la unidad de costeo y por períodos de tiempo acotados (períodos de costos).*
- *Asignación de los costos de la Unidad de Costeo –sobre una base razonable– a los Productos.*
- *Determinación de la "Producción Procesada" mediante Relevamientos físicos.*
- *Los Costos Unitarios, generalmente, son promedios, que se han ido acumulando de proceso en proceso.*

**La diferencia entre los sistemas radica específicamente en la importancia que se le asigna a la forma en que los costos que en ellas se incurren deben ser acumulados en las Unidades Finales de producción.** 

*No obstante lo enunciado, el "Sistema de Costos" implementado en un Ente puede incluir las características de ambos, de acuerdo a los sectores internos del proceso de producción.* 

# *a - El Sistema de Costos por Órdenes de Trabajo*

El sistema de costos por órdenes de trabajo es especialmente apropiado cuando la producción consiste en trabajos o procesos especiales, más que cuando los productos son uniformes y el patrón de producción es repetitivo o continuo.

- 
- *Construcción de edificios Trabajos de Imprenta*
- $T$ aller de Reparaciones
- *Diseños de Ingeniería Películas cinematográficas* 
	-
	-

Cuando cada trabajo producido es distinto al anterior, es razonable suponer que los costos de producción de cada trabajo también serán distintos y deben acumularse por separado.

# 1 - *Requerimientos del Sistema***<sup>60</sup>**

Los principales requerimientos para aplicar un Sistema por Órdenes en un Ente industrial o de servicios son:

- *Si las características de los procesos lo requieren, se debe "centrolizar" es decir definir Unidades de Costeo Estructurales.*
- *Numerar cada trabajo –por medio de códigos o cuentas de costos u otro mecanismo– para recuperar bajo ese número, al momento de la venta, los insumos incurridos.*
- *Asignar a las Órdenes de trabajo los cargos que ha originado en concepto de los elementos del costo.*
- *Acreditar en cada centro de costos, el valor de las Órdenes terminadas y transferidas.*
- *Emitir una "Orden de Producción" por cada pedido de trabajo a realizar.*

# *2 - La Orden de Producción*

Es un documento característico del sistema, constituyéndose en una autorización por escrito para que los centros de fábrica procedan a realizar un trabajo determinado.

El mismo indicará el **qué, quién y cómo** se hará, señalando todo en un orden específico en virtud de las máquinas que se emplearán.

Se adjuntarán los planos y las especificaciones que tiendan a satisfacer los requerimientos del cliente.

De acuerdo al tipo de actividades –generalmente– la orden de producción se confecciona en un documento único con la "Hoja de Costos". (Se *adjunta un modelo de "Orden de Producción y Hoja de Costos", en forma conjunta*).

# *a - Origen de las Órdenes*

Podemos clasificar a las Órdenes por el origen del pedido en:

- *Órdenes Internas*
- *Órdenes Externas*

#### *Órdenes Internas*

Son aquellas cuyo pedido especial de realizar un trabajo determinado se origina en algún sector propio del Ente, aún cuando en otros tramos del proceso productivo se aplique un Sistema distinto, generalmente– son pedidos para:

- *Para reposición de stock de ventas (cuando el Ente cuenta con sectores comerciales propios).* 

l

<sup>60</sup> **VÁZQUEZ, Juan Carlos. COSTOS. Cap. 10.** 

- *De semiproductos o de partes para reponer productos vendidos. (En los casos que por garantías otorgadas se debe reponer partes de productos vendidos).*
- *De reparación de bienes durables del propio Ente (cuando el Ente está en condiciones de producir partes de las piezas de los bienes durables de la misma).*
- *De Trabajos de Mantenimiento (cuando el Sector de Servicios del Ente, trabaja con un Sistema de Costos por Órdenes).*

#### *Órdenes Externas*

Son aquellas originadas en pedidos de clientes externos al Ente, con las siguientes características:

- *Por Pedidos Especiales (trabajos solicitados característicos de un Sistema por Órdenes, en el cuál el cliente solicita la realización de un trabajo específico determinado).*
- *De Producción por clases (pedidos de clientes para la realización de una determinada cantidad de unidades físicas de productos, con una característica especial y distintiva).*
- *De Trabajos de Mantenimiento (cuando el Ente se especializa en la realización de mantenimientos a terceros).*
- *De "servicios" de bienes comercializados por el Ente (cuando se encuentra en períodos de garantía otorgadas por el mismo).*

# *b - Duración de las órdenes*

Las actividades que operan por Órdenes, por sus características propias, tienen distintos tiempos de ejecución, que podrán ser:

- *De Períodos breves (varias Órdenes –en forma simultánea o no– se ejecutan en su totalidad en el período de costos, es decir que los períodos de ejecución son menores al período de costos) –caso típico de un Taller Mecánico de reparación de vehículos–* **Órdenes Nº 1, 2 y 3.**
- *De períodos prolongados (Órdenes que se ejecutan en lapsos de tiempo mayores al período de costos, independientemente que se ejecuten en forma simultánea o no) – Empresas constructoras, Astilleros navales, etc.–* **Orden Nº 4.**

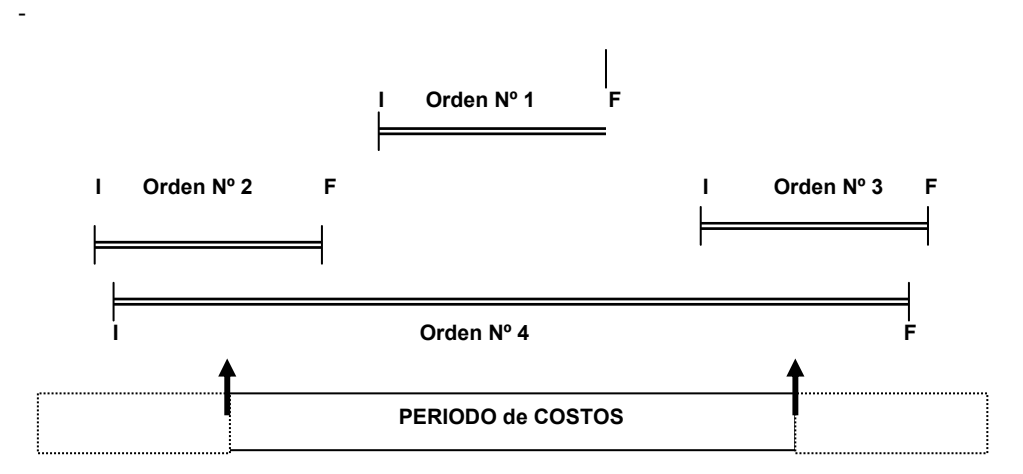

# **3 -** *La Hoja de Costos*

Es un documento de contabilidad "obligatorio" en un Sistema de Costos por Órdenes que, generalmente, se constituye en un "Mayor Auxiliar" de la cuenta de Producción en Procesos –Trabajos en proceso-.

- *Se habilitará una hoja por cada trabajo y la misma debe estar numerada -*por medio de códigos o cuentas de costos u otro mecanismo*–.*
- *En la misma se acumulará los costos de cada trabajo, subdividida en las principales categorías de costo.*
- *Por la sumatoria de los costos acumulados, se podrá determinar el Costo de la Orden Terminada o en Proceso -según la circunstancia–.*

- *Dicha Hoja podrá indicar el "Costo Presupuestado Estimado" del trabajo a efectos de la toma de decisiones referida a la fijación de precios orientativos de venta.*

#### *Utilidad de la Hoja de Costos*

- *Permite determinar en forma "permanente" el costo de la Orden en Curso, sin necesidad de realizar inventarios.*
- *Permite determinar el "Costo Total" de la orden terminada.*
- *Se constituye en el mayor auxiliar de la cuenta Pn. en Procesos.*

#### *Modelo de una Hoja de Costos*

Se presenta un "modelo" de una *Hoja de Costos* en forma conjunta con la *"Orden de Producción*" debiendo cada Ente en particular diseñar el modelo que más se adapte a las características propias de la actividad, tanto en los datos que debe contener como a la extensión de la misma.

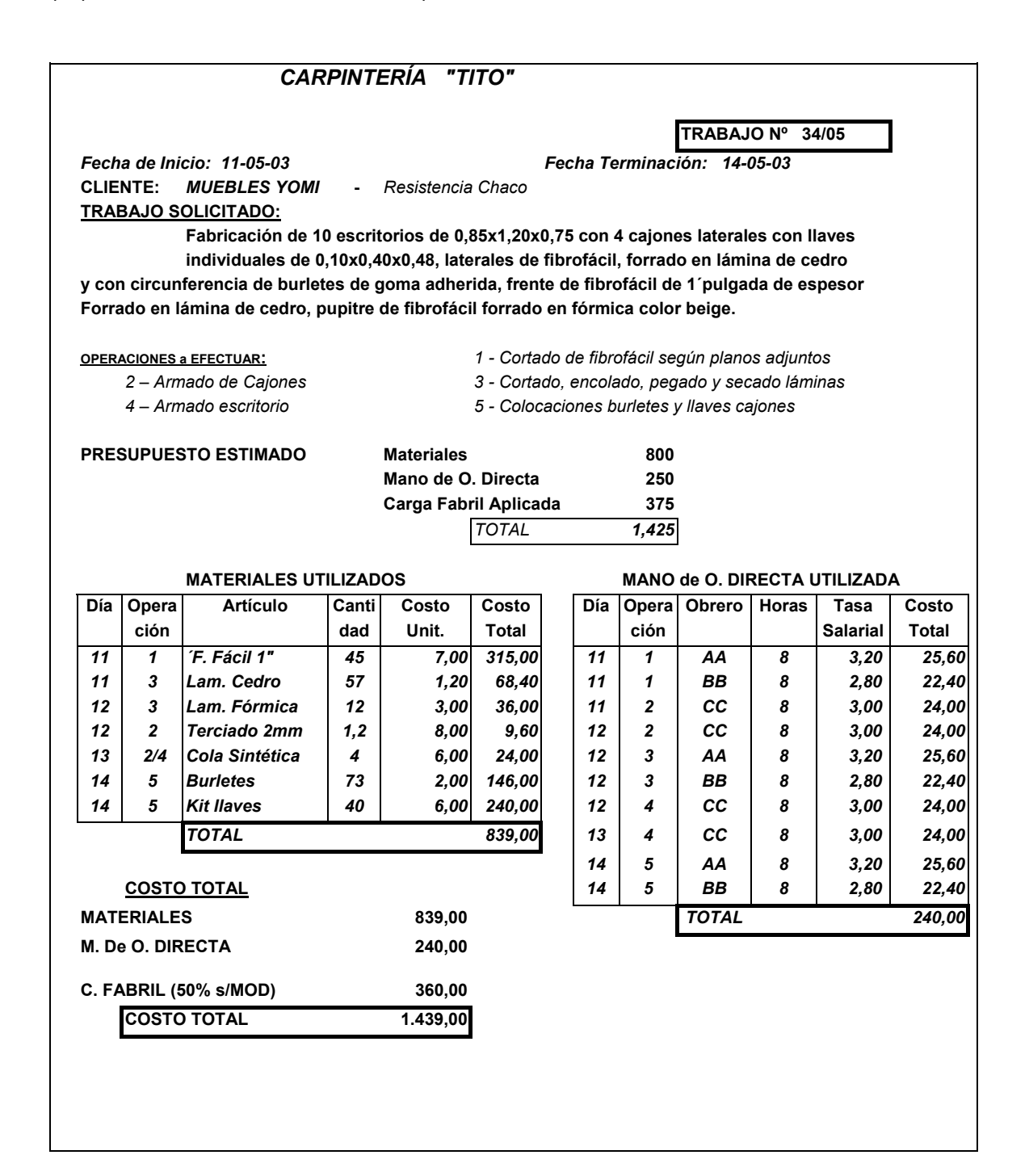

#### *4 - Sistema de Costos Históricos por Órdenes*

## *a - Asignación de los elementos del costo*

# **De los Materiales**

Será debitada en la Hoja de Costos –y en la cuenta de los mayores auxiliares de la cuenta Pn. en Procesos si corresponde– el costo de todos los elementos consumidos en los trabajos realizados, de manera que el saldo al final de cada período de costos equivale al valor de los insumos absorbidos hasta ese momento por la Orden en ejecución.

# **Los orígenes de dichos débitos podrán ser**:

- *El Almacén de Materiales -mediante los vales que indicarán el código de identificación del trabajo en que se empleará el material-.*
- *Los Proveedores –mediante las facturas, remito, acta de recepción, que deberán indicar el trabajo al cual deberá ser apropiado-.*
- *Transferencias de otras Unidades de Costeo –por los costos de dichas transferencias-.*

Cuando los materiales tienen su origen en el "Almacén de Materiales" las registraciones, de acuerdo a las características del Ente y de la Producción, podrán realizarse por cada vale o por planillas resúmenes diarias, semanal o mensualmente según el caso.

### **De la Mano de Obra Directa**

Los procedimientos para asentar los costos de la Mano de Obra Directa en las Órdenes difieren de un Ente a otro y fundamentalmente por la duración y simultaneidad o no en la ejecución de las mismas, que pueden originar la utilización de documentos de control de los tiempos destinados a cada orden, independientemente de la utilización de *las "tarjetas de Reloj*" y como base documental la *"Planilla de Liquidación*" de los haberes de los obreros.

**En las Órdenes de larga duración** –*Empresas Constructoras, Astilleros, etc*.- y cuando no existen Órdenes en ejecución simultánea, se determinará las *"Horas de presencia en fábrica*" mediante *las tarjetas de reloj, informes del sector Personal y la Planilla de Liquidaciones de haberes*, a efectos de determinar la asignación del costo de la mano de obra directa utilizada en la misma, que será apropiada a la *"Hoja de Costos*", de manera que el saldo al final de cada período de costos equivale al valor de la M. De O. Directa absorbida hasta ese momento por la Orden en ejecución.

*En las Órdenes de períodos breves* y generalmente de ejecución simultánea con otras *–Talleres mecánicos, carpinterías, mantenimiento, etc.*– se deberá determinar las horas que cada obrero dedicó en especial a una orden, para ello, además de determinar las *"Horas de presencia en fábrica*" mediante *las tarjetas de reloj, informes del sector Personal y la Planilla de Liquidaciones de haberes*, se deberá utilizar otro mecanismo de control, que generalmente está representado por una planilla denominada "**Boleta de Tiempo**" u otro que lo sustituya, mediante el cuál se realiza el seguimiento de la tarea diaria del obrero respecto a la afectación a las Órdenes en ejecución, lo que valorizado monetariamente por *una "Tasa Salarial*" que puede incluir la incidencia de las Cargas Sociales, nos brindará la información de la apropiación a la Hoja de Costos de cada Orden en Ejecución.

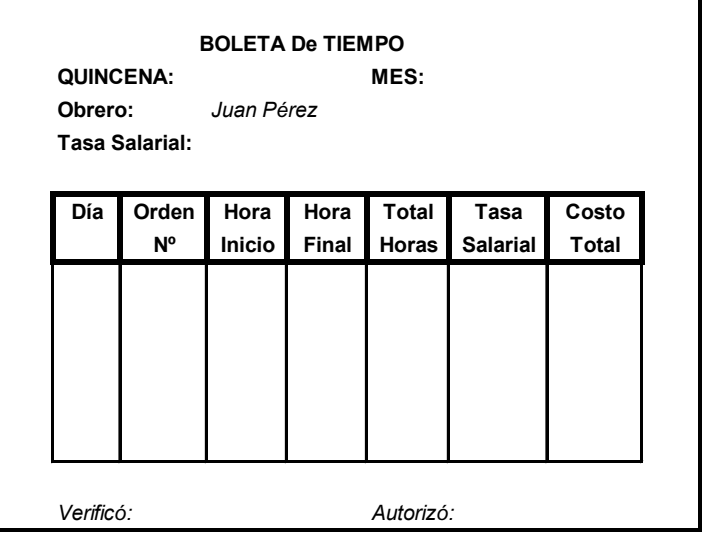

Las operaciones indirectas que realice el obrero *–limpieza, períodos de descanso, mantenimiento, etc.*– se identifican con un número de orden especial y sus costos compondrán las Cargas Fabriles, los *tiempos de ociosidad* determinados se debitarán a cuentas de resultados que reflejan las mismas.

 Al finalizar el día, semana o quincena, según las características propias del Ente, se volcarán a planillas resúmenes los datos de las Boletas de Tiempo individuales, agrupándolas por el código de las Órdenes, a efectos de determinar el monto total de apropiación a cada orden de los costos de la M. de O. Directa.

# **De las Cargas Fabriles**

 A pesar de que estamos en presencia de un Sistema de Costos Históricos, las Cargas Fabriles se aplicarán en base a "*presupuestos"* de los conceptos componentes de la carga.

*Cuando estamos en presencia de Órdenes de larga duración*, en Entes departamentalizados, los procedimientos de la apropiación de la Carga Fabril sigue los mecanismos analizados en el capítulo correspondiente, identificando a las Órdenes como si se tratase de "productos" siguiendo los siguientes procedimientos:

- *La Carga Fabril Directa se asigna a las Órdenes por sus valores reales de acuerdo a la identificación.*
- *La Carga Fabril Directa de los Departamentos se asignan a los mismos.*
- *La Carga Fabril de Planta se aplica a los Departamentos con los procedimientos analizados en la Distribución Primaria.*
- *Se procederá a realizar las Distribuciones Secundarias y Final a las Órdenes en ejecución.*

*Órdenes de períodos breves de ejecución simultánea,* en Entes sin departamentalización interna, se deberá confeccionar "*presupuestos"* de los conceptos componentes de la Carga Fabril y relacionarlos con datos presupuestados de alguna *"base*" generalmente se utiliza -*según las características de la actividad*– con *"Horas de la M. De O. Directa*" o, eventualmente, con "**Jornales Directos**" utilizados en la ejecución de cada una de las Órdenes en ejecución**<sup>61</sup>**.

Se ejecutarán los procedimientos analizados en el capítulo correspondiente respecto a la acumulación de la apropiación a costos y constitución de las "reservas" a efectos de hacer frente a la acumulación de los "cargos reales" oportunamente devengados.

*Órdenes de períodos breves de ejecución simultánea,* en Entes con departamentalización interna.

 $\overline{a}$ 

<sup>61</sup> **VÁZQUEZ, Juan Carlos. COSTOS. Cap. 10.** 

Se deberá implementar un mecanismo interno para la aplicación de la Carga Fabril presupuestada, dado que, por tratarse de trabajos de períodos breves, no es factible esperar el cierre de los períodos de costos para realizar la aplicación de los Costos Comunes Departamentales a las distintas Órdenes ejecutadas –terminadas– antes del cierre.

Los Costos Comunes de la Unidades de costeo estructurales, cuya conformación y asignación y/o aplicación son:

- *Carga Fabril Directa Departamental se asigna en el momento del devengamiento.*
- *C. F. de la distribución primaria se aplica al cierre del período de costos.*
- *C.F. de la distribución secundaria se aplica al cierre del período de costos.*

Se deberá confeccionar un *"Presupuesto*" de dichos conceptos apropiados en cada una de las unidades de costeo y relacionarlos con datos presupuestados de alguna base –la que tenga mayor relevancia en la ejecución de las Órdenes– de manera de que:

- *Al finalizar la Orden*
- *Al transferirse la Orden a otra Unidad de Costeo*
- *Al cierre del período de costos*

Con los datos reales de la base de cada orden se *"aplique*" la cuota correspondiente de los costos comunes de dicho sector a la orden.

En la medida que se apropie dichos montos a la orden, se constituirá una "*reserva"* en la cuenta *"Costos Comunes Aplicados Dto. XX"* que se acumulará hasta el cierre del período de costos.

Al cierre del período de costos y luego de realizado la aplicación de las distribuciones de la Carga Fabril, se comparará la "reserva" acumulada con los cargos reales acumulados en las cuentas respectivas de los Costos Comunes de la Unidad de Costeo.

Además se determinarán –de existir– las *"Sobre" o "Sub" aplicaciones* de dichos costos comunes, cancelando contra cuentas de resultados del período en análisis.

Cuando la cuenta *"Costos Comunes Aplicados Dto. XX*" tiene un saldo mayor que los costos comunes apropiados a la unidad de costeo, estaremos en presencia de una *"SobreAplicación*" de dichos costos y viceversa*.* 

# *TRATAMIENTO ESPECIAL DE LA CARGA FABRIL EN UN SISTEMA DE COSTOS POR ÓRDENES DE PERIODOS BREVES Y DE EJECUCION SIMULTANEA EN UN ENTE "CENTROLIZADO"*

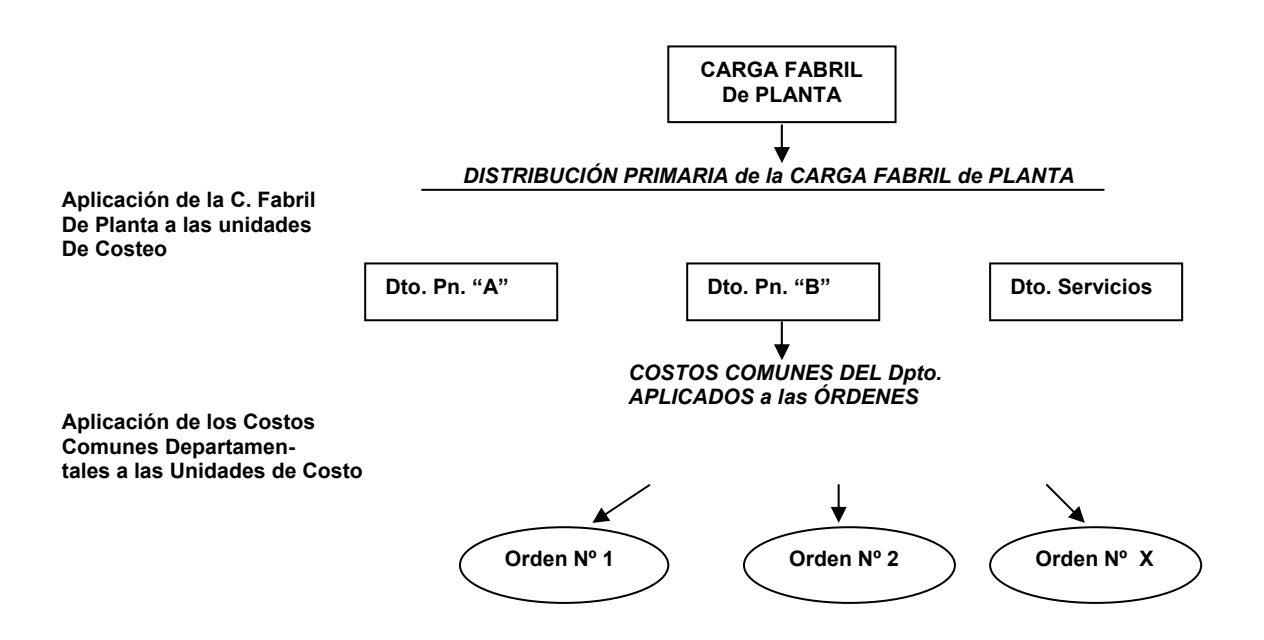

# *b - Transferencias entre "Unidades de Costeo"*

Cuando en la ejecución –*desde su Inicio hasta su Terminación*– una Orden se procesa en *distintas "Unidades de Costeo"* la "*Hoja de Costos*" **permanece abierta hasta su conclusión,** no obstante, al ser transferido deberá realizarse la acreditación de la transferencia en esa unidad y, en contrapartida, se deberá hacer el cargo del *"monto acumulado*" en la Unidad de Costeo receptora de la Orden.

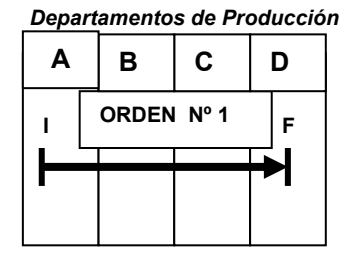

#### *c - Valuaciones*

#### *De las Órdenes Terminadas*

**La determinación del costo de la orden terminada surge de la sumatoria de los costos acumulados en la** *"Hoja de Costos"* **desde su inicio hasta su terminación, sin la necesidad de realizar relevamientos físicos para su cálculo.** 

Cuando se trata de Órdenes de períodos breves, cuyos apropiaciones se realizaron a la cuenta *"Órdenes en Curso"* y los costos analíticos reflejados en la Hoja de Costos, se debitará en el centro receptor *–Almacén de Artículos Terminados, Costo de Producción, Costos de Entregas o la Unidad de costeo receptora*– con crédito a la *cuenta "Órdenes en Curso"* de la Unidad de Costeo que se transfiere y descargando de la *Hoja de Costos* –que actúa como cuenta analítica del *Mayor Auxiliar de la Unidad de Costeo-*.

# *De las Órdenes en Curso*

**La determinación del costo de la Orden en Curso surge de la sumatoria de los costos acumulados en la** *"Hoja de Costos"* **desde su inicio a la fecha de la determinación, sin necesidad de realizar relevamientos físicos para su determinación.** 

# *d - Mecanismos de la Contabilización***<sup>62</sup>**

#### **De los Costos Comunes Departamentales**

#### **– De la Aplicación a la Orden**

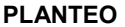

 Distribución basada en la Tasa de Aplicación Del Dpto Pn. "A" a la Orden  $$500$ 

# **REGISTRO**

*1153118400- Pn. en Proceso 500 2199000000- a –Gs. Aplicados Dto. "A" 500* 

#### **– De la Determinación de la Sub-aplicación Gs. Del Departamento**

# **PLANTEO**

l

 Saldos Contables al cierre período de costos Costos Comunes Dpto. "A" 5.000 Saldo Gs. Aplicados Dto. "A" 4.500

<sup>62</sup> **BALANDA, Alberto T. TÉCNICA de COSTOS – Principales registros contables.** 

# **REGISTRO**

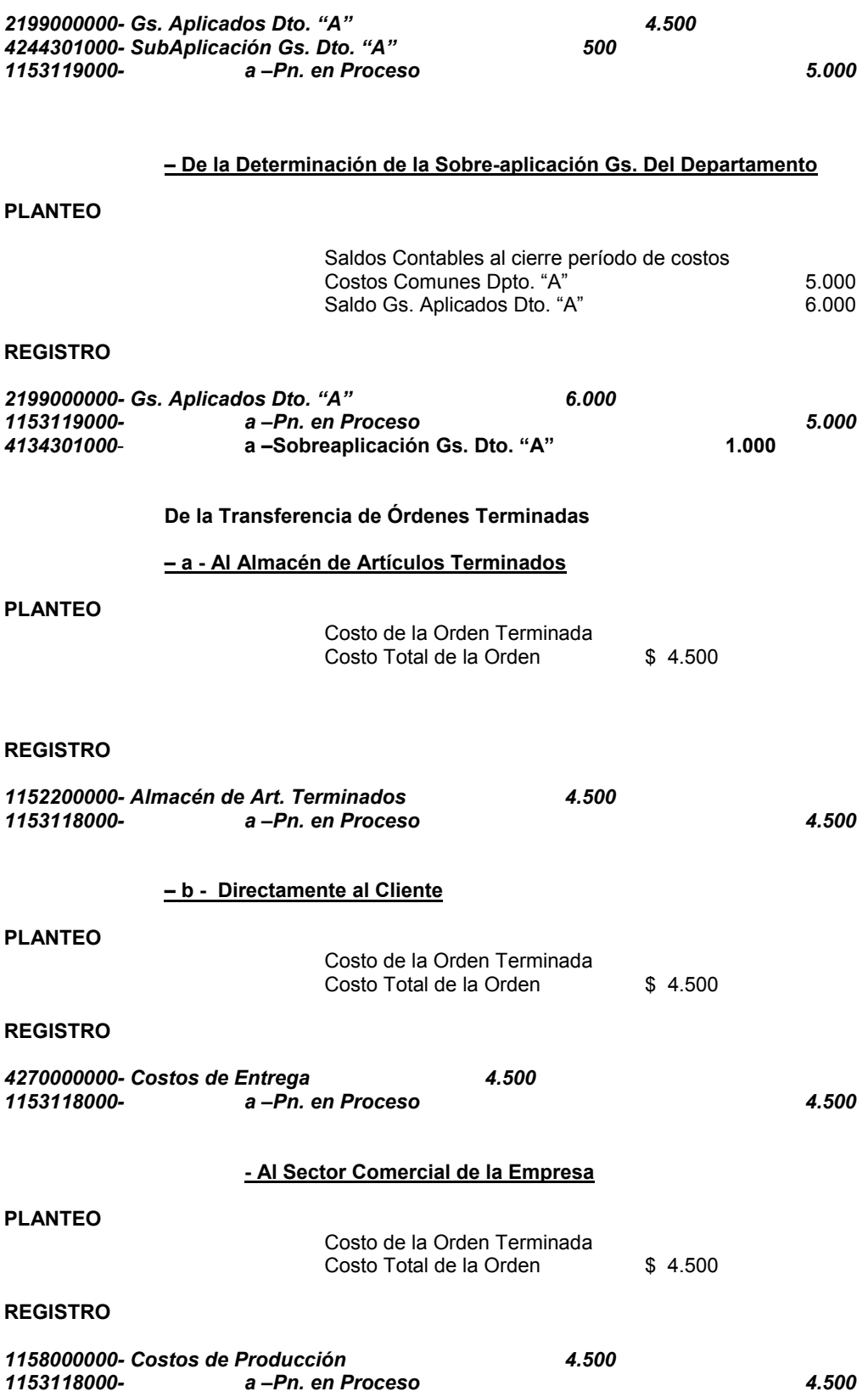

# *b - El Sistema de Costos por Procesos*

*Es un constante fluir de bienes intermedios transferidos de proceso a proceso para concluir el producto terminado, siendo las transferencias entre procesos siempre al costo, sin ningún margen agregado.* 

El Sistema de Costos por Procesos se relaciona con actividades de producción continua de productos más bien estandarizados, como ser, entre otras:

- *Plantas de Energía Eléctrica Molinos Harineros*
- 
- *Ingenios Azucareros Industrias Frigoríficas*
- *Refinerías de Petróleo Envasadoras de Bebidas*

*Según lo expresa Juan C. VÁZQUEZ, en su obra COSTOS*, la variedad de Entes que pueden aplicar ofrecen distintas alternativas para la determinación de costos unitarios, como:

# - *Entes que elaboran un solo producto*

- *Las M.P. se emplean al comienzo del proceso*
- Las M.P. se emplean al comienzo del proceso y en etapas posteriores

#### - *Entes que elaboran más de un producto*

- *Cada artículo se elabora en un centro*
- *Hay transferencias de artículos semiterminados entre centros*
- *En cada centro se procesan varios productos*

# *1 - Requerimientos del Sistema***<sup>63</sup>**

Los principales requerimientos para aplicar un Sistema de Costos por Procesos en un Ente Industrial o de Servicios son:

- *Departamentalizar o "centrolizar" es decir definir Unidades de Costeo Estructurales.*
- *Debitar periódicamente a cada Unidad de costeo los cargos apropiados de los tres elementos del costo.*
- *Registrar la producción periódica de cada centro, determinando la Pn. Transferida.*
- *Inventariar la Pn. en Proceso al final de cada período y valuarlas.*
- *Prorratear –mediante bases– entre la Pn. realizada en el período los costos totales acumulados, a efectos de determinar costos unitarios promedios.*
- *Registrar -los costos acumulados en un sector- cuando se producen transferencias de la Pn., los costos de dichas transferencias.*
- *Acreditar a cada Unidad de Costeo, su Pn. terminada y transferida.*

#### *2 - Estructura del Sistema*

En el Sistema de Costos por Procesos se hace hincapié en:

- La acumulación de costos por períodos de tiempo.
- *La acumulación en las Unidades de Costeo, estructurales o por Actividad.*
- *Aplicación de los costos apropiados en la Unidad de Costeo, a los productos procesados en la misma.*
- *El costo unitario del producto se obtiene de la relación entre el "Costo de los artículos procesados y las unidades de producto procesados, ambos en la misma unidad de tiempo – (período de costos)-.*

#### *3 - Terminología propia del Sistema*

- *Unidad de Costeo, Centro de Costos, Departamento, Proceso* 
	- *Lugar físico donde se efectúa el trabajo especializado y repetitivo –que puede utilizarse para el procesamiento de uno o varios productos en forma simultánea– al cual es práctico y significativo asignarle costos.*
- *Producción Procesada* 
	- *Es lo que realmente se transformo en el período de costos Expresado matemáticamente de la siguiente manera:*

l

<sup>63</sup> **VÁZQUEZ, Juan C. COSTOS. Cap. 12.** 

$$
124
$$

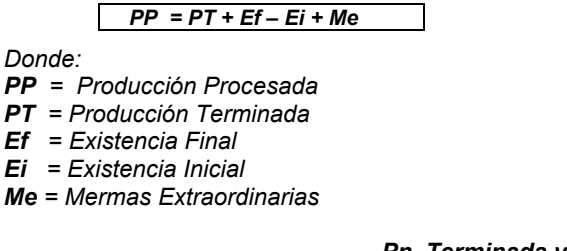

 *Pn. Terminada y Transferida Pn. Terminada Unidades de M. P. perdidas* 

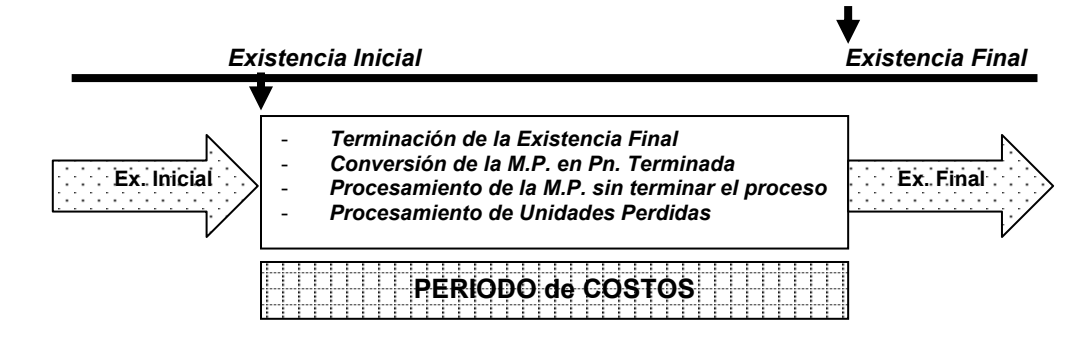

- *Producción Terminada* 
	- *Son las Unidades físicas de producción completamente concluidas en una unidad de costeo, puede tratarse de un Artículo final –comercialmente– o de un semi-producto que constituirá la M.P. de otra Unidad de Costeo.*

*Expresado matemáticamente de la siguiente manera:* 

 *PT = PP + Ei - Ef - Me .* 

- *Producción Procesada Propiamente dicha* 
	- *Es la Producción procesada en el período, excluida toda merma extraordinaria.*

*Expresado matemáticamente de la siguiente manera:* 

 *PPpd = PT + Ef - Ei .* 

*Donde:* 

*PPpd = Producción procesada propiamente dicha* 

- *Producción Procesada computable en unidades físicas*
- *Sumatoria de la Pn. Procesada Propiamente dicha más las "Unidades Puras Perdidas" fuera de toda merma Técnica admitida.*

*Expresado matemáticamente de la siguiente manera:*

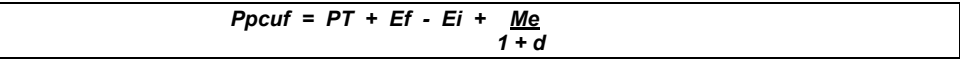

donde:

 *Me = Mermas extraordinarias netas de mermas normales técnicas*   $\sqrt{1+d}$  *d = Porcentaje de merma normal*

*Mermas Normales*: son materiales arruinados en el proceso productivo –que no tienen ningún valor en el mercado*- conformadas por: Unidades de M.P. pérdidas sin conversión o Unidades de M.P. pérdidas con procesamiento o Unidades terminadas "no aptas" comercialmente, que reúnen las características de que son* **Técnicas, inevitables y pueden ser mesurables.**

*Como ejemplos tenemos: - Los desperdicios de moldes en la Industria Textil*  - *Los costaneros de una viga en un Aserradero* 

- *Productos terminados que no superan el control de calidad*

#### *4 - Tipos de Procesos*

Independientemente del diseño del producto y del proceso, la organización y distribución de la planta del Ente también determina la relación de los procesos entre sí, encontrando:

#### - *a - Procesos Secuenciales*

- *Es una producción continua, en la cual los procesos esperan la producción de la unidad de costeo anterior.*
- *El producto terminado de un proceso –producto semi elaborado– constituye la M. P. del proceso posterior.*
- *El artículo terminado se obtiene al finalizar el último proceso, debiendo determinarse el costo de la Pn. terminada a efectos de ser apropiado al centro receptor del mismo, que lo imputará como M.P., en forma independiente de que se incorporen nuevas M. Primas al mismo*.

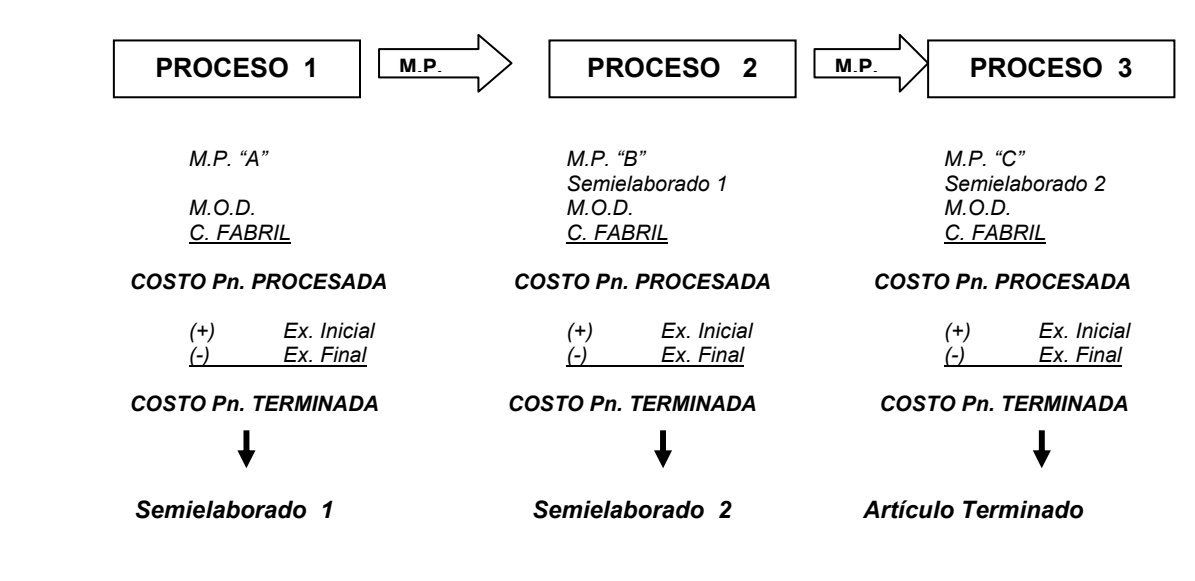

#### - *b - Procesos Paralelos*

- *Los procesos operan independientemente uno de otros, la Pn. de cada uno de los procesos no constituye la M.P. ni en insumos de otros.*
- *El Artículo Terminado se obtiene por la Mezcla, Fusión o Combinación de los productos terminados de las Unidades de Costeo, sin que el mismo constituya en sí un proceso productivo.*
- *El Costo del Artículo Terminado se obtiene por la sumatoria del costo de los productos terminados de los procesos.*

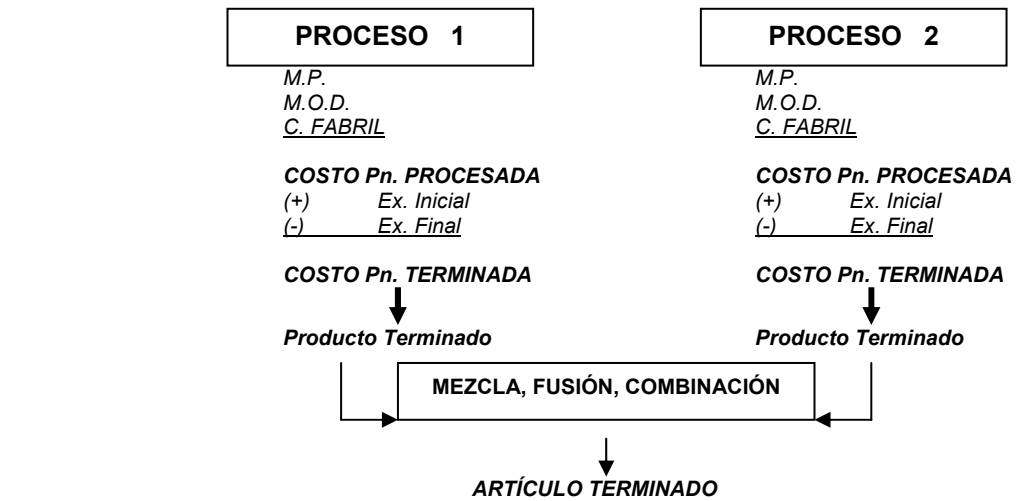

# *5 - Sistema de Costos Históricos por Procesos*

#### *a - Asignación de los Elementos del Costos*

#### **De los Materiales**

Se asigna por el costo de los insumos utilizados, debitando en las cuentas de los Mayores Auxiliares de la cuenta Producción en Procesos de la Unidad de Costeo correspondiente, de manera que al cierre del período de costos, el saldo de dichas cuentas equivale al consumo de ese material por el mismo en dicho período*.* 

*Los orígenes de dichos débitos podrán ser:* 

- *El Almacén de Materiales mediante los vales, que indicarán la Unidad de Costeo en que se empleará el material.*
- *Los Proveedores mediante las facturas, remito, actas de recepción y demás comprobantes, que deberán indicar la Unidad de Costeo al cul deberá ser apropiado.*
- *Transferencias de otras Unidades de Costeo por los costos de dichas transferencias.*

Cuando los materiales o los productos semi elaborados son transferidos del "*Almacén de Materiales*" las registraciones –*de acuerdo a las características del Ente y del proceso productivo*– podrá realizarse por cada vale o por planillas resúmenes diarias, semanal o mensuales.

#### **De la Mano de Obra**

Se asigna a las Unidades de Costeo, -*Estructurales o por Actividad*- por el costo real, de las Horas de Presencia en fábrica *–cuando se apropia el costo la M. De Obra Directa*– o de las Horas Óptimas de la Producción Real *–cuando se apropia el costo de la Mano de Obra Proporcional*– utilizando las siguientes fuentes documentales e informes para el débito en las cuentas del Mayor Auxiliar de la Unidad de Costeo correspondiente– según el costo a imputar:

- *Planilla de Liquidaciones de Haberes*
- *Informes gerenciales de ausencias pagas*
- *Informes de planta sobre tiempos perdidos por "Improductividades Técnicas Declaradas"*
- *Informes de planta sobre la Producción Real de las Unidades de Costeo*
- *Determinaciones propias del Sector de Costos (Horas Óptimas unitarias, Horas de Presencia, Horas de presencia Activa, Horas de Improductividades Ocultas, etc.).*

#### **De las Cargas Fabriles**

No obstante que estamos en presencia de un Sistema de Costos Históricos, las Cargas Fabriles de Planta, generalmente, se aplicarán en base a "presupuestos" de los conceptos componentes de la misma.

En Entes departamentalizados se "*aplicarán*" a las unidades de costeo –*Estructurales o por Actividad*– utilizando datos presupuestados siguiendo los procedimientos analizados en el capítulo correspondiente, debitando a las cuentas analíticas de los Mayores Auxiliares de las Unidades de Costeo específicas:

- *La Carga Fabril Directa se asigna a las Productos por sus valores de acuerdo a la identificación.*
- *La Carga Fabril Directa de las U. De Costeo Estructurales, se asignan a los mismos.*
- *La Carga Fabril de Planta, se aplica sobre bases presupuestadas con los mecanismos analizados en la Distribución Primaria.*
- *Se procederá a realizar la Distribución Secundaria entre las U. de Costeo.*
- *Eventualmente la Distribución Final a los productos procesados en cada una de las U. de Costeo Estructurales.*

Es de destacar que *las Distribuciones Primaria, Secundaria y Final* se realizarán al cierre del período de costos correspondiente.

# *b - Determinación de Costos Unitarios*

A efectos de la determinación de los costos unitarios de las unidades procesadas, se deberán analizar de acuerdo a las características del Ente, del proceso productivo y de la producción.

#### *Entes "monoproductores" sin "centrolización" y sin existencias en proceso*

 Es el caso más elemental dado que los costos incurridos y acumulados en la U. de Costeo, al cierre del período de costos, se divide por el total de unidades terminadas y transferidas en ese período.

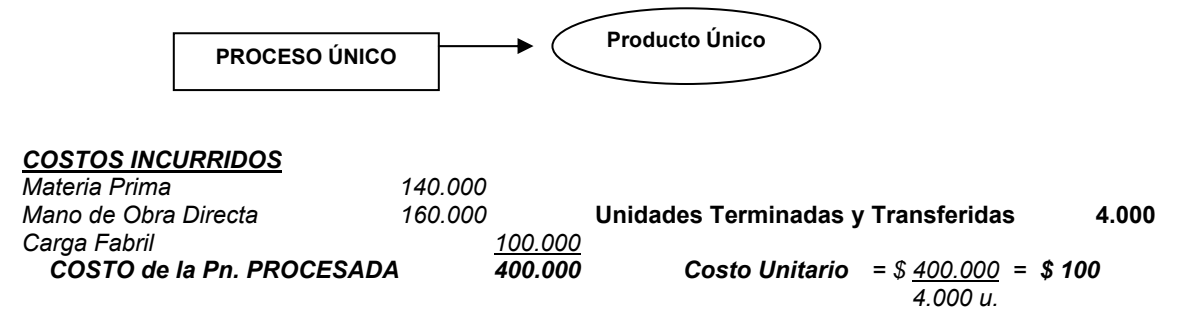

#### *Entes "multiproductores" con "centrolización" y con existencias en procesos*

Caso típico de entes industriales en los cuales se aplica Sistemas de Costos por Procesos, con producción de más de un producto -*semielaborados o final*– en varios procesos *centrolizados* contablemente y que en el período de costos se cuenta con *existencias iniciales y finales parcialmente terminados.*

En estos casos se presentan complejidades en la determinación de los costos unitarios, dado que al aplicar la formula de determinación del costo unitario:

**Costos Incurridos en la Unidad de Costeo** 

 **Total de Unidades Procesadas**

**Cu =** 

 Si reemplazamos el concepto de *"Unidades Procesadas*" por la ecuación matemática de *la "Pn. Procesada computable en unidades físicas"* tendríamos:

 $Cu = -$ 

**Costos Incurridos en la Unidad de Costeo** 

$$
PT + Ef - Ei - Me/1 + d
$$

**Observamos que los miembros de la ecuación no son conceptos homogéneos, por ejemplo:** 

- *PT = Sillas Escandinavas*
- *Ef = Estructuras de las sillas*
- *Ei = Maderas cortadas para las sillas*
- *Me = Patas de sillas con fallas en la madera*

Por ello, debemos aplicar arbitrios técnicos, a efectos de "homogeneizar" los miembros de la ecuación.

#### *1 – Las Unidades Equivalentes*

El método más utilizado se denomina de la *"Producción Equivalente"* es decir computar a *la Existencia Inicial, final y las Mermas puras perdidas* como equivalentes a *unidades terminadas*, de acuerdo al "*grado de Terminación*" o de incorporación de los elementos del costo de dichos parámetros en relación con el producto terminado.

En nuestro ejemplo, si tomamos como "grado de avance" la relación respecto a sillas terminadas, tendríamos las siguientes equivalencias:

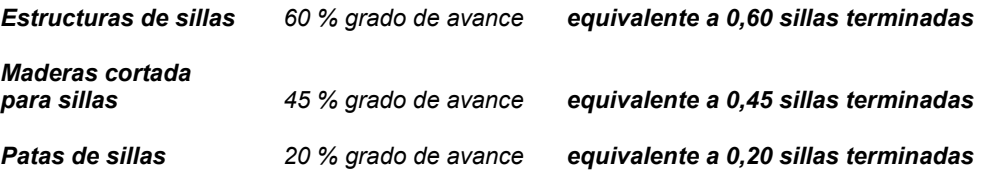

Siguiendo con nuestro ejemplo, computamos la información disponible, del sector productor y de costos respectivamente, desarrollando el siguiente modelo:

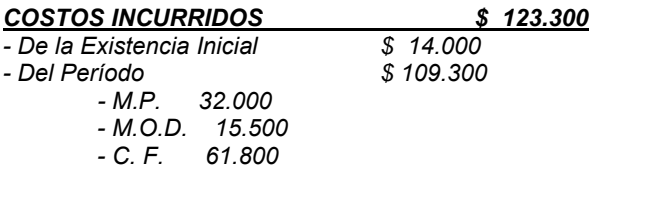

# **Producción**

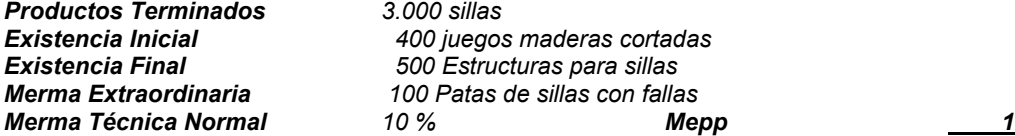

 *1 + 0.10* 

#### *Unidades Equivalentes*

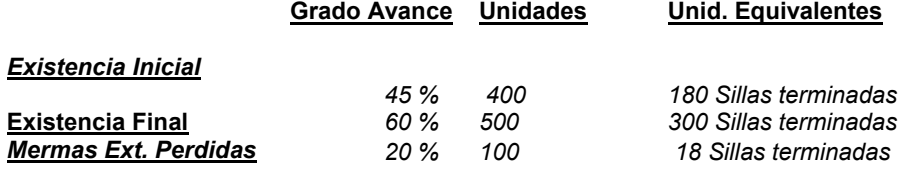

*Costo Unitario = 109.300 = \$ 34,83 3.000 + 300 – 180 + 18*

#### **Costo de la Producción Terminada**

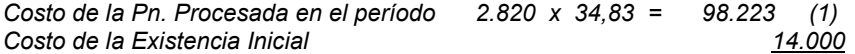

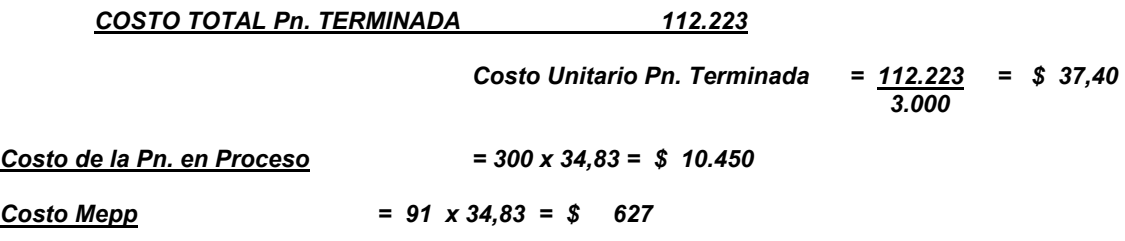

#### **(1) – Respecto a la Pn. Terminada Procesada en el período se computan, el total de las Unidades Terminadas (menos) las Unidades Equivalentes de las Existencias Iniciales (3.000 – 180).**

#### *Unidades Equivalentes por Elemento del Costo*

 En determinados Entes, por las características de los productos y la producción, al aplicar el método de la *"Unidades equivalentes globales*" se pueden cometer arbitrariedades en la determinación de los costos, dado que generalmente, tanto en las *existencias iniciales y finales y de las Mermas Extraordinarias*, se incorpora la gran mayoría de las unidades de M. Prima y no así de los otros elementos del costo (M.O.D. y C.F.), por ello, el análisis se debe realizar por cada uno de los elementos del costo.

#### Para realizar los cálculos, *el sector fábrica deberá informar el grado de incorporación de la M.P. y de los costos de Conversión respectivamente*.

Retomando los datos de nuestro ejemplo anterior, tendríamos el siguiente cálculo:

#### *Informe del Sector Fábrica*

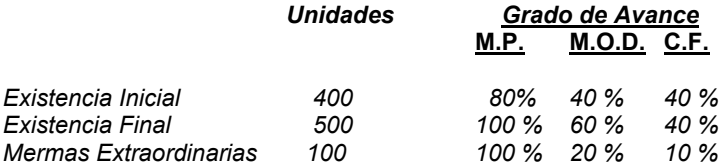

#### **Unidades Equivalentes a Productos Terminados**

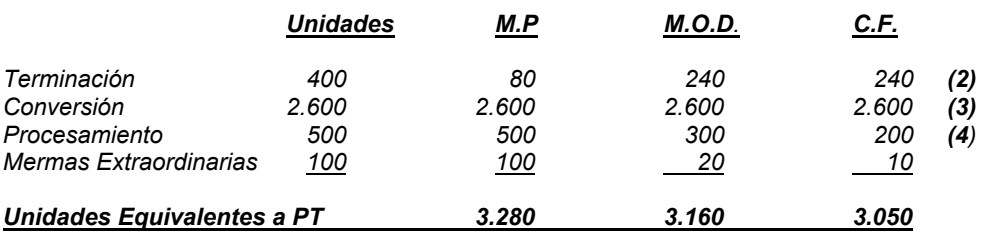

#### *2 - Determinación del Costo Unitario por Elemento del Costo*

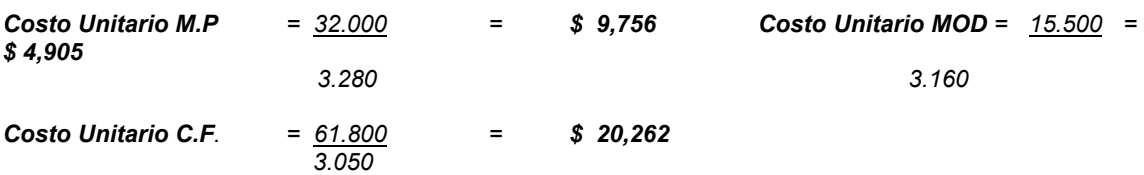

# *c – Valuación de la Producción Procesada*

# *1 - Costo de la Producción Terminada*

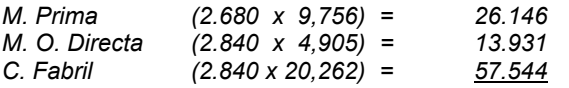

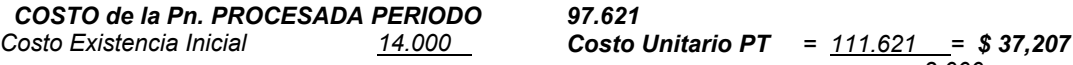

*COSTO TOTAL Pn. TERMINADA \$ 111.621*

# *3.000*

# *2 - Costo de la Producción en Proceso*

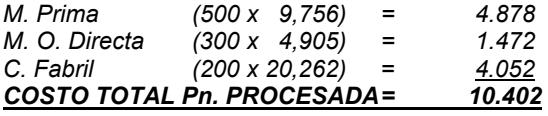

# *3 - Costo de Producción de la Mermas Extraordinarias*

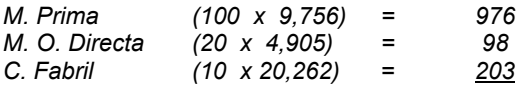

#### *COSTO TOTAL M. EXTRAORDINARIAS 1.277*

#### *D - Análisis de la Cuenta Pn. en Proceso de la Unidad de Costeo*

# *PRODUCCIÓN en PROCESO*

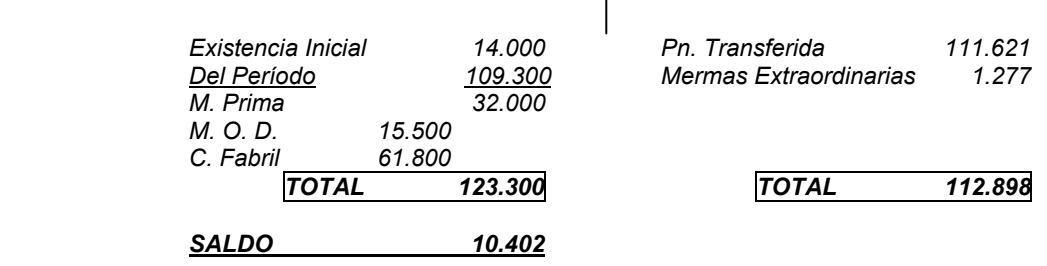

*(2) Terminación: Se computan las Unidades que se deben incorporar al producto a efectos de que la Existencia Inicial se concluya.* 

*(3) Conversión: Se computa las Unidades de producto que se incorporaron en el período y fueron completamente concluidas.* 

*(4) Procesamiento: Se computan las Unidades de producto que se incorporaron en el período y no fueron concluidas.* 

A efectos de determinar el Costo de la Pn. Terminada y Transferida por "elemento del Costo" debemos conocer el valor de la Existencia Inicial desagregada por elemento.

*Si contamos con la siguiente Información*:

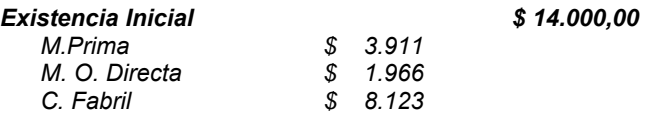

#### **Costo de la Producción Terminada y Transferida**

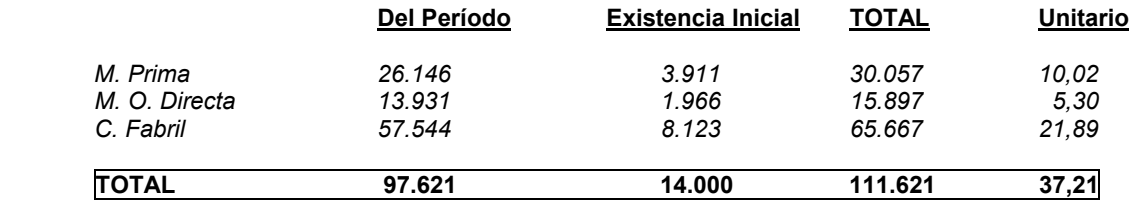

#### *1 - El proceso de acumulación de costos, de valuación de la Producción y de las Transferencias*

A efectos de clarificar el mecanismo, debemos partir de una serie de información suministrada por el Sistema Contable y de elaboraciones propias de la Oficina de Costos del Ente.

Con el fin de elaborar un "*modelo*" sencillo, se parte de la siguiente estructura productiva:

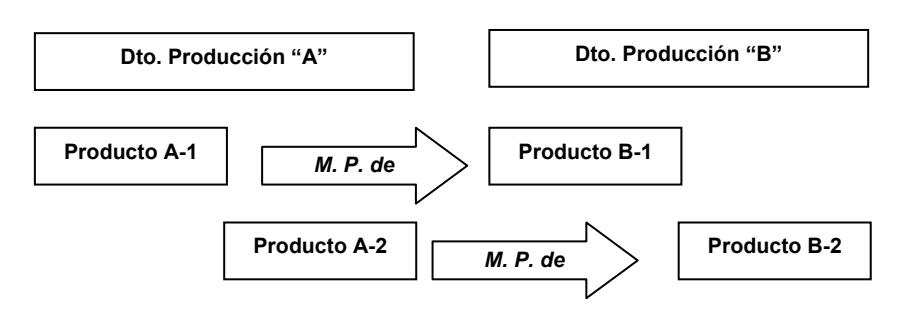

Independientemente que los productos elaborados en el Dto. Pn. B, en forma secuencial procesa los productos terminados en el Dto. de Pn. A, incorpora nuevas M.P. en su proceso.

En los procedimientos de las Distribuciones primarias, secundarias y final, por consecuencia de simplicidad en el desarrollo, se reflejan las cifras finales únicamente.

Los procesos de asignación y aplicación de costos, de determinación de costos de la Pn. Terminada de cada producto y de las transferencias se reflejan en el **CUADRO PROCESOS I** que se adjunta.

En Planillas adjuntas denominado **REGISTROS de COSTOS HISTÓRICOS por PROCESOS** se reflejan los registros contables –origen de la información que se refleja en el CUADRO PROCESOS I– preexistentes a la fecha de cierre, *basados en un Plan de Cuentas analítico de Costos64*, como:

- *Saldos de la Existencia Inicial*
- *De las Transferencias de Materias Primas*
- *Del Costo de la Mano de Obra*
- *De la Carga Fabril*

l

y de los registros que se realizan al cierre del período de Costos, como:

- *De la Distribución Final*
- *De las Transferencias de la Pn. Terminada de cada uno de los productos*

y reflejando los saldos de cada una de las cuentas analíticas al cierre del período de costos

# *e - Costos de Producción Globales*

 De acuerdo al "*modelo*" productivo presentado en el **CUADRO PROCESOS I** los Productos *B-1 y B-2* son productos *"finales*" para el Ente, por ello en la confección de *"Informes* 

<sup>64</sup> **BALANDA, Alberto T. TÉCNICA de COSTOS – Principales Registros Contables.** 

*de Gestión"* se deberán agrupar los elementos componentes del "*producto*" y del "*semiproducto*" respectivamente.

# *PRODUCTO B-1*

#### **COSTOS GLOBALES**

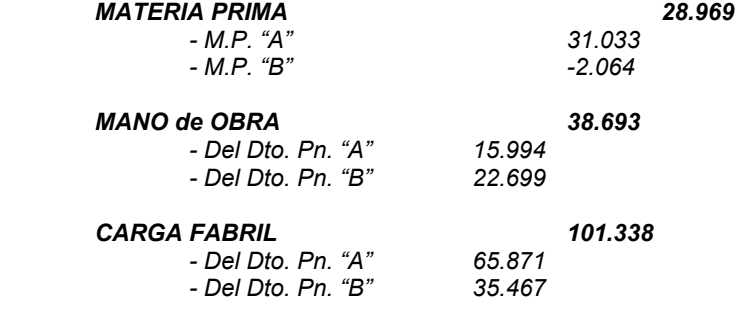

*COSTO TOTAL 169.000* 

# *PRODUCTO B-2*

# **COSTOS GLOBALES**

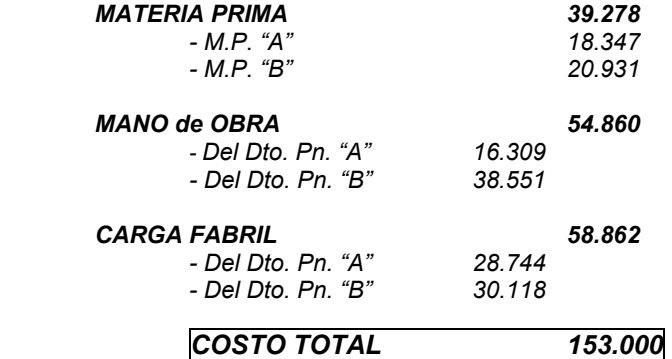

# *REGISTROS de COSTOS HISTÓRICOS por PROCESOS*

# *Principales Registros del CUADRO PROCESOS I*

- Registros efectuados en el Sistema Contable, en el período en análisis, utilizado como base para conformar el Cuadro de Costos por Procesos.

*Según Plan de Cuentas analítico del trabajo TÉCNICA de COSTOS –PRINCIPALES REGISTROS CONTABLES– utilizando las cuentas de los Mayores Auxiliares en el caso de Apropiaciones a Costos* 

#### *Saldos de la Existencia Inicial*

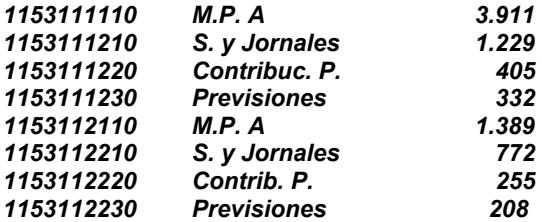

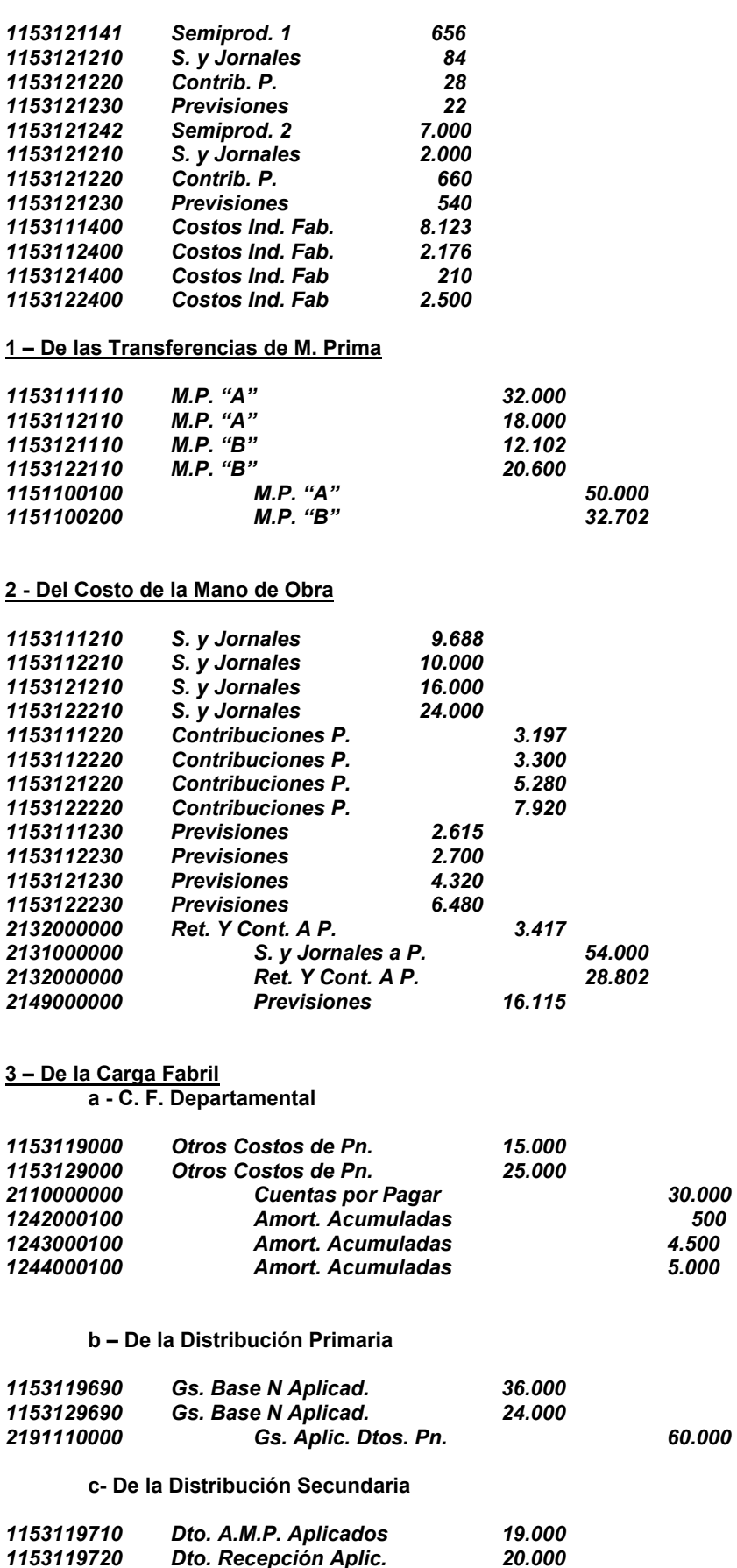

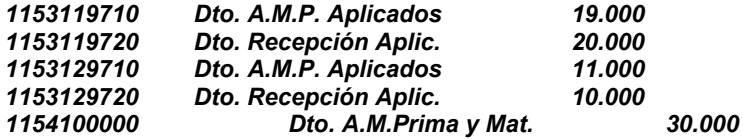

#### *1154200000 Dto. Recepción 30.000*

 **– Registros que se efectúan, al cierre del período de costos, como consecuencia del Cuadro** 

#### **1 – De la Distribución Final**

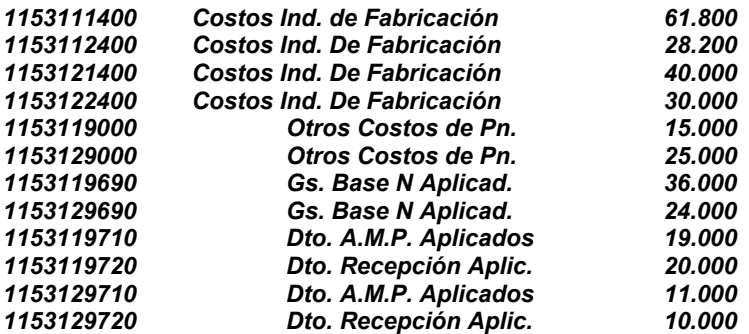

#### **2 – De la Transferencia de la Pn. Terminada**

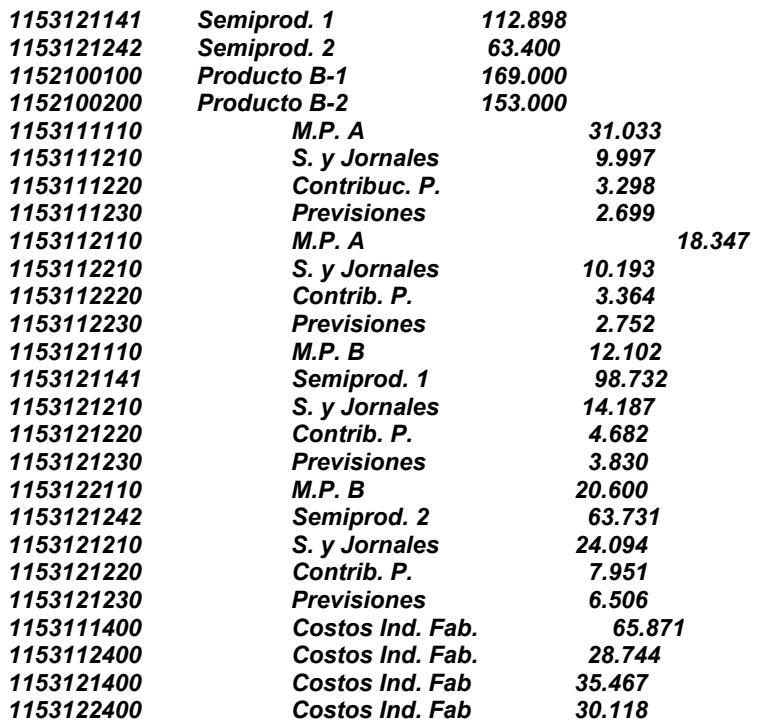

# *c - Sistema de Costos Basados en las Actividades – ABC -*

*Conocido en terminología anglosajona como "Activity Based Costing - ABC"* 

# 1 *– Conceptualización*

*Este Sistema parte de la premisa de que lo que genera costos no son los productos del Ente, sino que es el desarrollo de Actividades que el Ente debe llevar a cabo para cumplir con sus finalidades productivas y que los productos son consumidores de dichas actividades.* 

*El núcleo central del sistema es el conocimiento de las actividades cuya valoración y la posterior asignación a los productos constituye la esencia del sistema.* 

La aplicación práctica del Sistema ABC se puede resumir en cuatro fases fundamentales:

- *1 Identificación y análisis de las actividades*
- *2 Elección de los inductores de costos*
- *3 Agrupación de las actividades homogéneas*
- *4 Cálculo del Costo del Producto Final*

#### a *– Identificación y análisis de las actividades*

*Los costos son consecuencia de la realización de determinadas actividades, las cuales, a su vez, son causantes de la obtención de los productos y servicios que comercializa la Empresa.* 

*La Actividad es un conjunto de actuaciones o tareas que tienen como objetivo la aplicación de un valor añadido a un objeto, o al menos de posibilitar añadir este valor, que deberá cumplir por lo menos con las siguientes condiciones:* 

- *Tener una finalidad específica, que obtenga una producción*
- *Disponer de unos medios o consumos de factores*
- *Tener un sistema de conducción que permita relacionar los medios a la finalidad*

*Detrás de cada actividad existen determinadas actuaciones que consumen factores productivos, siendo así la causa principal de la existencia de los costos.* 

*Este planteamiento (ABC) parte del hecho de que todos los costos pueden ser considerados directos a una única actividad.* 

*Como ejemplo de actividades tenemos:* 

- *Realización de pedidos Recepción de Mercaderías*
- *Control de calidad Almacenaje de M. Primas*
- - *Ajuste de Máquinas Control de Calidad* 
		-
- *Preparación de una factura Etc.*

#### *b – Elección de los inductores de costos*

*Se pretende identificar a los generadores de costos de las actividades.* 

*Se trata de establecer una relación de causalidad entre el consumo de recursos y la producción obtenida, no de unidades de productos sino a lo que verdaderamente proporciona la actividad*.

#### **No todos los inductores de costos tendrán una relación de causalidad directa con el volumen de producción**.

- *Si esta es directa, los costos de las actividades correspondientes se asignarán de forma inmediata.* 

*- Si la relación fuera indirecta, será preciso repartir los inductores de costo entre las diferentes producciones.*

*Generalmente se distinguen distintos niveles de causalidad, como*:

- *Costos debido al volumen de producción o de comercialización, tales como:* 
	- *Mano de Obra directa*
	- *Consumo de materiales*
	- *Costos de máquinas, energía, mantenimiento, etc.*
- *Costos derivados de la organización de la producción o de la logística comercial:* 
	- *Lanzamiento de pedidos*
	- *Controles de calidad de la producción y productos*
	- *Costos de transportes de los productos vendidos*
- *Costos derivados de la existencia del producto:* 
	- *Mejoras de productos*
	- *Modificaciones de la producción*
- 
- *Costos derivados de la existencia de una capacidad de producción:*  - *Calderas* 
	- *Electricidad*
	- *Talleres, etc.*

#### *c – Agrupación de las actividades homogéneas*

*La elección de los generadores de costos pondrá de manifiesto que ciertas actividades diseminadas en los distintos centros de costos obedecen a un único generador de costos.*

*Por ello habrá que proceder a la agrupación de las actividades homogéneas, que serán aquellas que tengan un inductor de costos común***.** 

*Implica una agrupación de actividades que en lugar de tomar como referencia la estructura organizativa de la empresa, se basa en el concepto de sección homogénea, es decir una agrupación de costos cuya variación está motivada por una misma unidad de obra.* 

*Se subdividirán en secciones homogéneas atendiendo al criterio de las actividades, para, finalmente utilizar en la aplicación de los costes indirectos entre la producción obtenida.* 

#### *d – Cálculo del Costo del Producto Final*

*Una vez que se han definido y reagrupado las actividades, se han imputado los costos correspondientes a cada actividad y se han elegido y cuantificado los inductores de costos, se debe abordar el cálculo del costo del producto final.* 

*Para ello agregaremos los costos que puedan atribuirse directamente al producto y los costos de las actividades.*

*El costo total de una actividad se divide entre el total de unidades del inductor de costo empleado para la misma, dicho resultado se multiplica por las unidades del inductor utilizado en la fabricación de ese producto.* 

#### *2 - El Diagrama de un Sistema de Costos "ABC"*

*Con el objeto de identificar un diagrama de costos ABC, se muestra el correspondiente a una Cabaña de cría de cerdos reproductores, como parte componente de un complejo industrial integrado*.

# **CABAÑA y CRIADERO de CERDOS**

 *DIAGRAMA de un SISTEMA DE COSTOS "ABC"*

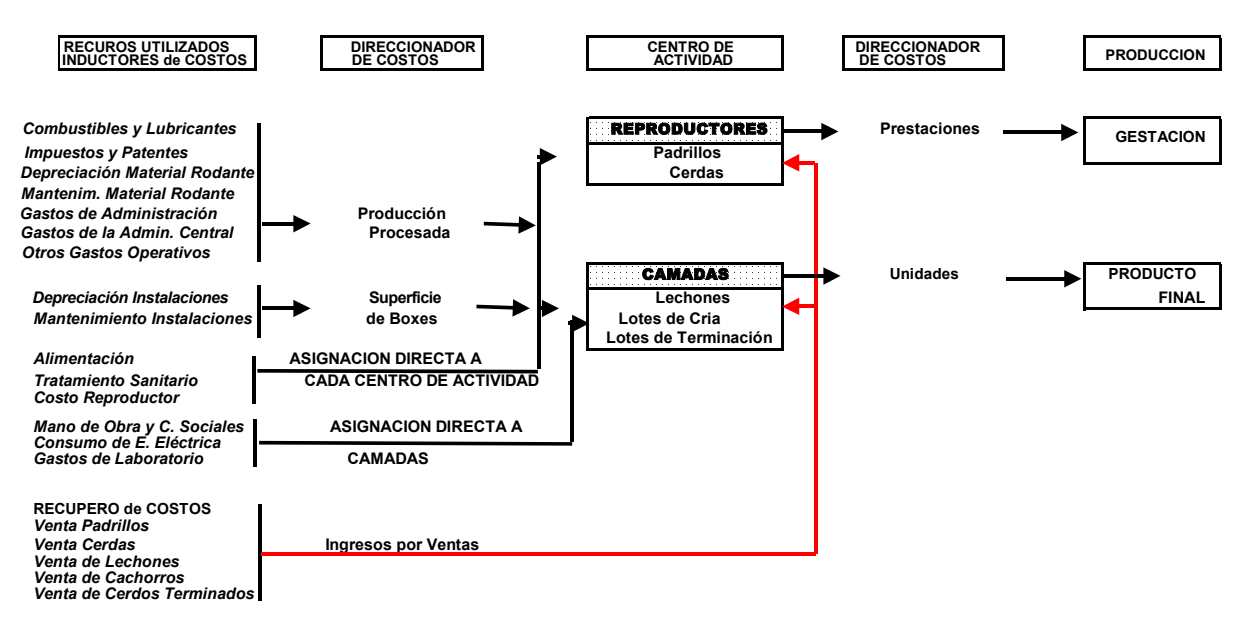

#### *d - Contingencias Especiales en los Procesos Fabriles*

#### *1 - La Producción Conjunta*

*Productos conexos, coproductos o productos múltiples, son productos obtenidos a partir de la misma materia prima a través de uno o varios procesos, en proporción tal que ninguno de ellos puede ser considerado como principal65.* 

*Es una variante del costo por Procesos ya que, mientras se opera la Materia Prima, aparece simultáneamente más de un producto, surgiendo el problema de cómo valuarlos y en especial los inventarios, es decir cómo aplicar a varios artículos diferentes el costo de elaboración respectivo66.* 

*Productos, semiproductos o servicios, obtenidos a la vez, como consecuencia de un proceso productivo común, partiendo de una o varias Materias Primas. En este caso la asignación de los insumos y su respectivo valor a cada producto, semiproducto o servicio no resulta de identificación simple sino que debe recurrirse a arbitrios técnicos desarrollados al efecto*<sup>67</sup>

 *a - La Naturaleza de las Actividades de Fabricación* 

*Generalmente las actividades de fabricación pueden clasificarse en:* 

#### *Actividades de Fabricación*

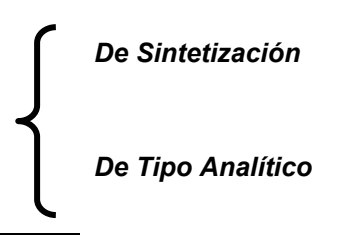

<sup>65</sup> **IAPUCO – Instituto Argentino de Profesores Universitarios de Costos.** *Comisión de Terminología.* 

*De Sintetización*

 $\overline{a}$ 

<sup>66</sup> **GIMÉNEZ, Carlos M.** *TRATADO de CONTABILIDAD de COSTOS*. Capítulo IV.

#### **De Sintetización**

*Las materias primas y las piezas componentes se ensamblan juntas para formar el producto final.* 

 *Ejemplo:* 

- *Construcción de Edificios*
- *Fabricación de Muebles*
- *Fabricación de Equipos*

#### *De Tipo Analítico*

*Las Materias Primas se subdividen en varios productos* 

- *Ejemplo:* 
	- *Refinerías de Petróleo*
- *Industria Frigorífica*
- *Aserradero de Maderas*

*Las situaciones de costos conexos se encuentran en el tipo de fabricación analítica.* 

#### *Los problemas de la producción conjunta*

*Dos o más productos se fabrican en conjunto a partir de un solo grupo de registros de costos, que no pueden identificarse o relacionarse fácilmente con los productos individuales, ya que los citados productos surgen de una o más Materias Primas y de un o varios procesos comunes a los mismos.* 

# *PRODUCCIÓN CONJUNTA*

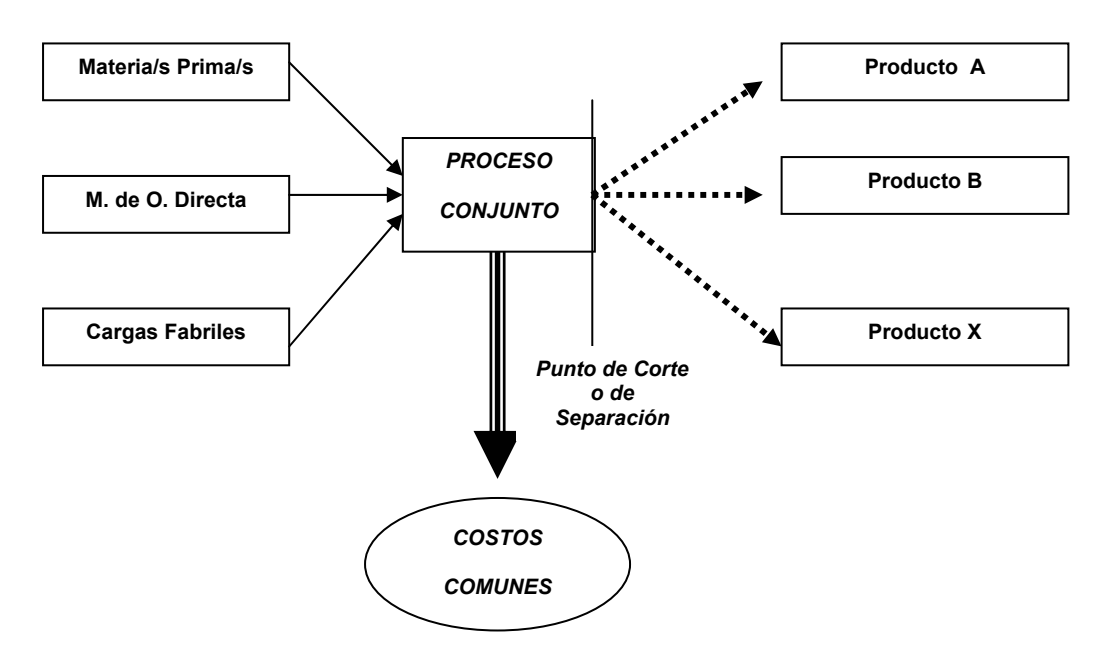

Los costos de la Producción Conjunta –*Costos Comunes*– se realiza en el punto de corte o de separación, siendo este el límite de una operación, -*el lugar donde se verifica el fraccionamiento de la/s Materia/s Prima/s*-, dado que con posterioridad, uno o todos los productos *"pueden*" necesitar nuevos procesamientos –*propios de cada producto*-.

1

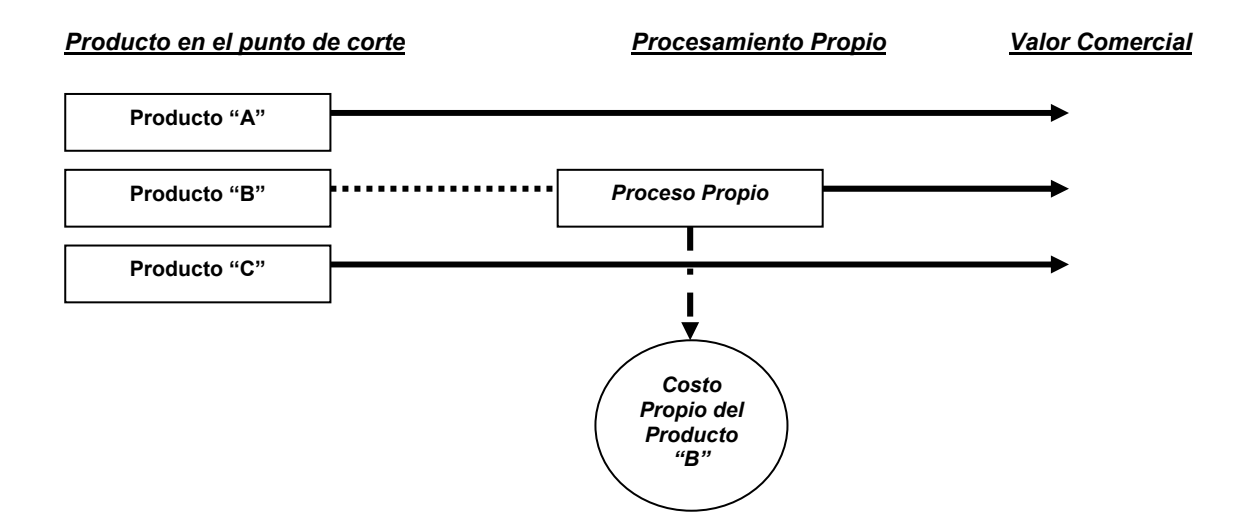

#### *b - Productos múltiples, conexos y coproductos*

*Los productos múltiples, conexos y coproductos, son aquellos que distintos entre sí, poseen similar importancia relativa en cuanto a la significatividad que cada uno tiene en las operaciones del Ente y en la decisión de su obtención68.* 

*Sin embargo cada uno de ellos tienen distintas características, que podemos definirlos como:* 

#### *Productos Múltiples*

Son aquellos productos simultáneos o conjuntos de similar importancia para el Ente*, obtenidos a través de transformaciones en la estructura de la/s Materia/s Prima/s comunes* que componen a sendos*.* 

Productos obtenidos en la industria química

# *Productos Conexos*

*Ejemplo:*

Son aquellos productos simultáneos o conjuntos de similar importancia para el Ente*, obtenidos a través de simples fraccionamiento de la Materia Prima o de procesos muy elementales. Ejemplo:* 

Industria Frigorífica

#### *Coproductos*

l

Son aquellos productos simultáneos o conjuntos de similar importancia para el Ente, también similares entre sí, *obtenidos a través de simples fraccionamientos de la Materia Prima, pero logrados a partir de distintas Materias Primas, que si bien similares entre ellas, no son idénticas*.  *Ejemplo*

- Industria maderera cuando se obtienen tablas similares pero partiendo de distintas clases de madera (Cedro, Pino, etc.).

#### *c - Productos Principales y Subproductos*

*Subproducto es aquel producto cuya importancia relativa es mínima en relación a otro producto llamado principal y obtenido simultáneamente.* 

La diferenciación para distinguir cuando nos encontramos frente a productos principales y subproductos, es una decisión gerencial, no obstante existen factores que permiten la toma de dicha decisión, como ser:

- *Decisión de producirlo: generalmente el "objetivo de producción" de un Ente, es el producto principal.*

<sup>68</sup> **SAFARANO, José M.** *LA PRODUCCIÓN CONJUNTA.*

- *Por ejemplo, en una oleaginosa, el producto principal es el "aceite" el resto de los productos obtenidos del proceso de elaboración son "subproductos".*
- *Valor de Mercado: consiste en relacionar los valores de mercado de los productos simultáneos estableciendo que, cuando dicho valor para uno de ellos se encuentra por debajo de determinado porcentaje respecto a igual valor de otro, el primero será considerado un subproducto.* 
	- *Por ejemplo, en la Industria Frigorífica comparando los valores de mercado de la "media res" respecto a las "menudencias" donde este último tendrá un valor relativamente inferior al primero, por lo tanto diremos que se trata de un subproducto.*
- *Producción optativa o forzosa: donde la aparición de un producto es independiente de la voluntad del productor.*
- *Por ejemplo, en un Aserradero, al procesar una viga de madera con el objeto de obtener "tablas" de distintas medidas, se obtendrá los denominados "costaneros" siendo este último un subproducto respecto a las tablas que serán considerados productos principales.*

#### *d - Valuación de la Producción Conjunta*

Efectuado el proceso común hasta el punto de separación a partir del cual surgen "*varios*" productos simultáneos perfectamente identificados, *implica la obligación de valuarlos*, tal como ocurre con cualquier activo tanto desde el punto de vista contable como desde el aspecto decisorio.

Desde el punto de vista contable se deberá hallar un mecanismo razonable de asignación de costos a los productos obtenidos simultáneamente por una necesidad de valuación.

Cualquier decisión debe tomarse en virtud de un análisis global del proceso conjunto, no de cada bien en si mismo, debiendo fraccionar el "costo conjunto" en función de algún elemento común.

#### *1 - Valuación de los Productos principales (Múltiples, Conexos y coproductos)*

Se han desarrollado distintos métodos en la teoría y en la práctica para la asignación de costos a los productos principales. En el presente trabajo se desarrollarán aquellos considerados de mayor relevancia, lo que no invalida cualquiera de los métodos que el Ente considere práctico y significativo aplicar.

#### *Método del "Costo Unitario Promedio"*

*Consiste en dividir el costo conjunto de la producción por el número de unidades obtenidas, sin interesar las distintas características de cada producto o de cada línea de productos.* 

#### **Requisitos**:

- *Los productos finales se midan en iguales unidades*

#### **Desventajas:**

- *No se tiene en cuenta el valor de mercado de los distintos productos*
- *No se tiene en cuenta la distinta incidencia de la M. Prima en cada producto*
- *No se analiza cuando existen mermas*

# *Ejemplo:*

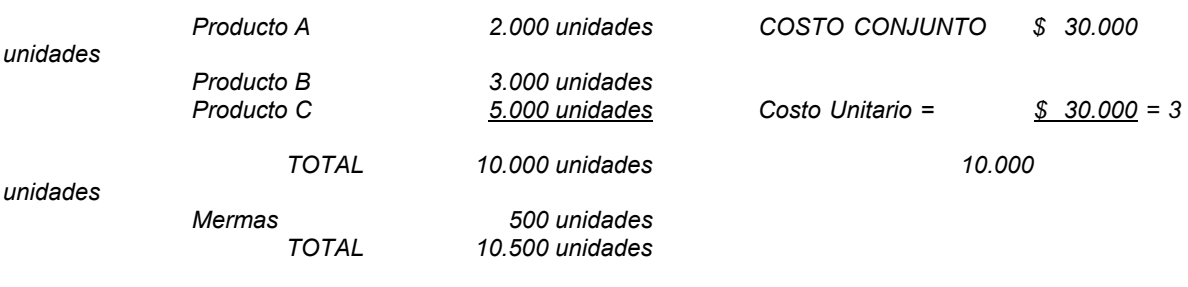

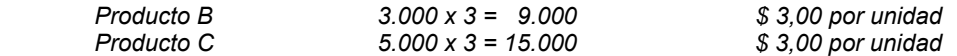

#### *Método del Costo Proporcional a la Materia Prima componente*

*Consiste en valuar a los productos en función al porcentaje de la Materia Prima conjunta que está incorporado a cada producto o línea de producto.* 

## **Requisitos:**

- *Determinar o estimar técnicamente el porcentaje de M. Prima incorporado a cada producto.*
- *Que la Mano de Obra y la Carga Fabril fueron incorporados al producto en igual proporción que la M. Prima.*

#### *Ejemplo:*

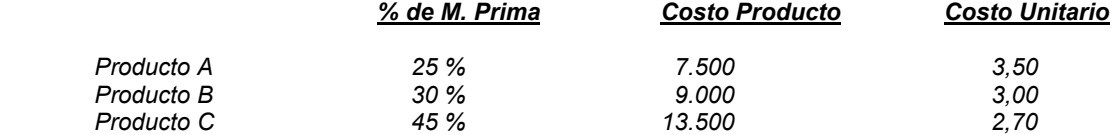

#### *Método del Costo Proporcional al Valor de Mercado*

*Consiste en ponderar el costo de las unidades de los distintos productos teniendo en cuenta el precio de los mismos en el mercado considerando también la cantidad producida de cada una.* 

#### **Requisitos:**

- *Conocer el valor de mercado de cada producto*
- *Que exista estabilidad en los precios en el mercado, sin influencias de modas o económicas*

#### **Desventajas:**

*- El margen de utilidad bruta de todos los productos es el mismo, por lo tanto no es útil para la toma de decisiones.* 

#### *Ejemplo:*

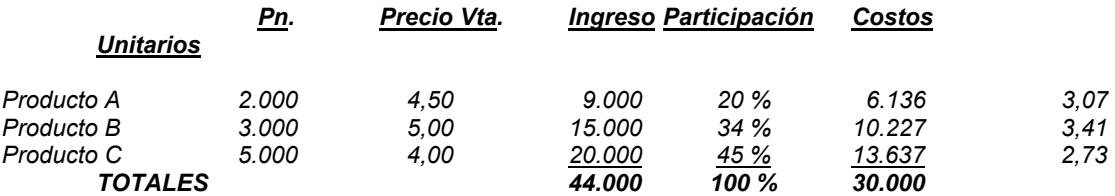

#### *Variante del método*

 *Método del Costo Proporcional al Valor de Mercado, con proceso adicional de uno o varios productos* 

*Consiste en ponderar el costo de las unidades de los distintos productos teniendo en cuenta el precio de los mismos en el mercado, considerando la cantidad producida de cada una y en los casos de que uno o varios productos necesiten un proceso adiciona "propio" del mismo, se deberá determinar la participación en los ingresos en el punto de separación.* 

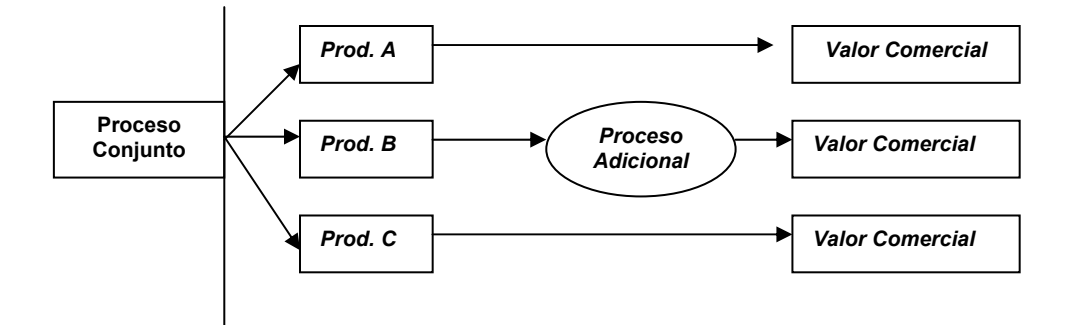

#### *Punto de Separación*

 En situaciones como la del ejemplo, debemos determinar el costo en el punto de separación, obteniéndose mediante la resta al *Valor Probable de Venta el Costo del Proceso propio del Producto "B".* 

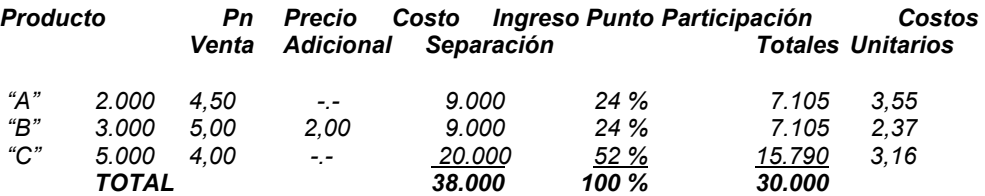

#### *2 - Valuación de los Subproductos*

Se han desarrollado distintos métodos en la teoría y en la práctica para la asignación de costos a los subproductos. En el presente trabajo se desarrollarán aquellos considerados de mayor relevancia, lo que no invalida cualquiera de los métodos que el Ente considere práctico y significativo aplicar.

*Es de destacar, que en la Producción Conjunta, el costo del/ los subproducto/s determinado de acuerdo a alguno de los métodos, se deduce de los costos comunes de la producción conjunta y dicha diferencia se asigna a los Productos Principales por alguno de los métodos previstos en el Ente.* 

# *Método del Desperdicio*

*Se trata al Subproducto como si fuera un desperdicio, es decir que no se asignan costos al mismo, por ello la totalidad del costo conjunto se asigna a los productos principales, en la oportunidad de la venta del mismo los ingresos se acreditan a "Otros Ingresos".* 

Como variante de este método, a efectos contables patrimoniales y de control de los mismos, se asigna un valor simbólico de \$ 1,00 a la producción del Subproducto a efectos de que se registre en los inventarios las cantidades físicas con una valuación de \$ 1,00.

Dicho valor (\$ 1,00) se deduce de los costos conjuntos, asignándose la diferencia a los productos principales, además de deducirse como "*Costo del Subproducto*" de los *Ingresos que genere su venta*.

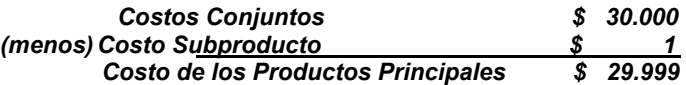

#### *Método del Valor de Realización*

*Se valúa a los Subproductos al probable valor de realización menos gastos directos de ventas, dicho valor se deduce de los costos conjuntos y la diferencia se asigna a los productos principales.* 

En los casos en que la producción y la venta no ocurran simultáneamente se deberá trabajar con valores predeterminados hasta el momento de la realización.

#### **Ejemplo:**

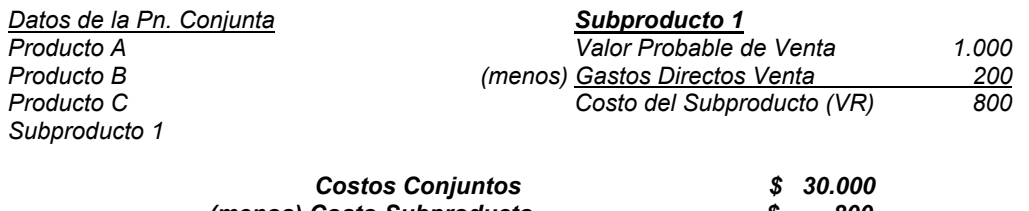

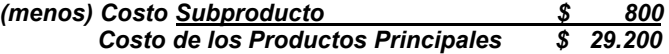

#### *Variante del Método*

#### *Método del Valor de Realización con proceso adicional del Subproducto*

*Cuando a efectos de tener el subproducto un valor en el mercado, es necesaria la realización de un proceso adicional, se deberá calcular el "Costo del Subproducto en el punto de separación", a efectos de deducir de los costos conjuntos y asignar la diferencia con el costo conjunto a los productos principales.* 

*Es de destacar que el "valor de inventario" del Subproducto es el valor de realización, ya que surge de la sumatoria del "costo en el punto de separación" más el "Costo del proceso adicional".* 

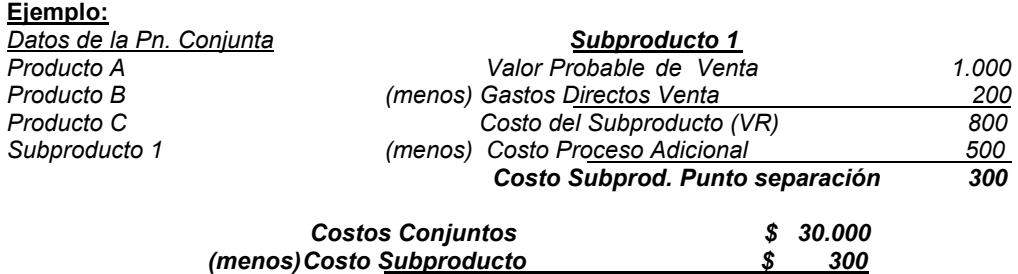

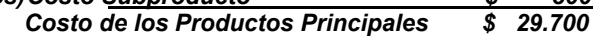

# *Método del Costo Inverso o del Valor Neto de Realización*

*Se valúa a los Subproductos al Valor Neto de Realización, es decir, al probable valor de realización menos gastos directos de ventas menos un margen de utilidad bruta esperada, dicho valor se deduce de los costos conjuntos y la diferencia se asigna a los productos principales.* 

*La denominación de "Costo Inverso" surge de que normalmente, partiendo del costo del bien más los gastos directos de ventas y el margen de utilidad se obtiene el "Precio Probable de Venta" en este método el calculo es inverso.* 

En los casos en que la producción y la venta no ocurran simultáneamente se deberá trabajar con valores predeterminados hasta el momento de la realización.

#### **Ejemplo:**

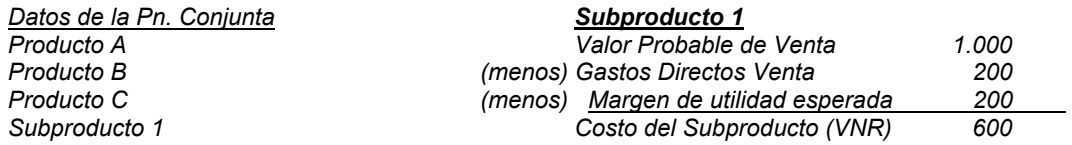

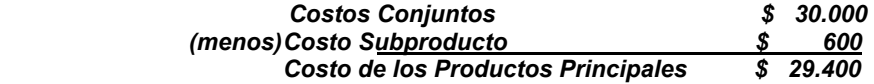

## *Variante del Método*

*Método del Costo Inverso o del Valor Neto de Realización con proceso Adicional.* 

*Cuando a efectos de tener el subproducto un valor en el mercado, es necesaria la realización de un proceso adicional, se deberá calcular el "Costo del Subproducto en el punto de separación", a efectos de deducir de los costos conjuntos y asignar la diferencia con el costo conjunto a los productos principales.* 

*Es de destacar que el "valor de inventario" del Subproducto es el valor neto de realización, ya que surge de la sumatoria del "costo en el punto de separación" más el "Costo del proceso adicional".* 

#### **Ejemplo:**

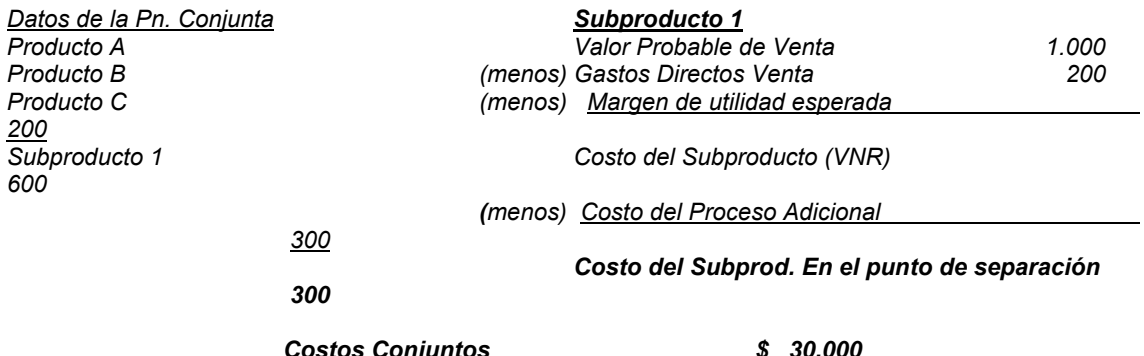

*Costos Conjuntos \$ 30.000 (menos) Costo Subproducto \$ 300 Costo de los Productos Principales \$ 29.700* 

#### *Método del Costo Propio*

*Consiste en tratar al Subproducto como un producto principal, aplicando cualquiera de los métodos analizados, con excepción, por las características especiales del subproducto, el "Método del Costo Unitario Promedio".* 

# 2 *– PRODUCTOS DEFECTUOSOS*

*Son todos aquellos productos o semiproductos que no cumplen con los requisitos y normas de calidad que hacen al Producto Final o al que va a ser incorporado al proceso siguiente en la secuencia productiva, pero que sometido a un proceso adicional, alcanza a lograr tal nivel.* 

Cuando se somete al reproceso las alternativas de tratamiento son:

- Cargar el costo del reproceso a la orden de producción correspondiente a la *obtención del producto defectuoso.*
- *Cargar el costo del reproceso a la Carga Fabril*
- *Si existe cierta habitualidad "predeterminada" en la aparición de producción defectuosa reprocesable, se podrá cargar a la totalidad del proceso, un monto estimado en tal concepto.* 

*En todos los casos las unidades a reprocesar siguen siendo un producto en proceso hasta que lleguen a ser un producto terminado, según las especificaciones respectivas, por lo tanto no habrá cuentas específicas para ellas.* 

## *3 – DESPERDICIOS*

## *Son los materiales arruinados en el proceso productivo o separados antes de él, antes de conformarse el producto final o un semiproducto en uno cualquiera de los procesos.*

*El desperdicio supone siempre algún grado de ineficiencia en la producción, aun cuando, por su nivel, sea considerada aceptable e, incluso, imposible de eliminar***.** 

El "*Subproducto*" es forzoso, el desperdicio no, sin embargo cuando el desperdicio es habitual y se lo considera como normales, la única diferencia con el subproducto consiste en que el desperdicio puede ser vendido o eventualmente convertido nuevamente en Materia Prima, mientras que el Subproducto no puede ser transformado en Materia Prima sino que solo es comercializable, *en general se puede decir que la diferencia es "subjetiva".* 

## 4 *- SOBRANTES*

#### *Son los materiales –generalmente recorte - que quedan durante el proceso de incorporación de la Materia Prima, en ningún momento fueron incorporados al producto, suponen cierto grado de ineficiencia en la producción, aún cuando una parte siempre resulta inevitable.*

Normalmente el sobrante no ha sufrido ningún proceso de transformación, aunque en determinadas situaciones no es fácil determinar dicha circunstancia.

Generalmente tienen aceptación en el mercado como chatarra y, eventualmente y previo a un reproceso, sirven nuevamente como Materia Prima,

Las situaciones de su aparición en cuanto a la causa y significatividad son:

- *Aparición como causa fortuita, no previstos en los rendimientos normales ni de aparición normal o periódica.*
- *Aparición en coincidencia con un rendimiento esperado y estadísticamente comprobado.*
- *Aparición dentro de determinados límites de rendimiento considerados como normales.*  - *Aparición en exceso del nivel según el rendimiento esperado o en exceso del límite*
- *considerado normal.*
- *Aparición en defecto con respecto al nivel esperado y considerado normal.*

El destino de los materiales "*sobrantes*" puede tener los siguientes destinos:

- *Que se trate de elementos que solo pueden ser vendidos.*
- *Que se trate de elementos que solo pueden ser vueltos a utilizar como Materia Prima, ya sea directamente o previo a un reproceso.*
- *Que se trate de elementos que, indistintamente, pueden ser vendidos o utilizados como Materia Prima, reprocesables o no.*
- *Que se trate de elementos sin ninguna utilización ni aplicación posibles, en cuyo caso se puede originar un gasto adicional para desprenderse de ellos*.

#### *5 - Mermas*

#### *Es la desaparición física de una parte de la Materia Prima incorporada al producto o de una parte del producto.*

Generalmente no es identificable y determinable, en la mayoría de los casos, mediante el volumen y/o peso del producto, comparados en dos momentos distintos o comparando el volumen y/o peso de la M. Prima incorporada con iguales atributos del producto terminado o del semiproducto.

Frente a estas situaciones se costea el producto por la Materia Prima incorporada aún cuando el Producto Final haya perdido una parte de ella. Esa parte no es físicamente recuperable sino que literalmente desaparece.

# *4 – SISTEMAS de COSTOS PRESUPUESTADOS*

La Contabilidad de Gestión o por centros de responsabilidad busca medir la eficiencia sectorial mediante la comparación de lo planeado con lo ejecutado.

Los registros históricos de la actividad del Ente y de costos presentan ciertas características que no permiten lograr en su totalidad los objetivos buscados, dado que:

- *Falta de oportunidad de la información contable que surge a posterioridad de la producción.*
- Las variaciones que surgen en los costos por el hecho de registrarlos en el momento *en que se concreta la erogación sin tener en cuenta las oscilaciones en el nivel de actividad.*
- *Imposibilidad de análisis de la eficiencia por falta de niveles comparativos.*

En función a dichas limitaciones, la teoría de costos elabora una técnica denominada de los costos predeterminados, reconociendo dos tipos o clases de costos:

- *Los Costos Estimados:* **los costos estimados solo responden a la finalidad de proporcionar** 

> **Información oportuna y por su predeterminación a eliminar en cierta medida la incidencia de las oscilaciones en el nivel de actividad**

- *Los Costos Estándares:* **proponen como objetivo, además de lo señalado en los costos estimados, la medición de la eficiencia del Ente en sus distintas áreas.** 

## *Los Costos Estimados*

*Los Costos Estimados determinan los costos esperados o probables de obtención de una Unidad de Costeo (proceso, producto o prestación de un Servicio) no establece medidas de eficiencia y en su proceso de cálculo no se analizan los factores que puedan contribuir a fijar un objetivo de reducción de costos mediante el mejor aprovechamiento del material, mayor eficiencia de la Mano de Obra, disminución de la incidencia de los Costos Fijos o mejoras en los procesos productivos.* 

En los "*Costos Estimados*", la fuente de información está basada en los antecedentes históricos del comportamiento de los costos *–estadística de comportamientos de costos anteriores*– el **"como ocurrió"** y eventualmente ajustados de acuerdo a variaciones de los factores *monetarios, económicos, materiales, humanos y tecnológicos* intervinientes en el proceso productivo del que se trate por sus posibles modificaciones dadas o esperadas.

La determinación puede tener distintos niveles de análisis dependiendo ello del detalle con que se recopilen los costos históricos reales, desarrollando *costos estimados totales, por elemento del costo, por proceso, por Órdenes o de una Unidad de Costeo específica.* 

## *a – Sistema de Costos Presupuestos por Órdenes*

*Los costos presupuestos por Órdenes son costo predeterminados estimados, representan costos reales futuros, que se esperan coincidan con los resultantes, por lo menos con los datos técnicos que contienen.* 

*Su principal propósito es el de aprovechar las estimaciones previas de costos que se formulan en determinados tipos de industrias con el fin de cotizar precios de ventas.* 

El costo de cada orden surge en previsiones de consumos que son proporcionados al sector de costos por un funcionario u organismo técnico de la planta, basados en estimaciones y experiencias anteriores de los insumos de fabricación y los medios disponibles, en los casos de productos nuevos se deberán interpretar los datos de consumos de operaciones semejantes o parecidos y basados en relaciones técnicas de consumos de materiales y de mano de obra.

Los elementos del costo se valorizan a precios presentes o a los futuros probables.

## *1 - Requerimientos del Sistema*

- *Si las características de los procesos lo requieren, se debe "centrolizar", es decir, definir Unidades de Costeo Estructurales.*
- *Numerar cada trabajo para identificar cada presupuestación y recuperar, bajo ese número, los insumos resultantes.*
- *Presupuestar en forma analítica cada pedido de cotización.*
- *Debitar a cada centro los cargos reales que ha originado en concepto de los tres elementos del costo.*
- *Asignar, por los mecanismos correspondientes, a las Órdenes procesadas en cada sector los débitos correspondientes.*
- *Acreditar a cada área de fábrica el costo histórico mensual de la órdenes terminadas y transferidas (el Sistema de Costos Presupuestos por Órdenes es extra contable).*
- *Determinar –en forma extra contable– las variaciones entre los costos estimados y los resultantes de cada orden, con el grado de detalle correspondiente a cada caso.*
- *Investigar las causas que lo originaron.*

## *2 - Asignación de los elementos del costo*

El sistema de Costos Presupuestos por Órdenes, como se mencionó anteriormente, es "**extra contable**" –salvo en actividades muy especiales en las cuales existe una repetición temporal de los trabajos solicitados, lo que permite contar con estimaciones valederas sobre los consumos de los elementos del costo y de sus valuaciones– (en una terminal ensambladora de automóviles cuando el sector "*motores*" a efectos de abastecer a la línea de montaje trabaja con un sistema de costos presupuestos por Órdenes para el ensamble de los distintos tipos de motores, o en una empresa láctea con la elaboración de los distintos tipos de quesos, etc.).

Por ello, los mecanismos de asignación de los distintos elementos del costo asumen las mismas características del **Sistema Histórico** analizado previamente.

## *3 - Valuaciones*

#### *De las Órdenes terminadas y en curso*

Como el Sistema es extra contable, se deberá implementar la misma metodología que el sistema histórico por órdenes, es decir, se obtienen de la información acumulada en las *"Hojas de Costos*" respectivas.

## *4 - Fijación del precio de venta*

El costo presupuestado de la orden será la base para la determinación del "*Precio de Venta*" específicamente cuando las mismas son de períodos breves duración.

Cuando los trabajos son de Órdenes de larga duración, se acostumbra que el fabricante y el cliente convengan variaciones en el precio de venta final, especialmente cuando se prevén modificaciones en el factor monetario, basados en distintos mecanismos, como:

- *Reconocer las variaciones –físicas y monetarias– de los elementos del costo.*
- *Aplicar coeficientes de variaciones monetarias de alguno o todos los elementos del costo.*
- *Aplicar fórmulas matemáticas polinómicas.*
- *Otros procedimientos convenidos.*

# *5 - Determinación de variaciones***<sup>69</sup>**

Las cifras de los costos presupuestos deben compararse con los resultados reales que se obtienen por el sistema de costos históricos por Órdenes, determinándose las variaciones, analizando y explicando las mismas, que podrán estar originadas por:

- *Uso de materiales distintos al previsto.*
- *Variaciones entre los precios presupuestados y reales.*
- *Utilización en exceso o defecto cada elemento del costo.*
- *Modificaciones en el volumen de producción previsto.*

## *Tratamiento de las Variaciones*

Como se trata de un Sistema extra contable, *las determinaciones de las mismas no se registran contablemente*, serán útiles para la toma de decisiones internas respecto a los mecanismos de presupuestación y para poder analizar las causas de las desviaciones de los resultados esperados con los reales.

# *b - Sistema de Costos Presupuestos por Procesos*

## *1 - Conceptualización*

*El presente método está basado en Costos presupuestos "estimados" y, generalmente, es utilizado como paso previo a la implementación de un Sistema de Costos Estándar.* 

*En el mismo, los "cargos" a las Unidades de Costeo se realizan por valores "reales" con los mecanismos de "asignación" y de "aplicación" de costos similares a las del Sistema de Costos Históricos por Procesos.* 

*La "valuación de la Producción Procesada" se efectúa a "Valores Presupuestados".* 

*Cuando no existen coincidencias entre los cargos "reales" de la Unidad de Costeo y la "valuación de la Producción Procesada" en la misma en el período, se determinan "Variaciones" -negativas o positiva – que generalmente se cancelan contra cuentas de "resultados".*

## *2 - Confección de los Presupuestos*

Se deberán confeccionar "*presupuestos*" por "*Productos dentro de cada Unidad de Costeo*" y cuando para la obtención de un producto final –*desde el enfoque comercial*– el mismo se elabora en distintas unidades de costeo, se obtendrá el costo del producto terminado, con los mecanismos analizados previamente (*Procesos secuenciales, paralelos, mixtos*) basados en los costos presupuestados.

A efectos de la confección de los Presupuestos, se procederá siguiendo los siguientes mecanismos u otros alternativos válidos por las características de cada Ente:

• *La Gerencia de Fábrica prepara las especificaciones técnicas de cada uno de los productos procesados en cada unidad de costeo, indicando*:

## • *De la Materia Prima*

- *Especies.*
- *Calidades.*
- *Cantidades.*
- *Márgenes de desperdicios normales.*
- *De la Mano de Obra* 
	- *Calificación o "calidad" de la Mano de Obra necesaria.*
	- *Los tiempos necesarios previstos para cada "tarea".*
	- *Los tiempos perdidos por causas técnicas.*

 $\overline{a}$ 

<sup>69</sup> **VÁZQUEZ, Juan Carlos. COSTOS. Cap. 10.** 

- *De la Carga Fabril* 
	- *Predeterminación de los datos de las Bases de Distribución.*
	- *Determinación de la incidencia de las cuotas en cada Unidad de Costeo.*
- *El Sector interno de Costos, determinará* 
	- *Con la información técnica precedente, procederá a valorizarlos monetariamente, mediante*:
		- *Precios y Tasas Salariales.* 
			- *. Presentes.* 
				- *. Proyectadas –según la extensión del período de presupuesto*–.
	- *Confección de Presupuestos de productos por Unidades de Costeo, de acuerdo a niveles de producción basados en la Capacidad Normal* 
		- *Confección de Presupuesto Unitarios* 
			- *Globales.*
			- *Por Elemento del Costo –si se requiere.*

**Unidad de Costeo "Dto. Pn. "B" – Producto B-2**

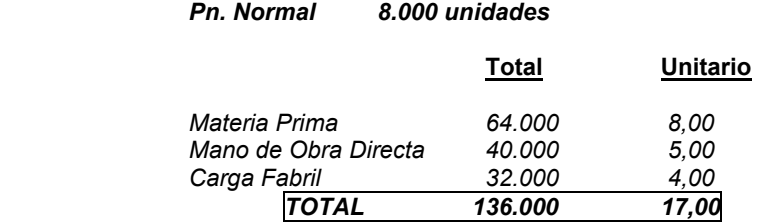

## *3 - Asignación de los Elementos del Costos*

#### **De los Materiales**

Se asigna por el costo de los insumos utilizados debitando en las cuentas de los Mayores Auxiliares de la cuenta Producción en Procesos de la Unidad de Costeo correspondiente, de manera que al cierre del período de costos, el saldo de dichas cuentas equivale al consumo de ese material por el mismo en dicho período*.* 

#### *Los orígenes de dichos débitos podrán ser:*

- *El Almacén de Materiales –mediante los vales, que indicarán la Unidad de Costeo en que se empleará el material.*
- *Los Proveedores –mediante las facturas, remito, actas de recepción y demás comprobantes, que deberán indicar la Unidad de Costeo al cuál deberá ser apropiado.*
- *Transferencias de otras Unidades de Costeo –por los costos de dichas transferencias.*

Cuando los materiales o los productos semi elaborados son transferidos del "*Almacén de Materiales*" las registraciones –*de acuerdo a las características del Ente y del proceso productivo*– podrá realizarse por cada vale o por planillas resúmenes diarias, semanal o mensuales.

#### **De la Mano de Obra**

Se asigna a las Unidades de Costeo, -*Estructurales o por Actividad*- por el costo real, de las Horas de Presencia en fábrica *–cuando se apropia el costo la M. De Obra Directa*– o de las Horas Óptimas de la Producción Real *–cuando se apropia el costo de la Mano de Obra Proporcional*– utilizando las siguientes fuentes documentales e informes para el débito en las cuentas del Mayor Auxiliar de la Unidad de Costeo correspondiente –según el costo a imputar-:

- *Planilla de Liquidaciones de Haberes.*
- *Informes gerenciales de ausencias pagas.*
- *Informes de planta sobre tiempos perdidos por "Improductividades Técnicas Declaradas".*
- *Informes de planta sobre la Producción Real de las Unidades de Costeo.*
- *Determinaciones propias del Sector de Costos –(Horas Óptimas unitarias, Horas de Presencia, Horas de presencia Activa, Horas de Improductividades Ocultas, etc.)-.*

#### **De la Carga Fabril**

Las Cargas Fabriles de Planta, generalmente, se aplicarán en base a "presupuestos" de los conceptos componentes de la misma.

En Entes departamentalizados se "*aplicarán*" a las unidades de costeo –*Estructurales o por Actividad*– utilizando datos presupuestados siguiendo los procedimientos analizados en el capítulo correspondiente, debitando a las cuentas analíticas de los Mayores Auxiliares de las Unidades de Costeo específicas:

- La Carga Fabril Directa –se asigna a las Productos por sus valores de acuerdo a la *identificación.*
- *La Carga Fabril Directa de las U. De Costeo Estructurales, se asignan a los mismos.*
- *La Carga Fabril de Planta, se aplica sobre bases presupuestadas con los mecanismos analizados en la Distribución Primaria.*
- *Se procederá a realizar la Distribución Secundaria entre las U. De Costeo.*
- *Eventualmente la Distribución Final a los productos procesados en cada una de las U. De Costeo Estructurales.*

Es de destacar que *las Distribuciones Primaria, Secundaria y Final*, se realizarán al cierre del período de costos correspondiente.

## *4 - Valuación de la Producción Procesada*

Como se ha expresado en la parte conceptual del método, la valuación procesada en el período, se realiza a valores presupuestados (*estimados*) de acuerdo a los mecanismos indicados<sup>7</sup>

Determinado el *"Costo Unitario Presupuestado"* para cada una de las Unidades de Costeo intervinientes en el procesamiento de un Artículo Final, que de acuerdo a las características implementadas en cada Ente podrá ser *"global*" o por *"Elemento del Costo*" hecho que definirá las variantes de la determinación de las *"variaciones".*

Partiendo del presupuesto planteado para el *Producto B-2 de la Unidad de Costeo "Dto. Pn. "B"* y con la información sobre producción y acumulación de costos, elaboramos los siguientes cuadros:

#### **Información de Fábrica**

l

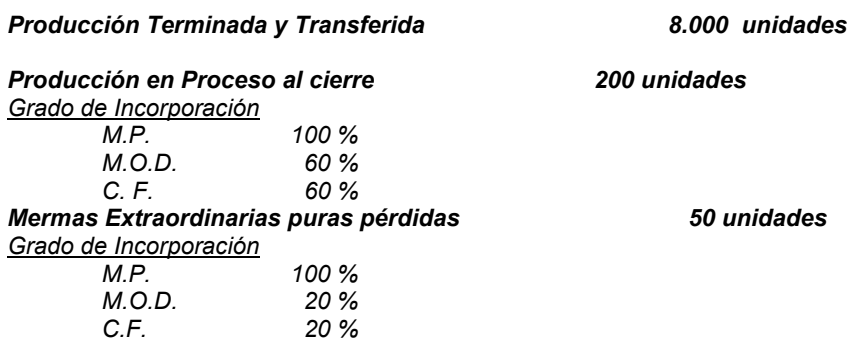

<sup>70</sup> *Es de mencionar que para la valuación de las Existencias Finales y eventualmente de las Mermas Extraordinarias puras pérdidas, se deben determinar las "Unidades equivalentes" a productos terminados, dado que los presupuestos están referidos a "Productos Terminados".* 

## **Determinación de las Unidades Equivalentes**

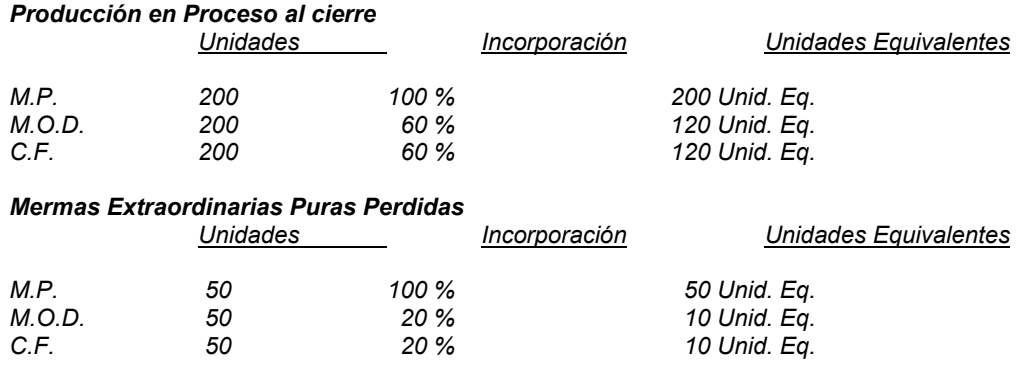

## *a – Costo de la Producción Terminada*

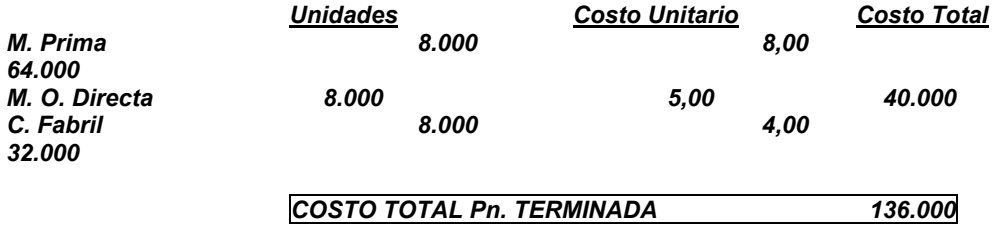

## *b - Valuación Mermas Extraordinarias Puras*

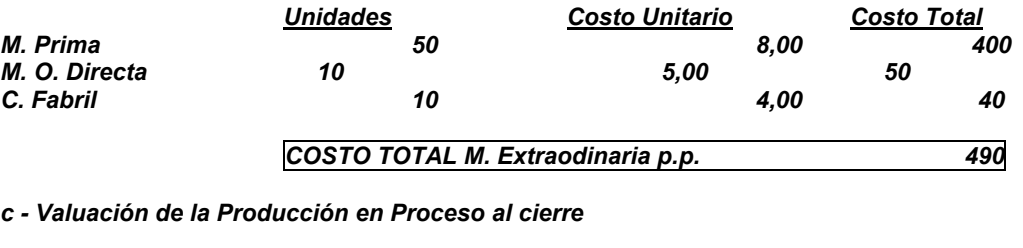

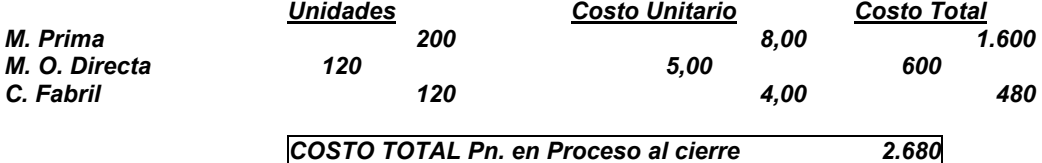

## *Información de la Contabilidad – Sector Costos*

Con la información del Sector reflejada en **los REGISTROS de COSTOS PRESUPUESTOS POR PROCESOS**, que se adjunta al final, podemos confeccionar el Mayor de la Cuenta *"Producción en Procesos"* correspondiente al *Producto B-2 elaborado en la Unidad de Costeo "Dto. Pn. "B".* 

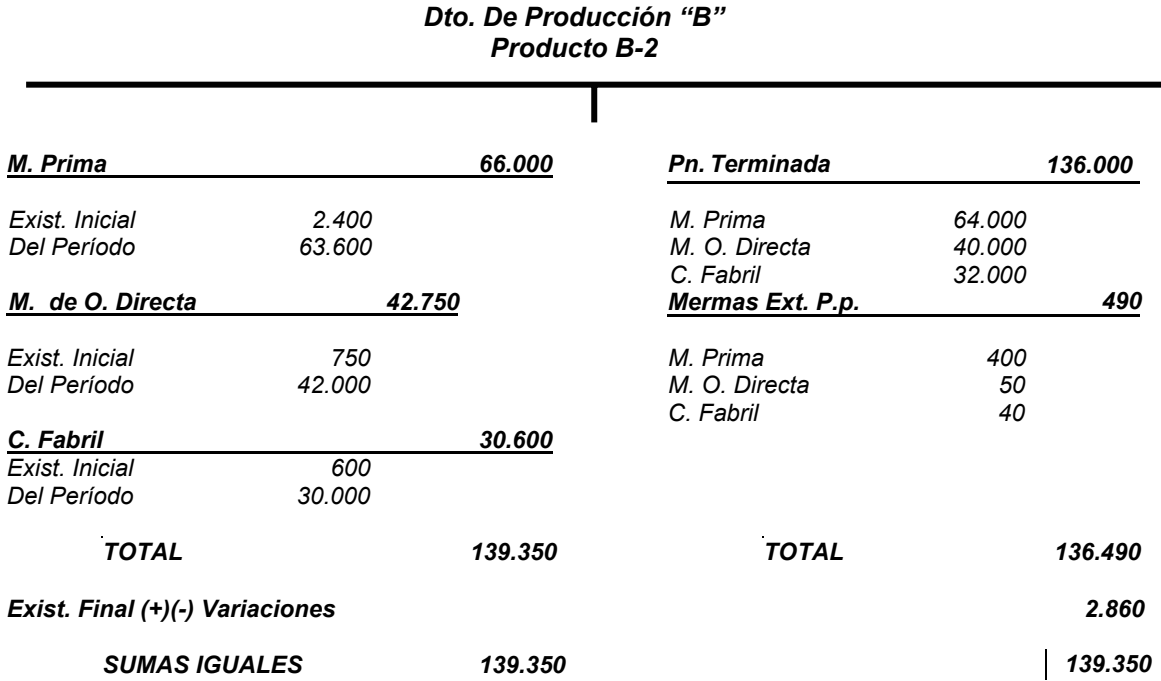

# *PRODUCCIÓN en PROCESOS*

### *5 - Las Variaciones*

 En Costos Presupuestos por Procesos, las *"variaciones"* expresan la diferencia entre los *"costos reales"* de la Pn. Procesada y los *"costos estimados"* asignados a dicha Producción.

Por ello se podrán determinar *"Variaciones Positivas"* -*cuando los Costos reales fueron menores a los Costos Estimados*– y **"Variaciones negativas**" –*cuando los Costos Reales fueron mayores que los Costos Estimado-*. El análisis y determinación de las variaciones puede desarrollarse en forma *"Global"* –*comparando costos totales*– *o "Por elemento del Costo*" –*comparando el costo real y estimado de cada elemento del costo-*.

Cuando existe producción múltiple y en procesos secuenciales, las variaciones se analizan por Unidad de Costeo y no por cada producto.

#### *Determinaciones*

Continuando con el *"modelo"* desarrollado, determinamos las existencias de variaciones de la siguiente manera:

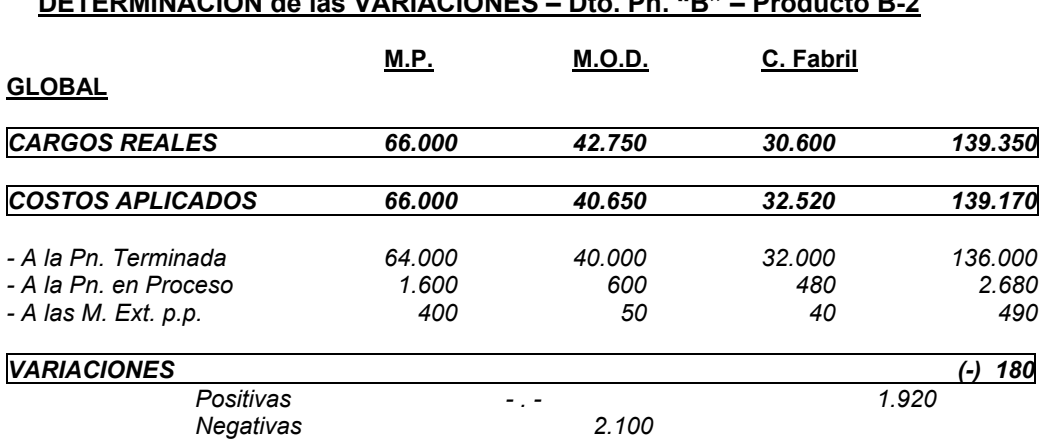

**DETERMINACION de las VARIACIONES – Dto. Pn. "B" – Producto B-2**

A partir de las determinaciones de las *"variaciones*" positivas y negativas se podrán reflejar registros contables de cancelación de las mismas contra cuentas de *"Resultados*" o, en los casos de la confección de presupuestos de varios períodos de costos, se podrán mantener en *"cuentas transitorias*" a la espera de su "*autocompensación*" en los varios períodos de costos.

Registradas las variaciones, el saldo de la cuenta "*Pn. en Procesos*" reflejará el "*Valor presupuestado de las Existencias Finales*" de esa Unidad de Costeo.

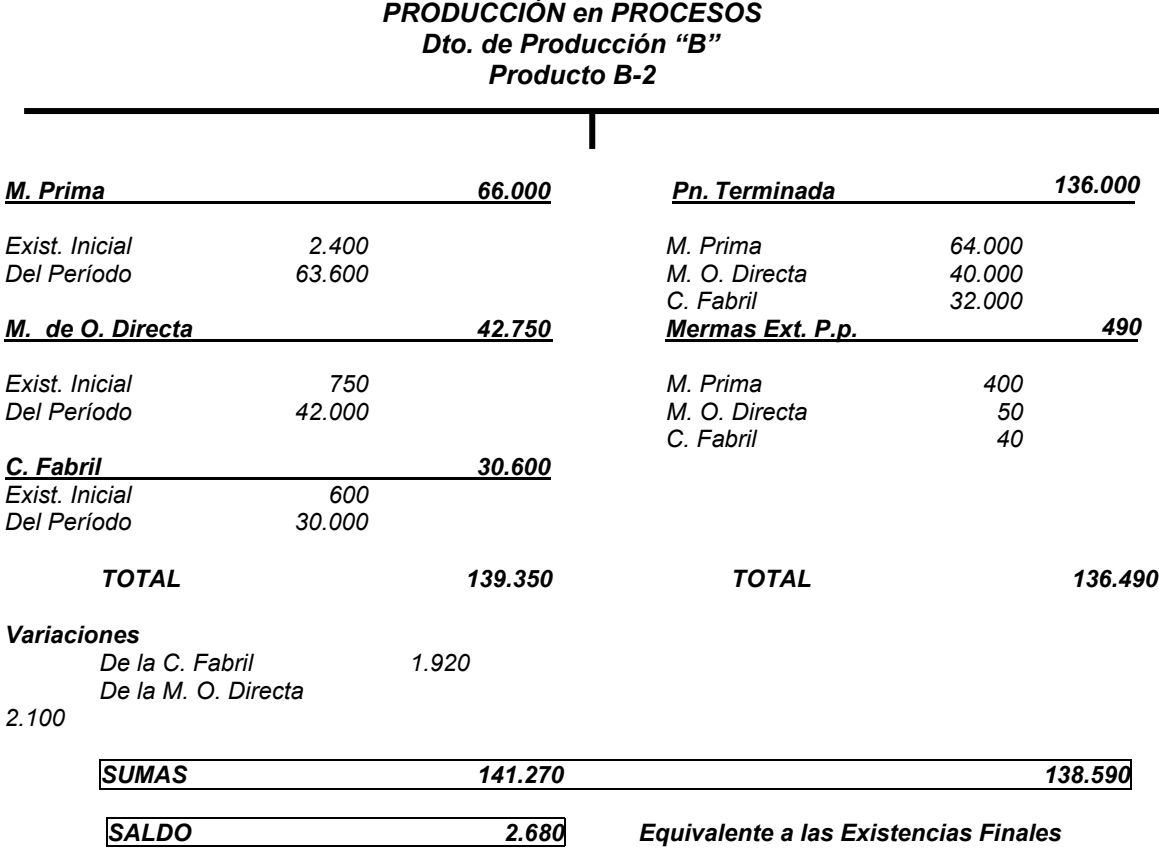

#### *Registros de Costos Presupuestos por Procesos*

#### *Principales Registros*

 - Registros efectuados en el Sistema Contable, en el período en análisis, utilizado como base para conformar los mismos, el *Producto B-2 del Departamento de Producción "B".* 

*Según Plan de Cuentas analítico del trabajo TÉCNICA de COSTOS –PRINCIPALES REGISTROS CONTABLES– utilizando las cuentas de los Mayores Auxiliares en el caso de Apropiaciones a Costos.* 

## *Saldos de la Existencia Inicial*

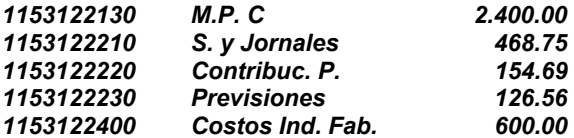

**1 – De las Transferencias de M. Prima**

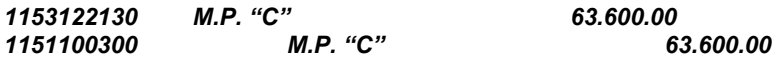

## **2 - Del Costo de la Mano de Obra**

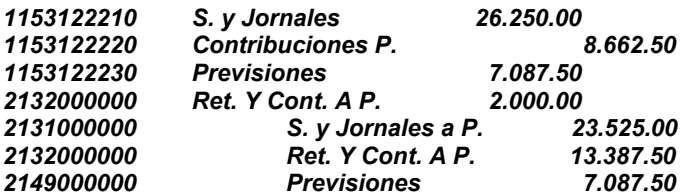

**3 – De la Carga Fabril**

**a - C. F. Departamental** 

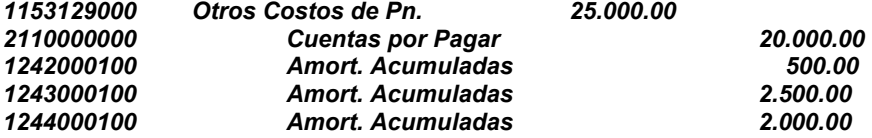

## **b – De la Distribución Primaria**

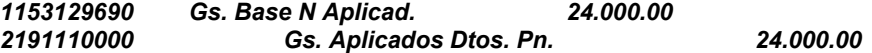

#### **c- De la Distribución Secundaria**

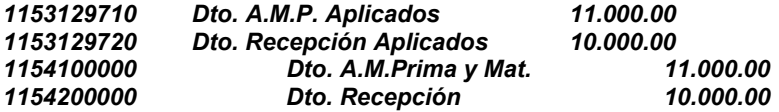

– Registros que se efectúan, al cierre del período de costos, como consecuencia de

## **1 – De la Distribución Final**

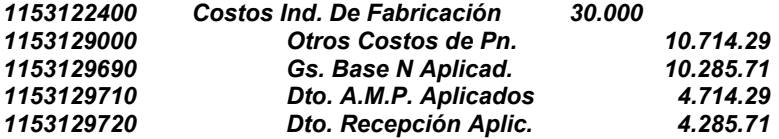

#### **2 – De la Transferencia de la Pn. Terminada y de las Mermas Extraordinarias Perdidas**

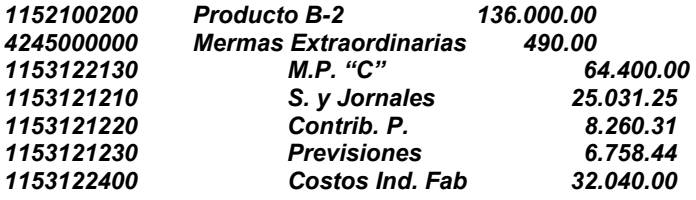

#### **3 – Del Registro de las Variaciones**

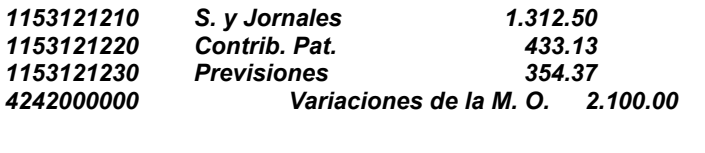

*4243000000 Variaciones de la C. Fabril 1.920.00 1153122400 Costos Ind. Fab 1.920.00*

## **Saldos de la Existencia Final**

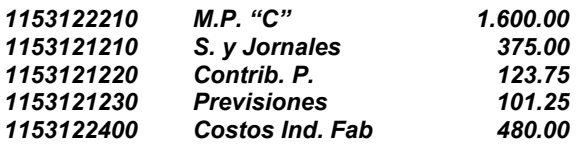

## *Ventajas del Sistema de Costos Presupuestos por Procesos*

- Es el paso previo para la implementación de un *Sistema de Costos Estándar.*
- Provee de una herramienta para el Control -*por comparación entre lo esperado y lo real* y para la toma de decisiones.
- Permite la determinación anticipada de los "*Precios de Ventas*".
- Es de reducido costo -por su simplicidad- su implementación.

#### *Limitaciones del Sistema*

 $\overline{a}$ 

- No permite el, *control de eficiencia en los consumos,* ya que se determinan solo *"Variaciones Monetarias"*.
- Se deberá prestar atención en las especificaciones técnicas sobre utilización de insumos y en la estimación de la valuación monetaria, a efectos de *no encubrir ineficiencias posteriores.*

# *c - Sistema de Costos Estándares*

*Los Costos Estándares son costos científicamente predeterminados que sirven de base para medir la actuación real.* 

*Costos Estándares es la determinación de los costos de productos, procesos o servicios con anterioridad a la fabricación o prestación, estableciendo el método más eficiente, la mayor productividad de la Mano de Obra y el menor consumo de insumos físicos para una determinada calidad y un volumen de producción dado71.* 

*El costo estándar es la cantidad que, según el Ente, "debería" costar un producto o la operación de un proceso durante cierto período, sobre la base de ciertas condiciones de eficiencia, económicas y otros factores<sup>1</sup>* 

<sup>71</sup> **GIMÉNEZ, Carlos y Otros. TRATADO de CONTABILIDAD de COSTOS. Cap. 10.** 

<sup>72</sup> **BACKER, JACOBSEN, PADILLA. CONTABILIDAD de COSTOS – Un Enfoque Administrativo y G. Cap. 10.** 

## *1 - Caracterización*

En la caracterización de los costos estándares concurren los siguientes factores:

- *Determinación "a priori".*
- *En su cálculo se excluyen los efectos de cualquier clase de ineficiencia.*
- *Se basan en un volumen de producción dado.*

#### *2 - Objetivos*

Los mismos persiguen lograr con su aplicación los siguientes objetivos:

- *Establecer pautas o parámetros que permitan por comparación establecer la eficiencia con que han operado los distintos sectores del Ente.*
- *Permitir el registro oportuno de los costos al contabilizarlos mediante los estándares.*
- *Posibilitar la fijación de políticas de venta basados en el conocimiento previo de los costos.*
- *Mejorar el aprovechamiento de la capacidad ociosa al señalar con claridad y "a priori" los costos de la misma.*
- *Disminuir los costos de administración, al simplificar las tareas de registración de los costos.*

## *3 - Ventajas de los costos estándar*

- *1 – Las normas o estándares de costo pueden ser un instrumento importante para la evaluación de la actuación.* 

*Cuando las normas son realistas, factibles y están debidamente administradas, pueden estimular a los individuos a trabajar de manera más efectiva.* 

*Los análisis e informes de variaciones permiten que la gerencia actúe de acuerdo con el "principio de la excepción", estableciendo un sistema de control y concentrando la atención en las situaciones que estén fuera de control.*

- *2 - Las variaciones de las normas conducen a la gerencia a implantar programas de reducción de* 

 *costos concentrando la atención en las áreas que están fuera de control.* 

*Estos programas pueden inducir métodos mejorados, mejor selección de personal y materiales, programas de capacitación, calidad de productos e inversiones de capital* 

#### - *3 – Los costos estándar son útiles a la gerencia para el desarrollo de sus planes*

*El proceso de establecer las normas requiere una planificación cuidadosa de la estructura de la organización, asignación de responsabilidades, etc.* 

## - *4 – Los costos estándar son útiles en la toma de decisiones*

*Cuando las normas de costos de los productos se segregan de acuerdo con los elementos de costos fijos y variables y los precios de los materiales y las tasas salariales se basan en tendencias esperadas durante el año siguiente* 

- *5 – Los costos estándar pueden dar como resultado una reducción en el trabajo administrativo* 

## *4 - Limitaciones de los Costos Estándar*

*1 – El grado de rigidez o flexibilidad de los estándares no puede calcularse de manera específica* 

*No se puede tener la certeza de que las normas se han establecido en toda la organización con el mismo grado de rigidez o flexibilidad* 

*2 – Las normas tienden a adquirir rigidez aun en períodos relativamente cortos, mientras que las condiciones de fabricación cambian constantemente* 

*3 – Cuando las normas se revisan frecuentemente, su efectividad para evaluar la actuación se debilita* 

*Ya que ello implica medir actividades con un criterio elástico* 

*4 – Aislar los elementos controlables y los no controlables de las variaciones es una actividad difícil* 

> *Frecuentemente la razón por la cual se produce una variación puede ser completamente inexplicable y puede deberse a factores atribuibles a diferentes causas*

#### *5 Con frecuencia los trabajadores y los supervisores consideran que las normas son opresivas y que crean actitudes de resistencia en lugar de actuar como incentivos.*

*Como consecuencia, muchos Entes, se niegan a usar los costos estándar para el control de las operaciones de fábrica* 

## *5 - Tipos de Normas o Estándares73*

*Podemos clasificar a las normas, de acuerdo a su grado de rigidez o flexibilidad, en:* 

#### *a - Normas o Estándares ideales o Teóricos*

*Son normas rígidas que en la práctica nunca pueden alcanzarse, teniendo la ventaja en que pueden usarse durante períodos relativamente largos sin tener que cambiarlas o adecuarlas, pero es una conducta que rara vez se logra en los hombres o en las máquinas, por lo cuál crean un sentido de frustración, por lo que prácticamente no se la usa.* 

#### *b - Promedio de costos anteriores*

*Normas flexibles que se basan en un promedio de una actuación pasada, que pueden incluir deficiencias que se incorporan a las normas.* 

*Son útiles al establecer inicialmente un sistema de costos estándar, ya que las mismas se establecen con relativa facilidad, debiendo en un plazo perentorio reemplazarse por normas que representen un nivel de actuación más significativo.* 

#### *c - Normas regulares*

 $\overline{a}$ 

*Se basa en las futuras probabilidades de costos bajo condiciones económicas y operacionales normales.* 

*Generalmente se basan en promedios pasados ajustados para tener en cuenta las expectativas futuras, siendo útiles en la planificación de actividades a mediano y largo plazo*.

<sup>73</sup> **BACKER, JACOBSEN, PADILLA. CONTABILIDAD de COSTOS – Un Enfoque Administrativo y G. Cap. 10.** 

#### *d - Alto nivel de rendimiento factible*

*Representa el mejor criterio para evaluar la actuación, por lo cual su uso está muy difundido, las mismas incluyen un margen para ciertas deficiencias de operación que se consideran inevitables.* 

## *6 - Análisis previo a la implementación del Sistema de Costos Estándar*

## *a - Proceso Productivo*

Generalmente es aplicado en procesos de productos *"estandarizados*" de producción continua, siendo factible técnicamente la aplicación en casos de producción a pedido, debiendo evaluarse la relación *costo/beneficio* de su implementación

#### *b - Organización*

El sistema exige una ajustada organización técnica que produzca detalladamente toda la información necesaria para la determinación del estándar y el análisis de las variaciones.

#### *c - Departamentalización*

Resulta fundamental en costos estándar la departamentalización y asignación de responsables y delegación de autoridad en la conformación de los centros de costos a efectos del control de eficiencia operativa y de las variaciones.

# *7 - Determinación de los Estándares74*

Procedimientos técnicos que se deben seguir para establecer los costos Estándar

#### *a - Materiales*

La determinación de los estándares de materiales reconoce dos elementos básicos que se analizan en forma independiente, fundamentalmente por las diferencias en su controlabilidad efectuada por los responsables de los centros de costos:

- La cantidad, y
- *El precio*

## *Estándares de cantidad*

l

También denominados *"físicos"* deben ser claros y concisos, permitir la comparación con lo que se ejecute, poseer estabilidad, prever los desperdicios y márgenes de tolerancia en calidad

La instrumentación de los mismos se concreta a través de las especificaciones que son elaboradas por un sector técnico.

La realización de las especificaciones debe basarse en análisis y ensayos de prueba, tecnológicos, que prescindan de la experiencia anterior en materia de ejecución o de los mejores promedios anteriores, pues lo que se procura es determinar cuál "*debería"* ser el costo de producción y no mejorar la evolución anterior.

Las normas de costos de materiales suponen la existencia de un adecuado planeamiento de materiales así como procedimientos de control y uso de los mismos, cuyo diseño, calidad y especificaciones están estandarizados

Los eventuales márgenes de deterioro, que pueden incluir encogimiento, desperdicio y materiales de desecho deben incluirse en los costos estándar del producto solo por cantidades que se consideren normales o inevitables

<sup>74</sup> **GIMÉNEZ, Carlos y Otros. TRATADO de CONTABILIDAD de COSTOS. Cap. 10.**

El cambio de las especificaciones debe ser comunicado en forma inmediata al sector responsable de costos para su consideración en estándares.

Una modificación transitoria implica una alteración sin visos de continuidad y puede originarse, por ejemplo, en carencia del material. Las modificaciones provisorias preceden a una permanente y normalmente se aplican en el período de experimentación o durante el consumo total del material reemplazado.

#### *Estándares de precios*

Influyen en la formación de los precios *factores externos no controlables*, en su mayor medida que en los de cantidad, basados en un sistema eficiente de compras y de almacenamiento y generalmente dependen de la política gerencial.

Se puede utilizar tres tipos de estándar de precios

- *Los estándares de precios corrientes o previstos* 
	- Se trata de prever los costos reales
- *Los estándares de precios normales* 
	- Se trata de valores tendenciales o promedios
- *Los estándares de precios fijos*
	- Valores básicos no modificables mientras se fabrique el producto

#### *La Hoja de Costos Estándar de Materiales*

El análisis se realiza en un Secadero de Té cuyo producto final se define *como "Bolsas de Té Negro Tipificado de 30 Kgs. "*obtenido a través de distintos procesos secuenciales *–(conservación, Marchitado, Enrulado, Fermentado, Secanza y Tipificación* )– utiliza como Materia Prima la Hoja Verde de Té y las Bolsas con una capacidad de 30 Kgs., cada una.

La Producción basada en la "*Capacidad Normal o Práctica*" es de 3.840 bolsas mensuales (160 bolsas x 24 días de trabajo) utilizando e la determinación de precios los "Precios Normales".

## **HOJA DE COSTOS ESTÁNDAR**

*Producto: Bolsas de 30 Kgs. De Té Negro a granel* 

**MATERIA PRIMA** 

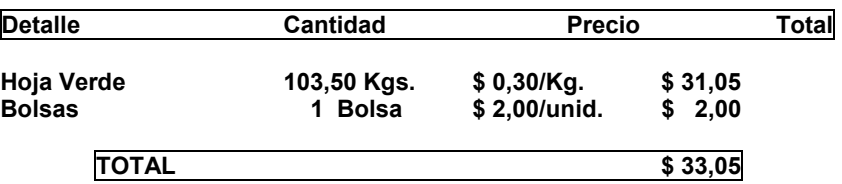

## *b - Mano de Obra*

Al igual que en los materiales, se deben distinguir entre los estándares de cantidad y los de salarios.

### *Estándares de cantidad*

Es el tiempo empleado por los operarios para la realización de las distintas tareas, es decir, la *eficiencia de la mano de obra.*

Los estudios de *"tiempo*" y de "*movimientos*" son elementos imprescindibles para la determinación del estándar de cantidad de mano de obra.

Los mismos deben insertarse en un esquema productivo con una adecuada programación del proceso fabril que permitan una fabricación de máxima productividad de acuerdo a:

- *Los equipos*
- *La circulación más eficiente de productos a través de la fábrica*
- *La disposición de las máquinas herramientas*
- *De las compras de materiales*
- *Del adiestramiento del personal*
- *y de los márgenes aceptados para aseo personal, fatiga, ausentismo, períodos de aprendizaje y otras demoras inherentes al trabajo*

#### *Estándares de Salarios*

Para determinar normas de "*Tasas Salariales*" es necesario conocer:

- Las operaciones que se van a realizar
- La calidad de la mano de obra que se desea, y
- *La tasa promedio por hora que se espera pagar*

En el aspecto teórico podemos considerar los distintos sistemas de salarios, como ser:

- *Por tiempo o jornada* 
	- Remuneración acorde al tiempo de trabajo
- *Por producción o por piezas* 
	- Basados en la producción obtenida en la jornada de trabajo
- *Mixtos* 
	- Combinación basado en el tiempo de trabajo con incentivos por productividad

No obstante ello, en nuestro país deberemos ajustarnos a los *"Convenios colectivos*" de trabajo o de contratos específicos del Ente con su personal en relación de dependencia, donde garantizan la continuidad de la relación laboral y la percepción de un ingreso mensual, al margen de las posibles disminuciones que pueda tener el volumen de la producción, lo que genera una remuneración por el tiempo de trabajo, no obstante, se podrán establecer salarios adicionales cuando la productividad es superior a la establecida.

#### *La Hoja de Costos Estándar de Mano de Obra Directa*

Continuando con el análisis del Secadero de Té cuyo producto final se define *como "Bolsas de Té Negro Tipificado de 30 Kgs. "*obtenido a través de distintos procesos secuenciales *–(conservación, Marchitado, Enrulado, Fermentado, Secanza y Tipificación*)– se determina el estándar de Mano de Obra del Proceso "Secanza".

La Producción basada en la "*Capacidad Normal o Práctica*" es de 3.840 bolsas mensuales (160 bolsas x 24 días de trabajo) utilizando el tipo de Salarios "Por tiempo o Jornada" con una dotación de 6 Obreros Categoría 1 del Convenio Colectivo y un Supervisor por turno de trabajo en una jornada de 8 horas diarias, de lunes a sábados respectivamente.

# **HOJA DE COSTOS ESTÁNDAR**

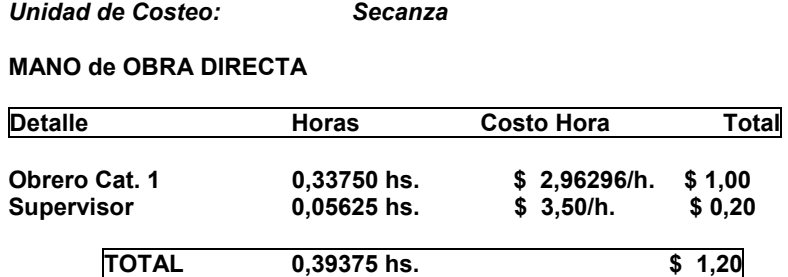

## *c - Carga Fabril o Costos Comunes de Fabricación*

Los costos comunes de fabricación estándares presentan problemas más complejos que los otros elementos del costo para su determinación, y la causa está dada por la heterogeneidad de sus componentes y su diferente comportamiento frente a la variación de los volúmenes de producción.

Determinados conceptos acompañan a la variación de la producción, otros permanecen constantes cualquiera sea el volumen y determinados conceptos varían con el tiempo de producción y no con las modificaciones del volumen.

Además se deberán analizar las consecuencias del uso de los distintos tipos de capacidades *–de acuerdo a lo analizado en la Parte I– Teoría General del Costo, tendremos la Capacidad Máxima Teórica, la Capacidad Normal o Práctica, la Capacidad Probable o en función a la Actividad Esperada o Prevista –* que permitirán determinar sobre la cantidad de costos indirectos de fabricación asignados al producto y sobre la capacidad de pérdida por capacidad ociosa.

- La Capacidad Máxima Teórica al fijar un objetivo inalcanzable despierta reacciones negativas en los responsables de las distintas Unidades de Costeo, no obstante ello, es la que mejor contribuye a señalar los costos de capacidad ociosa y en un mercado altamente competitivo permite fijar metas de disminución de costos especialmente aptas para cada circunstancia.
- La Capacidad Normal o Práctica contempla la existencia de paros justificados, donde las variaciones de los costos originados en modificaciones del volumen surgen automáticamente como medida de inficiencia.
- La Capacidad Probable o en función a la Actividad Esperada o Prevista, que está vinculada a las ventas, es la más sencilla de establecer y absorber a través de los costos del producto la pérdida por ociosidad de planta. No permite determinar el grado de aprovechamiento de equipos y genera elevación de costos unitarios cuando las ventas son bajas y viceversa.

Generalmente se toma con mayor frecuencia para establecer las tasas de costos indirectos de fabricación la *Capacidad Normal o Práctica*, de manera tal que los costos indirectos deberían cargarse a los productos sobre la base de la actividad normal, que toma en consideración las tendencias de ventas a largo plazo y las instalaciones y planta disponibles.

#### *Determinación de las tasas*

Una vez determinado el volumen de producción se presupuesta el nivel de costos comunes de fabricación estándar para el período analizado basado en las normas referidas a la eficiencia.

Es conveniente dividirla con una base sobre Unidades de Costeo y en fijos y variables a efectos de mejorar el control sobre los mismos.

La tasa estándar de costos indirectos de fabricación se obtiene de la siguiente relación:

#### *Presupuesto de costos indirectos de Fabricación (1) Presupuesto del nivel de actividad (2)*

- **(1) Presupuestados al nivel de operaciones presupuestado**
- (2) **Actividad que puede ser horas de Mano de Obra Directa u horas máquinas**

## **HOJA DE COSTOS ESTÁNDAR**

*Unidad de Costeo: Secanza* 

# **COSTOS COMUNES de FABRICACIÓN**

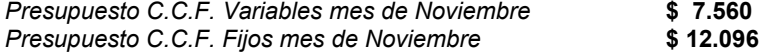

*1.512hs*

*Actividad de Distribución:* **M.O. Directa Presupuesto = 1.512 horas** 

*Tasa C.C.F. Variables \$ 7.560 = \$ 5,00* 

 *1.512 hs.* 

*Tasa C.C.F. Fijos \$ 12.096 = \$ 8,00* 

## *d - Las Variaciones*

Para cumplir uno de los objetivos del costo estándar que es la verificación de la eficiencia lograda en cada Unidad de Costeo, debemos comparar los costos en que ha incurrido efectivamente cada U. De Costeo con los estándares previstos, teniendo la precaución de individualizar las variaciones que se originan en un volumen de producción distinto del previsto.

La caracterización de las distintas causas de variaciones resulta de suma utilidad a los efectos de una adecuada interpretación y la existencia de costos controlables y no controlables en los distintos niveles de responsabilidad requiere una presentación detallada de los informes para poder precisar las deficiencias asignables y corregibles.

## *1 - Variaciones en las Materias Primas*

Las variaciones en la Materia Prima por comparación entre el "Costo Estándar" y el "Costo Real" pueden presentarse en las cantidades o en el precio, reconociendo, entre otras, las siguientes causas:

## - *Variaciones en la Cantidad*

- *Uso de materiales distintos a los especificados*
- *Diferente rendimiento*
- *Hidratación, evaporación, elasticidad*

## - *Variaciones en el Precio*

- *Condiciones de Compra*
- *Variación en el Mercado*
- *Costo de Entregas*
- *Descuentos y Bonificaciones comerciales*

Eventualmente se podrán originar variaciones por deficiencia en la información, en los registros y en los cálculos de estándar

Partiendo del ejemplo analizado en el cálculo de los costos estándar de la Materia Prima para el Secadero de Té, efectuaremos el análisis de las variaciones del mes de Noviembre.

## **HOJA DE COSTOS REALES**

*Producción mes de Noviembre***:** *4.000 Bolsas de 30 Kg. De Té Negro a granel*

## **Detalle de los Consumos**

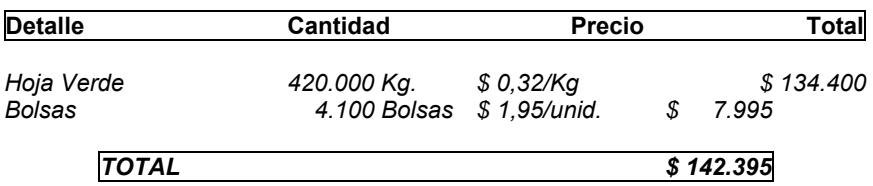

# *COSTO ESTÁNDAR DE LA Pn. REAL*

*Producción mes de Noviembre***:** *4.000 Bolsas de 30 Kg. De Té Negro a granel*

## **Detalle de los Costos Estándar de la Pn. Real**

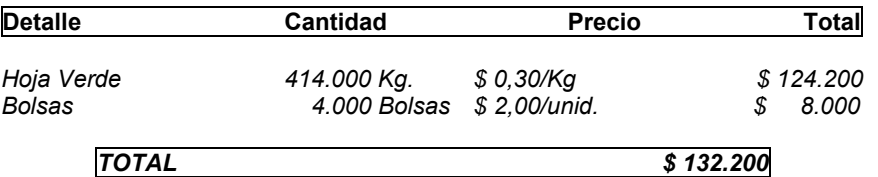

## *Análisis de las Variaciones*

#### *Variación de Cantidad*

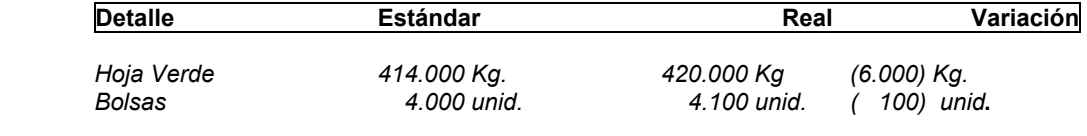

## **Justificación de las Variaciones**

# *Hoja Verde*

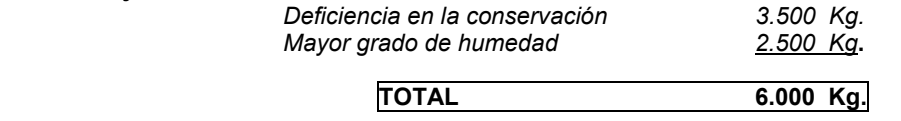

## *Bolsas*

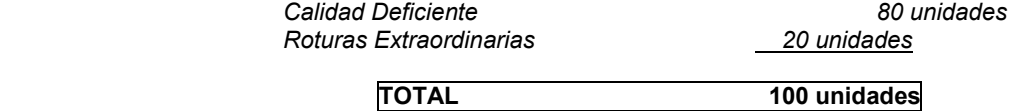

## *Valuación de la Variación en Cantidad*

## *Hoja Verde*

 **(***Mayor Consumo x Precio estándar)* 

*6.000 Kg. X \$ 0,30 = \$ (1.800.-)* 

## *Bolsas*

```
 100 unidades x $ 2,00 = $ (200.-)
```
## *Variación de Precios*

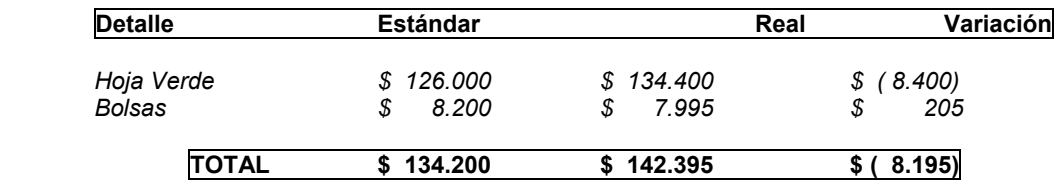

# *Hoja Verde Justificación de las Variaciones en Precios*

## - **Variación en los precios por las compras en el mes**

Las adquisiciones de Hoja Verde en el mes de Noviembre fueron a los siguientes precios

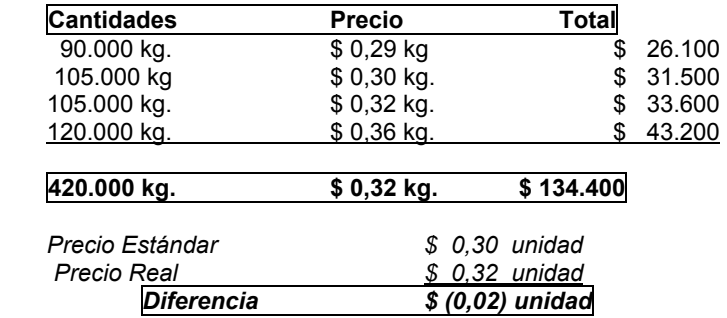

## *Bolsas*

## - **Variación en los precios por las compras**

*Mayor Bonificación por oportunidad de compra \$ 0,05 unidad* 

## *Variación Total de la Materia Prima*

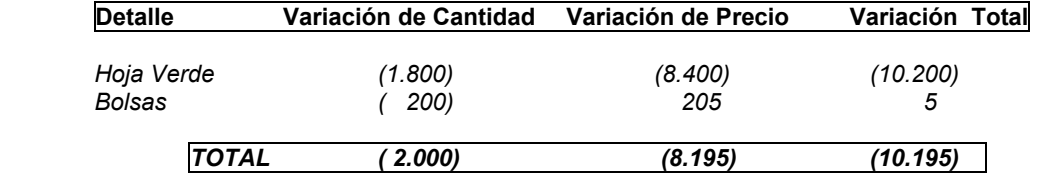

## *Justificación de las Variaciones*

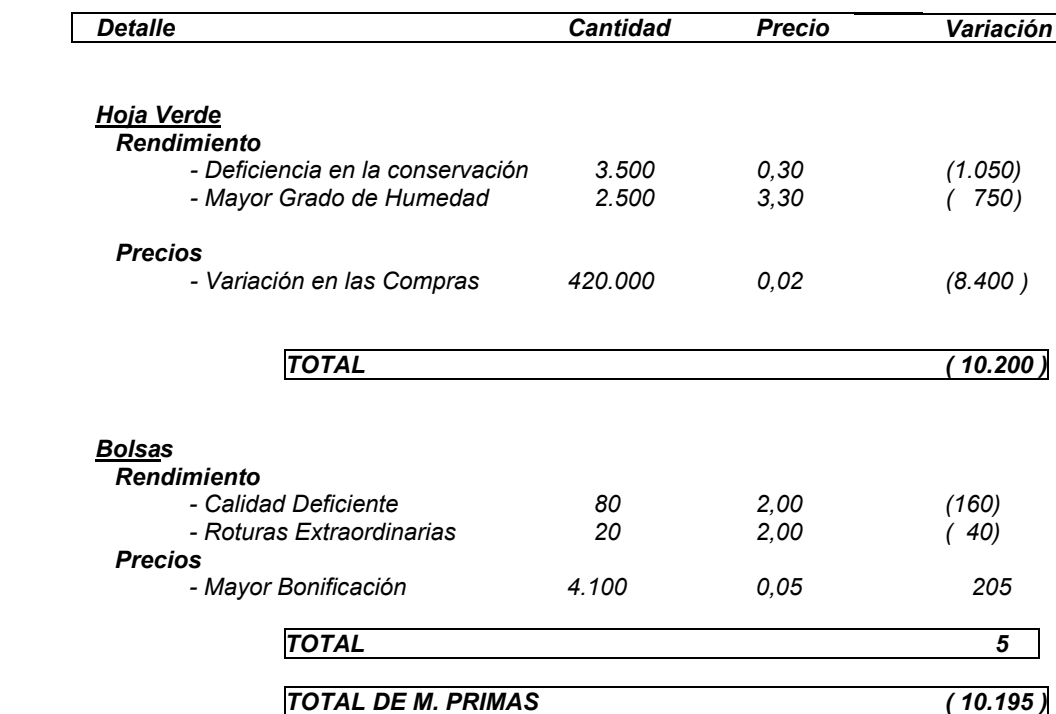

# *2 - Variaciones en la Mano de Obra Directa*

Las causas posibles de las variaciones de la Mano de Obra de mayor importancia se pueden diferenciar en "*Eficiencia*" y en la "*Tasa Salarial*" como consecuencia de:

# - *Variaciones de Eficiencia*

- *Variación en la productividad*
- *Factores originados en la Materia Prima*
- *Aprendizaje*

## - *Variaciones de Tasa Salarial*

- *Modificaciones de Salarios o incentivos*
- *Distinta ubicación en el convenio del personal*
- *Horas Extraordinarias*

Para el análisis de las variaciones de la Mano de Obra se debe separar la influencia del tiempo de trabajo de los obreros

# **HOJA DE COSTOS REALES**

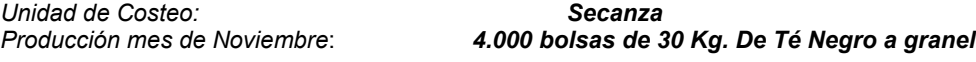

## **MANO de OBRA**

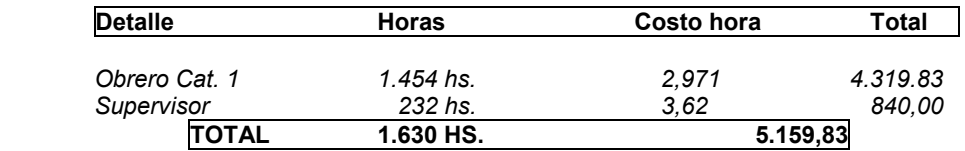

# **COSTO ESTÁNDAR de la Pn. REAL**

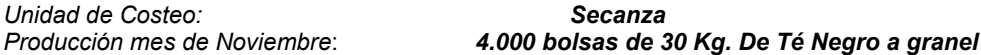

#### **MANO De OBRA**

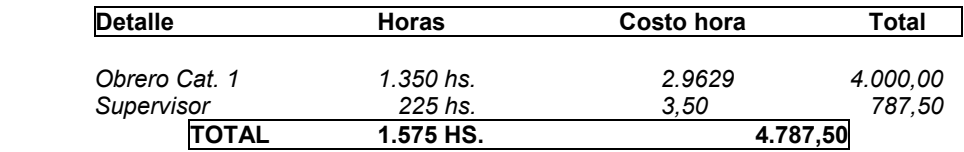

## *Análisis de las Variaciones*

## **Variación de Salarios**

*Obreros*

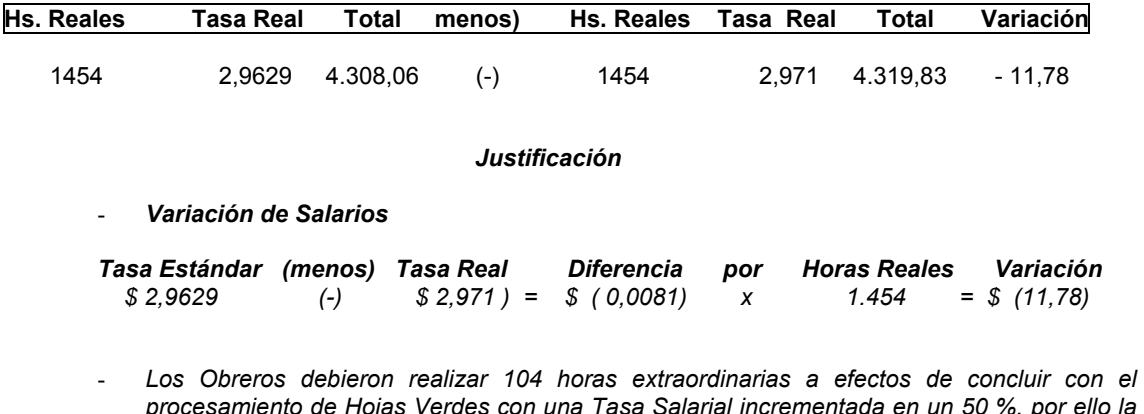

- *procesamiento de Hojas Verdes con una Tasa Salarial incrementada en un 50 %, por ello la tasa salarial de las Hs. Extraordinarias se incremento el costo promedio de la hora en \$ 0,0081.-*
- *Variación de Eficiencia*

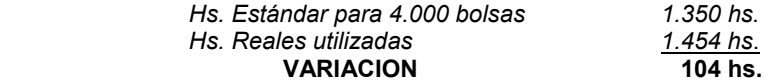

## *Justificación*

*104 horas x 2,971 = \$ 308,984* 

- *No obstante que los obreros debieron realizar 104 horas extraordinarias en el mes de Noviembre, por motivos del calendario los mismos han trabajado 25 días en el mes en lugar de los 24 contemplados en el calculo del Estándar, es de destacar que el salario mensual es el mismo utilizado en el cálculo del Estándar.* 

#### *Resumen*

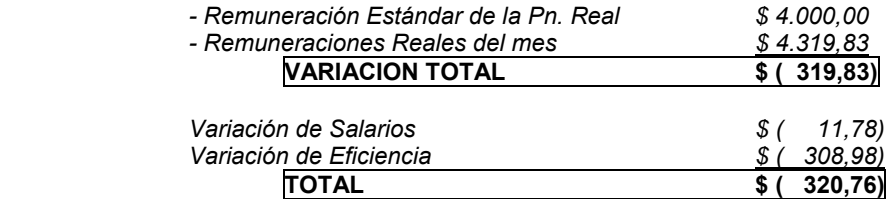

• **La diferencia de \$ 0,93 se debe a los ajustes por redondeos de las cifras** 

## **Variación de Salarios**

## *Supervisor*

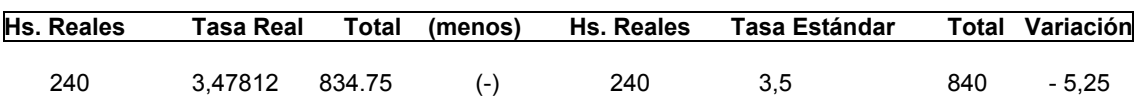

## *Justificación*

- *Variación de Salarios*

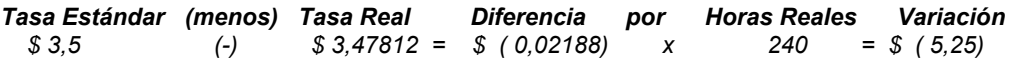

- *El Supervisor debió realizar 15 horas extraordinarias a efectos de concluir con el procesamiento de Hojas Verdes con una Tasa Salarial incrementada en un 50 %, por ello la tasa salarial de las Hs. Extraordinarias se incremento el costo promedio de la hora en \$ 0,02188.-*
- *Variación de Eficiencia*

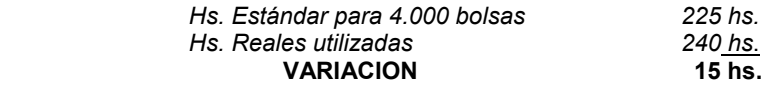

#### *Justificación*

#### *15 horas x 3,47812 = \$ 52,17*

- *No obstante que el Supervisor debió realizar 15 horas extraordinarias en el mes de Noviembre, por motivos del calendario el mismo ha trabajado 25 días en el mes en lugar de*  los 24 contemplados en el calculo del Estándar, es de destacar que el salario mensual es el *mismo utilizado en el cálculo del Estándar.* 

#### *Resumen*

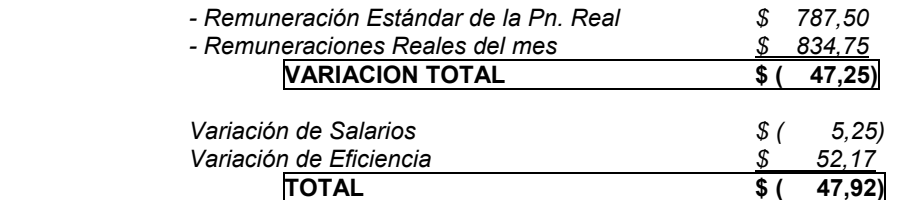

• **La diferencia de \$ 0,67 se debe a los ajustes por redondeos de las cifras** 

## *3 - Variaciones de la Carga Fabril o Costos Comunes de Fabricación*

Las variaciones en la Carga Fabril o Costos Comunes de Fabricación puede ser analizada por dos métodos a saber:

# - **Método de las dos variaciones**

- Variación Presupuestaria
- Variación de Volumen
- **Método de las tres variaciones** 
	- Variación Presupuestaria
	- Variación de Eficiencia
	- Variación de Volumen

#### *El método de las dos variaciones analiza*:

 Variación presupuestaria, que se ocasiona en distintos niveles de gasto real comparado con los estándares, aislados los efectos de la variación de volumen y la variación de volumen, que surge del uso real de la capacidad frente al previsto en el estándar lo que produce una distinta incidencia de los fijos.

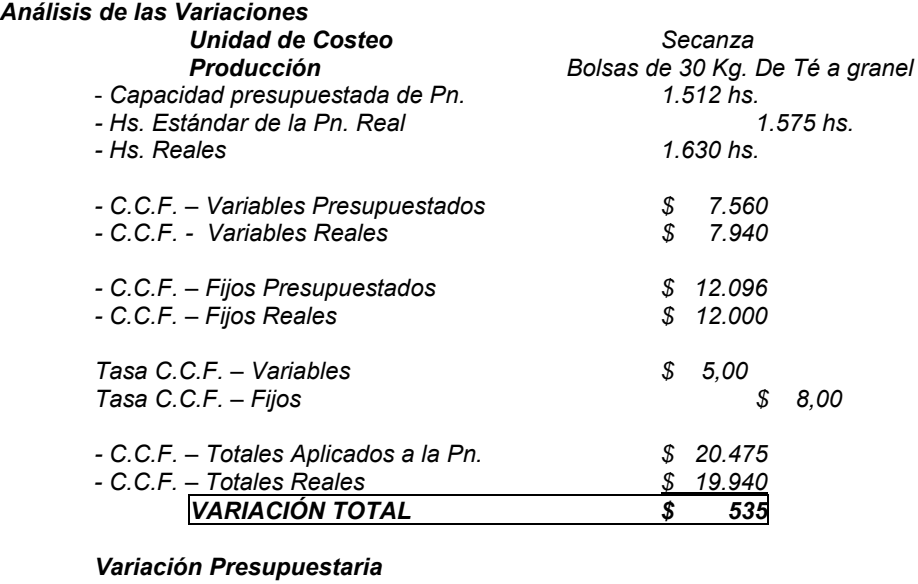

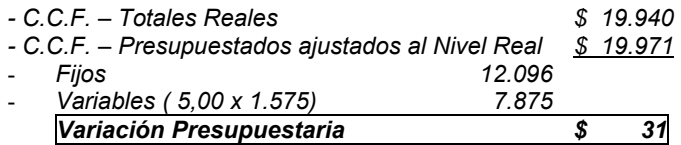

## *Justificación*

*La variación se ha originado en la disminución de los costos comunes de fabricación fijos de \$ 96,00 (\$ 12.000 reales frente a \$ 12.096 presupuestados) y un aumento de los costos variables en relación a lo que debería haber sido el nivel real de producción de \$ 65,00 (7.940 – 7.875).* 

#### *Variación de Volumen*

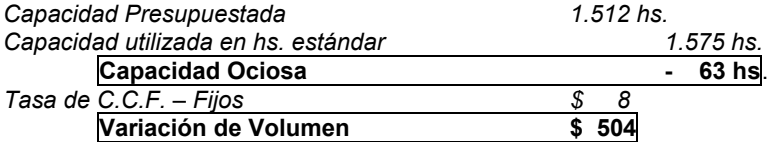

#### *Justificación*

*Representa la diferencia originada en la menor o mayor utilización real de la capacidad en relación a la presupuestada.* 

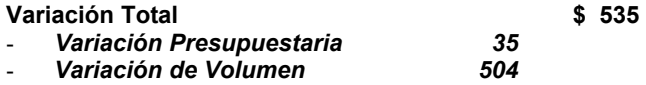

## *El método de las tres variaciones*

*Incorpora en el análisis un tercer tipo, la denominada variación de eficiencia, modificando los parámetros del análisis de las variaciones presupuestarias y de volumen respectivamente*.

#### *Variación Presupuestaria*

*Calcula el presupuesto ajustado al nivel real en horas reales en lugar de horas estándar que se usa en el método de las dos variaciones.* 

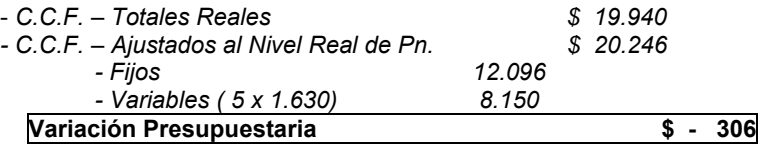

#### *Variación de Eficiencia*

*Presenta la falta de eficiencia en el nivel de los costos comunes de fabricación y se determina valorizando la diferencia entre horas reales y estándar a la tasa estándar*

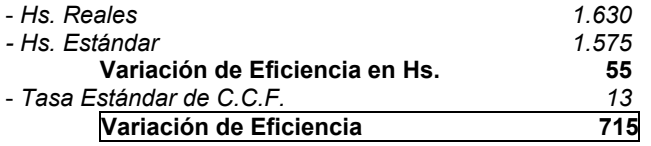

## *Variación de Volumen*

l

*Se compara el presupuesto ajustado al nivel real en horas reales, con las horas reales por la tasa estándar de costos comunes de fabricación, suponiendo una aplicación de C.C.F. a la producción que prescinde de la eficiencia.* 

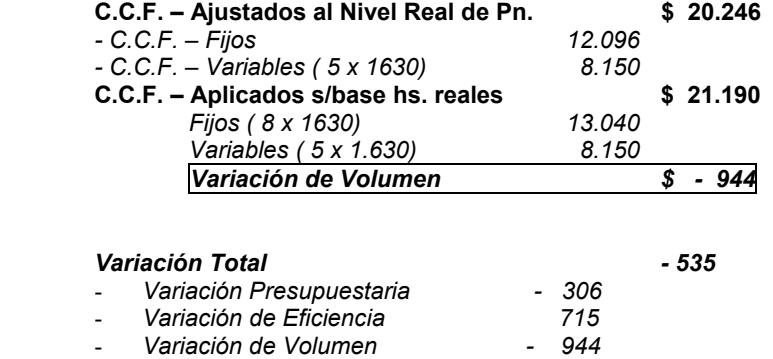

## *e – Registraciones de Costos Estándar75*

En la práctica existen diversos tipos de Sistemas de Contabilidad de Costos estándar.

Sin embargo, en general estos siguen o son variaciones de dos patrones básicos, conocidos comúnmente como "*Plan Único*" y "*Plan Parcial*" las variaciones se reconocen sobre la base de los insumos de costos, es decir, a medida que se incurre en costos de fabricación. De allí que todos los cargos y los créditos a la cuenta Pn. en Procesos se hacen según el costo estándar.

Existe un tercer tipo denominado "*Plan Dual*" que combina las características de los dos planes básicos.

A efectos de explicar el funcionamiento de los distintos *"planes*" de registración, se toma como referencia los datos explicitados en los puntos anteriores respecto al *"Secadero de Té*" y en especial a la Unidad de Costeo "*Secanza*" sobre *"Hoja de Costo Estándar, Hoja de Costos Reales" y "Análisis de las Variaciones*" respectivamente.

<sup>75</sup> **BACKER, JACOBSEN, PADILLA. CONTABILIDAD De COSTOS- Un Enfoque Administrativo y... Cap. 11.** 

# *1 - El Plan Único*

## *Contabilidad de las Materias Primas*

Los resúmenes diarios de ingreso de Hojas Verdes y los resúmenes periódicos de bolsas enviados a Producción sirven de base para hacer el registro de Contabilidad de Costos que se carga a Pn. en Procesos, para separar la "*Variación de cantidad de Materiales"* y para acreditar los inventarios de materiales.

La variación de precio de las M. Primas se separa al momento de comprarlas.

*La variación se determina comparando:* 

#### - *Costo Estándar del envío con el Valor de Adquisición*

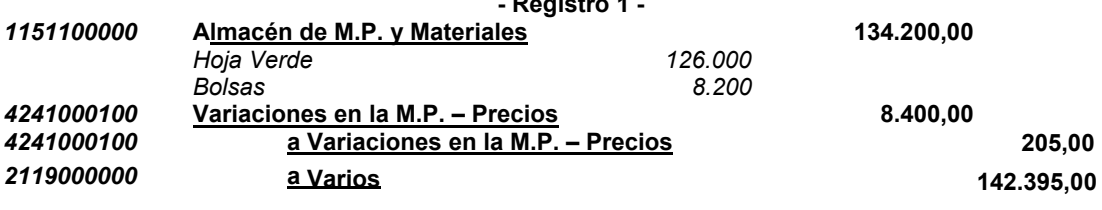

**- Registro 1 -** 

Se registra la *"Variación negativa en los Precios"* en la adquisición de la Hoja Verde, calculado respecto al ingreso real -420.000 Kg.– por la diferencia entre el *"Precio Real"* menos el *"Precio Estándar*" (\$ 0,32 - \$ 0,30) y *la "Variación positiva en los Precios*" en la adquisición de las Bolsas, calculado respecto al ingreso Real –4.100 bolsas– por la diferencia entre el *"Precio Real"* menos el *"Precio Estándar*" (\$ 1,95 - \$ 2,00), respectivamente.

Por ello en la aplicación de éste "*Plan"* las existencias en el almacén permanecen valuadas a "*Costos Estándar*".

*La variación de la Materia Prima en Cantidad*, se registra cuando se efectúan las transferencias de M. Primas del Almacén al proceso productivo, generalmente se confeccionan "*Requerimientos*" separados respecto a *las "Cantidades Estándar"* y las *"Cantidades para cubrir las Variaciones*" generalmente éstas últimas con la "*Justificación de las Causas*" de las mismas.

#### **- Registro 2 -**

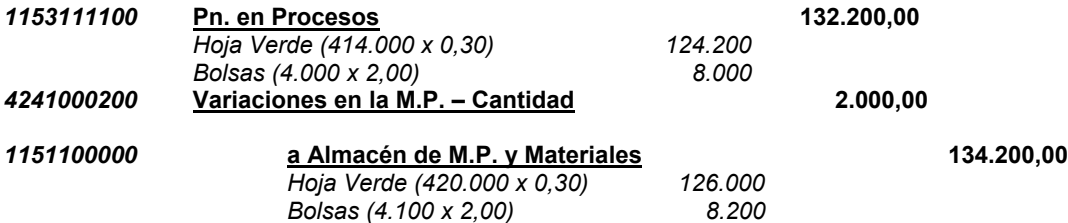

Se reflejarán en el costo del proceso productivo las *"Cantidades Estándar*" necesarias para la *"Producción Real*" valuados a *"Precios Estándar*" y las variaciones calculadas por la diferencia entre las "*Cantidades Reales*" transferidas y las "*Cantidades Estándar*" de la Pn. Real valuadas a "*Precios Estándar*".

- *Hojas Verdes (6.000 Kg. X \$ 0,30)*
- *Bolsas ( 100 bolsas x \$ 2,00 )*

## *Contabilidad de la Mano de Obra Directa*

Las variaciones respecto a la *"Tasa Salarial*" y a la *"Eficiencia*" se registra de acuerdo a los informes y cálculos predeterminados respecto al estudio de las variaciones, en la oportunidad de reflejar el costo de la Nómina en el Proceso Productivo.

## **- Registro 3 –**

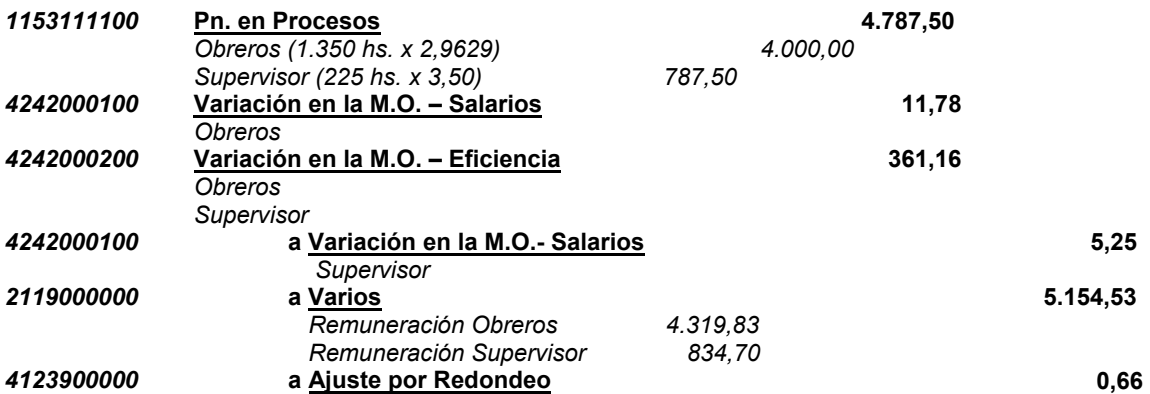

Las variaciones se determinan respecto a los montos apropiados a Producción en *Procesos (Hs. Estándar de la Pn. Real calculados a la Tasa Salarial Estándar)* y el costo de la Mano de Obra Real de acuerdo a la nómina salarial del mes.

 Como se analizó en puntos anteriores, la *Variación Salarial* se determina calculando la diferencia entre la Tasa Salarial Real y la Tasa Salarial Estándar de las Hs. Reales insumidas en el período en análisis.

 La *Variación en Eficiencia* se determina calculando la diferencia entre las Horas Estándar necesarias para la Pn. real y las Hs. Reales utilizadas valuadas a tasa Salarial Estándar.

 Se acredita en nuestro planteo la cuenta "*Varios*" a efectos de reflejar el "*devengamiento*" de la deuda generada por la nómina salarial y la constitución de las previsiones correspondientes, simplificando el ejemplo, no se considera la registración de la utilización de la *Previsiones por Ausencias Pagas* y de los probables *anticipos de Asignaciones familiares*. Por la utilización de fracciones monetarias en las tasas se genera la necesidad de *ajustes por redondeo de cifras*.

#### *Contabilidad de los Costos Comunes de Fabricación*

 Se registrarán en la oportunidad de su devengamiento, los *cargos reales* de los distintos conceptos de los costos comunes, con los agrupamientos utilizados en el Ente, reflejando su cancelación o deudas y acumulando en las *"Cuentas de Control"* respectivas.

## - *Registro 4 –*

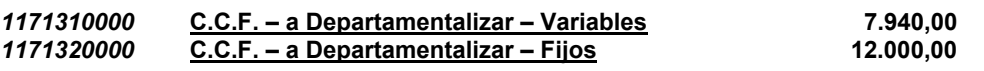

*2119000000* **a Varios 19.940,00**

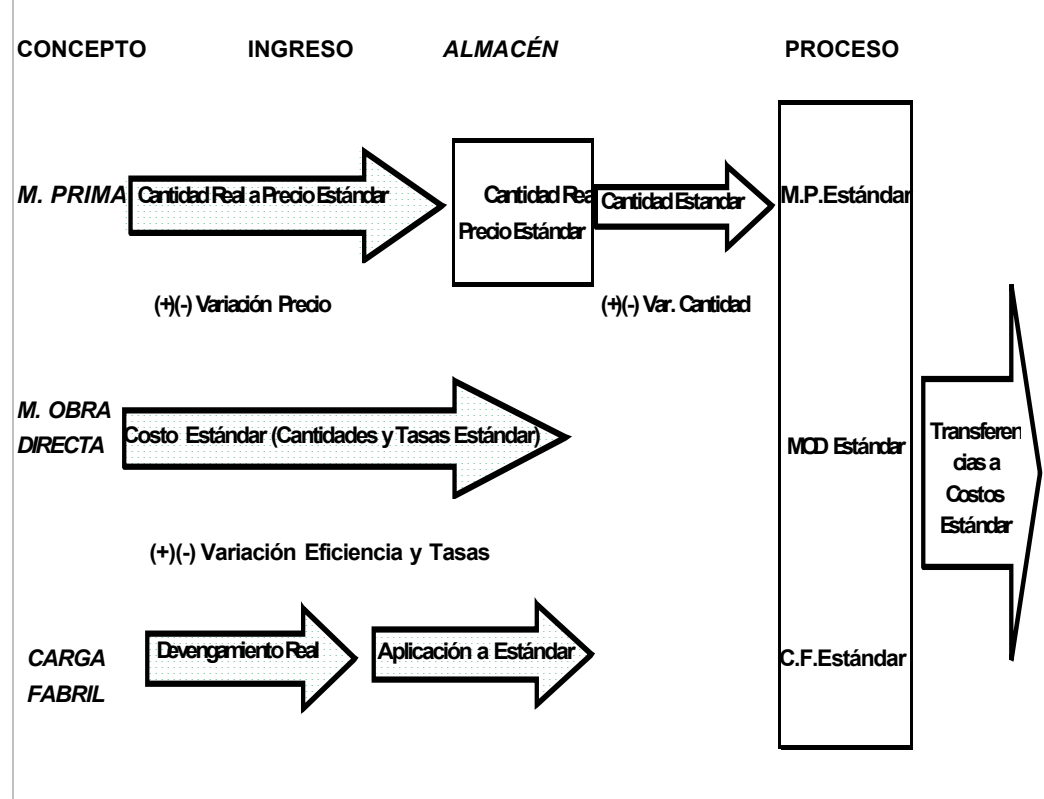

 **C.F.Real =C.F. Aplicada (+)(-) Variaciones**

*Se deberá reflejar la aplicación de los C.C.F. tanto variables como fijos al Proceso Productivo, calculando en base a las Hs. Estándar ajustado al nivel de la Pn. Real de la base (Hs. M.O.D.) por la Tasa Estándar predeterminada y la respectiva acumulación en la cuenta de "reserva" de la aplicación.* 

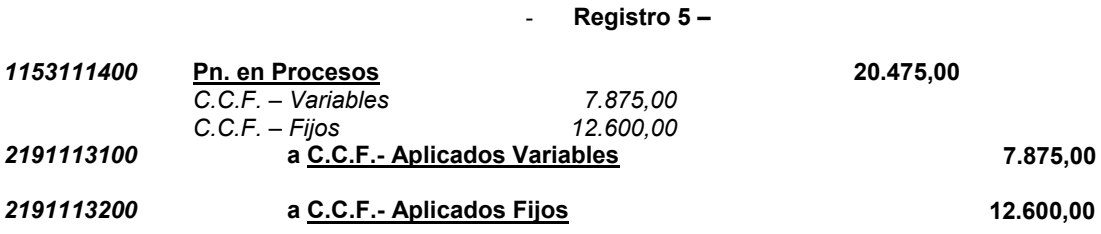

Cuando –*al cierre del período de costos*– se cancelan las Cuentas de Control de los C.C.F. con las *"Reservas"* acumuladas por la aplicación al *Proceso Productivo*, se separan las variaciones de los C.C.F. En nuestro ejemplo calculamos las mismas por el *método de las dos variaciones* (Presupuesto y Volumen).

*Los cálculos de las variaciones utilizadas son las determinadas son las analizadas oportunamente*.

## - **Registro 6 -**

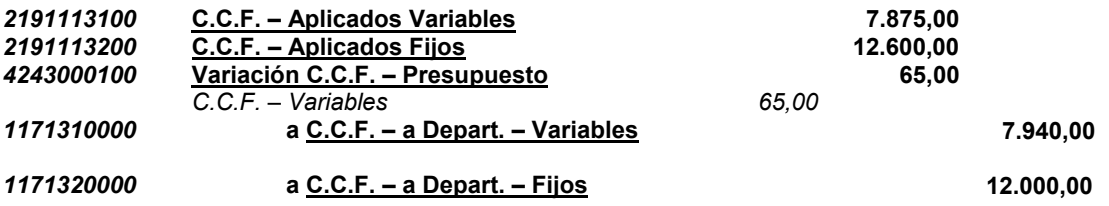

*1153121100* **Pn. en Procesos 157.462,50** 

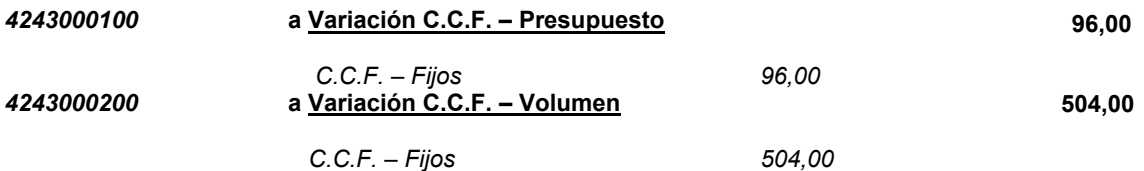

Determinado al cierre del período de costos, la Producción Terminada y transferida y las Existencias Finales deberemos registrar las transferencias –a Costo Estándar– y el saldo de la cuenta Pn. en Procesos reflejará existencias finales valuadas a costo estándar.

*En nuestro ejemplo, la totalidad de la Pn. se termina y se transfiere al proceso siguiente –Tipificación-.* 

#### **- Registro 7 -**

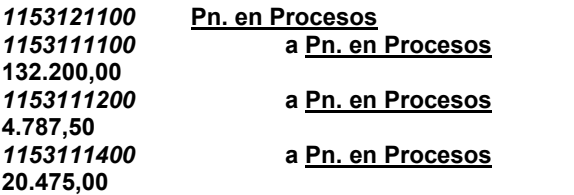

Resumiendo el esquema de registros en la cuenta "Producción en Procesos" es el siguiente:

## *Producción en Procesos – Secanza*

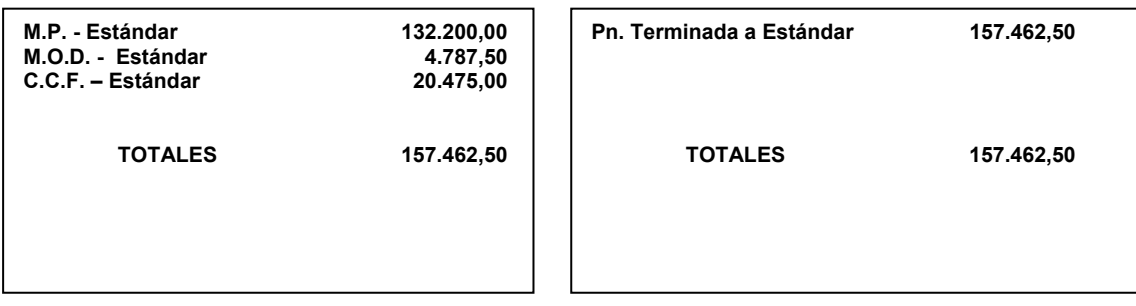

# *2 - Plan Parcial*

## *Cuando se aplica el Plan Parcial, los cargos a Producción en Procesos de los elementos de los costos se registran según el costo real*.

Las transferencias de los productos terminados *–al Almacén de Artículos Terminados, a los Clientes o a otro proceso secuencial*– se realizan al *"Costo Estándar*" de los artículos transferidos.

Por ello, el "*Saldo de la cuenta Pn. en Procesos*" representará el *"Costos Estándar" de las existencias* no terminadas o transferidas, *más o menos las variaciones respecto al estándar*.

Las variaciones se determinarán efectuando un "*Inventario Físico*" valorizándolo a "*Costos Estándar*" y comparándolo con el saldo de la cuenta Pn. en Procesos.

En el análisis del ejemplo desarrollado –Secadero de Té– realizamos los siguientes registros:

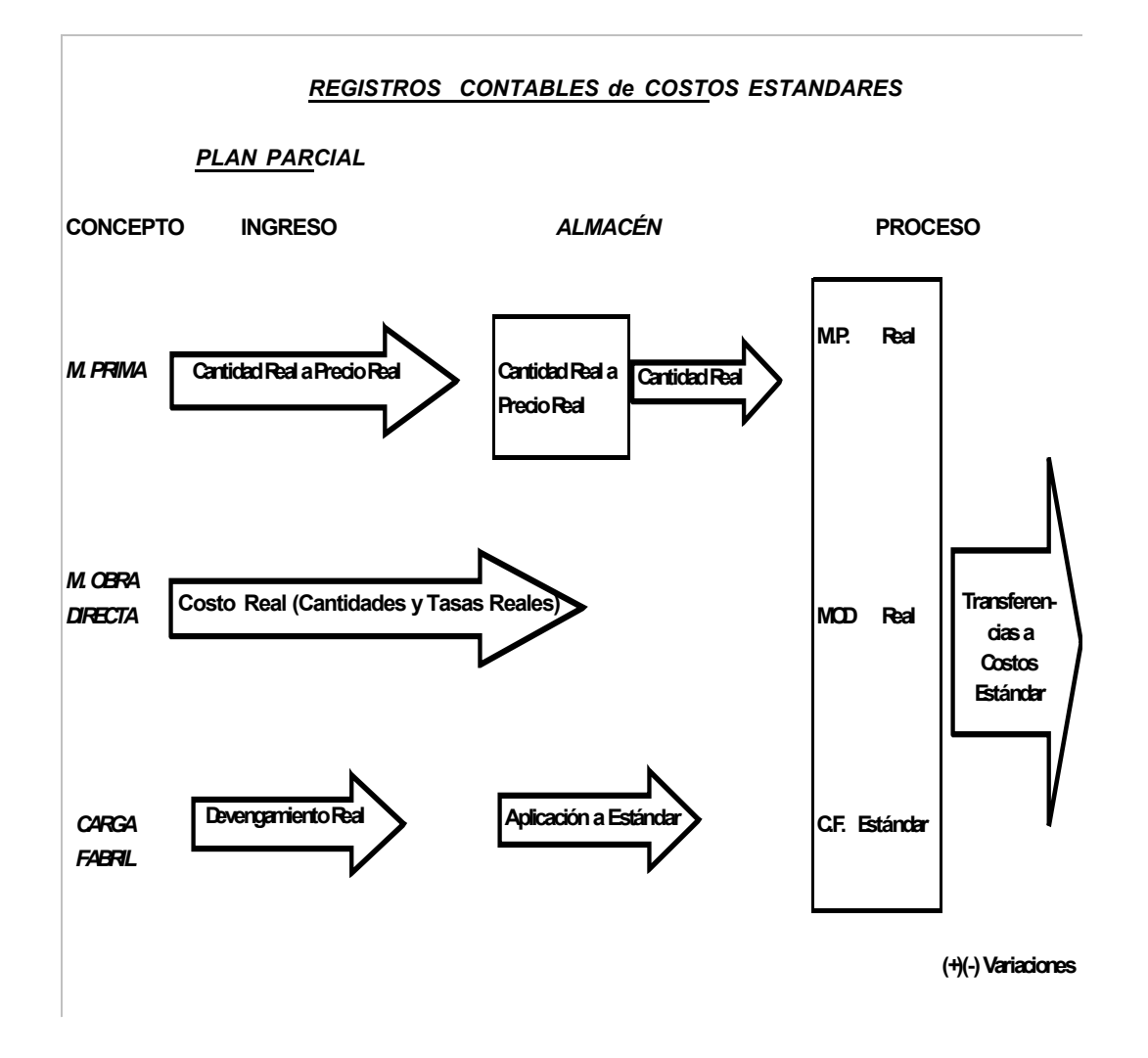

## *Contabilidad de las Materias Primas*

Los resúmenes diarios de ingreso de Hojas Verdes sirven de base para efectuar el registro de Contabilidad de Costos por el ingreso al Almacén respectivo.

# *- Registro 1 -*

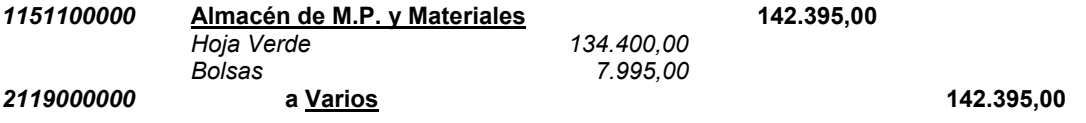

*Los resúmenes diarios de Hojas Verdes y los resúmenes periódicos de bolsas enviados a Producción sirven de base para hacer el registro de Contabilidad de Costos que se carga a Pn. en Procesos, en nuestro ejemplo, la totalidad de los materiales ingresados al Almacén se utilizan en el proceso productivo* 

*- Registro 2 -* 

*1153111100* **Pn. en Procesos 142.395,00** 

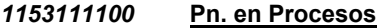

*1151100000* a **Almacén de M.P. y Materiales 142.395,00** 

## *Contabilidad de la Mano de Obra Directa*

Se apropia al Proceso Productivo, el *"Costo Real"* de acuerdo a las Planillas de Liquidaciones y los ajustes correspondientes para la determinación del Costo de la Mano de Obra Directa.

## *- Registro 3 -*

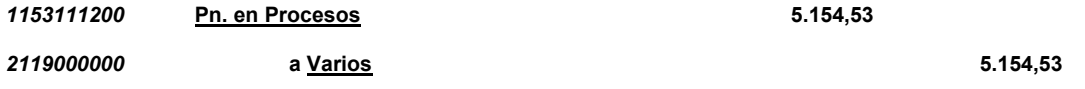

## *Contabilidad de los Costos Comunes de Fabricación*

 Se registrarán en la oportunidad de su devengamiento, los *cargos reales* de los distintos conceptos de los costos comunes, con los agrupamientos utilizados en el Ente, reflejando su cancelación o deudas y acumulando en las *"Cuentas de Control"* respectivas.

#### - *Registro 4 –*

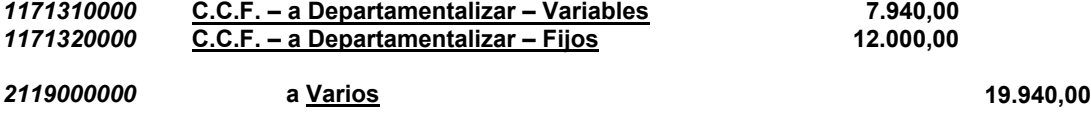

Se registrará la aplicación al proceso productivo de los devengamientos acumulados en las cuentas de control respectivas y constituyendo la acumulación en la cuenta de reservas respectivas.

# - *Registro 5 –*

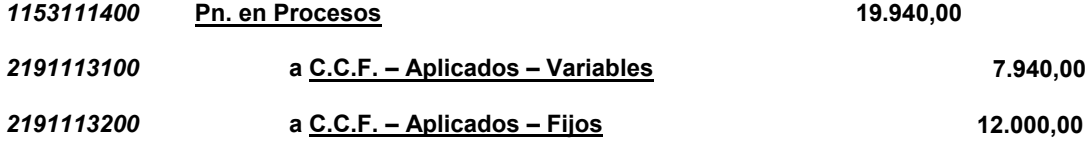

El registro de las transferencias de los productos terminados *– en nuestro ejemplo al Proceso Secuencial siguiente – Tipificación* – se realizan al *"Costo Estándar*" de los artículos transferidos.

## **- Registro 6 -**

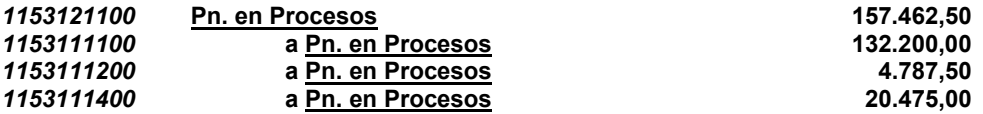

Dado que la totalidad de la Producción al cierre del período de costos fue terminada y transferida *– no existe inventario de Pn. en Procesos* – debemos registrar *las variaciones determinadas* de cada uno de los elementos del costo y sus componentes.

## **- Registro 7 -**

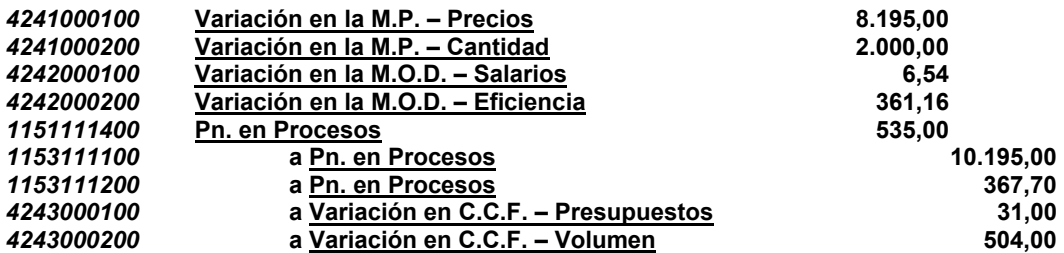

Es de destacar que con la aplicación del Plan Parcial, las variaciones de los elementos del costo son iguales a las variaciones del Plan Único en nuestro ejemplo, dado que no existen existencias en al Almacén de M.P. y Materiales.

Caso contrario –existencias de M.P. y Materiales en Almacenes– la Variación de M.P. – Precios sería distinta, ya que en Plan Unico dicha variación se efectúa al realizar la adquisición y en el Plan Parcial se calcula por la M.P. y Materiales utilizados en el procesos productivo.

Resumiendo, el esquema de registros en la cuenta "Producción en Procesos" es el siguiente:

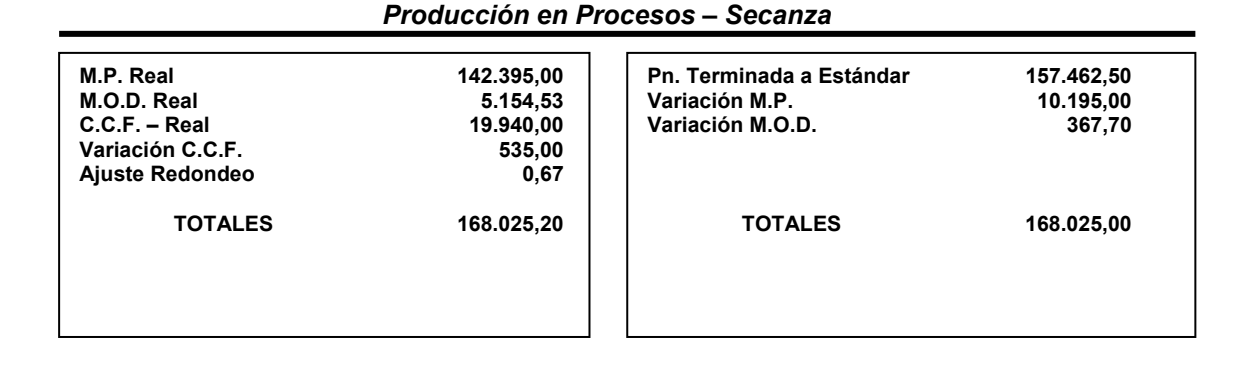

*3 - Plan Dual* 

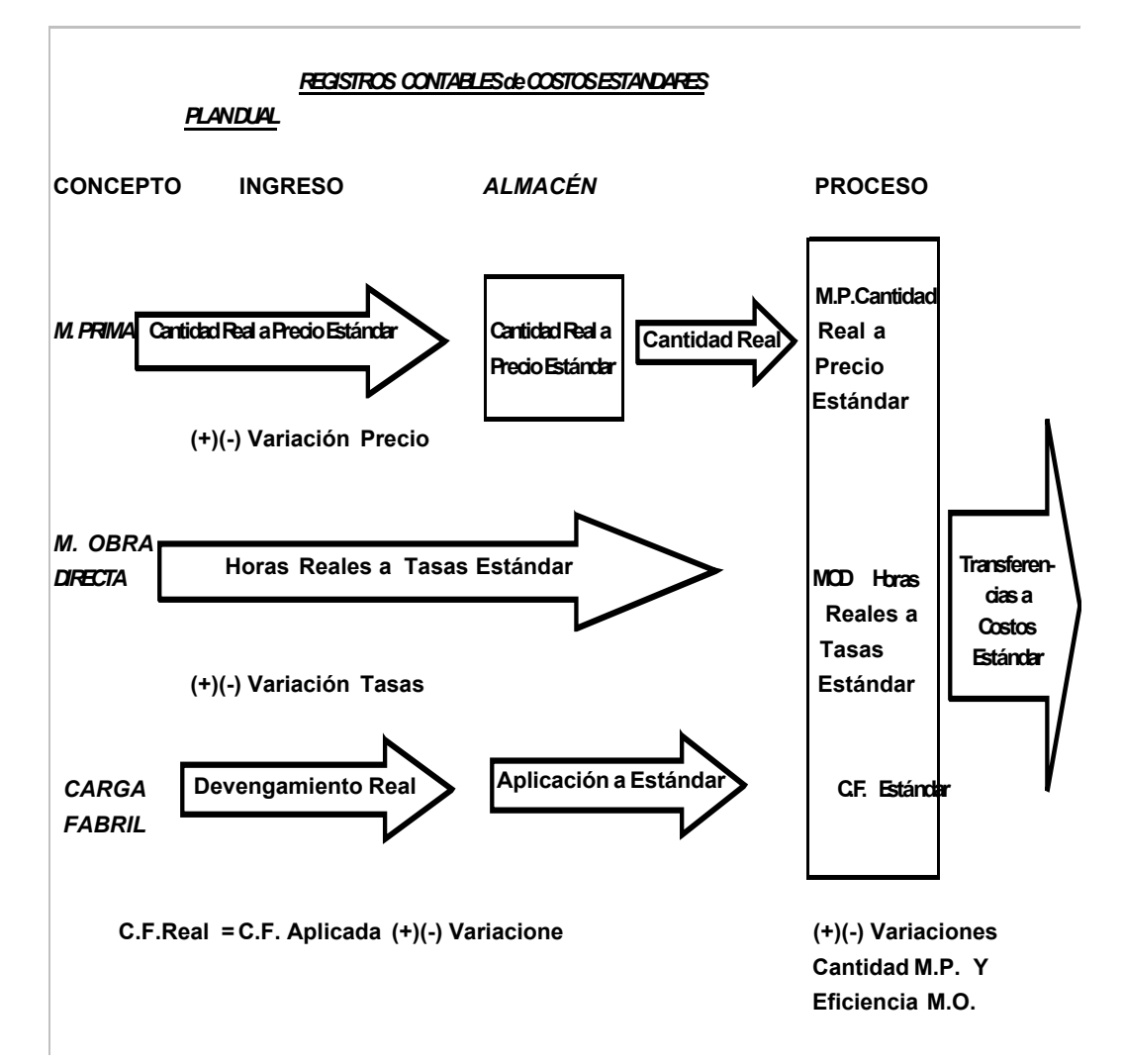

#### *Este Plan de registraciones de la Contabilidad de Costos, combina las características de los dos planes básicos analizados anteriormente*

## *Contabilidad de las Materias Primas*

En este Plan, las Materias Primas y Materiales, ingresan a los Almacenes a "Precio Estándar" es decir que se determinan las variaciones –Precio al momento de la adquisición.

#### *- Registro 1 -*

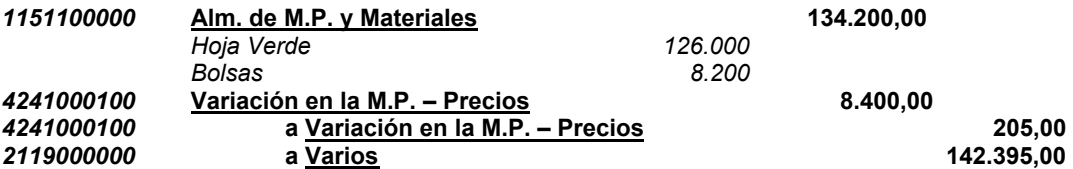

Para la determinación de la variación en el uso de los materiales *"Variación en la M.P. – Cantidad"* es necesario realizar un inventario físico de las existencias finales, valorizados a "*Costos Estándar".*

#### *Contabilidad de la Mano de Obra Directa*

La variación en la Tasa Salarial "*Variación M.O.D. – Salarios*" se determina en el momento de la apropiación de dicho elemento del costo al proceso productivo y la variación en la eficiencia *"Variación M.O.D. – Eficiencia*" al igual que en el caso de la M. Prima, es necesario la realización de un inventario físico *valorizado a Estándar*.

## *Contabilidad de los Costos Comunes de Fabricación*

Se registrarán en la oportunidad de su devengamiento, los *cargos reales* de los distintos conceptos de los costos comunes, con los agrupamientos utilizados en el Ente, reflejando su cancelación o deudas y acumulando en las *"Cuentas de Control"* respectivas, al igual que en el Plan Unico, apropiando al proceso productivo a valores Estándar

#### - *Registro 2 –*

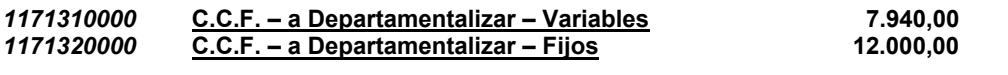

#### *2119000000* **a Varios 19.940,00**

*Se deberá reflejar la aplicación de los C.C.F. tanto variables como fijos al Proceso Productivo, calculando en base a las Hs. Estándar ajustado al nivel de la Pn. Real de la base (Hs. M.O.D.) por la Tasa Estándar predeterminada y la respectiva acumulación en la cuenta de "reserva" de la aplicación.* 

#### *- Registro 3 -*

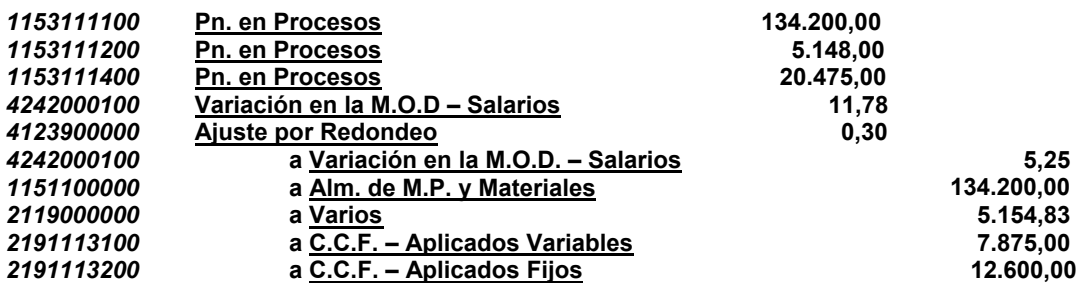

El registro de las transferencias de los productos terminados *– en nuestro ejemplo al Proceso Secuencial siguiente –Tipificación*– se realizan al *"Costo Estándar*" de los artículos transferidos.

## *- Registro 4 -*

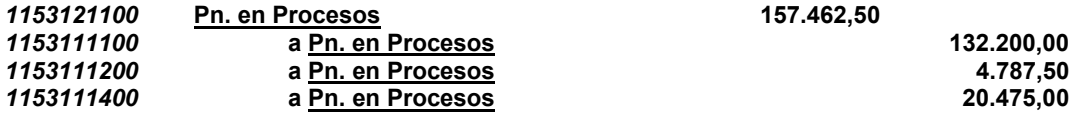

Para la determinación de la variación en el uso de los materiales *"Variación en la M.P. – Cantidad"* y la variación en la eficiencia *"Variación M.O.D. – Eficiencia",* es necesario realizar un inventario físico de las existencias finales, valorizados a "*Costos Estándar".*

## *- Registro 5 -*

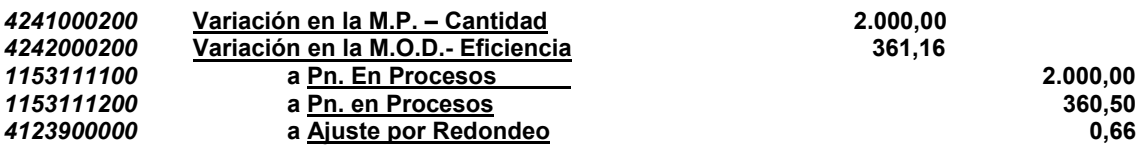

Se registrarán las variaciones de los Costos Comunes de Fabricación al cancelar las "*Cuentas de Control*" con las "*Reservas"* constituidas en el momento de la apropiación al proceso productivo

## - **Registro 6 -**

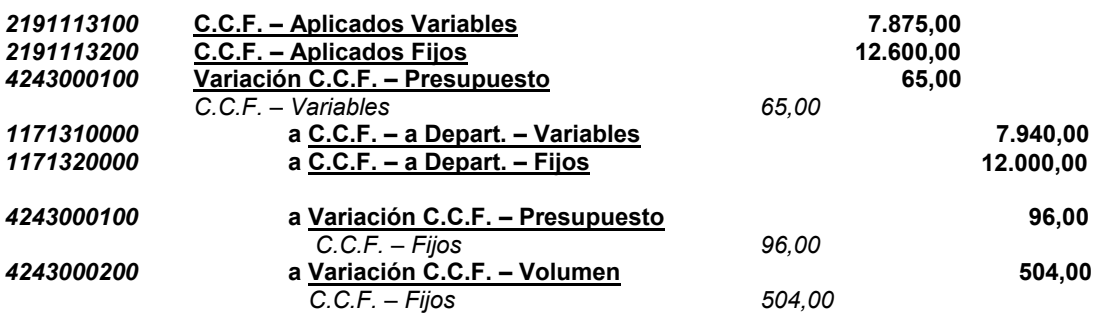

Resumiendo el esquema de registros en la cuenta "Producción en Procesos" es el siguiente: *Producción en Procesos – Secanza* 

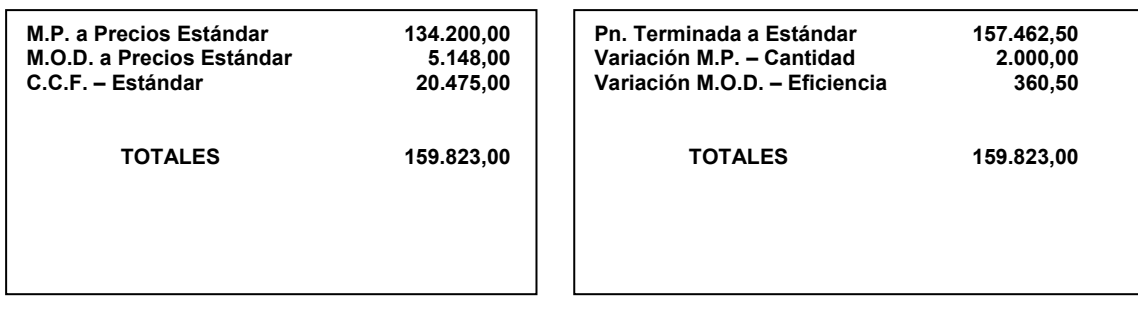

## *f - Exposición de las Variaciones*

En los informes *"Externos*" (Para terceros) las variaciones pueden exponerse de acuerdo a las siguientes alternativas:

- *1 Expresando en los resultados del período*
- *2 Expresando en el Costo de Ventas y los Inventarios finales de Productos Terminados e Inventario Final de Pn. en Procesos*
- *3 -Expresando las variaciones "controlables" en los Ingresos del Período y la variaciones*

 *"Incontrolables" en el Costo de Vetas y los Inventarios finales de Productos Terminados e* 

 *Inventario Final de Pn. en Procesos*.

#### **1 – Expresando en los Resultados del Período**

#### *Con este mecanismo, todas las variaciones se reflejan en los resultados del período, por lo tanto los inventarios que aparecen en el Balance se valorizan a "Costo Estándar"*

A efectos de demostrar la forma de exposición, partiremos del supuesto de que la Producción Terminada de la Unidad de Costeo "Secanza" se comercializa a un precio de \$ 170.000,00 de ésta manera tendremos el siguiente cuadro:

#### *ESTADO de RESULTADOS*

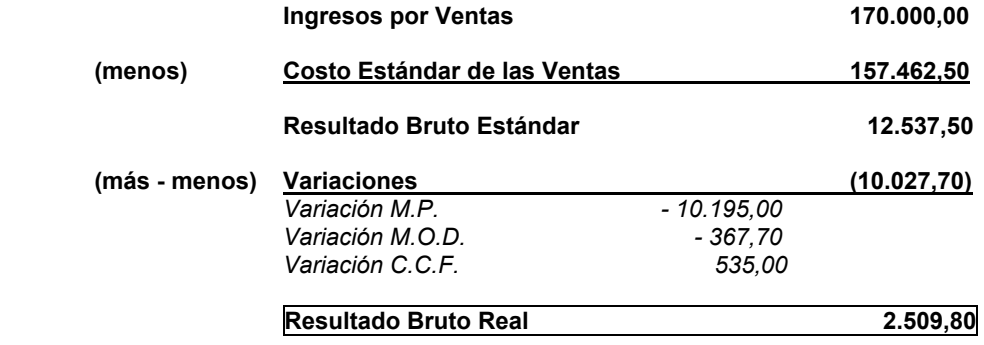

**2 - Expresando en el Costo de Ventas y los Inventarios finales de Productos Terminados e Inventario** 

 **Final de Pn. en Procesos** 

*Con este mecanismo, las variaciones se asignan al Costo de Ventas y los Inventarios finales de Trabajo en Procesos y Productos Terminados, por lo tanto se expresarán en los Estados Financieros a "Costos Reales"* 

## *Productos Terminados transferidos a Tipificación*

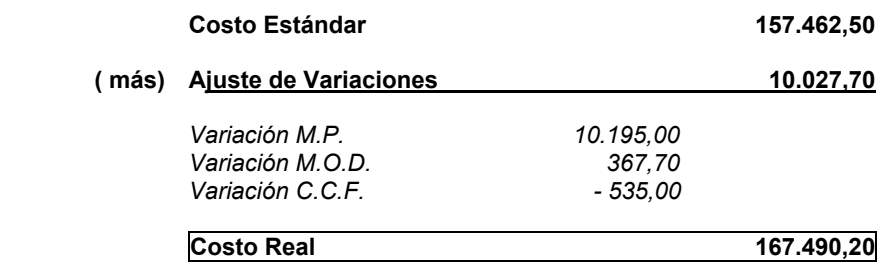

*3* **-Expresando las variaciones "controlables" en los Ingresos del Período y la variaciones "Incontrolables" en el Costo de Vetas y los Inventarios finales de Productos Terminados e Inventario Final de Pn. en Procesos** 

#### *Con este mecanismo se deberá determinar aquellas variaciones que son "Controlables" por el Ente respecto a aquellas externas "incontrolables" por el Ente.*

Generalmente podemos trabajar bajo el supuesto de que las variaciones del precio de la M.Prima y de Salarios de la M.O. Directa son *"incontrolables"* por el Ente por ello, debemos expresar en el *"Costo de Ventas*" y *los "Inventarios Finales de Productos Terminados y de la existencia Final de Pn. en Procesos respectivamente*.

El resto de las variaciones se expresarán en los resultados del período, puesto que se presume que son *"controlables" y surgieron como consecuencia de deficiencias o eficiencias del Ente.*
## **BIBLIOGRAFÍA**

**BACKER, JACOBSEN y PADILLA.** *CONTABILIDAD DE COSTOS - Un Enfoque Administrativo y Gerencial.*

**GIMÉNEZ, Carlos y Otros.** *GESTIÓN y COSTOS.*

**GIMÉNEZ, Carlos y Otros .** *TRATADO de CONTABILIDAD de COSTOS.*

**OSORIO, Oscar M.** *LA CAPACIDAD de PRODUCCIÓN y los COSTOS.*

**VÁZQUEZ, Juan Carlos.** *COSTOS.* 

**I.A.P.U.CO.** *Instituto Argentino de Profesores Universitarios de Costos.*

**FACPCE.** *Resolución Técnica Nº 17.* 

**BALANDA, Alberto T.** *TÉCNICA de COSTOS – Principales Registros Contables.*

**CÁTEDRA.** *Definiciones Propuestas.*